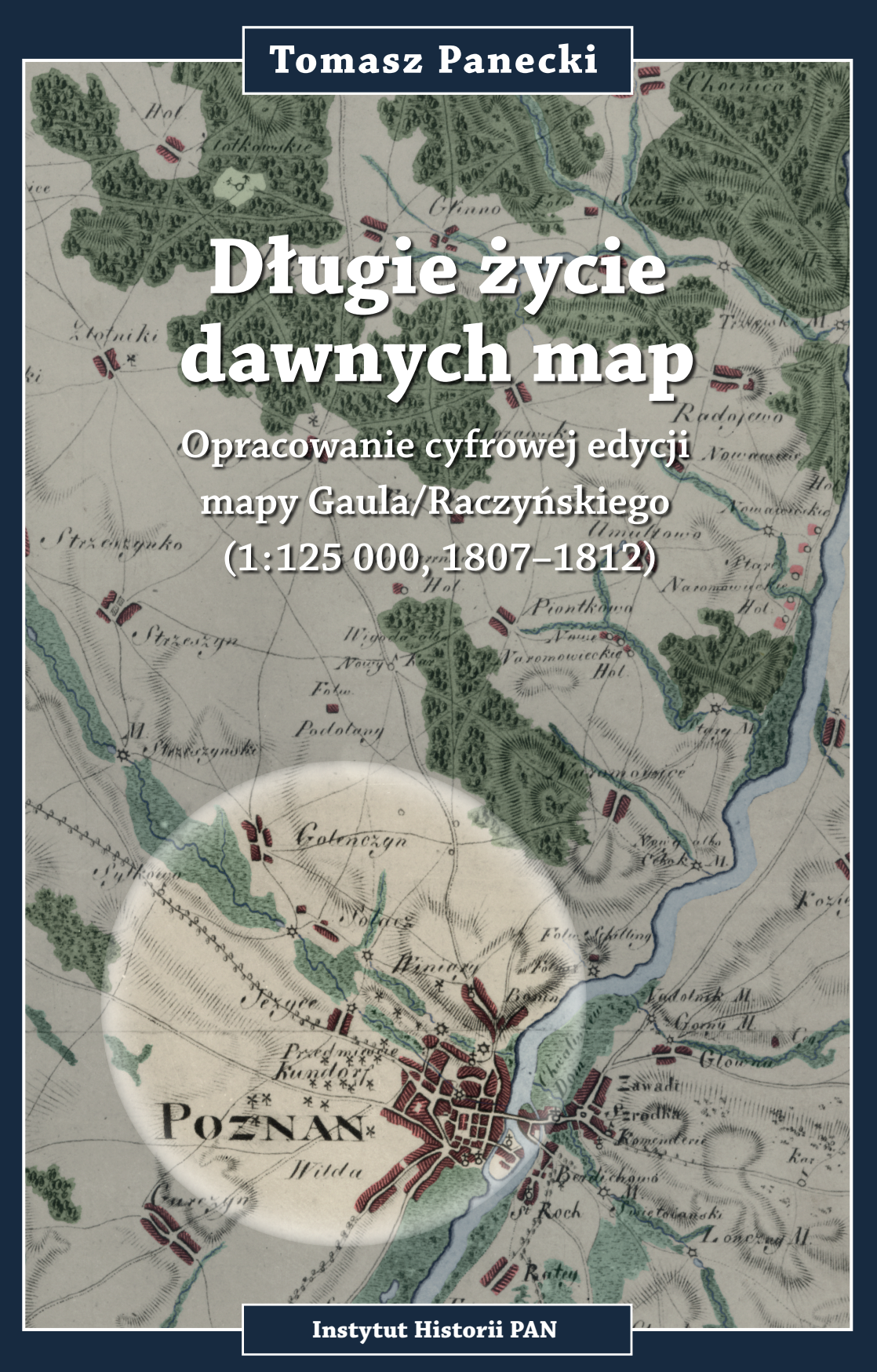

## **Długie życie dawnych map**

**Opracowanie cyfrowej edycji mapy Gaula/Raczyńskiego (1:125 000, 1807–1812)**

**Tomasz Panecki**

# **Długie życie dawnych map**

**Opracowanie cyfrowej edycji mapy Gaula/Raczyńskiego (1:125 000, 1807–1812)**

**Instytut Historii PAN**

**Warszawa 2021**

Recenzje wydawnicze *dr Henryk Bartoszewicz dr hab. prof. US Radosław Skrycki*

> Redakcja i korekta *Małgorzata Świerzyńska*

Projekt okładki, skład i łamanie *Dariusz Górski*

Na okładce: Fragment arkusza z powiatem poznańskim przedstawionym na mapie Gaula/Raczyńskiego w wersji ze zrekonstruowaną kolorystyką

© Copyright by Tomasz Panecki © Copyright by Instytut Historii im. Tadeusza Manteuffla Polskiej Akademii Nauk

Tomasz Panecki ORCID 0000-0003-3483-2035

ISBN 978-83-66911-11-6

Publikacja dotowana ze środków publicznych Ministerstwa Edukacji i Nauki

Wydanie I, Warszawa 2021

Instytut Historii PAN Rynek Starego Miasta 29/31 00–272 Warszawa 22 831 02 61–62, w. 44 www.ihpan.edu.pl http://ksiegarnia-ihpan.edu.pl wydawnictwo@ihpan.edu.pl

> Druk i oprawa Fabryka Druku

## Spis treści

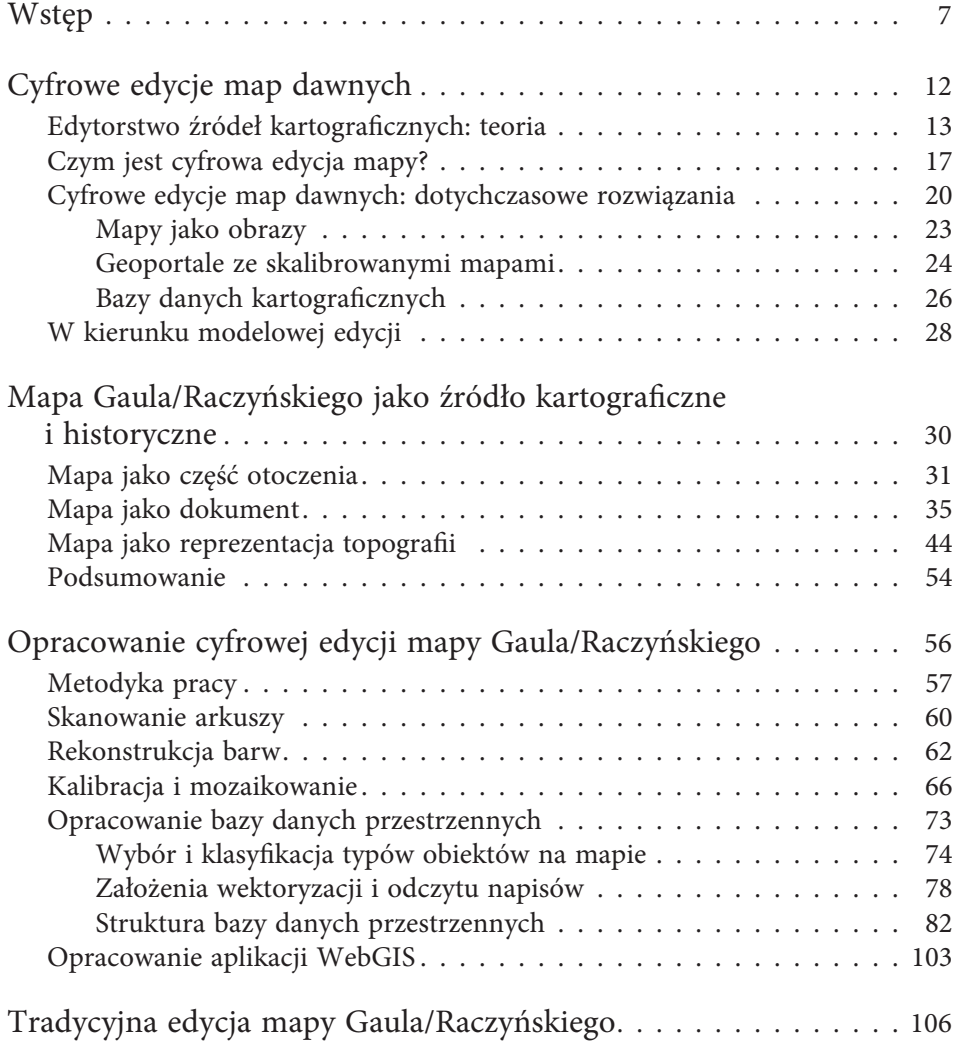

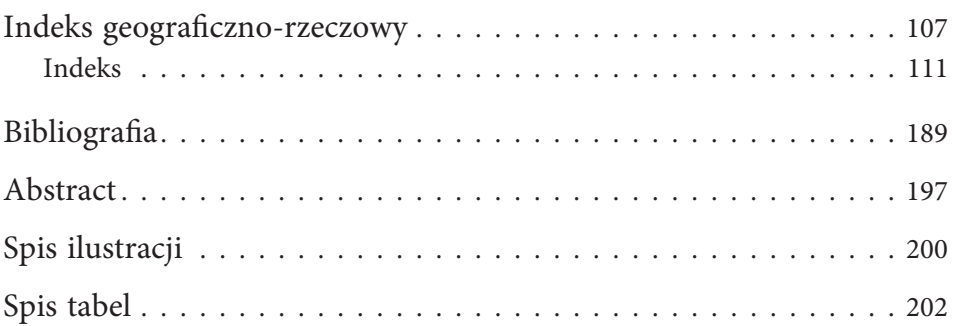

### Wstęp

Prezentowana książka jest wydawnictwem nietypowym. Po pierwsze, jest jedną z niewielu edycji map obecnych w tej chwili na rynku naukowym. Po drugie, opisuje edycję zabytku kartograficznego, który nie istnieje: mapa będąca przedmiotem zainteresowania zaginęła w czasie II wojny światowej, a pozostały po niej dwa niezależne komplety fotokopii, które posłużyły za podstawę rekonstrukcji oryginału. Po trzecie, efekt opisywany w książce w zasadzie się w niej nie znajduje: pierwotnym i naturalnym środowiskiem edycji cyfrowej jest Internet, a książka jest jedynie dokumentacją jej opracowania. W konsekwencji, edycja mapy w wersji tradycyjnej i przeznaczonej do wydruku jest niepełna i niekompletna, a opisywane w książce komponenty są dostępne w pełni tylko w jej cyfrowej wersji. Aby jednak czytelnik nie miał poczucia "wybrakowania", tę konceptualizację można odwrócić i uznać druk za wersję referencyjną: kompletną i pełną, a cyfrową: wzbogaconą. Wówczas pozostaje nam stwierdzenie, że rodzaj przekazu informacji zapoczątkowany przez Gutenberga osiągnął już szczyt swoich możliwości, a wersje cyfrowe są rozwinięciem koncepcji edytorstwa, nie tylko w zakresie map.

Opisywana cyfrowa edycja jest bezpośrednim efektem projektu "Cyfrowe edycje map dawnych: perspektywy i ograniczenia na przykładzie «Mapy topograficznej, wojskowej i statystycznej Wielkopolski» (1807–1812)" finansowanego przez Narodowe Centrum Nauki (nr 2015/17/N/HS3/01267)<sup>1</sup>. Jego celem było jednoczesne spojrzenie na edytorstwo źródeł kartograficznych z perspektywy kartografii i historii: spojrzenie mające uwzględniać zarówno kartograficzne metody badań wykorzystujące metody komputerowe

<sup>&</sup>lt;sup>1</sup> Pełen tytuł mapy to: "Mappa topograficzna woyskowa i statystyczna części Wielkopolski, która dziś Departament Poznański składa wydana przez Edwarda Raczyńskiego Posła Poznańskiego i jego kosztem nowo układana w roku 1807–1812", ale w dalszych częściach używana będzie nazwa skrócona nazwa - "mapa Gaula/Raczyńskiego", utworzona od nazwiska kartografa (Ernest Gaul) i fundatora (Edward Raczyński).

i Systemy Informacji Geograficznej (GIS), jak i edytorstwo źródeł historycznych z jego zasadami dotyczącymi archetypu, filiacji, drzewa genealogicznego i metod ustalenia tekstu. Jego istotą było połączenie i synergia warsztatu kartografa i historyka w ujęciu interdyscyplinarnym na przykładzie mapy topograficznej Wielkopolski z początku XIX w. Efektami projektu są (1) cyfrowa edycja tejże mapy oraz (2) refleksja nad edytorstwem źródeł kartograficznych w kontekście jego możliwości i ograniczeń, nie tylko w cyfrowym środowisku<sup>2</sup>. Niniejsza książka bazuje na wynikach projektu, ale nie jest monografią ani tym bardziej syntezą "edytorstwa źródeł kartograficznych". Temat ten wciąż czeka na całościowe opracowanie. Jest dokumentacją cyfrowej edycji mapy poprzedzoną krótkim rozdziałem o niej samej oraz o edycjach map.

Mapa będąca przedmiotem edycji znakomicie nadaje się do celu założonego w projekcie: jest jednocześnie dość typową mapą topograficzną z początku XIX w., ale dzięki swojej historii wyczerpuje w zasadzie pełny katalog problemów edytorskich źródeł kartograficznych tego typu. Jak wspomniano, zachowała się do naszych czasów w postaci dwóch niezależnych, czarno-białych fotokopii (w oryginale była kolorowym rękopisem). Obie przechowywane są w Poznaniu (jedna w Archiwum Państwowym, druga w Bibliotece Raczyńskich) i różnią się od siebie nie tylko sposobem wykonania, wymiarami, marginaliami, ale też liczbą arkuszy. Fakt zachowania kolorowej mapy jako fotokopii w odcieniach szarości sprawił, że jednym z komponentów edycji jest wersja ze zrekonstruowaną kolorystyką. Należy zauważyć, że mapa warta jest wydania nie tylko dlatego, że stanowi ciekawe *case study* dla edycji źródeł kartograficznych, ale jest także wykorzystywana w badaniach nad Wielkopolską epoki przedindustrialnej<sup>3</sup>. Jako źródło kartograficzne i historyczne była analizowana przez Wiesławę Żyszkowską $^4\!$ , a dawniej zwrócił na nią uwagę Bolesław Olszewicz<sup>5</sup>.

Opracowanie edycji mapy Gaula/Raczyńskiego zostało poprzedzone analizą dotychczasowego dorobku edytorstwa źródeł kartograficznych, który – trzeba przyznać – jest wyjątkowo niewielki. Wprawdzie mamy kilka przykładów naukowych edycji map dawnych, np. edycja mapy józefińskiej

 $^2$  Projekt prezentowany był wielokrotnie na konferencjach naukowych polskich i zagranicznych. Przede wszystkim na Editionswissenschaftliches Kolloquium w Toruniu w 2015 r. (por. Panecki, Kann 2016) oraz w 2019 r. (por. Panecki 2019b), ale także na Międzynarodowej Konferencji Kartograficznej w Waszyngtonie (USA) w 2017 r. oraz w Tokio (Japonia) w 2019 r. (por. Panecki 2019a). Konferencje w Polsce obejmowały trzy Ogólnopolskie Konferencje Historyków Kartografii: w Toruniu/Grudziądzu (2016), Nieborowie (2017) i Warszawie (2018).

<sup>3</sup> Por. Słoń, Chłapowski 2017 czy Jurek 2021.

<sup>4</sup> Żyszkowska 2000, 2012, 2013.

<sup>5</sup> Olszewicz 1921.

Galicji po I rozbiorze<sup>6</sup> czy zeszyty *Atlasu historycznego miast Polski<sup>7</sup>,* ale nie poświęcono w nich wiele miejsca na teoretyczne rozważania. W klasycznych pracach dotyczących edytorstwa źródła kartograficzne są albo pomijane, albo zrównywane z przekazami ikonograficznymi, a zalecenia odnośnie do ich wydawania są dalece niewystarczające<sup>8</sup>. W literaturze zagranicznej w tym zakresie można odwołać się do Raleigha Skeltona9 czy Stephena Wiberleya<sup>10</sup>, ale także kilku nowszych prac<sup>11</sup>. Należy jednak zaznaczyć, że termin *historical maps editing* jest nie zawsze jednoznacznie tożsamy z pojęciem "edycji źródła" funkcjonującym w naukach historycznych. Tak skąpy dotychczasowy dorobek w zakresie teorii edytorstwa źródeł kartograficznych zestawiony z istotą map jako źródeł i potrzebą ich wydawania, szczególnie z zastosowaniem narzędzi i metod cyfrowych, skłonił Autora do rozwinięcia pierwszego rozdziału komentarza dotyczącego cyfrowego edytorstwa źródeł kartograficznych. Z pewnością jednak rozważania te będą jeszcze kontynuowane.

Prezentowaną książkę można podzielić na dwie części: tradycyjną i prze znaczoną do wydruku edycję mapy (dołączoną do książki na płycie CD) oraz komentarz do prac edytorskich. W książce edycja składa się z przygotowanych do wydruku arkuszy mapy w skali 1:125 000 połączonych w całość wraz z naniesioną siatką współrzędnych geograficznych oraz ze zrekonstruowaną legendą (wykazem znaków), a także z indeksu geograficznego, który jest selektywnym wykazem toponimów. Pełna wersja edycji ma charakter cyfrowy i obejmuje: skany arkuszy map (w tym te ze zrekonstruowaną kolorystką), połączone arkusze z nadaną georeferencją, bazę danych przestrzennych, aplikację WebGIS służącą kartograficznej wizualizacji danych oraz usługi danych przestrzennych. Ze względu na charakter podjętych prac edytorskich oraz wspomniany już nikły dorobek teoretyczny w tym zakresie, komentarz został rozbudowany tak, aby ukazywał nie tylko proces przetworzenia arkuszy mapy od fotokopii do postaci cyfrowej edycji, ale także uwzględnił studia nad samą mapą jako źródłem kartograficznym i historycznym oraz tło teoretyczne dotyczące (cyfrowego) edytorstwa map.

Pierwszy rozdział poświęcony został cyfrowemu edytorstwu źródeł kartograficznych i składa się z części teoretycznej i praktycznej. Część teoretyczną wypełnia przegląd dotychczasowych ustaleń w zakresie edytorstwa

<sup>6</sup> Noga i in. 2012.

<sup>7</sup> Por. Czaja 2013.

<sup>8</sup> Tandecki, Kopiński 2014.

<sup>9</sup> Skelton 1972.

<sup>10</sup> Wiberley 1980.

<sup>&</sup>lt;sup>11</sup> Lafreniere, Rivet 2010; Mastronunzio, Dai Pra 2016; Porter i in. 2019.

map, planów i atlasów, refleksja nad istotą ich edycji oraz wskazania podobieństw i różnic między wydawaniem tekstów i *cartographiców*. Część praktyczna związana jest z przeglądem i oceną wybranych cyfrowych edycji map: od bibliotek cyfrowych udostępniających je w formie skanów, przez geoportale ze skalibrowanymi mapami, aż po te zawierające dane kartograficzne w formie wizualizacji baz danych przestrzennych. Na podstawie tego przeglądu zaproponowana została modelowa cyfrowa edycja mapy, która uwzględnia najważniejsze funkcjonalności opisywanych typów edycji.

Drugi rozdział to spojrzenie na mapę będącą przedmiotem edycji w trzech ujęciach: jako elementu otoczenia, dokumentu oraz reprezentacji topografii. Celem tego rozdziału jest kontekstualizacja mapy oraz ocena jej wiarygodności. Dzieło było prywatną inicjatywą Edwarda Raczyńskiego (1786–1845): szczegółowym obrazem i – jak sugeruje tytuł – mapą topograficzną, wojskową i statystyczną. Mapą nieukończoną, niewydaną, z wadami i niedoróbkami, ale z pewnością ważną wówczas, jak również i dziś ze względu na swój bogaty zakres treści i wysoką dokładność. Ponadto, mapą zaginioną w czasie II wojny światowej i zachowaną obecnie w postaci czarno-białych fotokopii. Na ośmiu arkuszach w skali ok. 1:125 000 przedstawiona została dość typowa treść topograficzna składająca się na kartograficzny obraz zachodniej części Departamentu Poznańskiego Księstwa Warszawskiego.

Trzeci rozdział stanowi dokumentację cyfrowej edycji. Jest ona dostępna na witrynie AtlasFontium obsługiwanej przez Instytut Historii im. Tadeusza Manteuffla Polskiej Akademii Nauk12. Edycja składa się z kilku powiązanych ze sobą komponentów. Po pierwsze, dostępne są do pobrania skany arkuszy mapy. Jednym z celów prac edycyjnych było przywrócenie im najbardziej prawdopodobnego, oryginalnego wyglądu, więc elementem edycji są także arkusze kolorowe, które zostały przygotowane w ramach projektu przy współpracy z firmą Artifacts. Po drugie, arkusze zostały połączone i skalibrowane: wpasowane we współczesny układ współrzędnych, co umożliwia wirtualne nałożenie mapy dawnej na współczesną. W tej formie mapa również możliwa jest do pobrania. Po trzecie, opracowana została baza danych przestrzennych najważniejszych elementów treści mapy, takich jak miejscowości, obiekty gospodarcze, drogi i pokrycie terenu. Dane te można pobrać w formie bazy danych GIS oraz jako tabelaryczny indeks toponimów. Po czwarte, przygotowana została aplikacja WebGIS, która umożliwia przeglądanie połączonych arkuszy map i danych kartograficznych, a także wykonywanie prostych analiz. Dane dostępne są również w formie usług danych przestrzennych zgodnych z Open Geospatial Consortium. Dzięki tak przygotowanym danym oraz zawartej w tej książce dokumentacji użytkownik ma szanse prześledzić długie życie mapy Gaula/Raczyńskiego:

<sup>12</sup> http://atlasfontium.pl/index.php?article=gaul, dostęp: 27.10.2021.

od jej nieukończonego opracowania, przez dalsze losy i wreszcie powstanie cyfrowej edycji.

Na potrzeby wydawnictwa została przygotowana także – wspomniana już – tradycyjna edycja przeznaczona do wydruku. Zdecydowano się na przygotowanie połączonej mapy ze zrekonstruowanymi barwami oraz naniesionymi brakującymi nazwami geograficznymi. Osiem arkuszy mapy w wersji kolorowej zostało połączonych i wkomponowanych w jeden o wymiarach 130 x 140 cm załączony na płycie CD w formacie \*.pdf oraz \*.tiff, co ułatwia korzystanie z wydawnictwa. Opracowany został także indeks toponimów. Mapa została przygotowana do wydruku w prawdopodobnej skali niezachowanego oryginału (1:125 000), wzbogacona o legendę (wykaz znaków), której brakuje na fotokopiach oraz siatkę współrzędnych geograficznych do łatwiejszej orientacji i korzystania z indeksu toponimów. Mapa odchylona jest od północy o ok. 13,5°, a kompozycję przygotowano w taki sposób, aby treść mapy, a szczególnie opisy były prostopadłe do ramki, co jednak skutkuje przekrzywieniem siatki geograficznej. Pod względem rzeczowym edycja tradycyjna nie ustępuje elektronicznej, ale z oczywistych względów cyfrowa przewyższa ją funkcjonalnością.

Na zakończenie chciałbym podziękować przede wszystkim dr. hab. prof. IH PAN Markowi Słoniowi, który, gdy tylko rozpocząłem pracę w Zakładzie Atlasu Historycznego, zaproponował mi przygotowanie i złożenie projektu dotyczącego edytorstwa źródeł kartograficznych. Finansowanie udało się uzyskać za drugim razem w programie NCN Preludium. Edycja mapy nie powstałaby bez Piotra Kanna z firmy Artifacts, który jest współautorem rekonstrukcji barw. Dziękuję też dr Wiesławie Duży, bez której nie powstałby w tym kształcie rozdział dotyczący historii i losów mapy: jest on w dużej mierze efektem wspólnych prac nad artykułem, który został przyjęty do druku w czasopiśmie "Imago Mundi". Dziękuję również mgr. Arkadiuszowi Borkowi i mgr. inż. Grzegorzowi Myrdzie za pomoc w opracowaniu i konfigurowaniu aplikacji internetowej. Wdzięczny jestem także pozostałym Koleżankom i Kolegom z Zakładu, którzy zawsze służyli radą i pomocą.

## Cyfrowe edycje map dawnych<sup>13</sup>

Edytorstwo źródeł historycznych sięga XIX w. i tzw. metody filologicznej Karla Lachmanna. Postępowanie edycyjne zakładało poszukiwanie archetypu dokumentu poprzez opracowanie jego drzewa genealogicznego (*stemma codicum*), a sam proces edycji polegał na ustaleniu tekstu dokumentu na podstawie zachowanych egzemplarzy (*recensio*) i poprawienie go, w celu przybliżenia do przekazu autorskiego (*emendatio*)14. W połowie XX w. zaczęto opracowywać instrukcje wydawnicze regulujące zasady edycji dokumentów historycznych: ustalano kwestie uproszczeń, uzupełnień, korygowania ortografii czy opracowywania wstępów i nagłówków<sup>15</sup>. Podstawowym założeniem edytorstwa było i wciąż pozostaje krytyczne opracowanie i wydanie tekstu źródłowego. W przypadku edycji cyfrowych miejsce druku zajmuje aplikacja internetowa<sup>16</sup>. Cyfrowe edycje, oprócz opracowania i wydania tekstu dawnego, cechują się otwartością, modułowością, algorytmizacją oraz łączą różne rodzaje mediów (skan, tekst) poprzez hiperlinki, a ich naturalnym środowiskiem jest Internet<sup>17</sup>. Cyfryzacja edycji sprzyja także zmianie konceptualizacji tego pojęcia z "produktu" na "proces"<sup>18</sup>.

W edytorstwie, w którym dominuje tekst i źródła pisane, nie można pomijać źródeł ikonograficznych, pośród których istotne miejsce zajmują mapy, atlasy, plany czy schematy i widoki topograficzne – niezwykle ważne nie tylko dla badań geograficznych, ale i historycznych. Dotyczy to szczególnie tych *cartographiców*, które nie są powszechnie dostępne, a korzystanie z nich bez odpowiedniej pomocy i aparatu naukowego jest utrudnione, jak

<sup>13</sup> Rozdział ten jest rozwinięciem artykułów: Panecki 2019c, 2020b.

<sup>14</sup> Tandecki, Kopiński 2014, s. 17.

<sup>15</sup> Lepszy 1953; Ihnatowicz 1962.

<sup>&</sup>lt;sup>16</sup> Schloen, Schloen 2014.

<sup>17</sup> Sahle 2016.

<sup>18</sup> Słoń, Słomski 2017.

np. z wieloarkuszowych i rękopiśmiennych map topograficznych będących efektem wczesnych pomiarów terenowych u schyłku XVIII stulecia. Takie materiały są przechowywane w archiwach, muzeach lub bibliotekach, nierzadko pozbawione użytecznych skorowidzów, indeksów toponimów czy innych metadanych sprawiają badaczom trudności w ich wykorzystywaniu. Trudności te często w nie mniejszym stopniu dotyczą także druków, które wprawdzie są przeważnie bardziej dostępne, ale nie zawsze opatrzone aparatem naukowym.

Zasady edytorstwa dotyczyły i wciąż dotyczą jednak w większości źródeł pisanych, co nie powinno dziwić ze względu na rolę tekstu jako najpowszechniejszego medium dokumentującego dzieje. Niemniej jednak, w ramach całego dorobku edytorstwa można znaleźć również publikacje źródeł kartograficznych mające charakter naukowy. Jest to jednak głównie działalność praktyczna, związana m.in. z edycjami planów miast w serii *Atlasów historycznych miast<sup>19</sup> czy polskiego projektu edycji mapy józefińskiej<sup>20</sup>, i nie* spowodowała jak dotąd szerszej refleksji teoretycznej i metodologicznej. W kolejnych akapitach podjęto próbę takiej dyskusji, uwzględniając zarówno ogólne spojrzenia na edytorstwo, jak i – nieliczne – teoretyczne rozważania nad specyfiką źródeł kartograficznych w tym kontekście. Aby jednak pokusić się o zdefiniowanie "edytorstwa źródeł kartograficznych", przedmiotu i zakresu jego zainteresowania oraz wykorzystywanych metod, przeanalizowano kilka dotychczas opracowanych edycji map czy planów, przede wszystkim cyfrowych, ale również analogowych. Podsumowaniem rozważań jest propozycja modelowej cyfrowej edycji mapy: opracowanej narzędziami cyfrowymi, a przede wszystkim przeznaczonej do korzystania z ich pomocą.

#### **Edytorstwo źródeł kartograficznych: teoria**

Jak wspomniano, dotychczasowy dorobek w zakresie teorii edytorstwa źródeł kartograficznych nie jest zbyt bogaty. Zaczynając od ogólnych ujęć i wychodząc niejako poza nasz obszar zainteresowania, mamy definicję Józefa Szymańskiego, dla którego edytorstwo to "zespół naukowo uzasadnionych metod ustalania i udostępniania źródeł historycznych"21. Do udostępnienia źródła powinny być wykorzystywane metody naukowe, tj. proces powinien być weryfikowalny, powtarzalny i uzasadniony. Ma to związek chociażby z koniecznością przygotowania instrukcji dotyczących odczytu

<sup>19</sup> Czaja 2018.

<sup>20</sup> Noga i in. 2012.

 $21$  Szymański 2012, s. 691.

tekstu rękopiśmiennego czy starodruku. Definicja wskazuje również, że edycja jest raczej pewnym sposobem (procesem) ustalenia (opisania) i udostępnienia źródła historycznego aniżeli produktem. W definicji Szymańskiego mamy do czynienia ze "źródłem historycznym", bez sprecyzowania, jakiego typu definicja dotyczy: tekstu, zapisu muzycznego czy ikonografii.

Zmiana paradygmatu z "analogowego" na "cyfrowy" nie zmieniła jak się wydaje – istoty edytorstwa. Patrick Sahle uważa bowiem, że edycja to "krytyczna reprezentacja dokumentu historycznego"<sup>22</sup>. Kluczowym słowem jest "reprezentacja", która może być rozumiana jako proces (rekodowanie) lub produkt (np. aplikacja online). Co ważne, pod pojęciem rekodowania Sahle rozumie zapis treści dokumentu pod postacią tego samego lub innego medium, zatem może być nim zarówno facsimile, jak i pełen odczyt. W przypadku braku reprezentacji mamy do czynienia z katalogowaniem, badaniem lub opisem źródła, a nie edycją. Edycja powinna być krytyczna: krytyka jest zbiorem wszelkich działań, dzięki którym dokument przekształcany jest w edycję i reguluje np. kwestie ortografii, uwspółcześniania pisowni czy budowania modelu danych w przypadku kodowania tekstu z wykorzystaniem TEI (*Text Encoding Initiative*). Stwierdza także, że pojęcie "edycji" nie powinno być zarezerwowane wyłącznie dla źródeł pisanych, ale dla wszystkich artefaktów (obiektów kultury), które mogą być badane przez humanistów. Definicja Sahlego oparta jest oparta na analizie katalogu edycji cyfrowych, który prowadzi on od 2006 r., a w którym w tym momencie znajduje się 466 projektów edycyjnych z różnych dyscyplin, głównie literatury i historii<sup>23</sup>.

Źródła kartograficzne w kontekście ich edycji pojawiają się w najnowszym podręczniku do edytorstwa. Janusz Tandecki i Krzysztof Kopiński wspominają już o edycjach map, ale zrównują je (i metodę ich przygotowania) z przekazami ikonograficznymi. Wprawdzie mapy są rodzajem ikonografii, ale jednak niezwykle specyficznym: w znakomitej większości poza grafiką operują tekstem, bez którego są mniej użyteczne dla historyków. Autorzy błędnie uznali także serię *Atlasu historycznego Polski. Mapy*  Szczegółowe XVI wieku za edycję źródłową<sup>24</sup>. Atlas nie jest zbiorem dawnych map: tych opracowanych w przeszłości, ale historycznych: prezentujących historyczne (minione) wydarzenia.

Dla Stephena Wiberleya edytorstwo map to jedna z metod badawczych w kartografii historycznej. Wyróżnia on pięć rodzajów edycji map: facsimile dawnej mapy, facsimile z dodatkową treścią, mapa współczesna, antydatowana mapa współczesna lub mapa historyczna opracowana na podstawie

<sup>22</sup> Sahle 2016, s. 23.

 $^{23}$ https://www.digitale-edition.de/exist/apps/editions-browser/index.html, dostęp: 8.04.2021.  $^{24}$  Tandecki, Kopiński 2014, s. 200–203.

map dawnych<sup>25</sup>. Nie zdefiniował jednak pojęcia "edycji", a kierował się raczej zastosowaniem ich w kartografii historycznej rozumianej dość szeroko za Skeltonem jako "działania, za pomocą których okoliczności z czasów przeszłych zostają odtwarzane lub też wykrywane w okolicznościach dzisiejszych"26. Stąd też w jego spisie typów edycji znajdują się mapy współczesne, które mogą służyć za podkład do prezentacji zjawisk historycznych.

Chociaż Wiberley nie definiuje wprost pojęcia "edycji mapy", to można domniemywać, że w jego konceptualizacji jest to opracowanie uwspółcześnionej wersji mapy dawnej. Wymienia katalog zabiegów edytorskich, takich jak: modernizacja symbolizacji, wydatowanie mapy, korygowanie błędów (nazewniczych i geometrycznych) oraz opracowanie komentarza edytorskiego służącego za dokumentację procesu<sup>27</sup>. Mapa, która może zostać w ten sposób wydana, powinna spełniać wymóg dostatecznej dokładności, dzięki czemu można ją przerysować, uwspółcześnić i wykorzystać jako podkład do prezentacji zjawisk historycznych. Z tym ostatnim stwierdzeniem można jednak polemizować, biorąc pod uwagę istotę edytorstwa, jaką jest krytyczne udostępnienie źródła. Jeżeli przyjmujemy za Sahlem definicję edycji jako "krytycznej reprezentacji dokumentu historycznego"<sup>28</sup>, to reprezentacja nie musi zakładać oddania kompletnej treści dokumentu (w tym przypadku mapy), np. poprzez jego pełen odczyt, a w przypadku źródła kartograficznego – przerysowanie całej mapy. Reprezentacją będzie tu np. aplikacja z obrazem mapy wraz ze zindeksowanymi toponimami.

Edycje map to jednak głównie działalność praktyczna. Jednym z pierwszych zbiorów reprodukcji dawnych map w postaci facsimile były *Monumenta Poloniae Cartographica* i mapy zebrane przez Karola Buczka. Znalazły się tam m.in. mapy zniszczone później w czasie II wojny światowej, np. mapa Bernarda Wapowskiego. Reprinty dawnych map były także istotnym elementem monografii Buczka dotyczącej dziejów polskiej kartografii, gdzie na 60 planszach pokazano w całości lub we fragmentach najważniejsze mapy do końca XVIII w.29

Na zagadnienie edycji dawnych map zwracano uwagę także w serii *Atlasu historycznego miast polskich*, przy czym dopiero w latach 90. XX w. pojawiła się potrzeba i możliwość reprodukowania w postaci facsimile większej liczby dawnych map i planów<sup>30</sup>. Te są elementem serii w dwojaki sposób: po pierwsze jako edycje najważniejszych źródeł kartograficznych

<sup>25</sup> Wiberley 1980.

<sup>26</sup> Skelton 1972, s. 62 (tłum. – T.P.).

<sup>27</sup> Wiberley 1980.

<sup>28</sup> Sahle 2016.

<sup>29</sup> Buczek 1963, 1966.

<sup>30</sup> Czaja 2018.

dla danego miasta, służące też jako dokumentacja zmian przestrzennych, a po drugie – w przypadku przerysowanych i uwspółcześnionych planów katastralnych – pełnią rolę podkładu kartograficznego, na który nanoszona jest treść tematyczna, np. przestrzenny rozwój miasta czy ważniejsze obiekty – także te, które poświadczone były wcześniej niż opracowany podkład31. Plany i mapy dawne w tej serii coraz częściej są opracowywane z wykorzystaniem narzędzi GIS32.

Obecnie najbardziej znanym projektem edytorskim jest edycja tzw. mapy Miega, tj. austriackiego zdjęcia terezjańsko-józefińskiego w Galicji po I rozbiorze33. Program wydawniczy zaplanowano na piętnaście tomów zawierających faksymilowe edycje arkuszy mapy, jak również pełny odczyt towarzyszących im opisów wraz z tłumaczeniem na język polski. Każdy tom wydawnictwa składa się z wyczerpującego komentarza, który dotyczy zarówno okoliczności powstania mapy, zakresu jej treści, wraz ze szczegółowym opisami i rycinami stosowanych znaków topograficznych, jak również oceny jej dokładności. Elementem edycji są też skorowidze arkuszy, indeksy toponimów uwzględniające tak mapę, jak i opisy. Edycja, mimo swojego rozmachu, nie jest pozbawiona wad. Po pierwsze, użytkownicy zwracają uwagę na dość szybkie przecieranie się reprodukowanych arkuszy na zgięciach, co może sprawić, że w ciągu kilku lat przy intensywnym wykorzystywaniu reprodukcje staną się nieczytelne. Po drugie, pełnotekstowa edycja opisów wraz z tłumaczeniem jest niezwykle czasochłonna, a brak jej cyfrowej wersji, a przez to bezpośredniego odniesienia treści np. do dzisiejszych miejscowości poprzez identyfikatory (lub chociażby współrzędne geograficzne) nie spełnia wymogów współczesnej geografii historycznej. Po trzecie, autorzy edycji nie pokusili się o zarysowanie teoretycznego tła tych prac w kontekście potrzeb i ograniczeń edytorstwa źródeł kartograficznych. Należy też pamiętać, że wydawana w tym projekcie mapa Miega funkcjonuje także w obiegu naukowym poprzez jej cyfrową edycję na portalu Mapire. The Historical Map Portal<sup>34</sup>. Warto też dodać, że polska edycja zdjęcia terezjańsko-józefińskiego nie jest jedyną edycją map austriackich z tego okresu, a podobne wydawnictwa ukazały się m.in. w Belgii (1 tom)35, na Słowenii (7 tomów)36 i we Włoszech (1 tom)37. Edycje słoweńska i włoska są konceptualnie zbliżone do polskiej: składają się z reprodukcji map oraz odczytu i tłumaczenia opisów topograficznych.

<sup>31</sup> Czaja 2013.

<sup>32</sup> Czaja 2018.

<sup>33</sup> Bukowski, Janeczek 2013.

<sup>34</sup> https://mapire.eu/en/, dostęp: 10.04.2021.

<sup>35</sup> Bracke 2009.

<sup>36</sup> Luthar i in. 2000.

 $37$  Zach, Rossi 2005.

Bardzo dużo miejsca w literaturze poświęca się mapom dawnym jako źródłom danych do analiz zmian krajobrazu<sup>38</sup>. W ramach takich badań często opracowywane są bazy danych kartograficznych, np. pokrycia terenu dla określonych momentów z przeszłości, które następnie są ze sobą porównywane. Takie badania wymagają *de facto* opracowania cyfrowej edycji mapy i reprezentacji jej treści: osadzenia dawnej mapy w układzie współrzędnych, opracowania przestrzennej bazy danych na jej podstawie oraz przygotowania dokumentacji tego procesu. Swego czasu postulowano nawet opracowanie "banku danych" kartograficznych jako formy udostępniania dawnych map. Miał on zawierać najważniejsze elementy treści map, przerysowane wprost z nich i ujednolicone do jednolitej skali i odwzorowania<sup>39</sup>. Tego typu prace rzadko kiedy jednak nazywane są edycjami, mimo że spełniają ich cechy. Nawet jeżeli w niektórych pracach pojawia się to pojęcie, jest różnie rozumiane: jako przygotowanie serii map porównawczych danego obszaru w różnych latach<sup>40</sup> albo skorowidzów do map dawnych<sup>41</sup>. Wynika z tego jasno, że pojęcie "edycji źródła kartograficznego" nie znalazło (jeszcze!) swojego miejsca w nauce. Historycy i geografowie/kartografowie rozumieją samo pojęcie "edycji" w odmienny sposób (edycja jako "udostępnienie" i jako "wersja"), przez co trudniej będzie o przyjęcie wspólnego stanowiska. Do tego dochodzą jeszcze różnice językowe.

#### **Czym jest cyfrowa edycja mapy?**

Na podstawie dotychczas wypracowanych doświadczeń w zakresie cyfrowego przetwarzania map dawnych, jak również różnych spojrzeń i definicji samego edytorstwa można przyjąć, że **edycja źródła kartograficznego to krytyczne i udokumentowane udostępnienie (reprezentacja) mapy i jej treści.** Czym jest reprezentacja mapy jako źródła historycznego? Źródła kartograficzne i pisane różnią się dość istotnie pod względem sposobu przekazywania informacji. O ile tekst jest (przeważnie) ciągły i ma charakter opisowy lub narracyjny, a źródło ikonograficzne operuje symbolami graficznymi i ich rozmieszczeniem w przestrzeni dwuwymiarowej, to źródło kartograficzne stanowi nie tylko połączenie tekstu i ikonografii, ale jest czymś więcej: reprezentacją przestrzeni o określonych podstawach matematycznych (odwzorowanie, skala). W warstwie symbolicznej mamy zatem

<sup>38</sup> Por. Wolski 2007; Degórska 2015.

<sup>39</sup> Krzywicka-Blum 1988.

<sup>40</sup> Lafreniere, Rivet 2010.

<sup>41</sup> Mastronunzio, Dai Pra 2016.

do czynienia z symbolami, które oddają relacje przestrzenne (geograficzne) między obiektami, natomiast w warstwie tekstowej – z ich opisami, które przeważnie dotyczą miejscowości czy obiektów fizjograficznych. Wynika z tego zatem dość jasno, że przy edycjach źródeł kartograficznych należy połączyć teorię obydwu rodzajów źródeł – pisanych i ikonograficznych oraz metody geograficzne. Ponadto, opracowując edycję, mamy do czynienia z reprezentacją (edycją) reprezentacji (mapy), zatem odległość dzieląca edycję od świata rzeczywistego może być długa.

W edytorstwie źródeł pisanych mamy do czynienia z przejściem między znajdującym się w archiwum rękopisem dokumentu do jego krytycznej reprezentacji w postaci tekstu drukowanego. Poszczególne etapy tego procesu obejmują kwerendę archiwalną i biblioteczną w celu zebrania materiału, krytykę tekstu (zewnętrzną i wewnętrzną), odczyt i kolacjonowanie dokumentu wraz z ustaleniem poprawnego tekstu, filiacji czy rekonstrukcji archetypu<sup>42</sup>. Przygotowując publikację do druku, należy opatrzeć ją wstępem źródłoznawczym i edytorskim, aparatem naukowym oraz indeksami (geograficznym, osobowym i rzeczowym)43. Na podstawie tego katalogu, charakterystycznego dla źródeł pisanych, można przedstawić pewien zbiór czynności związanych z cyfrowym edytorstwem źródeł kartograficznych. Z uwagi na specyfikę map nie jest jednak możliwe przeniesienie ich w relacji jeden do jednego.

Pierwsze dwa etapy, tj. kwerenda archiwalna oraz krytyka źródła pozostają niezmienne dla obydwu rodzajów źródeł. Krytyka mapy jako źródła historycznego powinna zawierać przede wszystkim określenie czasu i miejsca powstania mapy, jej skali czy zakresu treści oraz ustalenie jej autora. W dalszych krokach należy uwzględnić także opis stanu zachowania zabytku czy technikę jego opracowania, jak również określenie wiarygodności, zakresu treści, stopnia generalizacji mapy<sup>44</sup>. Dla map, podobnie jak dla niektórych źródeł pisanych, np. kodeksów, można opracować *stemma codicum*, co daje możliwość wskazania źródeł danych i etapów opracowania. Należy mieć świadomość, że mapa dawna może być bezpośrednim efektem pomiarów terenowych45, czyli efektem zdjęcia terenowego. Może być także przerysem mapy wcześniejszej z niewielkimi tylko zmianami<sup>46</sup>, redukcją (generalizacją)

<sup>42</sup> Tandecki, Kopiński 2014, s. 127–135.

<sup>43</sup> Tandecki, Kopiński 2014, s. 226.

<sup>44</sup> Szady 2018.

<sup>45</sup> Na przykład *Urmesstischblätter*, ale także późniejsze *Messtischblätter*, chociaż należy pamiętać, że w tym ostatnim przypadku źródłem opracowania mapy mogły być też inne mapy.

<sup>&</sup>lt;sup>46</sup> Ciekawym przykładem jest "Plan miasta Kalisza" opracowany przez Ottomara Wollego w 1878 r. na podstawie planu Andrzeja Politalskiego z 1785 r., a uzupełniony przez Władysława Rusińskiego; por. Sowina i in. 2017.

mapy w większej skali, najczęściej zdjęć terenowych<sup>47</sup>, albo też kompilacją różnych map48. Opracowanie drzewa genealogicznego mapy jest nie tylko prawie zawsze możliwe, ale bardzo pomocne przy dalszej krytyce i pracy edytorskiej<sup>49</sup>.

Kolejne etapy przygotowania edycji mapy obejmują jej digitalizację i opracowanie cyfrowej reprezentacji: zarówno jako obrazu (skanowanie i georeferencja, tj. w przypadku mapy kartometrycznej dopasowanie jej do układu współrzędnych w programie GIS), jak i treści (opracowanie bazy danych przestrzennych i indeksów geograficznych).

Reprezentacja obrazu realizowana jest poprzez udostępnienie zeskanowanej mapy. Użytkownik ma wówczas wgląd bezpośrednio do źródła, przy czym należy zaznaczyć, że skan nie jest w pełni wiernym odwzorowaniem oryginału. Nie bez znaczenia jest cyfrowe umieszczenie mapy w geograficznym układzie współrzędnych za pomocą narzędzi GIS (georeferencja nazywana także kalibracją), co umożliwia nałożenie na siebie mapy dawnej i współczesnej albo wielu map dawnych. W przypadku map wieloarkuszowych przydatne jest również połączenie arkuszy w całość, tzw. mozaikowanie, dzięki czemu mapa składająca się z wielu arkuszy staje się jednolitym i ciągłym obrazem. Ważnym etapem edycji, który dotyczy mapy jako obrazu, może, a niekiedy powinno być także jego uczytelnienie, np. poprzez cyfrowy retusz, wzmocnienie albo wręcz rekonstrukcję kolorystyki. Należy jednak zauważyć, że taki zabieg jest już dużą ingerencją edytora i konieczne jest wówczas zachowanie jako komponentu edycji również mapy oryginalnej.

Reprezentacja treści mapy odnosi się do odczytu jej treści: opracowania indeksów geograficzno-rzeczowych w formie bazy danych przestrzennych. Tak zaprojektowaną bazę danych, w której każdy obiekt geograficzny opisany współrzędnymi ma również przypisany typ (rodzaj), można oddać drukiem w formie wspomnianego indeksu. Wówczas jednak będziemy mieli do czynienia z edycją przygotowaną metodami cyfrowymi, ale już nie edycją przeznaczoną do cyfrowego przetwarzania. W bazach danych przestrzennych stosuje się wektorowy model danych, którego opracowanie polega na przerysowaniu (wektoryzacji) wybranych obiektów w odniesieniu punktowym, liniowym albo powierzchniowym. Wektoryzacja dotyczy np. odczytu nazw na mapie, lokalizacji obiektów gospodarczych, przebiegu dróg czy zasięgu lasów. Z punktu widzenia użyteczności edycji wektoryzacja i opracowanie bazy danych jest kluczową funkcjonalnością, ponieważ baza danych to cyfrowy odpowiednik odczytu oraz indeksu: geograficznego

<sup>47</sup> Jako przykłady można podać mapy pruskie czy austriackie z przełomu XVIII i XIX w., np. mapę Textora opracowaną na podstawie mapy von Steina; por. Paćko, Trzebiński 1983, s. 26–27.

<sup>48</sup> Na przykład tzw. mapa Reymanna; por. Konias 2010, s. 42–45.

<sup>49</sup> Porter i in. 2019.

(lokalizacja obiektów) i rzeczowego (rodzaje obiektów). W postaci bazy danych może ona zawierać także odnośniki do innych zasobów, np. współczesnych (urzędowych danych przestrzennych) czy historycznych (inne bazy danych). Kartograficzna wizualizacja bazy danych przestrzennych oraz skalibrowane i połączone skany mapy mogą być prezentowane w specjalnie opracowanej aplikacji internetowej WebGIS.

W komentarzu źródłoznawczym powinna zostać szczegółowo opisana metoda edycji. Procedura edycyjna w przypadku map jest wieloaspektowa i wiąże się ze skanowaniem, georeferencją, wektoryzacją i opracowaniem bazy danych przestrzennych. Odpowiednikiem przygotowania publikacji do druku w przypadku edycji cyfrowych jest opracowanie aplikacji typu WebGIS, która umożliwia przeglądanie edycji w formie cyfrowej mapy i przeprowadzanie prostych analiz przestrzennych (wyszukiwanie, zaznaczanie, selekcja warstw). Jeżeli edycja ma być rozumiana jako proces otwarty i kontynuowalny, dane powinny być także dostępne do pobrania. Powinny być udostępniane zgodnie z zasadami FAIR i być wyszukiwalne (*findable*), np. poprzez słowa kluczowe; dostępne (*accessible*), np. dzięki umieszczeniu ich w dostępnym repozytorium danych; interoperacyjne (*interoperable*) – dzięki identyfikatorom z innych zbiorów danych; gotowe do ponownego użycia (reusable) poprzez zapewnienie danym odpowiednej licencji<sup>50</sup>. Dzięki tak przygotowanej edycji zaawansowani użytkownicy będą mogli pracować z danymi w aplikacjach typu desktop GIS, uzupełniać je i weryfikować<sup>51</sup>.

#### **Cyfrowe edycje map dawnych: dotychczasowe rozwiązania**

Dotychczas opracowane cyfrowe edycje map dawnych są bardzo zróżnicowane pod względem funkcjonalności: od bibliotek cyfrowych udostępniających skany po zaawansowane geoportale uwzględniające model wektorowy treści mapy. Większa funkcjonalność łączy się z większą użytecznością edycji szczególnie w kontekście wykorzystywania przez użytkowników narzędzi GIS. Do uporządkowania, a przez to zgeneralizowania i wskazania najważniejszych typów cyfrowych edycji map można posłużyć się "osią funkcjonalności", na której znajdują się trzy progi: map jako obrazów, geoportali ze skalibrowanymi mapami oraz baz danych kartograficznych.

Do dalszych analiz wybrane zostały 23 cyfrowe edycje map, różnorodne pod względem materiału (mapy, plany, atlasy, globusy), zakresu skal, dat opracowania i funkcjonalności (podstawowa, zaawansowana) (tab. 1).

<sup>50</sup> Wilkinson i in. 2016.

 $51$  Słoń 2015.

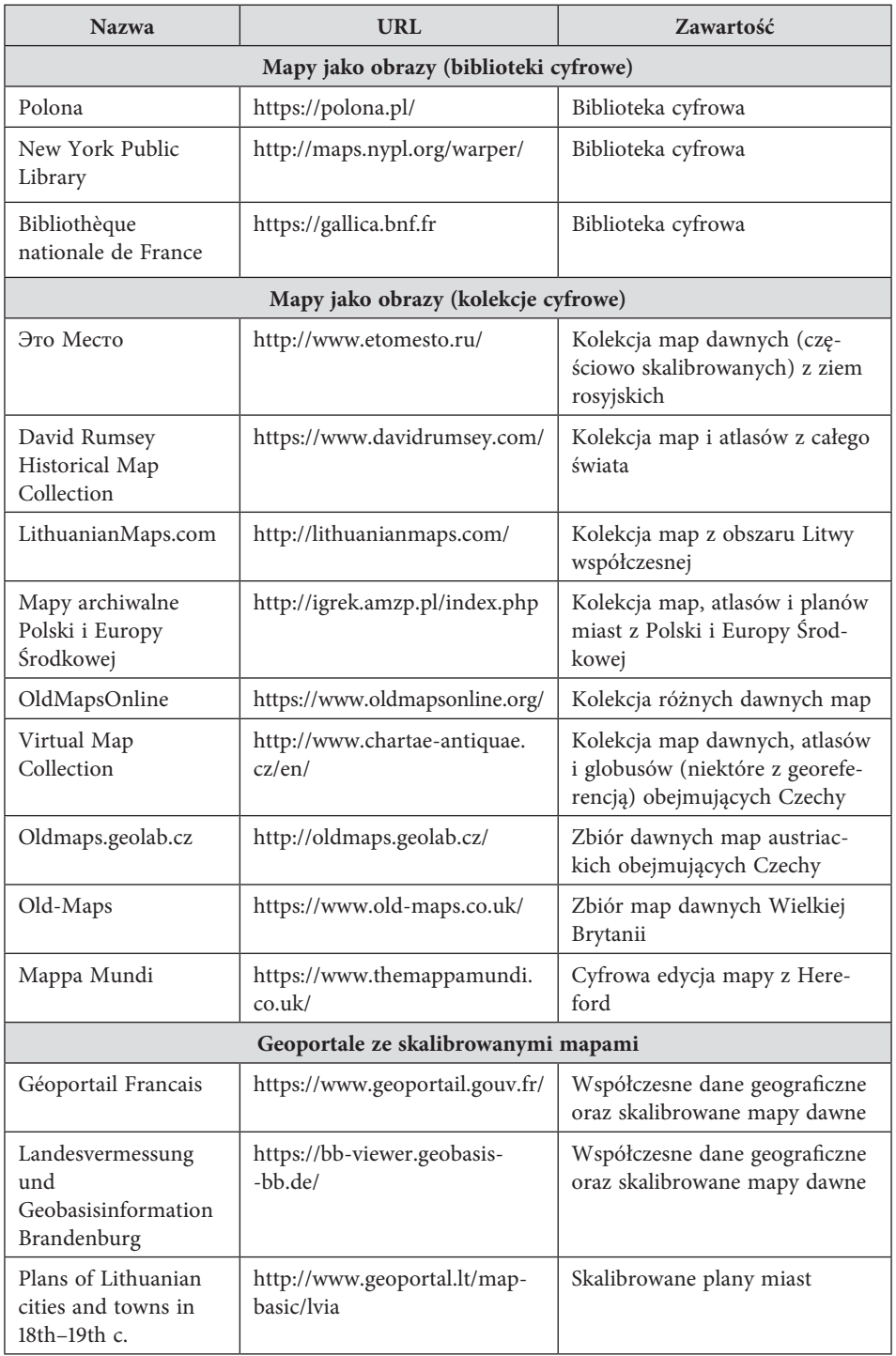

**Tab. 1.** Wykaz analizowanych cyfrowych edycji map dawnych wraz z określeniem ich poziomu funkcjonalności. Data dostępów do linków: 30.08.2021.

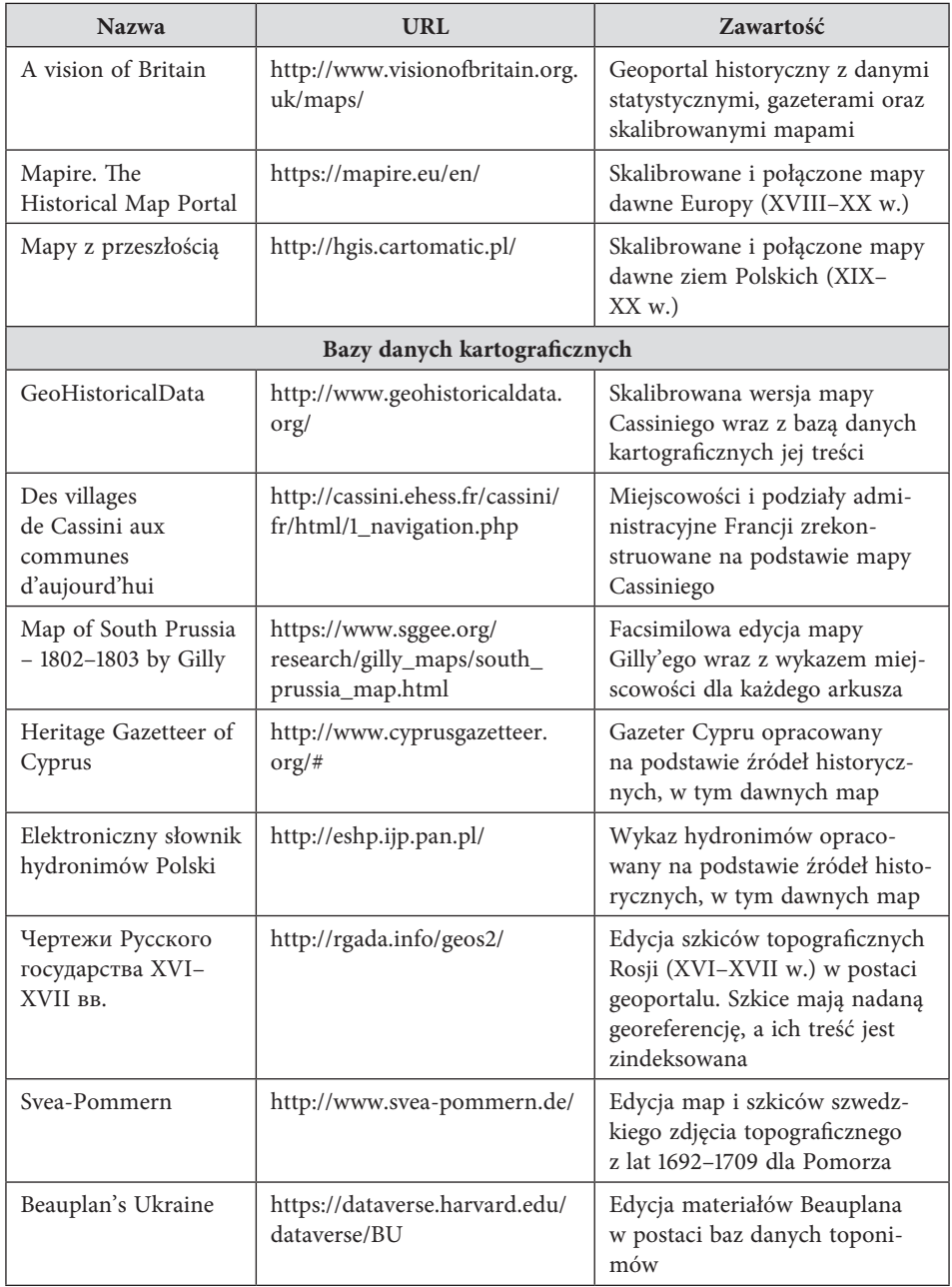

Wybór ten nie jest kompletnym wykazem wszystkich istniejących obecnie cyfrowych edycji zabytków kartograficznych, ale zawiera najważniejsze pozycje, bowiem nadrzędnym celem wyboru edycji do analizy było wskazanie ogólnych ich typów. Intencjonalnie pominięto szczegółową kwerendę wśród bibliotek cyfrowych posiadających mapy w swoich zbiorach.

Funkcjonalność tych repozytoriów jest do siebie zbliżona, więc ograniczono się do przeanalizowania kilku różnorodnych pod tym względem. Analizowane edycje przyporządkowano do trzech kategorii pod względem dominującej funkcjonalności, np. edycje map w bibliotece cyfrowej zaklasyfikowano jako "mapy jako obrazy", ale w niektórych bibliotekach możliwe jest wyświetlenie map skalibrowanych. Podstawową funkcją takiego repozytorium jest jednak przechowywanie mapy jako obrazu.

#### **Mapy jako obrazy**

Podstawowym rodzajem cyfrowych edycji map dawnych jest umieszczenie w aplikacji internetowej zeskanowanego obrazu mapy wraz z podstawowymi metadanymi. Tak rozumiane edycje to przede wszystkim biblioteki cyfrowe (mapy stanowią pewną część zbiorów) oraz kolekcje map (mapy stanowią główną bądź jedyną część zbiorów).

#### **Biblioteki cyfrowe**

Chociaż istnieje wiele definicji cyfrowych bibliotek, szczególnie ze względu na wspomniane przenikanie się pojęć takich jak: baza danych, cyfrowy zbiór czy kolekcja, w najprostszym ujęciu można przyjąć, że jest to cyfrowa usługa internetowa udostępniająca odbiorcom zdigitalizowane albo cyfrowe dokumenty lub multimedia opatrzone metadanymi (informacjami o danych)<sup>52</sup>. Umożliwiają one dostęp do zabytków dziedzictwa kulturowego, pośród których można znaleźć również zabytki kartograficzne. Ich zbiór jest bardzo zróżnicowany i mogą to być zarówno mapy (ogólnogeograficzne i tematyczne), plany, atlasy czy globusy. Dostęp do materiałów jest uwarunkowany łatwością użytkowania serwisu, np. w "Bibliothèque nationale de France" wprowadzone zostały kategorie (przestrzenne, chronologiczne i tematyczne), według których użytkownik może przeglądać kolekcje, natomiast w "Polonie" mamy do czynienia z wyszukiwarką obsługującą słowa kluczowe. Słowa kluczowe (podobnie jak inne metadane) mogą być elementem modelu danych, tak jak np. w "Europeana", która do agregacji zbiorów różnych bibliotek wykorzystuje "Europeana Data Model", bazujący na ontologii CIDOC-CRM53. Przeważnie mapy w bibliotekach cyfrowych to pliki graficzne pozbawione odniesienia przestrzennego, ale niektóre instytucje wprowadziły możliwość nadawania im georeferencji przez użytkowników na zasadzie crowdsourcingu, np. w "New York Public Library"<sup>54</sup>. Istotną cechą bibliotek cyfrowych jest możliwość pobrania obrazu mapy.

<sup>52</sup> Brahaj i in. 2013.

<sup>53</sup> Agosti i in. 2013.

<sup>54</sup> Fleet i in. 2012.

#### **Kolekcje cyfrowe**

Kolekcje map, podobnie jak biblioteki cyfrowe umożliwiają głównie podgląd facsimile zabytków kartograficznych, ale ich funkcjonalność bardzo często wykracza poza tę podstawową. W odróżnieniu od bibliotek, kolekcje są najczęściej tworzone przez osoby prywatne, np. "David Rumsey Historical Map Collection<sup>"55</sup>, "Mapy archiwalne Polski i Europy Środkowej" lub w ramach pojedynczych projektów naukowych przez instytucje, np. "Virtual Map Collection", "Mappa Mundi". Mapy dawne pełnią w nich rolę nadrzędną i stanowią jedyną bądź główną część zbiorów. Dostęp do nich może być podobny do tego z biblioteki cyfrowej, włącznie z możliwością pobrania pliku z mapą. Kolekcje można podzielić na dwie grupy pod względem udostępnianego materiału. Po pierwsze, zbiory mogą być bardzo zróżnicowane i dotyczyć wielu rodzajów zabytków kartograficznych obrazujących różne części świata, np. "David Rumsey...", "OldMapsOnline". Po drugie, mogą być to serwisy gromadzące materiał z określonego obszaru, np. "Old maps of Poland and Central Europe", "Virtual Map Collection" (obie – głównie Europa Środkowa), "LithuanianMaps.com" – Litwa czy "Это Место" – Rosja i Europa Wschodnia. Istnieją także edycje pojedynczych map, jak np. cyfrowa edycja "Mapy z Hereford", w której możliwe jest także uwydatnienie grafiki mapy, jeżeli użytkownik uzna, że jest nieczytelna, wyświetlenie modelu 3D oraz włączenie adnotacji dla wybranych fragmentów. Różne jest także podejście dotyczące źródeł pozyskania zbiorów. Mogą one pochodzić z innych kolekcji lub bibliotek i być jedynie podłączone pod dany serwis, np. "David Rumsey...", "Old-MapsOnline", albo być jego integralną częścią, np. "Mapy archiwalne...", "Oldmaps.geolab.cz". W tym drugim przypadku podawane są informacje o źródle pozyskania materiału. Mimo że główną funkcjonalnością kolekcji map jest udostępnianie uporządkowanych i skatalogowanych facsimile map, to w niektórych pojawia się możliwość wyświetlenia wersji skalibrowanych, np. "Это Место", czy nawet samodzielne nadawanie georeferencji, np. "David Rumsey...", "Virtual Map Collection".

#### **Geoportale ze skalibrowanymi mapami**

Kolejnym typem edycji są geoportale zawierające mapy z nadaną georeferencją (skalibrowane). Georeferencja polega na dopasowaniu mapy do ustalonego układu współrzędnych w programie GIS za pomocą punktów dostosowania (np. obiektów topograficznych albo elementów siatki kartograficznej) zidentyfikowanych na mapie dawnej i współczesnej<sup>56</sup>.

<sup>&</sup>lt;sup>55</sup> "David Rumsey Historical Map Collection" z czasem stał się częścią Biblioteki Stanforda.

<sup>56</sup> Affek 2012.

Należy jednak zauważyć, że wybrany układ odniesienia wcale nie musi być układem współczesnym, tylko tym, w którym opracowana była mapa dawna57. Proces ten, jeden z podstawowych w analizach GIS, pozwala na wirtualne nałożenie na siebie map opracowanych w różnych układach, skalach i odwzorowaniach i porównywanie treści między nimi, jak również między nimi a mapą współczesną. Skalibrowane, a często połączone (zmozaikowane) mapy dawne stały się elementem wielu serwisów, co zapewnia im dużą użyteczność i funkcjonalność. Można wyróżnić dwa podstawowe rodzaje tego typu edycji: geoportale z danymi współczesnymi, których jednym z elementów są mapy dawne, oraz geoportale wyłącznie z mapami dawnymi.

Do tej pierwszej grupy można zaliczyć geoportale: francuski i niemiecki (Brandenburgia). Obydwa prezentują współczesne, referencyjne dane geograficzne różnych rodzajów, ale ich elementem są także skalibrowane i zmozaikowane mapy dawne. W przypadku Francji jest to "Mapa Cassiniego" (XVIII w.) oraz "Carte de l'état Major" (XIX w.), a Brandenburgii zbiór map Friedricha von Schmettaua z XVIII w. oraz seria map topograficznych Messtischblätter z początku XX w. Umieszczenie map historycznych w zasobach państwowych geoportali umożliwia nie tylko odniesienie współczesnej informacji geograficznej do danych historycznych, ale świadczy także o istotnej roli dawnej kartografii jako elementu dziedzictwa kulturowego.

Drugim rodzajem geoportali są te wyłącznie z mapami dawnymi, a do najważniejszych należą "Mapire. The Historical Map Portal" oraz "Mapy z przeszłością". Na obydwu prezentowane są skalibrowane i zmozaikowane serie map topograficznych, z których najwcześniejsze były opracowane w końcu XVIII w. (zdjęcie terezjańsko-józefińskie). Funkcjonalność geoportali dotyczy jednak głównie przeglądania zasobów, a nie ich pobierania (w odróżnieniu od bibliotek cyfrowych czy kolekcji), chociaż możliwość bezpłatnego pobrania skanów map pojawia się na portalu "A vision of Britain". Obydwa wspomniane na początku geoportale udostępniają swoje dane poprzez usługi WMS/WMTS (Web Map Service/ Web Map Tile Service), chociaż w przypadku "Mapire..." jest to płatne. Warto zaznaczyć, że tego rodzaju geoportale są często opracowywane przy współpracy ze środowiskiem naukowym58 albo są wynikiem długotrwałych projektów naukowych<sup>59</sup>.

<sup>57</sup> Timár, Molnár 2013.

<sup>58</sup> Timár i in. 2006; Panecki 2014.

<sup>59</sup> Southall 2016.

#### **Bazy danych kartograficznych**

Ostatnim rodzajem edycji są serwisy, których treścią są przede wszystkim dane pozyskane i opracowane na podstawie map dawnych, prezentowane głównie w formie kartograficznej wizualizacji baz danych przestrzennych. W wielu przypadkach łączą one w sobie także możliwość pobrania map czy wyświetlenia ich wersji skalibrowanych. Dane zgromadzone w bazach danych można traktować jak odpowiednik odczytanej i przepisanej treści dokumentu charakterystycznej dla edycji papierowej. Podobnie jak edycją rękopisu jest odczytany i uwspółcześniony tekst, tak edycją mapy mogą być zwektoryzowane elementy jej treści lub opracowane na jej podstawie "wypisy źródłowe". Pozostając przy tej analogii: uwzględnienie facsimile mapy w tego rodzaju edycji nie jest niezbędne, podobnie jak nie jest niezbędne uwzględnienie rękopisu dokumentu w przypadku jego odczytania i zapisu w nowej postaci. Przyjrzyjmy się jednak kilku najciekawszym przykładom takich edycji.

W ramach francuskiego projektu "Des villages de Cassini aux communes d'aujourd'hui" opracowane zostały dane dotyczące miejscowości i podziałów administracyjnych osiemnastowiecznej Francji na podstawie mapy Cassiniego. Arkusze mapy zostały połączone oraz skalibrowane, a następnie przygotowany został indeks geograficzny obejmujący ponad 80 000 miejscowości. Ponadto, na podstawie źródeł niekartograficznych określona została przynależność administracyjna dla kilku przedziałów czasowych oraz statystyki demograficzne. Uwzględniono również możliwość wyświetlenia legendy mapy, która została przygotowana w formie zestawienia znaków kartograficznych wraz z ich opisami<sup>60</sup>. Projekt ten można uważać bardziej za wykorzystanie mapy do przedstawienia pewnego zagadnienia (zmiany administracyjne na terenie Francji), ale z pewnością ma on również cechy edycji: facsimile źródła (mapy) wraz ze zrekonstruowaną legendą, indeks miejscowości oraz komentarz.

Kontynuacją tego projektu jest serwis "GeoHistoricalData", którego główną częścią również jest mapa Cassiniego. Na skalibrowanych i połączonych arkuszach mapy pokazano nie tylko miejscowości, ale także zalesienie, drogi i hydrografię. Dane prezentowane na geoportalu możliwe są do pobranie w formacie \*.shp. Podzielono je na dziewięć klas obiektów, w tym miejscowości, drogi, hydrografia czy granice administracyjne. Te jednak są tylko wektoryzacją rysunku mapy w geometrii liniowej – tam, gdzie rysunek granicy na mapie zaciera się, nie dokonuje się jego interpolacji czy próby rekonstrukcji. Brakuje także warstwy lasów, które są na geoportalu. Dane atrybutowe w przypadku miejscowości to m.in. nazwa, rodzaj oraz typ,

<sup>60</sup> Motte, Vouloir 2007.

dane statystyczne z liczbą mieszkańców w kilku interwałach<sup>61</sup>. W efekcie edycją mapy jest wektorowa reprezentacja jej treści, a nie obraz rastrowy.

Dość typowym projektem edycyjnym jest "Svea-Pommern", w ramach którego zebrano i zaprezentowano mapy i opisy topograficzne Szwedzkiej Służby Topograficznej (1692–1709) na Pomorzu Zachodnim<sup>62</sup>. Na nieco przestarzałej już stronie internetowej użytkownicy mogą pracować z cyfrowymi wersjami map, które posiadają georeferencję i są częściowo zwektoryzowane (użytkowanie terenu), a także z odczytanymi opisami topograficznymi zapisanymi w formie tabelarycznej. Nie ma jednak możliwości pobierania danych. Aplikacja internetowa zapewnia funkcjonalność łączenia pomiędzy obiektami z tekstu i mapy i odwrotnie. Dostępna jest również obszerna dokumentacja, dotycząca jednak głównie metodyki edycji wspomnianych opisów topograficznych.

Innym ciekawym projektem jest edycja pruskiej mapy ziem polskich z początku XIX w.: tzw. mapy Gilly'ego, której główną treścią są jej arkusze (możliwe do pobrania) oraz indeks geograficzny miejscowości zawierający ich nazwę oraz typ. Indeks ma formę pliku \*.pdf, a miejscowości nie są identyfikowane ze współczesnymi, np. według nazwy. Jest to zatem bardziej edycja "ucyfrowiona" niż "cyfrowa"<sup>63</sup>. Niemniej jednak cyfrowy obraz mapy, indeks oraz (niezbyt rozbudowany) komentarz pozwalają zaklasyfikować projekt jako edytorski.

Mamy też do czynienia z bardziej nietypowymi rozwiązaniami edytorskimi, jak np. rosyjska edycja szkiców topograficznych z XVI i XVII w.: "Чертежи Русского государства XVI-XVII вв." Szkice pochodzące z Rosyjskiego Państwowego Archiwum Akt Dawnych w Moskwie zostały zdigitalizowane, opisane metadanymi, a ich treść zindeksowana. Platforma z edycją ma postać aplikacji WebGIS, gdzie szkice uporządkowane są przestrzennie na mapie, a po przybliżeniu pojawiają się ich skalibrowane (niezbyt precyzyjnie, ale za to bez zniekształcenia obrazu) wersje. Użytkownik ma także możliwość wyświetlenia każdego szkicu osobno wraz ze zindeksowaną (selektywnie) treścią64. Projekt łączy w sobie cechy edycji materiału kartometrycznego i niekartometrycznego. Dokładność matematyczna szkiców jest zbyt niska, aby można było je skalibrować z satysfakcjonującą precyzją, więc autorzy słusznie zdecydowali się zrobić to jedynie w stopniu przybliżonym, pokazując lokalizację i zasięg danego szkicu.

Jeżeli uznamy, że uwzględnienie obrazu mapy jako komponentu edycji nie jest warunkiem *sine qua non*, aby projekt mógł mieć edytorski charakter,

<sup>61</sup> Perret i in. 2015.

<sup>62</sup> Busch i in. 2013.

<sup>63</sup> Sahle 2016.

<sup>64</sup> Frolov i in. 2019.

to edycją będzie także projekt "Beauplan's Ukraine", w którym, na podstawie map autorstwa Guillaume'a Beauplana, przygotowane zostały bazy danych toponimów wraz z odniesieniem przestrzennym (współrzędne) i konkordancją z nazwami współczesnymi poprzez identyfikatory z serwisu Geo-Names65. Mamy tu zatem do czynienia z wypisami źródłowymi w formie bazy danych, ale bez udostępniania użytkownikom samego źródła: dawnej mapy w postaci facsimile. Dane zgormadzone są w repozytorium, ale do niedawna (kwiecień 2021) funkcjonowała jeszcze aplikacja służąca ich wizualizacji (https://qgiscloud.com/polczynski/GBU\_Web\_Map/; dostęp: 30.04.2021), ale niestety jest już (sierpień 2021) nieaktywna. Jak widać, kwestia utrzymania projektów cyfrowych po ich zakończeniu wciąż pozostaje niezwykle istotna.

Idąc dalej, jako edycyjny można zaliczyć projekt "Heritage Gazetteer of Cyprus", w którym zebrano wzmianki dotyczące nazw miejscowych Cypru z różnych źródeł, w tym map. Nie mamy wprawdzie ich obrazu, a wypisy źródłowe z podaniem informacji o nazwie mapy, arkuszu czy dacie wydania. Z podobnym rozwiązaniem mamy do czynienia w przypadku "Elektronicznego słownika hydronimów Polski", w którym zbierane są informacje dotyczące hydronimów z różnych źródeł i opracowań historycznych, także map. W przypadku tych projektów można mieć wątpliwość co do ich edytorskiego charakteru: mają one na celu zbieranie poświadczeń źródłowych dotyczących nazw miejscowych. Jednocześnie stanowią reprezentację dokumentu historycznego, chociaż w bardzo ograniczonym zakresie. Jest to zatem z pewnością temat do dalszej dyskusji.

#### **W kierunku modelowej edycji**

Jak wynika z powyższego przeglądu, cyfrowe edycje źródeł kartograficznych stanowią bardzo zróżnicowany zbiór. Trudność w ich jednoznacznym uporządkowaniu i klasyfikacji polega na tym, że łączą w sobie wiele funkcjonalności i komponentów. Po pierwsze mamy do czynienia z bibliotekami cyfrowymi i kolekcjami map, których głównym założeniem jest udostepnienie facsimile oraz metadanych, po drugie z geoportalami ze skalibrowanymi i połączonymi arkuszami map, w których źródłowy obraz zastąpiony jest bardziej użytecznym, ale dalece przetworzonym, oraz po trzecie z serwisami, których treścią są dane opracowane na podstawie map dawnych w formie baz danych lub wypisów, często bez facsimile źródła. Pozwala nam to zadać pytanie o modelową edycję mapy dawnej, tj. taką, która

<sup>65</sup> Polczynski, Polczynski 2019.

będzie użyteczna dla użytkownika oraz właściwie udokumentowana. Biorąc pod uwagę cechy przeanalizowanych edycji, można stwierdzić, że pewnym modelem powinno być cyfrowe wydawanie źródeł kartograficznych zawierających następujące komponenty:

- 1. Facsimile mapy nie musi być warunkiem koniecznym uznania projektu za edycyjny. Niemniej jednak, w odróżnieniu od edycji źródeł pisanych, jego uwzględnienie wydaje się potrzebne ze względu na większą trudność w opracowaniu wiernej, cyfrowej reprezentacji mapy niż tekstu rękopisu. Wynika to głównie z trudności przeniesienia niejednoznacznego języka mapy historycznej do sformalizowanego i konkretnego języka bazy danych jako pewnej formy reprezentacji jej treści<sup>66</sup>. Udostępniana mapa może być uczytelniona i poddana retuszom poprawiającym jakość obrazu.
- 2. Georeferencja w dobie narzędzi GIS jest podstawowym etapem podczas pracy z mapą i ułatwia analizowanie materiałów opracowanych w różnych skalach czy układach współrzędnych. Problemem w kontekście edycyjnym jest z pewnością metodyka tego procesu: wyboru punktów dostosowania, algorytmu transformacji czy próbkowania obrazu. Dotychczas, mimo wielu prób, nie wypracowano jednolitych wytycznych dla kalibracji map dawnych, a stosowanie tzw. rubbersheetingu dla map nieopartych na osnowie geodezyjnej wprawdzie zwiększa dokładność wpasowania, ale kosztem znacznej, często nieakceptowalnej wizualnie deformacji obrazu67. Georeferencja dotyczy tylko map stosunkowo precyzyjnych.
- 3. Baza danych przestrzennych to podstawowy środek reprezentacji treści map w GIS i również powinna być elementem edycji chociażby w podstawowym zakresie. Baza jest kartograficznym odpowiednikiem odczytu rękopisu (wektoryzacja) oraz indeksów geograficznych czy rzeczowych (struktura, podział na klasy obiektów) opracowywanych dla źródeł pisanych. Wydaje się, że pewnym minimum byłoby opracowanie bazy dla nazw geograficznych na mapie i powiązanie ich ze współczesnymi odpowiednikami poprzez identyfikatory.
- 4. Ostatnim nieodzownym komponentem jest komentarz edytorski wraz z dokumentacją oraz metadanymi. Jego rola wzrasta wraz ze wzrostem liczby komponentów edycji. Skanowanie, georeferencja czy opracowanie bazy danych przestrzennych treści mapy są skomplikowanymi etapami, których rezultaty mogą być uzależnione od przyjętych założeń. Stąd konieczne jest opisywanie i dokumentowanie tych prac, aby użytkownik miał wiedzę na temat poprawności skanowania (np. rodzaju użytego sprzętu), dokładności kalibracji czy stopnia generalizacji treści w bazie danych.

<sup>66</sup> Szady 2016.

<sup>67</sup> Affek 2012.

## Mapa Gaula/Raczyńskiego jako źródło kartograficzne i historyczne<sup>68</sup>

"Mappa topograficzna woyskowa i statystyczna części Wielkopolski, która dziś Departament Poznański składa wydana przez Edwarda Raczyńskiego Posła Poznańskiego i jego kosztem nowo układana w roku 1807–1812", bo tak brzmi pełen tytuł mapy umieszczony na arkuszu "Śrem", to ośmioarkuszowa mapa topograficzna przedstawiająca ówczesną zachodnią część Księstwa Warszawskiego. Jej skrócona nazwa – "mapa Gaula/Raczyńskiego" – pochodzi od nazwiska fundatora (Edward Raczyński) i kartografa (Ernest Gaul). Mamy do czynienia z rękopiśmienną mapą zaginioną podczas II wojny światowej, ale wykonane dwa komplety fotokopii umożliwiają jej analizę. Jest ona przykładem prywatnej inicjatywy młodego szlachcica: mapy topograficznej opracowanej (jak wskazuje tytuł) do celów wojskowych i administracyjnych (statystycznych). Interesująca jest nie tylko jako cenne źródło do badań historyczno-geograficznych dawnej Wielkopolski, ale także ze względu na kontekst opracowania i dalsze losy. Dzieło sfinansował Edward Raczyński: oficer armii Księstwa Warszawskiego i kolekcjoner map, a wówczas młody jeszcze człowiek, nie w pełni ukształtowany i wciąż uczący się. Pytanie brzmi, czy przygotowanie tej mapy było częścią strategicznego myślenia (np. w kontekście terytorializacji przestrzeni), czy tylko kaprysem znudzonego arystokraty<sup>69</sup>. Wreszcie, ze względu na połączenie walorów merytorycznych (cenne i interesujące źródło) i trudności (brak oryginału), mapa stała się przedmiotem niniejszej edycji, służąc jako przykład do opracowania modelu cyfrowych edycji map.

Wcześniejsze badania mapy Gaula/Raczyńskiego skupiały się raczej na jej kartograficznej stronie, zaniedbując nieco szerszy kontekst. Kilka słów o niej napisali Bolesław Olszewicz<sup>70</sup> i Andrzej Wojtkowski<sup>71</sup>, a Wiesława

<sup>68</sup> Rozdział ten powstał na podstawie artykułu: Panecki, Duży [w druku].

<sup>69</sup> Elden 2013, s. 324–325.

<sup>70</sup> Olszewicz 1921.

<sup>71</sup> Wojtkowski 1929, s. 39–41.

Żyszkowska przeanalizowała ją w kontekście zakresu treści i dokładności, ale wszystkie założenia przyjęła, opierając się tylko na jednym zbiorze (z dwóch)72. Z mapy korzystają badacze Wielkopolski, np. w pracach nad *Słownikiem historyczno-geograficznym ziem polskich w średniowieczu*73 czy *Atlasem historycznym Polski. Mapy Szczegółowe XVI w.*74 W edytorstwie ocena wiarygodności źródła pełni ważną rolę: w kolejnych akapitach podjęto próbę osadzenia mapy w ówczesnym otoczeniu społecznym i politycznym, opisania jej jako dokumentu oraz ocenę jako reprezentacji topografii Wielkopolski z początku XIX w. W tych rozważaniach ważna była jak najszersza kontekstualizacja mapy, która umożliwia właściwą jej analizę<sup>75</sup>.

#### **Mapa jako część otoczenia**

Wielkopolska, która w trakcie opracowania mapy była częścią Księstwa Warszawskiego, znajdowała się w zachodniej części dawnej Rzeczypospolitej, przez co może poszczycić się bogatym zasobem map dawnych nie tylko ze względu na działalność kartografów pruskich z końca XVIII w.76 W okresie nowożytnym najbardziej znane mapy obejmujące Wielkopolskę sporządzili Bernard Wapowski (1526), Wacław Grodecki (1562), Andrzej Pograbka (1570) i Godfryd Freudenhammer (1645)77. Należy tu również wspomnieć o tzw. mapach specjalnych województw Karola Perthéesa (po 1798 i 1804)78. Wspomniana wyżej pruska działalność w zakresie kartografii, która przyniosła dokładniejsze mapy oparte na pomiarach terenowych, rozpoczęła się jeszcze przed I rozbiorem mapą Kaysera (1770). Prace te kontynuowali Theodor Phillipp von Pfau (1773/1778), Friedrich von Schmettau (1767–1787) i – po III rozbiorze – Gilly-Kron (1793)79. Ostatnia mapa została zredukowana oraz wydrukowana w Berlinie (z datami 1802–1803) przez Simona Schroppa i prawdopodobnie była głównym źródłem danych dla autorów mapy Gaula/Raczyńskiego.

Edward Raczyński urodził się w 1786 r. w Poznaniu w szlacheckiej rodzinie o wieloletniej tradycji. Jego ojciec (Filip) i dziadek ze strony matki (Kazimierz, także Raczyński) byli odpowiedzialni za edukację Edwarda. Dziadek

- 77 Buczek 1966, s. 41–48.
- 78 Buczek 1966, s. 75–76.
- 79 Medyńska-Gulij, Lorek 2008.

<sup>72</sup> Żyszkowska 2000, 2012, 2013.

<sup>73</sup> Jurek 2021.

<sup>74</sup> Panecki 2017.

<sup>75</sup> Edney 2018a, s. 78.

<sup>76</sup> Buczek 1935.

był wówczas głową rodziny i naturalnym opiekunem Edwarda i jego brata Atanazego, co wynikało z polityki rodzinnej: dwaj mężczyźni noszący nazwisko Raczyński byli przyszłością rodu, jego spadkobiercami i następcami80.

Okres życia Edwarda i Atanazego z ojcem zaowocował najprawdopodobniej pierwszymi kontaktami z tradycjami wojskowymi. Filip Raczyński uzyskał stopień generała majora w 1768 r., tworząc pułk pod swoim nazwiskiem, co było wówczas popularnym zwyczajem wśród bogatej szlachty<sup>81</sup>. Raczyńscy mieszkali w rodzinnym dworku w Chobienicach, a później w Rogalinie. Chłopców uczył w domu polski ksiądz Marcin Pluciński, raczej szorstki i konserwatywny, ale mający odpowiednie kwalifikacje<sup>82</sup>. Kursy dla Edwarda i Atanazego obejmowały języki, elementy dyscypliny wojskowej, sztuki, a prawdopodobnie nawet eksperymenty (np. z elektrycznością). Wiemy, że celem Filipa było ukształtowanie synów według własnego schematu edukacji. W przyszłości zaowocowało to zainteresowaniami naukowymi Edwarda, w tym eksperymentami z latającymi maszynami. Młodzi Raczyńscy zostali przyjęci na Uniwersytet Viadrina we Frankfurcie nad Odrą w 1804 r., popularnym wśród studentów z Wielkopolski, Śląska i Prus<sup>83</sup>.

W 1805 r. bracia zmienili uczelnię. Po śmierci Filipa, Kazimierz Raczyński nakazał im przenieść się do Berlina<sup>84</sup>. Wkrótce starszy Edward został odwołany przez dziadka z uczelni i mianowany nowym zarządcą majątku rodziny w Rogalinie. Atanazy kontynuował naukę w Dreźnie, koncentrując się na kolekcjach sztuki<sup>85</sup>. Aby zrozumieć dalsze działania Edwarda (a także Atanazego), warto w tym miejscu wspomnieć o specjalnej kolekcji stworzonej przez ich dziadka ze strony ojca. Leon Raczyński zmarł na długo przed narodzinami chłopców, ale – poza wspaniałym majątkiem wielkopolskim – jego spadkobiercy otrzymali zbiór rękopisów i książek. Zbiór ten stał się zapowiedzią wielkiej poznańskiej biblioteki publicznej, obecnie znanej jako Biblioteka Raczyńskich<sup>86</sup>.

Przyjazd do Rogalina był punktem zwrotnym w życiu Edwarda, który stał się niezależnym dwudziestoletnim właścicielem ziemskim. Cała tradycja edukacyjno-rodzinna wraz z aktualną sytuacją polityczną skierowała go do służby wojskowej. Rok 1806 to czas wielu prywatnych inicjatyw, których efektem były zbiórki pieniędzy na organizację polskiego

85 Raczyński 1984, s. 26.

<sup>80</sup> Dygdała 1986a.

<sup>81</sup> Gembarzewski 1925, s. 29.

<sup>82</sup> Raczyński 1984, s. 8.

<sup>83</sup> Friedländer i in. 1887, s. 621.

<sup>84</sup> Kieniewicz 1986.

<sup>86</sup> Dygdała 1986b.

wojska87. Raczyński zaciągnął się do oddziału szwoleżerów, który miał towarzyszyć Napoleonowi podczas jego wizyty w Poznaniu<sup>88</sup>. Po wyjeździe cesarza młodzi oficerowie z rodzin szlacheckich podjęli starania o znalezienie nowych przydziałów. Raczyński poprosił o przyjęcie do pułku zorganizowanego przez Stanisława Fiszera, późniejszego szefa sztabu głównego wojsk Księstwa Warszawskiego i swojego krewnego, który wraz z Janem Henrykiem Dąbrowskim był inicjatorem tzw. rekonesansów topograficznych: opisów dróg i rzek na potrzeby wojskowe<sup>89</sup>. Edward najwyraźniej spodziewał się szybkiego awansu w armii, a bliskie stosunki rodzinne wraz z dowódczym talentem Fiszera miały mu przynieść tę korzyść<sup>90</sup>. Poprosił o przyjęcie do pułku bez rozeznania w hierarchii wojskowej i bez doświadczenia w tej dziedzinie91. Było to charakterystyczne dla ówczesnej młodej szlachty i Fiszer przyjął to zgłoszenie, lecz Raczyński już w 1810 r. zrezygnował ze służby w stopniu kapitana<sup>92</sup>.

Równolegle ze służbą, Edward Raczyński zainteresował się kartografią i chciał opracować mapę topograficzną do celów wojskowych<sup>93</sup>. Jak czytamy w jego nekrologu: "po pokoju tylżyckim hr. Edward Raczyński starł się nabyć jak najwięcej wiadomości, potrzebnych w zawodzie, któremu się poświęcił, i między innemi dla dokładnego poznania topograficznego kraju, który się wkrótce miał stać teatrem wojny zebrał tak piękny zasób map, jakiego nawet w sztabie generalnym wojska polskiego<sup>94</sup> nie miano<sup>"95</sup>. Nawet jeśli słowa o zbiorze map były w nekrologu przesadzone, to na ich podstawie nie sposób odmówić Raczyńskiemu rzeczywistego zainteresowania kartografią. Nie można też wykluczyć, że brał on udział w pracach "rekonesansowych", będąc pod rozkazami Fiszera i Dąbrowskiego. W 1810 r. pisał ze Szwecji, że w ciągu trzech miesięcy wróci do domu, bo ma wiele zadań do wykonania, w tym swoją mapę ("wygotowanie moiey mappy"). Z entuzjazmem wspomniał też w liście do swojego brata o kolekcji map, planów i kaligrafii ze Sztokholmu<sup>96</sup>. Rozwijał swoje zainteresowania kartografią, nie tylko finansując omawianą mapę, ale także planując kolejną,

<sup>87</sup> Raczyński 2018, s. 47.

<sup>88</sup> Kieniewicz 1986.

<sup>89</sup> Olszewicz 1921, s. 74–75; Raczyński 2018, s. 548.

<sup>90</sup> Fiszerowa 1993, s. 292.

<sup>91</sup> Raczyński 2018, s. 47.

<sup>92</sup> Kieniewicz 1986.

<sup>93</sup> Raczyński 2018, s. 549.

<sup>&</sup>lt;sup>94</sup> Chodzi zapewne o Biuro Topograficzne utworzone w 1809 r. na wzór francuskiego Dépôt de la Guerre. Jego głównym zadaniem było opracowywanie map i szkiców dla posuwającego się na wschód wojska.

<sup>95</sup> Wojtkowski 1929, s. 39.

<sup>96</sup> Raczyński 2018, s. 129.

którą mógłby sam narysować<sup>97</sup>. Z pamiętnika jego brata wiemy, że obie mapy należały do wielu niezakończonych lub nieudanych projektów Edwarda98. Od 1811 r. zajmował się już innymi sprawami: został posłem na sejm z powiatu poznańskiego<sup>99</sup>.

Postać Edwarda Raczyńskiego jest kluczowa dla zrozumienia mapy, ale równie istotne jest zwrócenie uwagi na jej wykonawcę (albo wykonawców). Według Wiesławy Żyszkowskiej, Raczyński do opracowania mapy zatrudnił francuskich inżynierów, ale na samej mapie wymieniony jest jedynie Ernest Gaul100. Najprawdopodobniej można go utożsamić z inspektorem budowlanym (*Bauinspektor*) z powiatu obornickiego: Ernstem Johannem Gaulem, urodzonym w 1775 r. w Złotowie (wówczas już pruskim), w 1798 r. pracującym jako mierniczy (*Conductor*) i prowadzącym prywatną działalność między 1807 a 1814 r., a później będącym w pruskiej armii<sup>101</sup>. Ponadto, źródła wymieniają inspektora Gaula w roku 1800<sup>102</sup>, 1816<sup>103</sup>, 1828<sup>104</sup>, 1832-1838<sup>105</sup> oraz mierniczego w 1796106, 1800107, 1803108 i w 1804–1805109. Jest mało prawdopodobne, aby przynajmniej część z tych wzmianek nie dotyczyła autora mapy Wielkopolski, którego zatrudnił Raczyński. Można stwierdzić z całą pewnością, że wówczas w Wielkopolsce funkcjonował inżynier-geodeta- -mierniczy Gaul. Raczyński zatrudnił zatem znakomitego specjalistę, być może jednego z funkcjonujących wówczas ekspertów handlujących swoimi umiejętnościami w całej Europie<sup>110</sup>. Jeśli chodzi o hipotezę Wiesławy Żyszkowskiej, jakoby Raczyński do opracowania mapy zatrudnił francuskich inżynierów, to zakres prac topograficznych i kartograficznych oraz różnice w grafice między arkuszami z pewnością świadczą o tym, że nad dziełem nie pracował jeden człowiek, a cały zespół. Skoro jednak Gaul był

- 102 Wutzke 1829, s. 118.
- 103 Börsch-Supan, Ostrowska-Kębłowska 2003, s. 381–382.
- <sup>104</sup> Handbuch 1828, s. 304.
- <sup>105</sup> Handbuch 1835, s. 328; Notizblatt 1838, s. 37; Notizblatt 1839, s. 43.
- <sup>106</sup> *Brouillon Karte von dem adlichen Gute Ninino*, Archiwum Państwowe w Poznaniu (dalej: APPoz), L.Ob.37.
- <sup>107</sup> *Karte von der Feldmark Werdum*, APPoz, L.Ob.68.
- <sup>108</sup> Skladny 1907, s. 294.
- <sup>109</sup> *Separationskarte von der Feldmark der Stadt Exin*, APPoz, O.pl.m.25.
- <sup>110</sup> Edney 2018b, s. 161.

 $^{97}$  "Mappa prowincyji polskich przez Rossyą zabranych, z rosyjskich kart przerobiona przez E. R. w roku 1810", ok. 1:400 000, Biblioteka Raczyńskich w Poznaniu, M II 796. Por. Olszewicz 1921, s. 81.

<sup>98</sup> Raczyński 2018, s. 549–550.

<sup>&</sup>lt;sup>99</sup> Kieniewicz 1986.

<sup>100</sup> Żyszkowska 2000, s. 108.

<sup>101</sup> Börsch-Supan, Ostrowska-Kębłowska 2003, s. 718.

wielkopolskim mierniczym, to można raczej założyć, że pozostali powinni również należeć do jego otoczenia.

Przygotowanie i kompetencje Gaula w dziedzinie miernictwa, geodezji i kartografii były z pewnością właściwe. Bez wątpienia znał on drukowaną wersję wspomnianej wcześniej mapy Prus Południowych Davida Gilly'ego (dalej jako "mapa Gilly'ego")<sup>III</sup>. Wątpić można, czy miał dostęp do wcześniejszych map wykonanych przez władze pruskie, w tym do odręcznej wersji mapy Gilly'ego, czy von Pfaua i von Schmettaua: były one bowiem tajne. Raczyński nakazał wykreślić mapę "na cztery razy większą skalę od mapy Zannoniego"<sup>112</sup>, czyli ok: 1:125 000. Tak zwana mapa Zannoniego ("Carte de la Pologne….") wydana w 1772 r. w skali ok. 1:690 000 to pierwsza w tak dużej podziałce mapa całej Rzeczypospolitej oparta w całości na polskich materiałach<sup>113</sup>. Już pobieżna analiza obu map wskazuje, że Gaul z pewnością się nią nie posiłkował. To drukowaną mapę Gilly'ego traktował bowiem jako główne źródło danych do swojej, czerpiąc z niej znacznie więcej niż tylko ogólny podrys, ale jednocześnie uzupełniał i weryfikował informacje. Szczegóły są opisane w dalszej części tekstu, ale już teraz należy zauważyć, że cała mapa Gaula/Raczyńskiego jest niezwykle zbliżona do mapy Gilly'ego: włącznie z odwzorowaniem, odchyleniem od północy oraz zakresem treści. Mapa Gilly'ego nie była jednak jedynym źródłem, a w trakcie opracowywania mapy Wielkopolski z pewnością odbywały się również uzupełniające prace terenowe. Chociaż nie znamy ani metody, ani dokładnego zakresu tych prac, jest wiele dowodów w treści mapy, które to potwierdzają: np. dość szczegółowe odwzorowanie rzeźby terenu metodą kreskową czy bardziej szczegółowy niż na mapie Gilly'ego rysunek zabudowy. Na jednym z arkuszy mapy ("Śrem") uwzględniono dane ze spisów statystycznych prowadzonych przez administrację Księstwa Warszawskiego.

#### **Mapa jako dokument**

Tuż po opracowaniu mapa składała się z dziewięciu rękopiśmiennych, kolorowych arkuszy, z których każdy reprezentował jeden powiat Depar-

<sup>111</sup> *Special Karte von Südpreussen: mit Allergrösster Erlaubniss aus der Königlichen grossen topographischen Vermessungs-Karte, unter Mitwiirkung des Directors Langner, reducirt und herausgegeben vom Geheimen Ober Bau-Rath Gilly. Die Post-Course und Hauptstrassen sind gezeichnet vom ersten General Post Amts-Registrator Matthias*, David Gilly, Langner, Wilhelm Matthias, 1:150 000, Berlin 1802–1803, Schropp u. Comp. Por. Paćko, Trzebiński 1938, s. 20–21.

<sup>112</sup> Wojtkowski 1929, s. 40.

<sup>113</sup> Paćko, Trzebiński 1983, s. 11–13.
tamentu Poznańskiego Księstwa Warszawskiego, oraz z dwóch map skorowidzowych<sup>114</sup>. Jak wspomniano wcześniej, mapa pozostała niedokończona i nigdy nie została wydana. Departament Poznański składał się z 14 powiatów, a jedynie 9 zachodnich zostało skartowanych (ryc. 1).

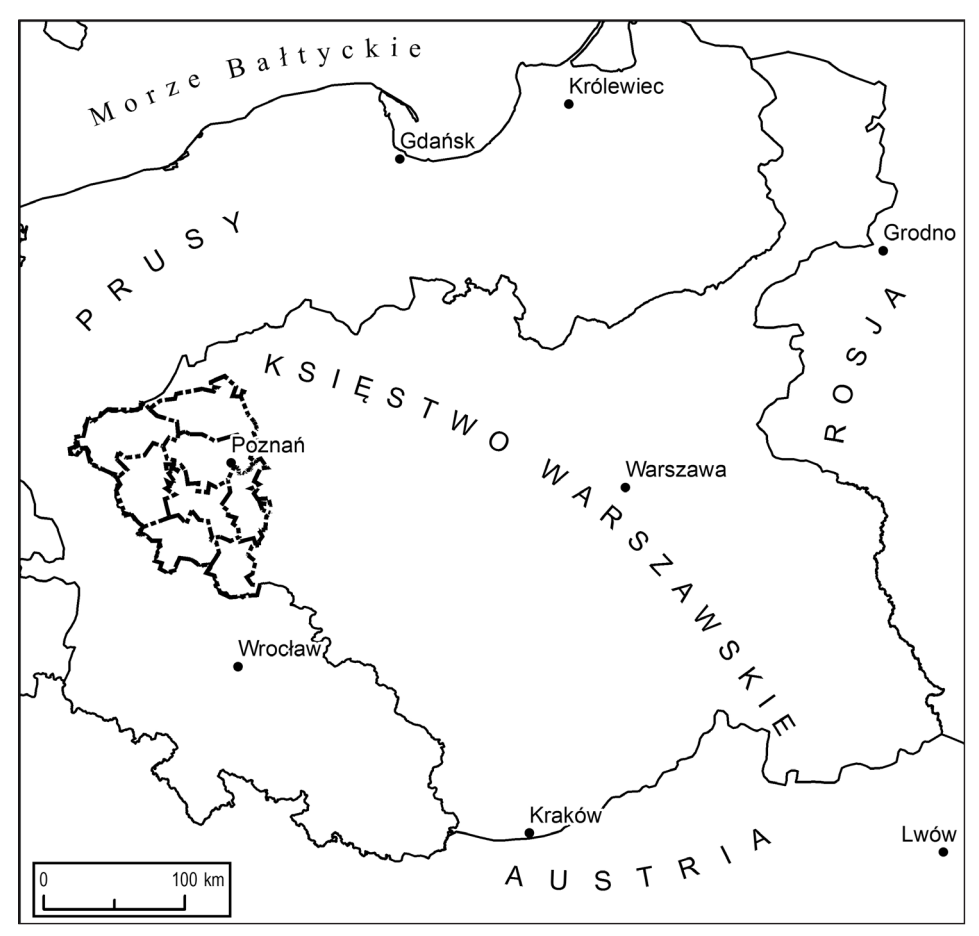

**Ryc. 1.** Zasięg arkuszy mapy Gaula/Raczyńskiego na tle ówczesnych granic politycznych.

Treścią pojedynczego arkusza jest co do zasady jeden powiat, chociaż w niektórych przypadkach ta reguła została złamana i nie cały powiat mieści się na jednym arkuszu, ale wynikało to raczej z technicznych uwarunkowań (rozmiar papieru) niż zamysłu. Treść arkuszy to swego rodzaju, "wyspy": zasadniczy rysunek ograniczony jest do powiatu, zamiast do ramki i rzadko kiedy wychodzi poza jego granice. Pokazane są ewentualnie niektóre osady poza danym powiatem, ale mają odmienną symbolikę od tych wewnątrz.

<sup>114</sup> W dalszej części posługujemy się nazewnictwem arkuszy pochodzącym od miasta powiatowego, ale na samych arkuszach nie ma nazw powiatów (z wyjątkiem arkusza "Śrem").

Arkusze różnia się też pod względem stopnia wykończenia: arkusz "Śrem" zawiera tytuł, opis skali, podziałkę oraz – poza rysunkiem topografii – dane statystyczne o liczbie domów, mieszkańców i wysianych korcach zboża podane przy niemal każdej miejscowości. Na arkuszu z powiatem wschowskim brakuje niemal ¾ treści, niepełne są również styki arkuszy z powiatami babimojskim i międzyrzeckim, a fragment treści między powiatami poznańskim i obornickim jest zdublowany (ryc. 2). Mapa pozbawiona jest w zasadzie legendy, prawdopodobnie ze względu na intuicyjność znaków oraz niewielkie grono użytkowników, a jedyne oznaczenia dotyczą rzeźby terenu oraz danych statystycznych (arkusz "Śrem").

Prace nad mapą zakończyły się w 1812 r., a dalsze jej losy są niejasne. Z pewnością nie mamy do czynienia z ostateczną wersją, nawet w formie ukończonego czystorysu. Wiemy, że mapa miała być wydrukowana i opublikowana, ale tak się nigdy nie stało, czemu przeszkodziły "nieprzewidziane przeszkody"<sup>115</sup>. Zdaniem Andrzeja Wojtkowskiego chodziło o Rosjan<sup>116</sup>, a według Bolesława Olszewicza o Niemców<sup>117</sup>, ale równie prawdopodobna jest jednak bardziej prozaiczna przyczyna: być może Raczyński, wraz odejściem z wojska, stracił zainteresowanie kartografią. Rękopis mapy znajdował się w jego posiadaniu i z czasem trafił do założonej przez niego Biblioteki, gdzie był przechowywany prawdopodobnie do 1939 r.<sup>118</sup> Przed II wojną światową Stanisław Pawłowski dokonał wstępnych, nigdy nieukończonych badań mapy119. W czasie wojny mapa zaginęła, ale wykonano dwie kopie: jedną zapewne jeszcze przed wojną (na potrzeby prac Pawłowskiego) i przechowywaną do dziś w Bibliotece i drugą, w czasie wojny, przechowywaną w Archiwum Państwowym w Poznaniu (ryc. 3). Podstawowe informacje na ich temat ujęto w tabeli (tab. 2).

Zestaw z Biblioteki składa się z siedmiu arkuszy: brakuje arkusza "Krobia" oraz map skorowidzowych. Nie wiadomo, dlaczego ich kopie nie zostały sporządzone. Niewiele wiadomo także o technologii wykonania istniejących kopii ze względu na brak zachowanej dokumentacji. Na podstawie analizy zniekształceń można przypuszczać, że użyto aparatu reprodukcyjnego. Kopie z tego zestawu nie zawsze są czytelne, a ogólna ich jakość jest średnia: cechują się wysokim kontrastem, a miejscami są zbyt ciemne. Te kopie wykorzystywane były w pracach Żyszkowskiej, a na ich podstawie sporządzono kopie przechowywane na Wydziale Nauk o Ziemi i Kształtowania Środowiska Uniwersytetu Wrocławskiego<sup>120</sup>.

<sup>115</sup> Wojtkowski 1929, s. 40.

<sup>116</sup> Wojtkowski 1929, s. 40.

<sup>117</sup> Olszewicz 1921, s. 81–82.

<sup>118</sup> Kurtzmann, Sosnowski 1885, s. 20.

<sup>119</sup> Olszewicz 1968, s. 117.

<sup>120</sup> Żyszkowska 2000, 2012, 2013.

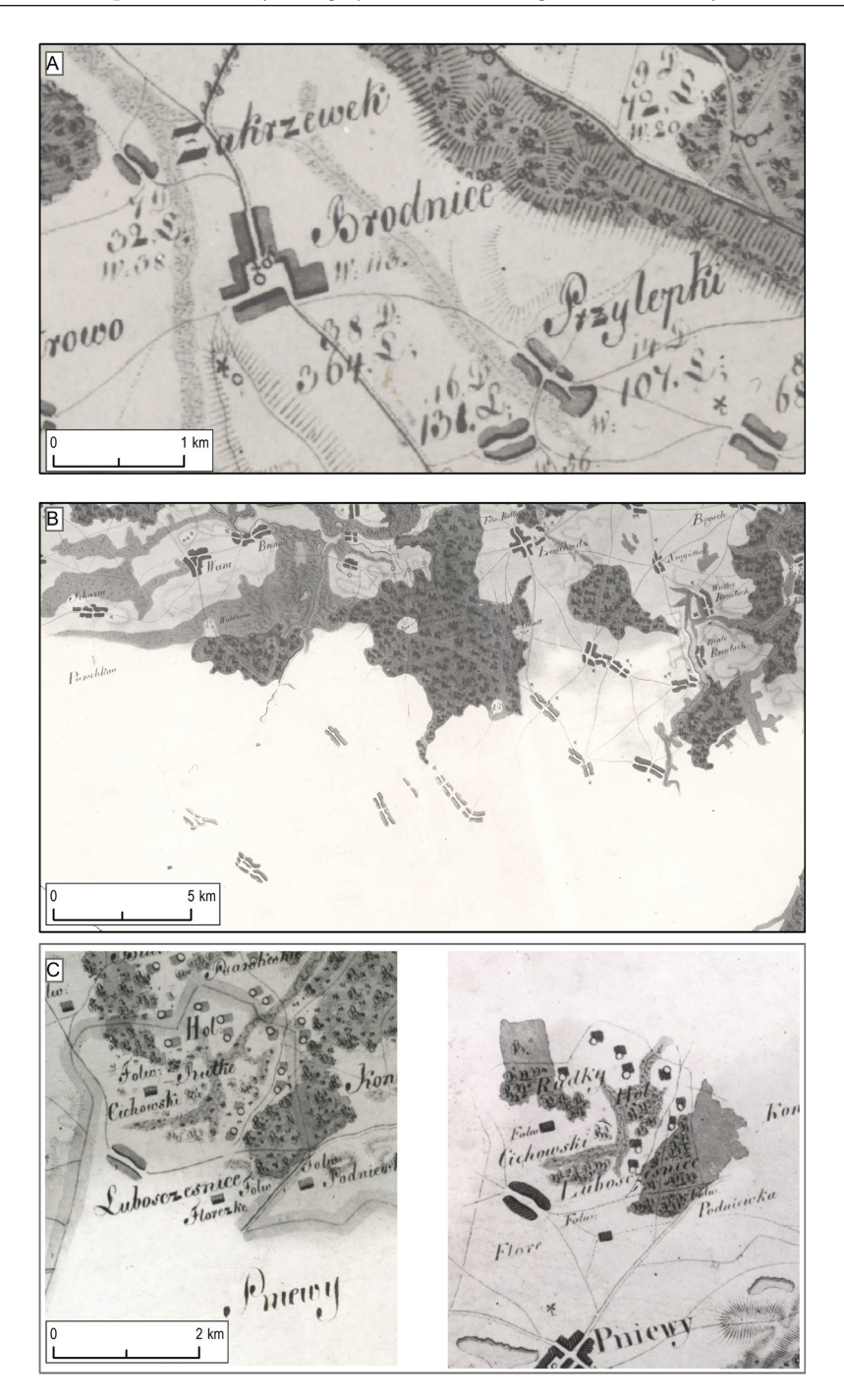

**Ryc. 2.** Fragmenty arkuszy mapy Gaula/Raczyńskiego: A – "Śrem" z tytułem i danymi statystycznymi (najbardziej wykończony); B - "Wschowa", który został skończony w ok. 25%, a na niewykończonych fragmentach mamy np. wyłącznie rysunek zabudowy; C – "Oborniki" i "Poznań", na których fragmenty treści są zdublowane.

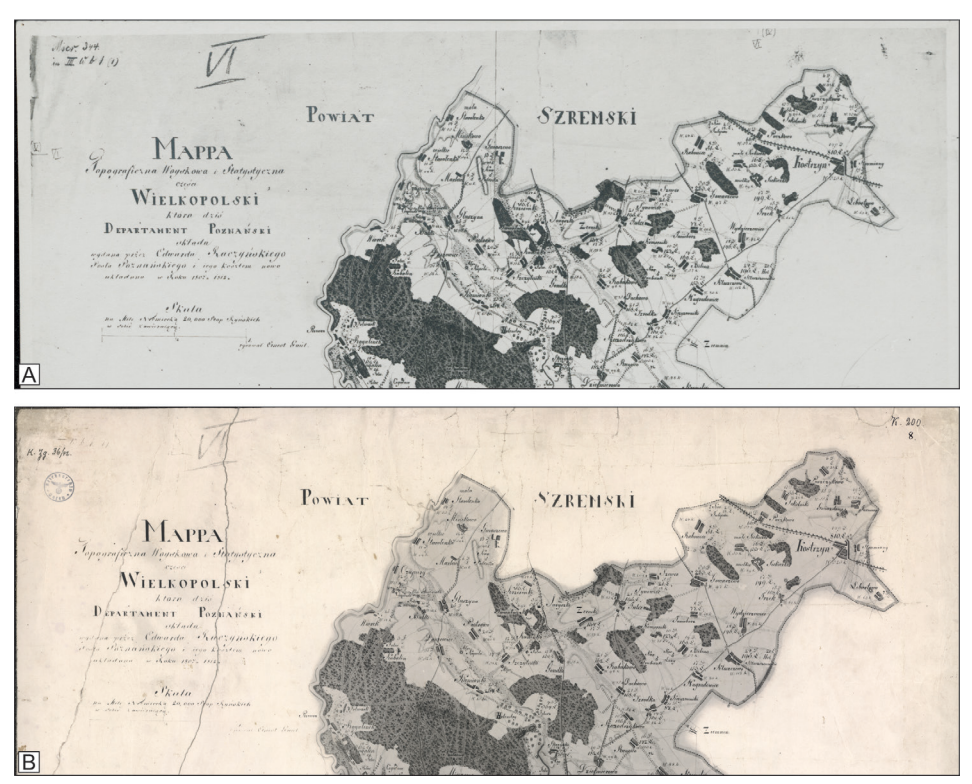

**Ryc. 3.** Porównanie zachowanych kopii mapy: A – kopia z Biblioteki Raczyńskich; B – kopia z Archiwum Państwowego.

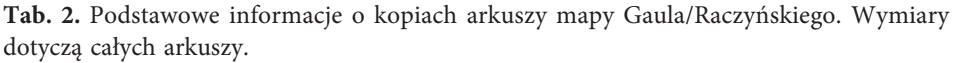

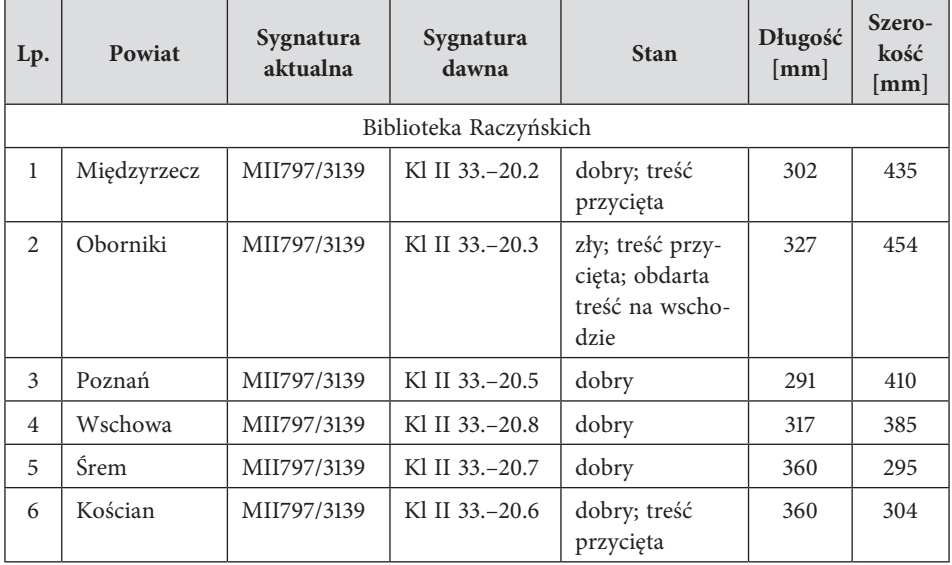

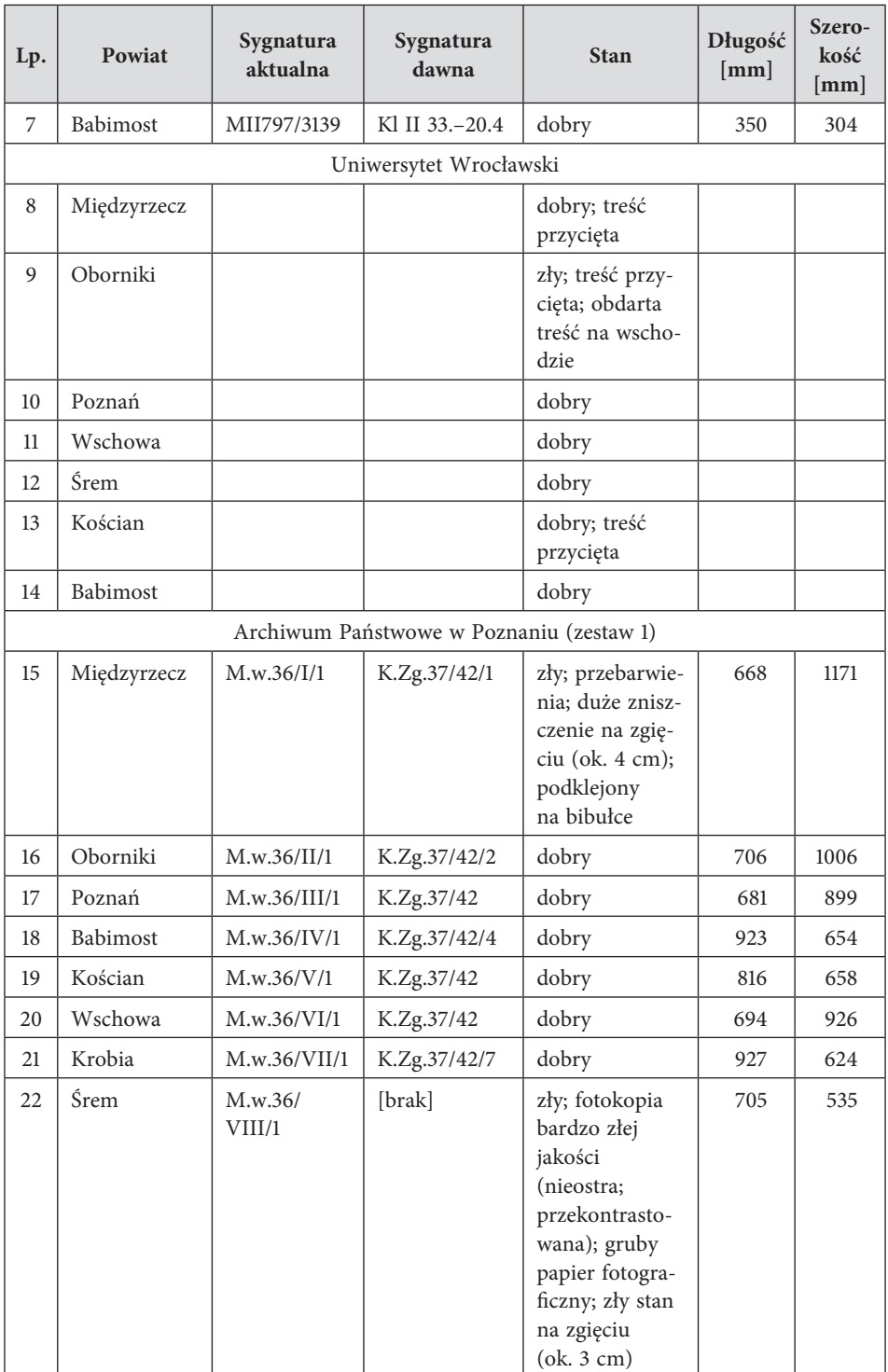

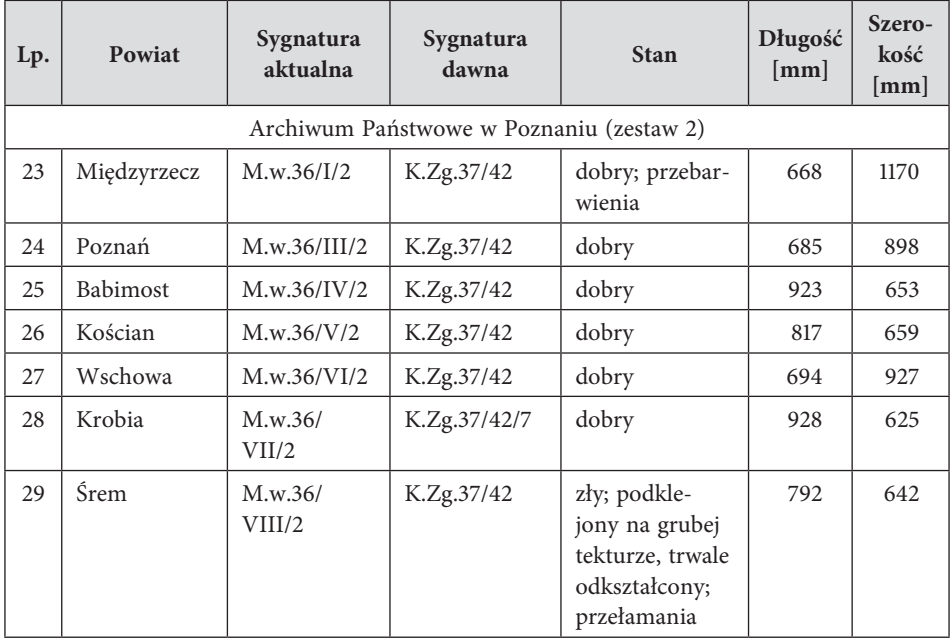

Drugi komplet, przechowywany w Archiwum, składa się w istocie z dwóch zestawów różniących się nieco naświetleniem i brakiem jednego arkusza ("Oborniki") w jednym z nich. Oba wykonane zostały najprawdopodobniej w czasie II wojny światowej, być może przez niemieckich archiwistów, jak sugerują niemieckie stemple ("Reichsarchiv Posen") i sygnatury archiwalne, których nie ma na kopiach z Biblioteki. Również tu brakuje dwóch arkuszy skorowidzowych, ale w jego skład wchodzi arkusz "Krobia". Technologia wykonywania kopii była inna, prawdopodobnie obejmowała odbitkę stykową lub profesjonalny aparat. Ich jakość jest lepsza (ostrzejsza i lżejsza), co ułatwia analizy.

Jedynymi różnicami między kopiami są techniki ich wykonania, wymiary i niektóre informacje pozaramkowe (np. wspomniane sygnatury archiwalne): treść mapy jest taka sama. Jak zaznaczono wyżej, każdy arkusz odpowiada jednemu powiatowi, ale np. północna część arkusza "Kościan" jest narysowana na arkuszu "Poznań", co może wynikać z podłużnego kształtu powiatu kościańskiego, który nie zmieściłby się na jednym arkuszu (ryc. 4).

Z informacji katalogu Biblioteki Raczyńskich wiemy, że ta rękopiśmienna mapa była kolorowa, ale zachowane kopie są w odcieniach szarości<sup>121</sup>. Jednym z celów opracowania edycji była rekonstrukcja barw i przybliżenie obrazu mapy do jej oryginalnego wyglądu, a tym samym jej uczytelnienie. Aspekty związane z tym procesem omówione zostały w dalszej części

<sup>121</sup> Kurtzmann, Sosnowski 1885, s. 20.

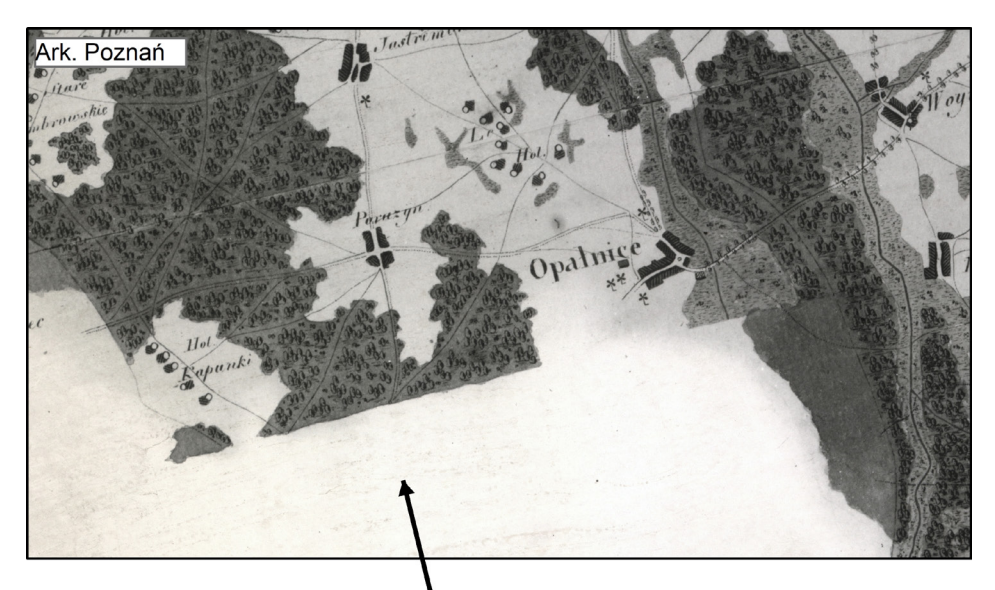

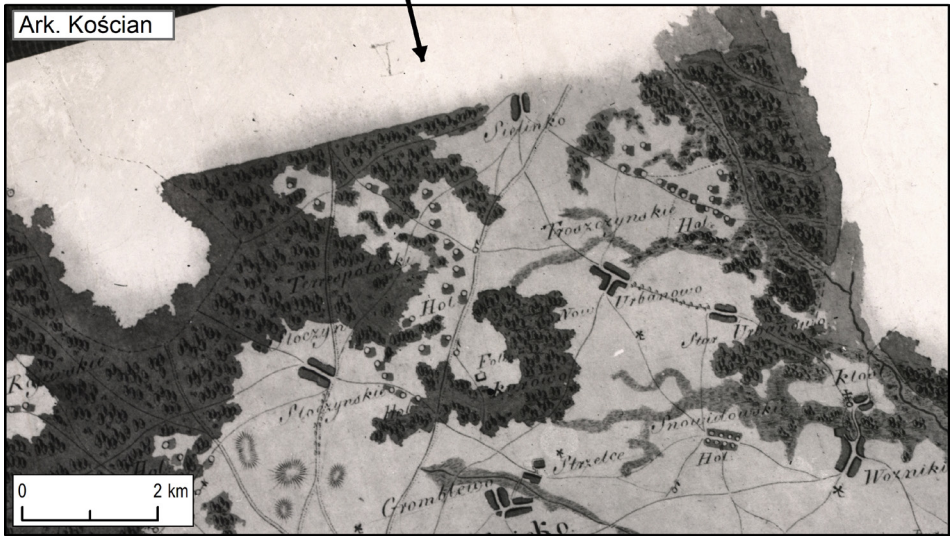

Ryc. 4. Arkusze "Kościan" i "Poznań", których treść nie współgra z granicami powiatów.

(por. "Rekonstrukcja barw"). Niemożliwe jest odtworzenie papieru, na którym sporządzono mapę Gaula/Raczyńskiego. Wszystkie arkusze mapy zostały wykonane z mniejszych kawałków sklejonych ze sobą. Niewątpliwie papiernie z tamtych czasów nie produkowały wystarczająco dużych formatów, na których w tej skali można byłoby zmieścić powiaty Departamentu Poznańskiego, o czym świadczą widoczne przycięcia. Przy założeniu, że kopie z Archiwum były wykonane w technologii stykowej, najdłuższy jednorodny fragment arkusza mapy ma wymiary 670 x 420 mm, a najszerszy 640 x 480 mm, więc wszystkie arkusze pasują do formatu

670 x 480 mm. Najbliższym formatem historycznym jest angielski Super Royal 19,25 x 27 cali (ok. 490 x 690 mm). Współczynnik proporcji obliczony dla formatu 670 x 480 mm wynosi 1:1,40, a dla Super Royal 500 x 680 mm jest podobny: 1,36. Niemniej jednak rozmiar papieru i rozmieszczenie treści nie zostały odpowiednio dobrane: arkusz "Oborniki" ma bardzo duży margines po lewej stronie i na dole, a prawie żadnego po prawej i na górze. Na wszystkich arkuszach widoczne są ślady siatki ołówkowej używanej prawdopodobnie jako odniesienie w procesie rysowania mapy i przenoszenia treści z jednej mapy (źródłowej? wstępnego pierworysu?) na drugą  $(\text{ryc. } 5)^{122}$ . Jest to siatka o oczku ok. 30 mm. Wygląda na to, że siatka na oryginale nie była kwadratowa, ponieważ obie kopie wykazują podobne zniekształcenia. Najbardziej prawdopodobnym źródłem takich niedokładności wydaje się niedoskonałość ówczesnej techniki rysunkowej, np. niedokładność użytych narzędzi.

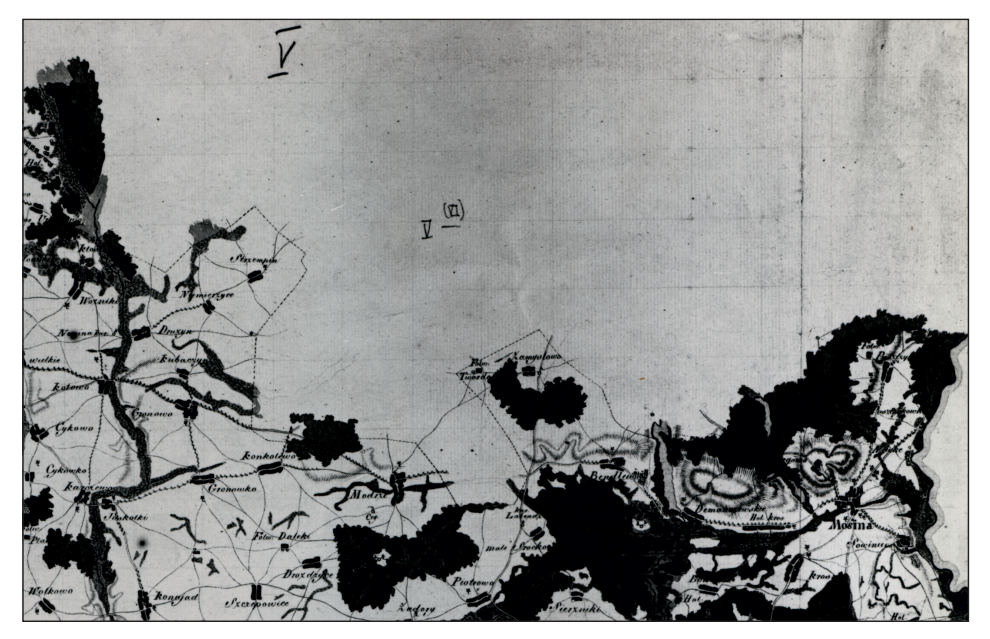

Ryc. 5. Siatka ołówkowa na arkuszu "Kościan" (zestaw z Biblioteki).

Możemy również znaleźć pozostałości dziurkowania pośrodku niektórych symboli kołowych. Zostały one użyte przez kartografa albo kartografów jako punkty odniesienia do przypięcia nowego papieru (czysty rysunek) podczas przenoszenia rysunku z pierwszej wersji mapy (np. w symbolu leśniczówki, por. tab. 4).

<sup>122</sup> Medyńska-Gulij, Żuchowski 2018, s. 85.

# **Mapa jako reprezentacja topografii**

Nie ma bezpośrednich informacji na temat odwzorowania mapy ze względu chociażby na brak siatki kartograficznej. Możemy założyć, że Gaul, wzorując się na mapie Gilly'ego, przejął także jej odwzorowanie. Według analizy Tadeusza Lenkamera odwzorowanie stożkowe zastosowano na mapie Geusaua-Steina Prus Nowych Wschodnich, ale twierdzi on również, że mapa ta miałaby pasować do mapy Prus Południowych (tj. mapy Gilly'ego), w której zastosowano odwzorowanie pseudostożkowe Bonne'a123. Mapa Gaula/ Raczyńskiego odchylona jest od północy o ok. 13,5°.

Skala mapy jest podana w sposób opisowy (20 000 stóp reńskich na jedną milę niemiecką) i jako podziałka liniowa. Warto jednak zaznaczyć, że w podanych obliczeniach wystąpił błąd. Mila niemiecka (pruska) wynosiła 7532,5 m, a jedna stopa (pruska i reńska) ok. 0,32 m, czyli 24 000 stóp na milę zamiast 20 000. Określenie skali mapy jest kłopotliwe, ponieważ nie mamy oryginału, a brakuje informacji, czy kopie wykonane były 1:1. Skutkowało to podawaniem różnych skal. Żyszkowska podaje ok. 1:166 000, mierząc według kopii z Biblioteki<sup>124</sup>. Skala zmierzona na kopii z Archiwum to ok. 1:75 000. Bolesław Olszewicz, który prawdopodobnie widział oryginalną mapę, podaje skalę 1:125 000<sup>125</sup>, podobnie jak Andrzej Wojtkowski<sup>126</sup>. Dlatego możliwe jest, że skala oryginalnej mapy (nie kopii) wynosiła 1:125 000.

Dokładność mapy została zmierzona dla każdego arkusza za pomocą georeferencji. Proces ten został dokładniej opisany w dalszej części pracy ("Kalibracja i mozaikowanie"). Błędy wahały się od 229 do 502 m (ryc. 16) i wyniki te nie różnią się znacząco od wyników Żyszkowskiej  $(200-400 \text{ m})^{127}$ . Taki błąd należy uznać za niski, zwłaszcza w porównaniu z mapą Gilly'ego, która według Stanisława Pietkiewicza miała błędy ok. 1400-4200 m<sup>128</sup>. Rękopiśmienna mapa Gilly'ego miała dokładność ok. 460 m<sup>129</sup>, ale Karol Buczek twierdzi, że mapa była pod tym względem gorsza niż mapy Schröttera- -Engelhardta i Geusaua-Steina ze względu na brak triangulacji<sup>130</sup>.

Zakres treści mapy nie ma odzwierciedlenia w jej legendzie i mamy tam jedynie opisy odnoszące się do rzeźby terenu i danych statystycznych z arkusza "Śrem". Jest to jednak w pełni zrozumiałe, ponieważ semiotyka

<sup>123</sup> Lenkamer 1967, s. 194–195.

<sup>124</sup> Żyszkowska 2000, s. 110.

<sup>125</sup> Olszewicz 1921, s. 81–83.

<sup>126</sup> Wojtkowski 1929, s. 40.

<sup>127</sup> Żyszkowska 2012, s. 39.

<sup>128</sup> Pietkiewicz 1995.

<sup>129</sup> Konias 2010, s. 119–120.

<sup>130</sup> Buczek 1935, s. 176.

mapy powinna być wówczas oczywista dla wszystkich potencjalnych użytkowników131. Mapy były wykonywane głównie do celów wojskowych, a inżynierowie mieli je rysować i rozumieć. Możemy zgodzić się z Karen De Coene, która pisze, że "legenda była narzędziem, które powinno być używane tylko wtedy, gdy mapa w sposób niewystarczająco jasny pokazywała informacje"132. Treść mapy została zatem odtworzona za pomocą analizy wizualnej i porównania z innymi, szczególnie mapą Gilly'ego. Możemy wyróżnić liczne typy symboli topograficznych używanych na mapie, ale ponieważ została ona narysowana ręcznie, istnieją pewne różnice stylistyczne między nimi, a niektóre z nich mogą wpływać na ich znaczenie. Ogółem zidentyfikowano na mapie 36 typów symboli, które pogrupowano w celu ich analizy w pięć grup tematycznych (miejscowości, budynki i obiekty, granice, drogi oraz pokrycie i rzeźba terenu).

Na mapie przedstawiono pięć rodzajów miejscowości, które można wyróżnić różnymi krojami pisma (tab. 3). Mapa rozróżnia dwa rodzaje osiedli miejskich: oba opisane są kapitalikami, jedne pogrubionymi, a drugie nie133. Pogrubionymi kapitalikami oznaczone są tylko Poznań i Kościan, a pozostałe miasta, których według spisów statystycznych powinno być 62 – oznaczono bez pogrubienia134. W taki sam sposób oznaczono te miejscowości na drukowanej mapie Gilly'ego, więc Gaul najprawdopodobniej skopiował ten element rysunku. Ponadto, jedno z miast (Schermeissel, pol. Trzemeszno Lubuskie) zostało oznaczone na mapie Gaula/Raczyńskiego jako wieś. Tak było również na mapie Gilly'ego. Schermeissel stało się miastem w 1804 r., a więc już po wydrukowaniu tej mapy, zatem w tym aspekcie mapa Gaula/Raczyńskiego nie została zaktualizowana. Kolonie zaznaczone na mapie to najczęściej tzw. olędry, różniące się od wsi o średniowiecznym rodowodzie głównie morfologią i aspektami prawnymi135. Niemniej jednak spośród 242 kolonii siedem nie miało przedrostka "Holl:", wskazującego na ten typ osadniczy. Na arkuszu "Śrem" podane zostały dane statystyczne przy każdej osadzie (liczba domów, liczba mieszkańców i wielkość plonów). Według legendy zostały one opracowane na podstawie spisów z 1809 i 1810 r., ale w rzeczywistości spisy miały miejsce w 1808 i 1810 r.136 Ponadto istnieją niewielkie różnice między mapą a spisami,

<sup>131</sup> Medyńska-Gulij, Żuchowski 2018, s. 62–63.

<sup>132</sup> De Coene i in. 2012. Mark Monmonier pisał, że opisy i etykiety w pełni wiążą treść mapy do reprezentowanej przez nią rzeczywistości i sprawiają, że legenda nie zawsze jest potrzeba. Por. Monmonier 1991, s. 18.

<sup>133</sup> Dla odróżnienia obu rodzajów osiedli miejskich nazwano je w dalszej części tekstu "miastami" oraz "miasteczkami".<br><sup>134</sup> Grossman 1925, s. 94–97.

<sup>135</sup> Rusiński 1947.

<sup>136</sup> Grossman 1925.

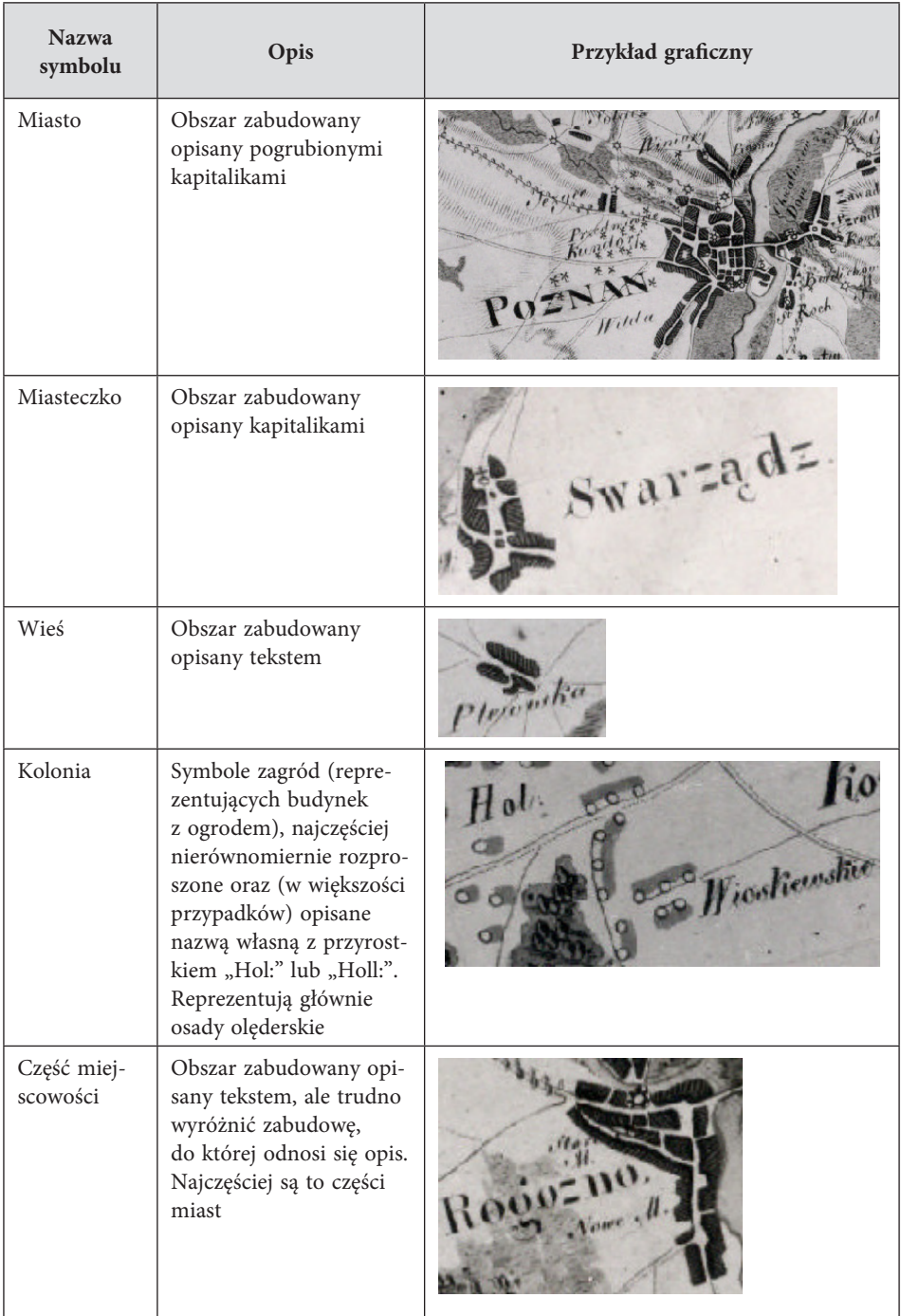

**Tab. 3.** Miejscowości na mapie Gaula/Raczyńskiego.

być może są one wynikiem aktualizacji na podstawie prac terenowych albo błędnego odczytu.

Na mapie mamy szesnaście symboli reprezentujących budynki i obiekty gospodarcze, takie jak cegielnie, kościoły, dwór, młyny i zakłady przemysłowe (tab. 4). Symbole wykorzystane do przedstawienia tych ostatnich są do siebie bardzo zbliżone, ale istnieją pewne różnice w reprezentacji cegielni, smolarni czy pieców wapiennych. Wszystkie one są oznaczone niemal takim samym symbolem z różnymi opisami. Niektóre symbole są wypełnione, inne nie, część ma dorysowany rozpalony ogień z komina pieca. Wyżej wspomniane opisy wskazujące na funkcję pieca często są skracane w różny sposób lub wcale. Te niespójności mogą sugerować, że Gaul nie był jedynym kartografem pracującym nad mapą albo nie przestrzegał standaryzacji znaków lub też taka standaryzacja nie istniała. Niemniej jednak wszystkie symbole są spójne graficzne i opracowane w jednolitym stylu. Warto zaznaczyć, że prawie wszystkie skróty i nazwy pospolite na mapie są w języku polskim. Jedyną systematyczną różnicą są klasztory: "Klost" (niem. *Kloster*), ale w jednym przypadku występuje "Cap." zamiast "Kap." (niem. *Capelle* i pol. kaplica) i "Cieg.", przypominający niemiecki "Zieg" (niem. *Ziegelei*) zamiast "Ceg."

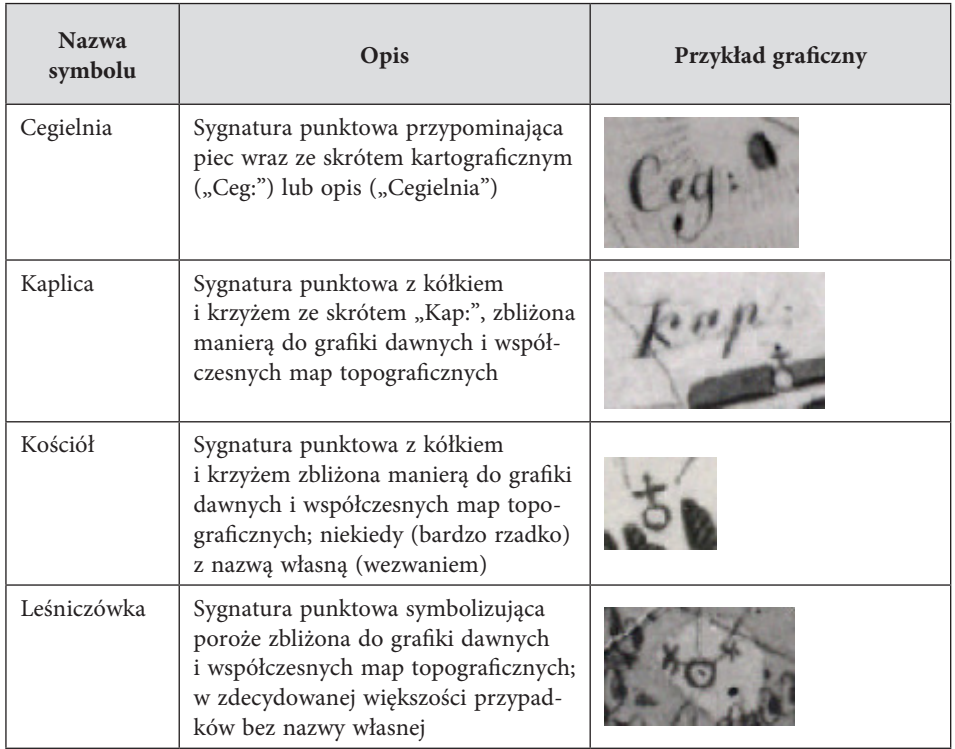

**Tab. 4.** Budynki i obiekty na mapie Gaula/Raczyńskiego.

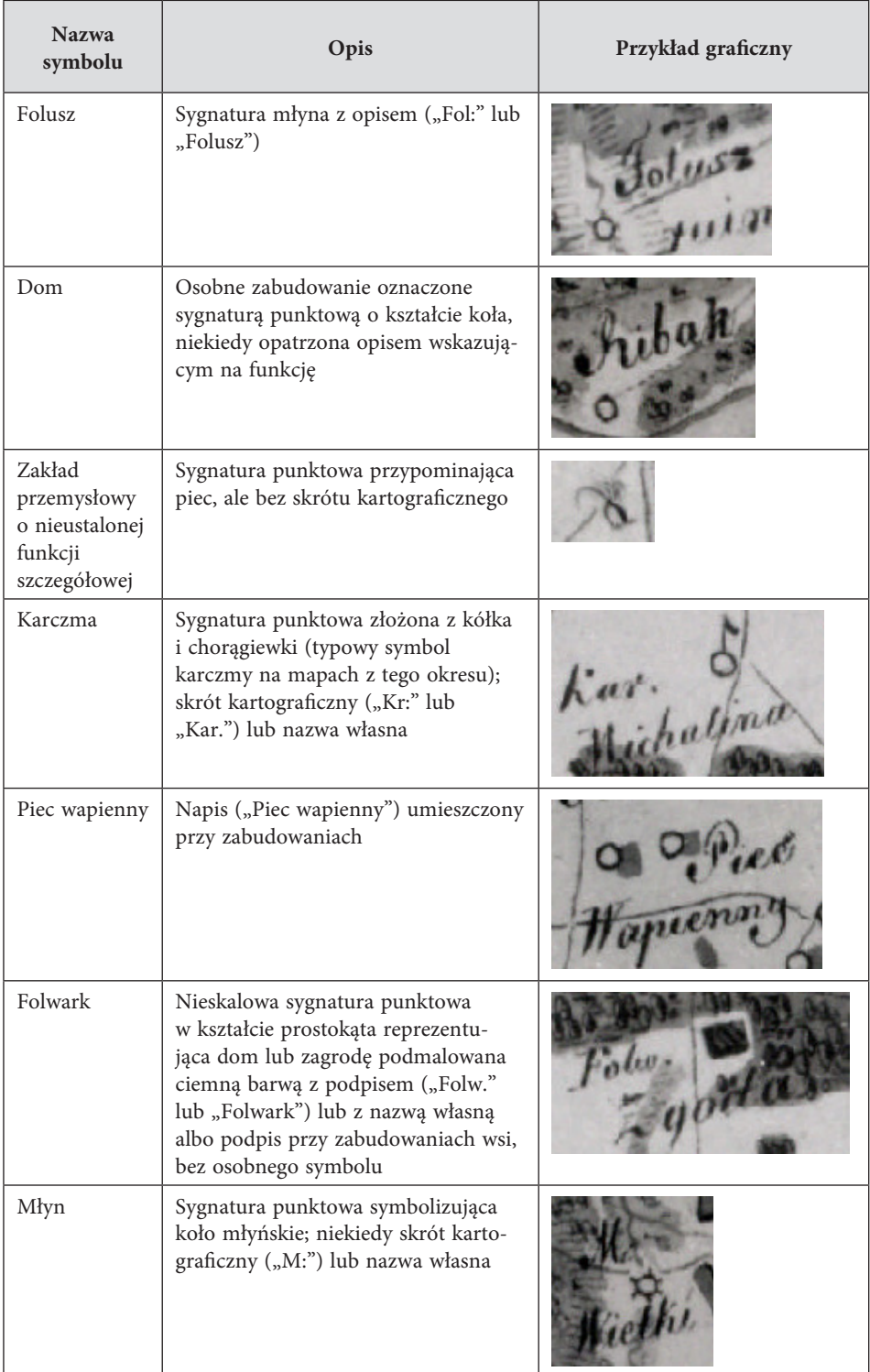

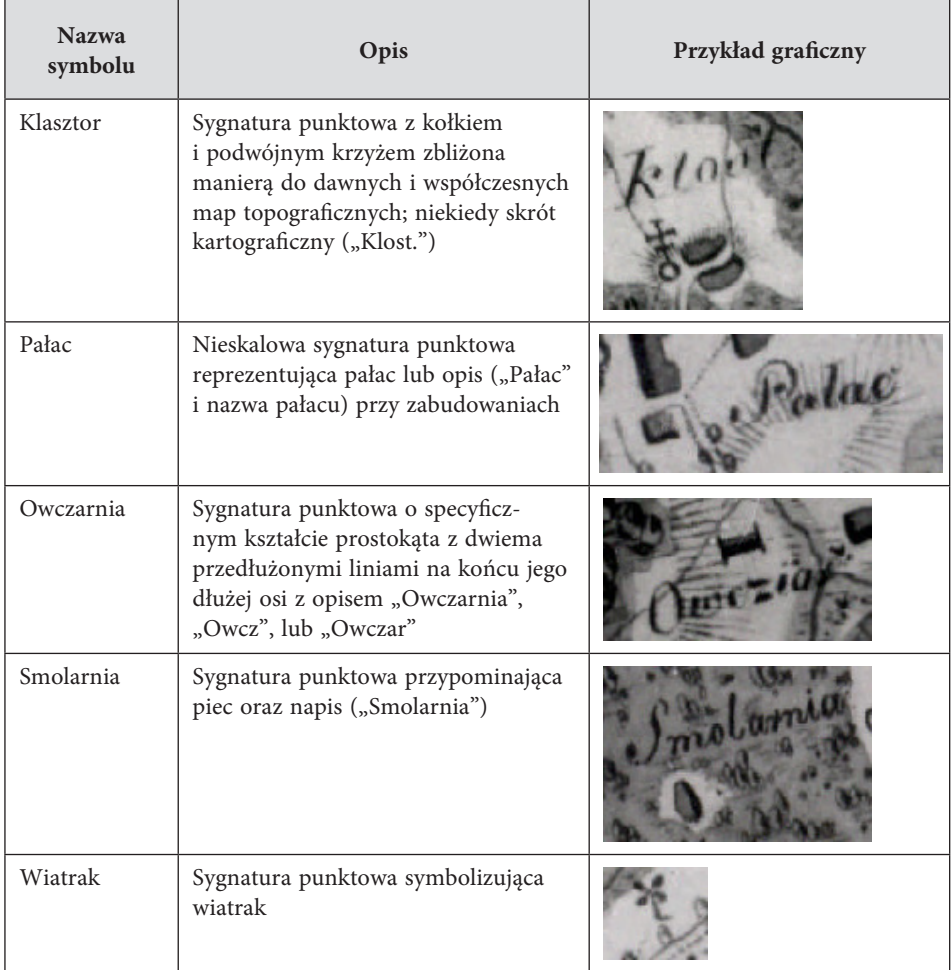

Granice zostały przedstawione na mapie w klarowny sposób: gruba, przerywana linia jest używana do pokazania granicy Departamentu Poznańskiego, a zarazem całego Księstwa, a cieńsza, zwykle również przerywana: powiatów (tab. 5). Oba symbole miały, jak się wydaje, barwną podmalówkę (wstążkę) widoczną w odcieniach szarości na fotokopiach (barwne podmalówki były ówcześnie dość często stosowane na rękopiśmiennych mapach topograficznych). Granice wyrysowano na podstawie mapy Gilly'ego z jednym wyjątkiem: obszaru wokół Reńskich Olędrów, który według Gilly'ego (1802–1803) należał do powiatu wschowskiego, a według Gaula/Raczyńskiego (1807–1812) do kościańskiego (ryc. 6). Jest to raczej błąd na tej ostatniej: według spisów miejscowości był częścią powiatu wschowskiego w 1798137 i 1834 r.138

<sup>137</sup> Beschreibung 1798, s. 590.

<sup>138</sup> König 1834, s. 54.

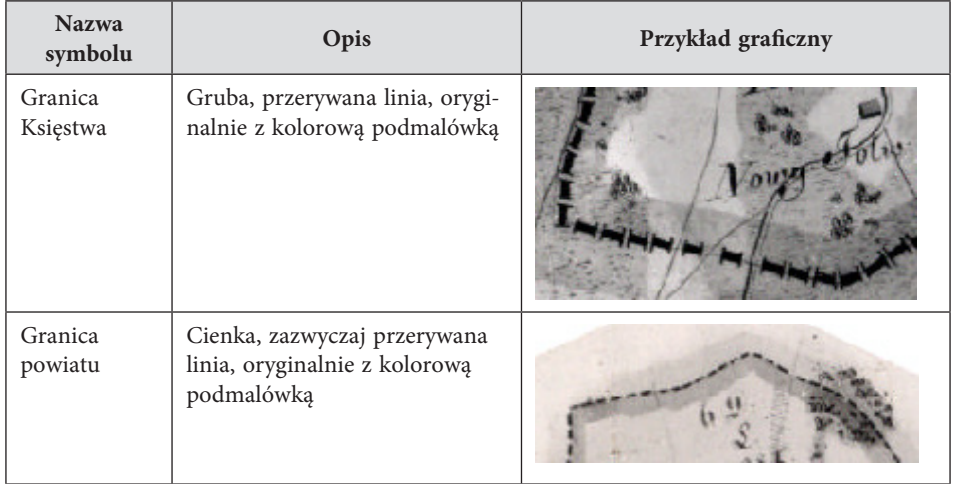

**Tab. 5.** Granice na mapie Gaula/Raczyńskiego.

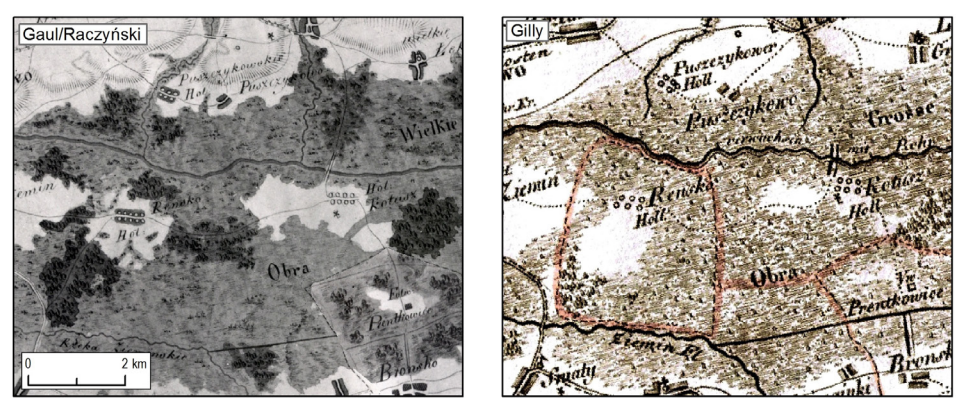

**Ryc. 6.** Obszar wokół Reńskich Olędrów: odmienna przynależność administracyjna na mapie Gaula/Raczyńskiego (po lewej) i Gilly'ego (po prawej).

Na mapie wyróżniono trzy kategorie dróg oraz przeprawę, a ich sieć jest generalnie gęstsza niż na mapie Gilly'ego, ale klasyfikacja inna (tab. 6). Na mapie pruskiej wykorzystano wielokryterialny system rozróżniający drogi według kryteriów pocztowych, rodzaju i przeznaczenia, co nie ma odzwierciedlenia na mapie Gaula/Raczyńskiego. Na mapie Gilly'ego nie zaznaczano również drzew przy drogach, co prowadzi do wniosku, że sieć drogowa musiała zostać zaktualizowana podczas badań terenowych. Zdarzają się jednak błędy wynikające z bezrefleksyjnego przerysowania treści mapy pruskiej (być może na początku prac), np. zaznaczenie jako drogi obiektu, który w rzeczywistości był rzeką/strumieniem (ryc. 7). Pozostaje pytanie, dlaczego nie poprawiono tego podczas weryfikacji terenowej, która ewidentnie musiała mieć miejsce.

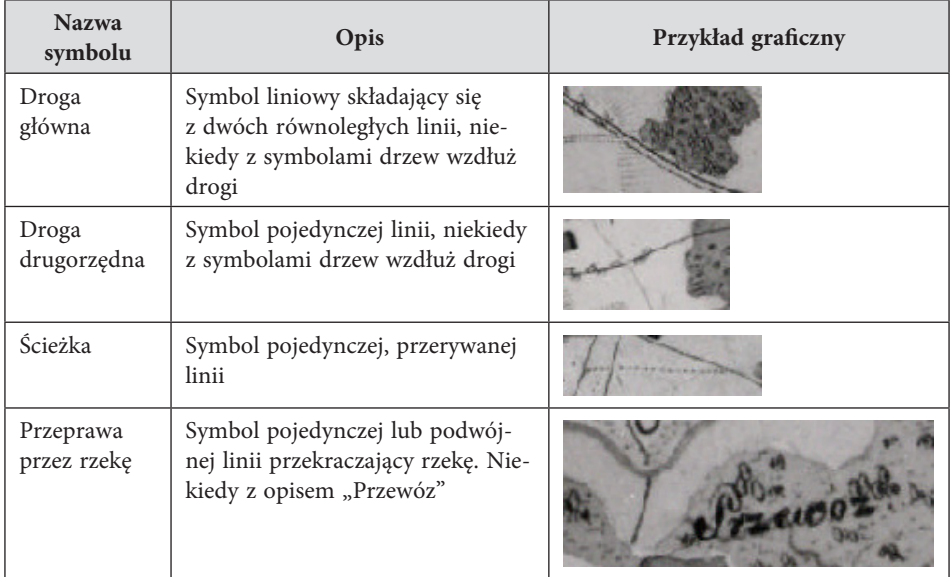

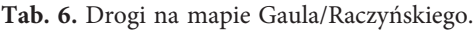

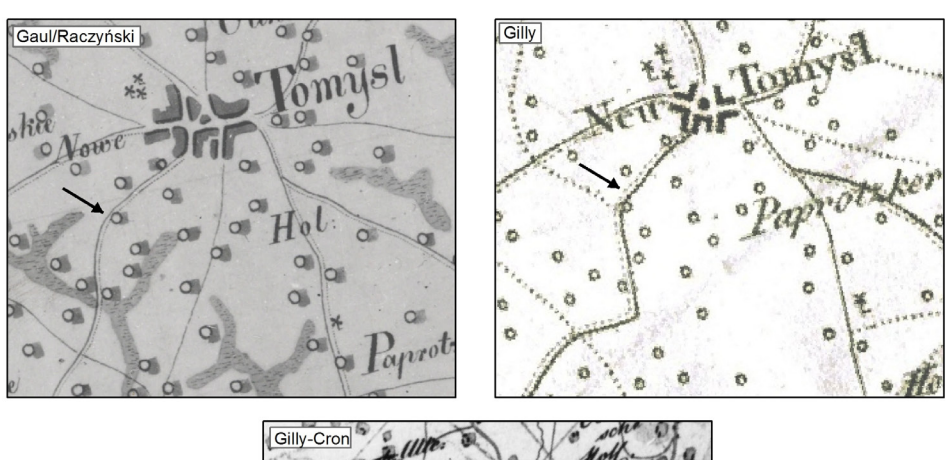

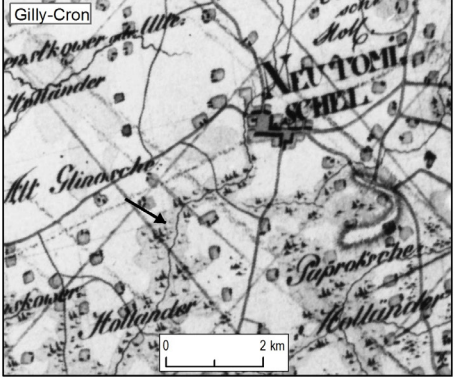

**Ryc. 7.** Rzeka na mapie Gilly'ego-Krona (1793) błędnie przerysowana na mapie Gilly'ego (1802–1803) i Gaula/Raczyńskiego (1807–1812) jako droga.

Symbole związane z pokryciem terenu nie są w pełni konsekwentnie stosowane (tab. 7). Nad mapą pracowało kilku kreślarzy, czego przykładem są dwa odmienne sposoby przedstawiania obszarów zabudowanych lub łąk. Istnieją również pewne różnice w reprezentacji lasów. Nie można stwierdzić, czy wynikają one jedynie z różnic stylistycznych, czy też z chęci pokazania różnic pojęciowych. Analiza mapy w tym zakresie jest problematyczna, ponieważ poszczególne cechy pokrycia terenu mogą się nakładać, tworząc złożone kategorie, takie jak: lasy podmokłe. Jedyną kategorią opisaną w legendzie jest rzeźba terenu podzielona na trzy warianty kreskowania (szrafu), które jeszcze nie podlegały regułom Lehmanna<sup>139</sup>. Przedstawienie rzeźby terenu dowodzi jednoznacznie, że przy opracowaniu mapy prowadzono pomiary w terenie: na mapie Gilly'ego informacja o rzeźbie jest bardzo schematyczna.

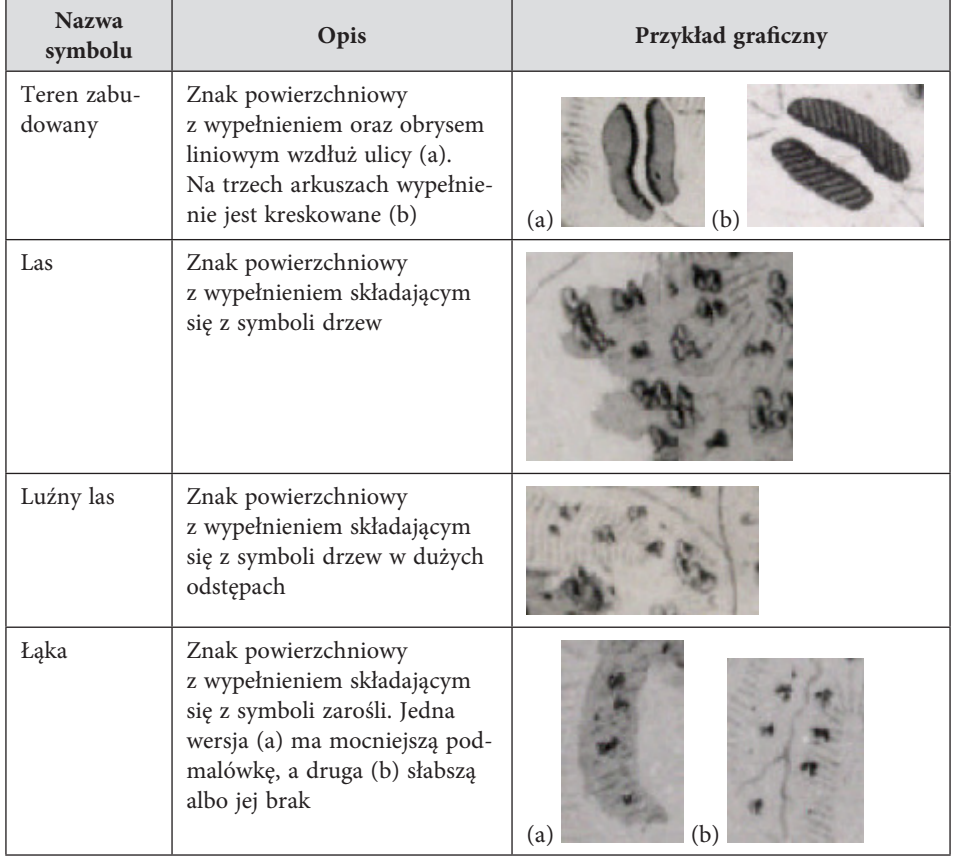

**Tab. 7.** Pokrycie i rzeźba terenu na mapie Gaula/Raczyńskiego.

<sup>139</sup> Pietkiewicz 1930, s. 6–8.

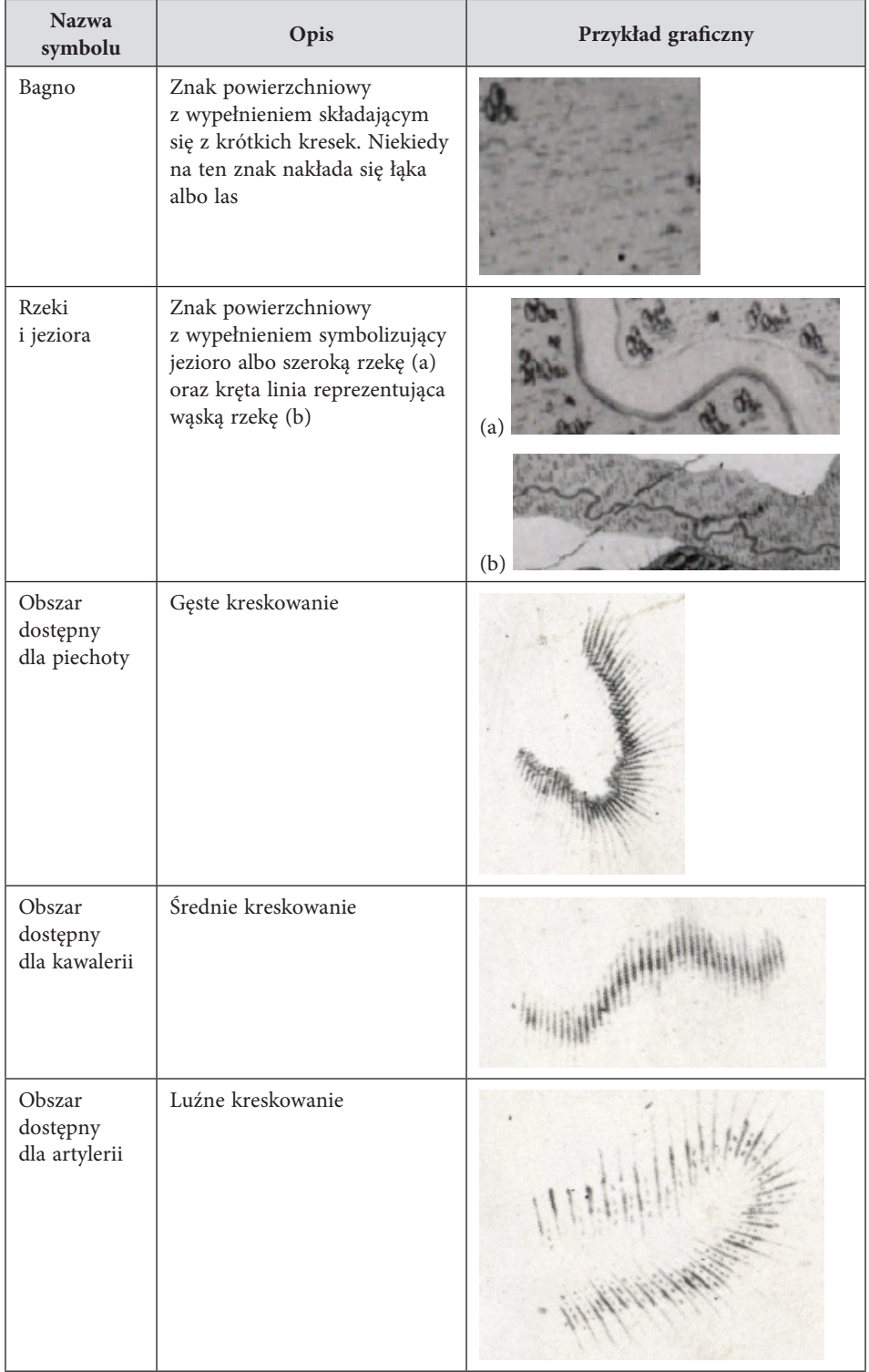

### **Podsumowanie**

Edward Raczyński miał 21 lat, kiedy zainicjował opracowanie mapy. Nie dokończył jej, ale można przypuszczać, że po latach mógł z niej korzystać do uzupełnienia swoich notatek o Wielkopolsce. W tych opisach znajdujemy sporo szczegółów odnośnie do topografii Obornik, Międzyrzecza, wsi Lubasz czy dworu w Słoniawach<sup>140</sup>. Są dosyć niejasne, ale ewidentnie świadczą o pewnej wrażliwości Raczyńskiego na topografię. Nie jest łatwo ustalić z całą pewnością motywacji, które stały za pomysłem opracowania mapy. Z życiorysu Raczyńskiego możemy wnioskować, że mogła to być naturalna konsekwencja rodzinnej tradycji i wychowania. Niewykluczone, że młody szlachcic chciał wpisać się w kartograficzny opis Rzeczypospolitej, jak Tadeusz Czacki<sup>141</sup>. Nie jest też wykluczone, że mapa miała służyć jako argument za awansem, podczas gdy Raczyński służył pod Fiszerem i Dąbrowskim. Zdobycie umiejętności opracowywania map do celów wojskowych było przecież ważnym elementem szkolenia oficerów<sup>142</sup>. Wreszcie nie jest wykluczone, że była to osobista fascynacja tego młodego szlachcica z Wielkopolski, później słynnego redaktora, kuratora i bibliofila.

Omawianą mapę można nazwać kartograficznym paradoksem. Gaul i Raczyński starali się zaktualizować mapę Gilly'ego w zakresie obszarów zabudowanych, sieci dróg i rzeźby terenu, przeprowadzając bądź zlecając zdjęcie w terenie. Jednocześnie nie obeszło się bez istotnych pomyłek i błędów, w tym m.in. problemów z oszacowaniem proporcji powiatu na arkuszu, stosowaniu niejednolitej grafiki znaków i podpisów, błędnego wyliczenia skali oraz – w wielu miejscach – bezrefleksyjnego przerysowania mapy Gilly'ego. Aby zrozumieć wyjątkowość mapy, należy jednak zwrócić uwagę na kwestię terytorializacji i kształtowania się przestrzeni w świadomości elit<sup>143</sup>. Opracowywanie map, które sprzyjało temu procesowi, nie było w tym okresie rzadkością, niemniej działaniem charakterystycznym raczej dla domeny królewskiej. Mapa Gaula/Raczyńskiego była jednak prywatną, niezależną inicjatywą i to podjętą na niezbyt wysokim poziomie zarządzania. Wcześniejsze projekty, w wyniku których powstały mapy topograficzne, nawet jeśli kiedyś uważane były za prywatne, były w jakiś sposób powiązane z państwem i jego funkcjonowaniem. Najbardziej znanymi przykładami są mapa Cassiniego we Francji czy von Schmettaua w Prusach, ale także tzw. mapa "radziwiłłowska" Wielkiego Księstwa Litewskiego czy mapy specjalne województw koronnych Perthéesa. Raczyński nie był jednak królem,

<sup>140</sup> Raczyński 1842, s. 182, 192, 202.

<sup>141</sup> Rastawiecki 1846, s. 69 i n.

<sup>142</sup> Hoegrewe 1790, s. 50–117.

<sup>143</sup> Elden 2013, s. 316–321.

ale szlachcicem: w tym czasie nawet niezbyt znanym, dość typowym i niezarządzającym wcale jakimś olbrzymim majątkiem. Szlachta przez wieki była ważnym aktorem na scenie politycznej, a Raczyński wiedział to od swojego dziadka. Młody polski szlachcic na samym początku XIX stulecia, tuż po rozbiorach, abdykacji króla Polski i wobec perspektywy wojny, sięgnął po najbardziej odpowiednie narzędzie, za pomocą którego mógł zrozumieć Wielkopolskę: mapę.

# **Opracowanie cyfrowej edycji**  mapy Gaula/Raczyńskiego<sup>144</sup>

Projektując założenia cyfrowej edycji, kierowano się trzema względami zgodnymi z pryncypiami współczesnego cyfrowego edytorstwa. Po pierwsze, zapewnieniem jak największej użyteczności dla różnych grup badaczy, po drugie, zachowaniem możliwie pełnej dokumentacji w zakresie ingerencji i poprawek edytorskich oraz – po trzecie – dodaniem nowej informacji i wiedzy do wydawanej mapy.

Edycja składa się z następujących komponentów, których kolejność odzwierciedla etapy jej opracowywania (ryc. 8):

- 1. Zeskanowane arkusze map;
- 2. Skalibrowane i połączone (zmozaikowane) arkusze;
- 3. Arkusze ze zrekonstruowaną kolorystyką;
- 4. Baza danych przestrzennych z najważniejszymi elementami treści mapy w modelu wektorowym;
- 5. Aplikacja internetowa;
- 6. Komentarz źródłoznawczy i edytorski.

Wybór komponentów poprzedzony został analizą dotychczas opracowanych edycji cyfrowych (por. "Cyfrowe edycje map dawnych: dotychczasowe rozwiązania"). W ramach edycji mamy sześć komponentów podzielonych na trzy grupy. Zgodnie z przyjętą definicją edytorstwa źródeł kartograficznych145 odpowiadają one za reprezentację obrazu mapy (skany arkuszy, kalibracja), treści (baza danych, aplikacja) oraz dokumentację procesu edycji. Dokumentacja stanowi w pewnym sensie metadane projektu i chociaż nie są to metadane w rozumieniu informatycznym<sup>146</sup>, to pozwalają ocenić jakość i wiarygodność przygotowanej edycji.

<sup>144</sup> Rozdział ten jest rozwinięciem artykułów: Panecki 2020a, 2021.

<sup>&</sup>lt;sup>145</sup> "Edycja źródła kartograficznego to krytyczne i udokumentowane udostępnienie (reprezentacja) mapy i jej treści" (por. "Czym jest cyfrowa edycja mapy?").

<sup>&</sup>lt;sup>146</sup> Metadane w rozumieniu informatycznym są częścią aplikacji internetowej. Por. "Opracowanie aplikacji WebGIS".

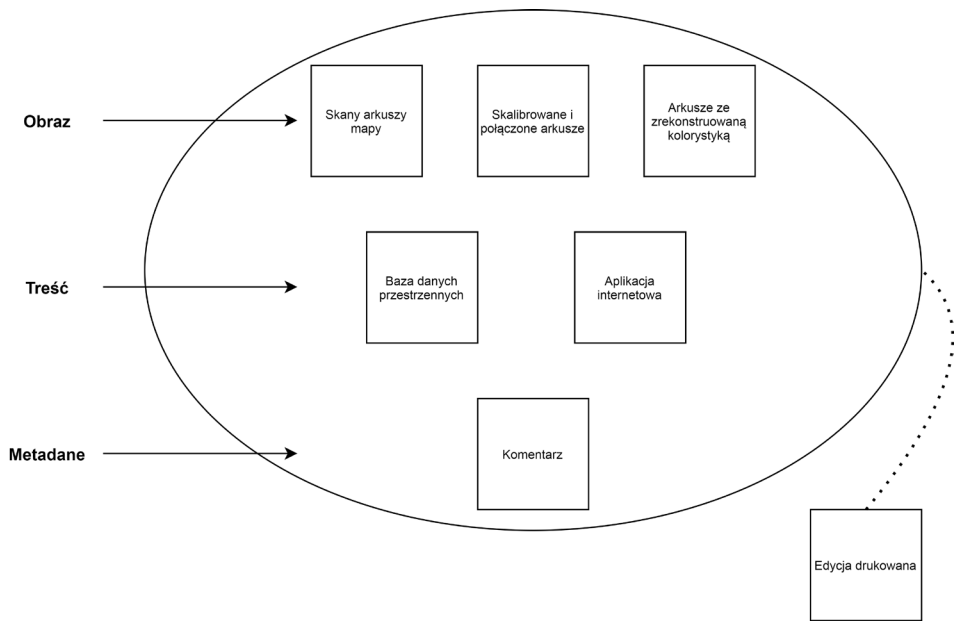

**Ryc. 8.** Struktura cyfrowej edycji mapy Gaula/Raczyńskiego.

Arkusze map zostały zeskanowane, skalibrowane i połączone (zmozaikowane), dzięki czemu możliwe jest nałożenie cyfrowej reprezentacji obrazu mapy na współczesne dane kartograficzne, a także przeglądanie mapy połączonej. Dla zwiększenia czytelności, czarno-białym kopiom zrekonstruowano symbolizację i kolorystykę. Edycja składa się także z reprezentacji treści mapy: bazy danych przestrzennych najważniejszych obiektów, w tym miejscowości, zalesienia czy dróg. Dane te prezentowane są w aplikacji internetowej typu WebGIS. Niniejszy komentarz stanowi dokumentację całego procesu. Tak dobrane komponenty pozwalają oddać obraz i treść mapy, a poprzez udostępnienie także skanów mapy bez przetworzeń, również stanowią świadectwo wprowadzanych zmian i ingerencji edytorskich.

Na podstawie edycji cyfrowej – zaprojektowanej do przeglądania za pomocą cyfrowych narzędzi – opracowano także edycję do wydruku. Nie jest ona pełnym odwzorowaniem edycji cyfrowej, gdyż byłoby to niemożliwe. Zawiera ona mapę ze zrekonstruowaną kolorystyką oraz indeks toponimów.

# **Metodyka pracy**

Edycja opracowywana była w trybie projektowym i finansowana ze środków Narodowego Centrum Nauki. W celu zapewnienia szybkości i jakości prac,

należało jasno określić metodykę jej przygotowania. Zadania obejmowały skanowanie arkuszy, ich kalibrację, łączenie (mozaikowanie), indeksację nazw geograficznych, rekonstrukcję barw, wektoryzację rysunku, opracowanie bazy danych i aplikacji internetowej (WebGIS). Zadania realizowane były przez kierownika projektu (skanowanie, kalibracja i mozaikowanie, indeksacja, opracowanie bazy danych) oraz przez wyłonioną w przetargu firmę Artifacts (rekonstrukcja barw, wektoryzacja).

Rozpatrywano trzy scenariusze pracy: liniowy i dwa równoległe (ryc. 9). Metodyka liniowa zakłada, że wszystkie czynności realizowane są "krok po kroku": skanowanie arkuszy, a następnie rekonstrukcja barw i wektoryzacja (każdego arkusza osobno), a następnie kalibracja i łączenie arkuszy,

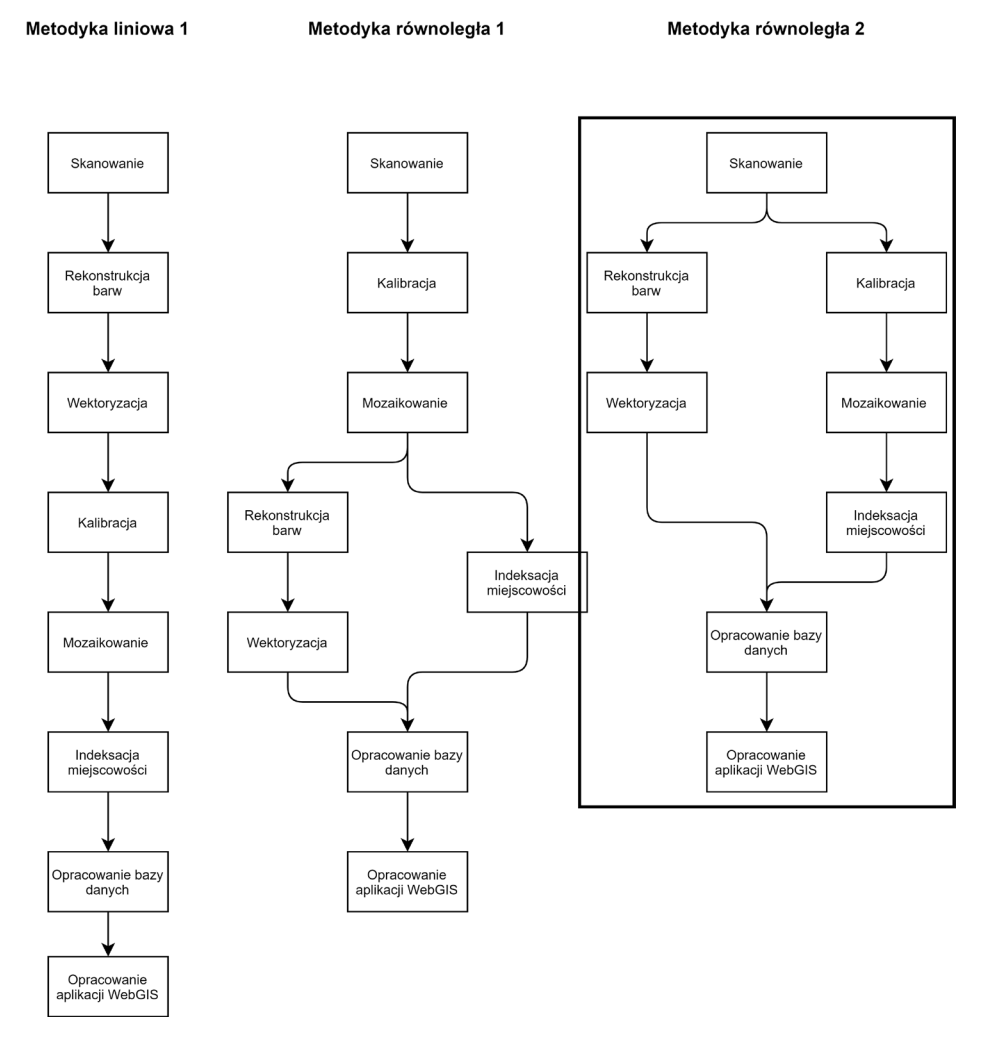

**Ryc. 9.** Metodyka przygotowania edycji mapy Gaula/Raczyńskiego. Czarnym prostokątem zaznaczono wybraną metodykę.

a w ostatnich krokach indeksacja nazw, przygotowanie bazy danych i aplikacji. W takim podejściu istniałoby jednak spore ryzyko opóźnień, np. po stronie zleceniobiorcy, który wykonywałby prace jako pierwszy. Skutkowałoby to mniejszą ilością czasu, który można byłoby poświęcić na poprawną merytorycznie kalibrację mapy i dalsze etapy związane z jej obróbką.

Kolejne dwa scenariusze zakładały prace równoległe. Pierwszy oznaczałby kalibrację i mozaikowanie arkuszy na pierwszym etapie i przekazanie zleceniobiorcy złożonej mapy. Oznaczałoby to, że proces ten musiałby odbyć się dość szybko, być może bez należnej mu uwagi oraz – co ważniejsze – rekonstrukcja barw i wektoryzacja treści odbywałyby się na silnie przetworzonej mapie, a nie na obrazie zbliżonym do źródłowego. Wszelkie zmiany w kalibracji byłyby wówczas utrudnione: czasochłonne lub wręcz niemożliwe. Zaletą tego podejścia byłaby możliwość prac nad indeksacją w tym samym czasie, co nad rekonstrukcją barw.

Drugi scenariusz równoległy zakładałby niemal całkowite odseparowanie prac związanych z rekonstrukcją barw od kalibracji i indeksacji przez niemal cały czas trwania projektu. Możliwy byłby do realizacji pod dwoma warunkami: merytorycznym i technicznym. Merytoryczny zakładałby utrzymanie kontroli nad postępem prac i bieżące ustalenia między głównym wykonawcą (kierownikiem projektu) a firmą zewnętrzną. Warunkiem technicznym byłoby ustalenie konkordancji pomiędzy danymi. Kierownik projektu zajmowałby się kalibracją i indeksacją miejscowości, a firma zewnętrzna (w tym samym czasie) rekonstrukcją barw i wektoryzacją. Rozwiązaniem problemu łączenia danych byłoby operowanie ramkami arkuszy o wcześniej ustalonym zasięgu, które służyłyby na dalszych etapach za "łącznik" między danymi i umożliwiały ich scalenie w aplikacji GIS. W takim podejściu na kluczowe prace (rekonstrukcja barw, kalibracja, indeksacja) byłoby zdecydowanie więcej czasu niż w dwóch poprzednich.

Biorąc powyższe pod uwagę, zdecydowano się na prace równoległe w drugim scenariuszu: w tym samym czasie podejmowano próby kalibracji mapy (kierownik projektu) – badano różne algorytmy, ich dokładność, stopień deformacji mapy, oraz prowadzone były prace nad rekonstrukcją barw (firma zewnętrzna), a także opracowywano bazę danych (firma zewnętrzna – pokrycie terenu i drogi oraz kierownik projektu – miejscowości i inne obiekty punktowe). Elementem pozwalającym połączyć wyniki tych prac – prowadzonych na różnych komputerach i w różnym oprogramowaniu – była ustalona i niezmienialna geometria zeskanowanych arkuszy. Dla przykładu: pokrycie terenu wektoryzowane było w programie Adobe Photoshop, następnie poprzez plik \*.dxf eksportowane do programu ArcGIS, gdzie następowało dopasowanie do ramki arkusza (*Spatial adjustment*) oraz konwersja do formatu GIS (\*.shp). Czynności związane z kalibracją, rekonstrukcją barw i opracowaniem bazy danych były prowadzone na kopiach

cyfrowych o takiej samej geometrii i rozkładzie pikseli, co pozwoliło na późniejsze zharmonizowanie danych już w oprogramowaniu GIS.

# **Skanowanie arkuszy**

Pierwszym etapem opracowywania cyfrowej edycji mapy Gaula/Raczyńskiego było skanowanie arkuszy. Jak wspomniano, istnieją dwa niezależne komplety fotokopii: kopia z Archiwum Państwowego w Poznaniu i z Biblioteki Raczyńskich w Poznaniu. Różnicą jest liczba arkuszy (8 – Archiwum; 7 – Biblioteka147), format (arkusze z Archiwum są ok. dwukrotnie większe) oraz – najprawdopodobniej – technika wykonania (Archiwum – kopia stykowa; Biblioteka – fotograficzna). Problemem był zatem wybór zestawu arkuszy do skanowania, a tym samym uznania za podstawę do dalszych prac.

Arkusze z Archiwum wykonano prawdopodobnie w czasie II wojny światowej. Są na ogół dobrej jakości, poza arkuszem z powiatami śremskim i międzyrzeckim, które zostały nieumiejętnie podklejone na płótnie (arkusz "Śrem") albo wielokrotnie składane (arkusz "Międzyrzecz"). Okazało się jednak, że mają one wymiary przekraczające rozmiar dostępnego tam skanera. Pierwszą próbą było więc zeskanowanie ich w kilku częściach przy zastosowaniu zakładki. Nie dało się ich jednak połączyć ze względu na błędy geometrii skanera (Zeutschel Omniscan 10000 A1), dochodzące nawet do kilku milimetrów, co w skali mapy przekładało się na kilkaset metrów. Podjęto zatem próbę zeskanowania mapy na specjalnym skanerze do map wielkoformatowych (SMA VERASCAN 36100). Próby te okazały się pomyślne, dzięki czemu otrzymano skany w wysokiej jakości i o niewielkich już błędach geometrii. Pozyskano także skany z Biblioteki, jednak zachowane tam fotokopie są wyraźnie gorszej jakości niż te z Archiwum (ciemniejsze i mniej ostre), brakuje także jednego arkusza. Te kopie wykonano najprawdopodobniej przed II wojną światową: pozbawione są nadanych przez niemieckich archiwistów sygnatur archiwalnych, których z oczywistych względów nie było na oryginale.

Brak barwnego oryginału i dwie różniące się od siebie czarno-białe kopie mapy wymusiły konieczność wyboru egzemplarzy jako podstawy edycji. Zamiast wybierania któregoś z zestawów, z których oba miały pewne zalety i wady, zdecydowano się na cyfrową rekonstrukcję (retusz) oryginalnego wyglądu arkuszy w programie graficznym. Zabieg ten można porównać do odtworzenia tzw. archetypu źródła<sup>148</sup>. Celem retuszu było jak najwierniejsze odtworzenie grafiki arkuszy sprzed skanowania i (foto)kopiowania.

<sup>&</sup>lt;sup>147</sup> Brakuje arkusza "Krobia".

<sup>148</sup> Tandecki, Kopiński 2014, s. 135.

Podstawą archetypu mapy Gaula/Raczyńskiego był skan z Archiwum, zarówno ze względu na dobry stan kopii, jak i z powodu bardzo dobrej jakości skanu i niskich zniekształceń geometrii. Arkusze zostały wyretuszowane w miejscach, w których pojawiały się sygnatury: niemieckie (z czasów II wojny światowej) oraz polskie (z Biblioteki). Oczyszczano je również z artefaktów powstałych w wyniku skanowania oraz poprawiono geometrię w miejscach ewidentnych błędów skanera. Eliminowano także ubytki: białe plamki, drobne kleksy czy rysy. Przede wszystkim jednak doświetlono źle naświetlone fragmenty, manipulując krzywą tonalną (ryc. 10). Tak przygotowane arkusze (tzw. metaarkusze) służyły do dalszych prac:

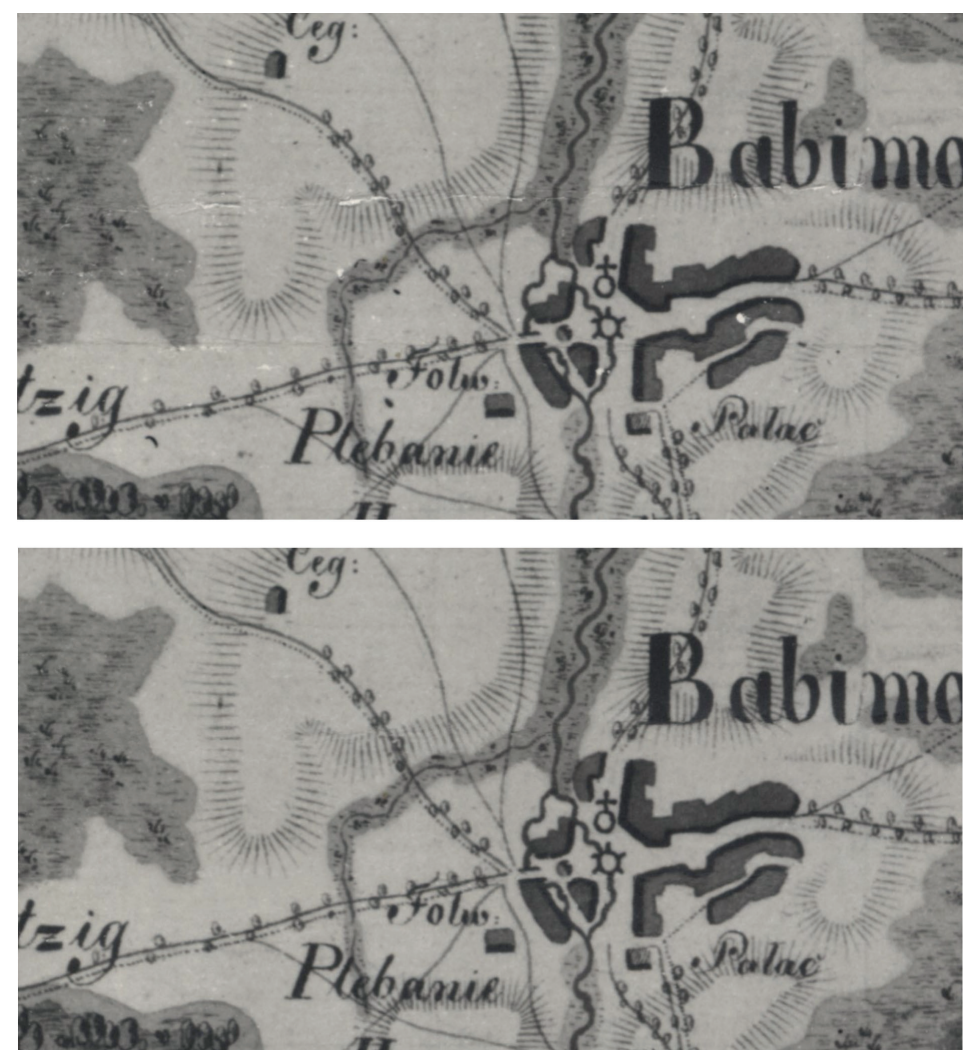

**Ryc. 10.** Przykład retuszowania uszkodzeń papieru. Skan oryginalny u góry, po retuszu – u dołu.

kalibracji, mozaikowania i indeksacji nazw (główny wykonawca) oraz rekonstrukcji barw i wektoryzacji (Artifacts).

Należy jednak pamiętać, że proces skanowania nie jest w pełni wolny od błędów, a skan nie jest nigdy wierną kopią oryginału, a jedynie jego cyfrową reprezentacją. Niezależnie od deklarowanej przez producenta precyzji obraz cechuje się pewnymi błędami, np. geometrii lub odwzorowania barw. Błędy te uzależnione są od jakości i rodzaju skanera, ale także stanu zachowania mapy149. Poza tym dokonane ingerencje (retusz) są w pewnym stopniu subiektywne, mimo że były oparte na analizie porównawczej obu kopii mapy, jak również innych map, które zachowały się w oryginale w Bibliotece i Archiwum. Wynik ten podlega dyskusji, ale – ze względu na to, że rekonstrukcja miała charakter cyfrowy, a nie "materialny" – jest w pełni odwracalny i nie ingeruje w fizyczny zabytek.

## **Rekonstrukcja barw**

Ważnym elementem edycji była rekonstrukcja barw. Mapa została opracowana jako barwny rękopis, ale zachowała się jedynie w postaci czarno- -białych fotokopii. Celem rekonstrukcji barw na mapie było, po pierwsze, zbliżenie jej cyfrowej kopii do oryginału z początku XIX w., a po drugie, uczytelnienie, co w naturalny sposób wpływa pozytywnie na jej odbiór przez użytkowników. Termin "rekonstrukcja" rozumiany jest tu jako "odtworzenie czegoś na podstawie zachowanych fragmentów, szczątków, przekazów itp."150 i jak każdy tego rodzaju zabieg obarczone jest pewnym marginesem błędu uzależnionym od stanu zabytku i wiedzy na temat jego pierwotnego wyglądu czy kształtu. W opracowanej edycji przyjęto wyretuszowane arkusze mapy Gaula/Raczyńskiego jako podstawę do dalszych prac, w tym odtworzenia kolorystyki i opracowania przestrzennej bazy danych i indeksu geograficznego. Zarówno wersja barwna mapy (rastrowa), jak i jej wersja cyfrowa zapisana w bazie danych przestrzennych (wektorowa) są efektem przetworzenia oryginału (wyretuszowanej fotokopii) i zwiększają użyteczność mapy dawnej: graficznie (rekonstrukcja barw) i pojęciowo (baz danych, indeks geograficzny). Nie ma naturalnie pewności co do prawidłowości wykonanej rekonstrukcji barw i jest ona w dużej mierze hipotetyczna. Została jednak oparta na szczegółowej analizie samej mapy Gaula/ Raczyńskiego oraz innych map podobnych pod względem skali, przeznaczenia, materiału, czasu opracowania etc. Proces ten przebiegał w dwóch etapach: rekonstrukcji sytemu (1) oraz schematu i kodu barw (2).

<sup>149</sup> Xie i in. 2010.

<sup>150</sup> https://sjp.pwn.pl/sjp/rekonstrukcja;2573794.html, dostęp: 20.04.2021.

Do rekonstrukcji barw wykorzystano, poza mapą Gaula/Raczyńskiego, także inne, pomocnicze, materiały. Po pierwsze wzorowano się na innych mapach, przede wszystkim rękopiśmiennych (zachowanych w oryginale) z tego okresu, m.in. von Schmettaua151, von Pfaua152, Gilly'ego-Krona153, zdjęciem terezjańsko-józefińskim (mapy Miega i Heldensfelda)154 czy mapach Cassiniego<sup>155</sup>. Przeglądu części z tych map dokonano podczas kwerendy kartograficznej w Staatsbibliothek zu Berlin w październiku 2018 r., a inne (austriackie, francuskie) analizowano na podstawie ich edycji<sup>156</sup> albo fragmentów zamieszczonych w literaturze przedmiotu<sup>157</sup>. Analizując grafikę map, poszukiwano pewnej wiodącej myśli kartograficznej i wspólnej semiotyki grafiki, która już wówczas mogła się kształtować i funkcjonować w obiegu międzynarodowym. Po drugie, brano pod uwagę także prace kartograficzne sygnowane nazwiskiem "Gaul", które odnaleziono podczas kwerendy archiwalnej w Archiwum Państwowym i Bibliotece Raczyńskich w Poznaniu. Były to głównie mapy katastralne<sup>158</sup>, ale także mapa ziem zabranych przez Rosję w czasie rozbiorów datowana na 1810 r. autorstwa E[dwarda]  $R[aczy$ ńskiego]<sup>159</sup>. Oczywiście nie jest pewne, czy owego "Gaula" – autora map katastralnych – można utożsamić z autorem mapy topograficznej Wielkopolski. Mapy katastralne mają ponadto inny charakter niż topograficzne, więc nie powinno się bezpośrednio przekładać między nimi maniery rysunku. Po trzecie, korzystano z instrukcji topo- i kartograficznych oraz podręczników do topo- i kartografii pochodzących z przełomu XVIII i XIX w.160 Nie wiemy, czy Gaul korzystał z nich, ucząc się swojego fachu, ale z pewnością nie należy tej możliwości przekreślać. Był przecież wykwalifikowanym specjalistą i z pewnością dobrze przygotowanym do swojej pracy, której jednak, jak wspomniano, nie wykonał z należytą starannością (por. "Mapa jako reprezentacja topografii"). Należy zaznaczyć,

<sup>157</sup> Medyńska-Gulij, Żuchowski 2018.

<sup>159</sup> "Mappa prowincyji polskich przez Rossyą zabranych, z rosyjskich kart przerobiona przez E. R. w roku 1810", ok. 1:400 000, M II 796. Por. Olszewicz 1921, s. 81.

<sup>151</sup> Konias 2010, s. 25–29; *Kabinettkarte*, Friedrich von Schmettau, 1:50 000, Staatsbibliothek zu Berlin, sygn. L 5421.

<sup>152</sup> Konias 2010, s. 109–112; *Militärische Karte von Gross-Polen*, Theodor Philipp von Pfau, 1:87 500, 1773, Staatsbibliothek zu Berlin, sygn. Q 16.939/6–Q 16.939/10.

<sup>153</sup> Konias 2010, s. 119–121; *Karte von Südpreußen,* David Gilly, Cron, Langner, 1:50 000, Staatsbibliothek zu Berlin, sygn. N14431.

<sup>154</sup> Sawicki 1928.

<sup>155</sup> Czerny 2015.

<sup>156</sup> Noga i in. 2012.

<sup>158</sup> *Brouillon Karte von dem adlichen Gute Ninino*, APPoz, L.Ob.37; *Karte von der Feldmark Werdum*, APPoz, L.Ob.68; *Separationskarte von der Feldmark der Stadt Exin*, APPoz, O.pl.m.25.

<sup>160</sup> Müller 1782; Hoegrewe 1790; Górska 1956.

że kwerenda materiałów pomocniczych nie była pełna, a wybiórcza i selektywna oraz podyktowana ich użytecznością i dostępem. Z pewnością jednak zagadnienie kształtowania się wspólnej semiotyki kartograficznej jako quasi-międzynarodowego języka mapy zrozumiałego dla ówczesnej elity (na pewno wojskowych inżynierów), byłoby ciekawe do rozwinięcia.

Pierwszy etap polegał na wektoryzacji treści mapy w programie graficznym (Adobe Photoshop). Jego istotą było sklasyfikowanie elementów rysunku mapy jednolitych pod względem maniery, którym następnie nadawano barwy (w kolejnym etapie). Innymi słowy, należało określić, jakim systemem barw posługiwał się kartograf: co na mapie było kolorowe? Jakie rodzaje wydzieleń powierzchniowych i typy obiektów? W wykonaniu takiej kategoryzacji przydatne były inne rękopiśmienne mapy z epoki, do których dołączona była legenda lub pokrywały ten sam obszar co mapa Gaula/ Raczyńskiego. Jako osobne wydzielenia do późniejszego pokolorowania wybrano następujące elementy pokrycia terenu: zabudowę, lasy, bagna i akweny. Barwę nadano także wstążkom granic oraz opisom danych statystycznych z arkusza "Śrem" (ryc. 11, ryc. 23, tab. 8).

| Nazwa warstwy                                         | Nadana barwa                                                 |
|-------------------------------------------------------|--------------------------------------------------------------|
| Zabudowa                                              | <b>Brazowy</b>                                               |
| Lasy                                                  | Ciemnozielony                                                |
| Bagna                                                 | Jasnozielony                                                 |
| Akweny                                                | Jasnoniebieski                                               |
| Wstążki granic                                        | Fioletowy                                                    |
| Opisy danych statystycznych (tylko ark.<br>$,$ Srem") | Czerwony - dymy<br>Niebieski - mieszkańcy<br>Zielony – plony |

**Tab. 8.** Wykaz warstw poddanych rekonstrukcji barw.

Efektem tego etapu były zwektoryzowane warstwy tematyczne mapy (zabudowa, lasy, wody, bagna, granice, drogi), którym w późniejszych krokach nadawano barwy. Wszystkie warstwy, poza zabudową, zostały wyeksportowane do programu ArcMap poprzez pliki CAD (\*.dxf) i tam dopasowane (*Spatial Adjustment*) do arkuszy mapy Gaula/Raczyńskiego. Dzięki temu, warstwy wektorowe z programu graficznego posłużyły jako warstwy tematyczne w programie GIS i zostały włączone do przestrzennej bazy danych po odpowiednich przetworzeniach.

Drugi etap rekonstrukcji zakładał cyfrowe nakładanie barw odpowiadających poszczególnym kategoriom, tj. rekonstrukcję schematu i kodu kolorów. W poprzednim etapie wskazane zostały wydzielenia, które miały

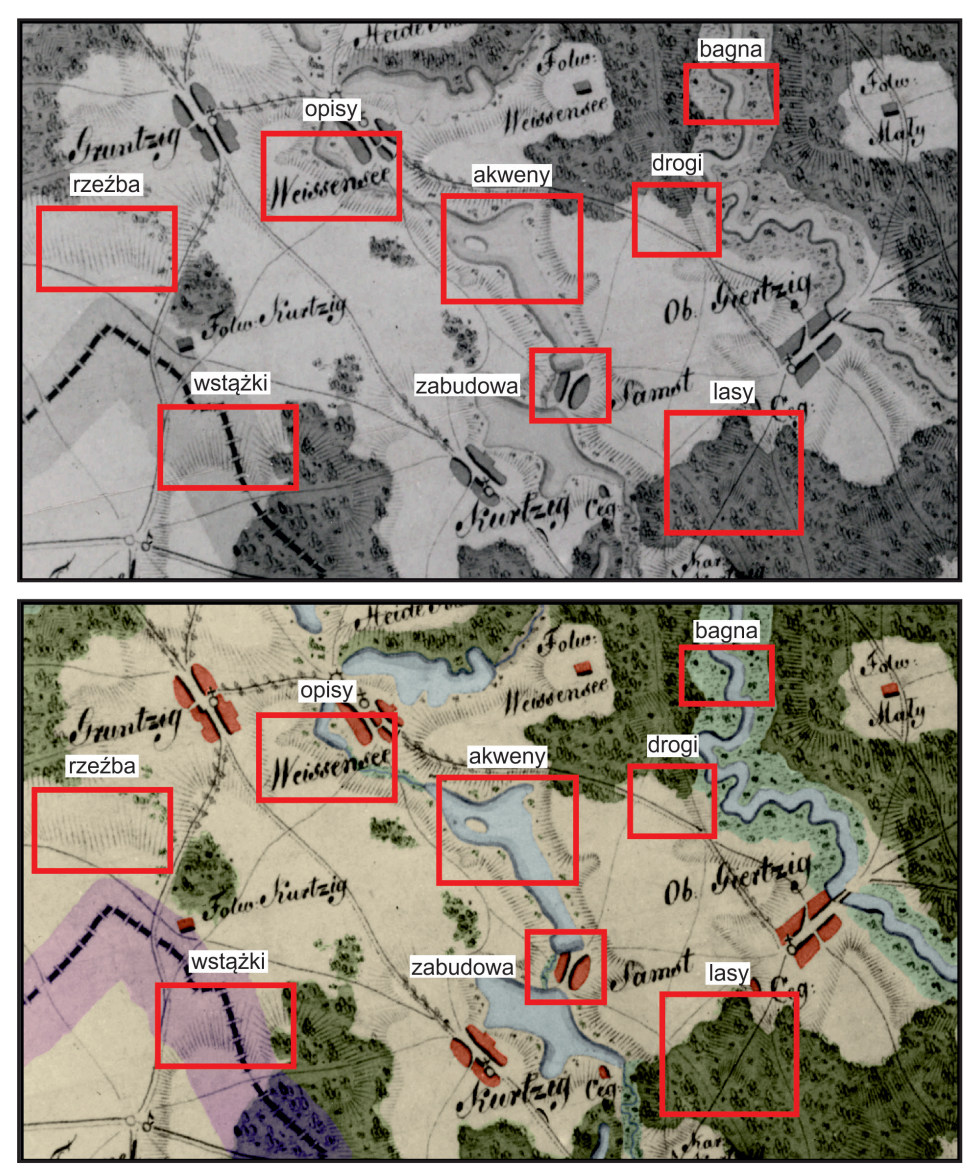

**Ryc. 11.** Warstwy poddane rekonstrukcji barw.

odrębne barwy, a w tym należało nadać im konkretną kolorystykę oznaczającą konkretne rodzaje obiektów.

Zabudowa w świetle analizowanych map przyjmowała barwy od jasnej czerwieni, przez czerwień, mocną czerwień, brąz i mieszankę brązu z czerwienią. Ostatecznie zdecydowano się na ten ostatni wariant uzupełniony o czarny rysunek ścian budynków, dobrze widoczny na czarnobiałej kopii. Jeśli chodzi o bagna, których maniera rysunku może przypominać także łąki, to zdecydowaliśmy się na kolor jasnoniebieski, tak jak na mapie

Gilly'ego-Krona oraz w instrukcji z 1793 r.<sup>161</sup> Podobną grafikę stosowano także na innych mapach. Przedstawienie niebieską barwą akwenów wydawało się być dość oczywiste, ale kluczowe było właściwe nasycenie koloru. Zdecydowano się powielić schemat z map pruskich (Gilly-Kron), ale także z mapy ziem zabranych autorstwa Raczyńskiego (była to jedna z niewielu kolorowych warstw na tej mapie) i zastosować dosyć jasny odcień niebieskiego. Należy pamiętać, że barwa mogła wypłowieć nieco w ciągu ponad dwustu lat. Największą wątpliwością był jednak kolor lasów, które na pruskich mapach z tej epoki były ciemnoszare, a nie zielone – jak na mapach francuskich (Cassini), ale także włoskich<sup>162</sup> czy angielskich<sup>163</sup>. Co ciekawe, według instrukcji do map pruskich lasy, zarówno liściaste, jak i iglaste, powinny być przedstawiane zieloną barwną na mapach rękopiśmiennych i drukowanych (kolorowanych)<sup>164</sup>. Istotnym pytaniem jest zatem, którą "szkołą" kartograficzną kierował się kartograf: pruską (niemieckie pochodzenie E. Gaula – kartografa) czy francuską (związki polityczno-wojskowe E. Raczyńskiego z Francją napoleońską). Jesteśmy w stanie stwierdzić, że maniera rysunku mapy Gaula/Raczyńskiego bardziej przypomina mapy francuskie (dosyć miękkie symbole i delikatna kreska) niż pruskie. Zdecydowaliśmy się zatem zastosować schemat barw zbliżony do francuskich (lasy ciemnozielone). Drogi pozostały czarne, podobnie jak kreskowanie rzeźby terenu. Na niektórych mapach szraf przedstawiono brązową barwą, ale pokolorowanie kresek byłoby bardzo czasochłonne i niewiele wniosłoby do całej rekonstrukcji, więc z tego zrezygnowano.

# **Kalibracja i mozaikowanie**

Równolegle z rekonstrukcją barw przeprowadzane były dalsze prace edycyjne, mające na celu udostępnienie mapy: przygotowanie do wydruku połączonych arkuszy, umożliwienie pobrania arkuszy z nadaną georeferencją oraz ich przeglądanie w aplikacji WebGIS. W pierwszym etapie przystąpiono do kalibracji mapy, tj. dopasowania jej do ustalonego układu współrzędnych w programie GIS za pomocą punktów dostosowania zidentyfikowanych na mapie dawnej i współczesnej (GCPs – *Ground Control Points*)165. Ten zabieg miał na celu modernizację obrazu mapy poprzez nałożenie jej na współczesną mapę topograficzną oraz umożliwienie wykonania

<sup>161</sup> Górska 1956, s. 157.

<sup>162</sup> Medyńska-Gulij, Żuchowski 2018, s. 106 i n.

<sup>163</sup> Medyńska-Gulij, Żuchowski 2018, s. 138 i n.

<sup>164</sup> Medyńska-Gulij, Żuchowski 2018, s. 63 i n.; Müller 1782.

<sup>165</sup> Affek 2012.

kolejnych etapów: mozaikowania arkuszy (łączenia w całość) oraz opracowania przestrzennej bazy danych i indeksu geograficznego. W procesie georeferencji map dawnych kluczowa jest wysoka dokładność ich wpasowania we współczesny układ odniesienia przy jednoczesnym niewielkim zniekształcaniu ich obrazu. Dokładność mierzona jest średnim błędem kwadratowym (RMSE – *Root Mean Square Error*) i nigdy nie będzie równie wysoka, jak w przypadku map współczesnych. Na efekt końcowy wpływa wiele czynników, począwszy od stopnia dokładności samej mapy, stanu jej zachowania, błędów geometrii przy skanowaniu, ale także liczby i charakteru punktów kontrolnych czy zastosowanego algorytmu transformacji. Przeprowadzono dwie próby kalibracji mapy: jedną z wykorzystaniem globalnej transformacji liniowej (Helmerta), a drugą opartą na lokalnych przetworzeniach: Spline (*rubbersheeting*). Co do zasady, transformacje liniowe nie deformują obrazu, ale nie zapewniają tak wysokiej dokładności jak Spline, który jednak istotnie wpływa na geometrię mapy źródłowej i skutkuje jej graficzną deformacją.

W przypadku kalibracji mapy Gaula/Raczyńskiego założono równowagę między dokładnością kalibracji a stopniem deformacji obrazu, tzn. celem było możliwie precyzyjne osadzenie mapy w układzie współrzędnych i połączenie jej arkuszy przy jednoczesnym braku zniekształceń wpływających na percepcję całości. Aby osiągnąć ten cel, na przykładzie sąsiadujących arkuszy ("Babimost" i "Poznań") przeprowadzono próby kalibracji arkuszy dwoma algorytmami: Helmerta (transformacja liniowa, *similarity transformation*) oraz metodą Spline (*rubbersheeting*). Taki wybór wynikał z dotychczasowych doświadczeń w kalibracji map dawnych: zastosowania funkcji globalnej (Helmerta), która nie zniekształca obrazu, ale nie wpasowuje go dokładnie w układ odniesienia, albo funkcji lokalnych (Spline), które wpasowują idealnie obraz kosztem jego deformacji<sup>166</sup>.

Transformacja Helmerta to globalna transformacja geometryczna, która skaluje, obraca i dopasowuje obrazy lub współrzędne między dowolnymi dwiema przestrzeniami euklidesowymi. W tej transformacji linie równoległe pozostają równoległe także po przekształceniu. Punkt środkowy odcinka linii pozostaje punktem środkowym, a wszystkie punkty na linii prostej pozostają na linii prostej, co sprawia, że arkusze transformowane są bez zniekształceń i zachowują źródłową geometrię. Po tak przeprowadzonej kalibracji błędy wyniosły: 302 m ("Babimost") oraz 276 m ("Poznań") względem współczesnej topografii i ok. 200 m względem sąsiadujących arkuszy (ryc. 12). Do zalet transformacji Helmerta należy zaliczyć fakt, że geometria mapy nie jest w jej wyniku korygowana, obraz mapy nie jest zniekształcony i pozostaje w oryginalnej, źródłowej geometrii (ryc. 13).

<sup>166</sup> Affek 2012; Timár, Molnár 2013; Panecki 2014.

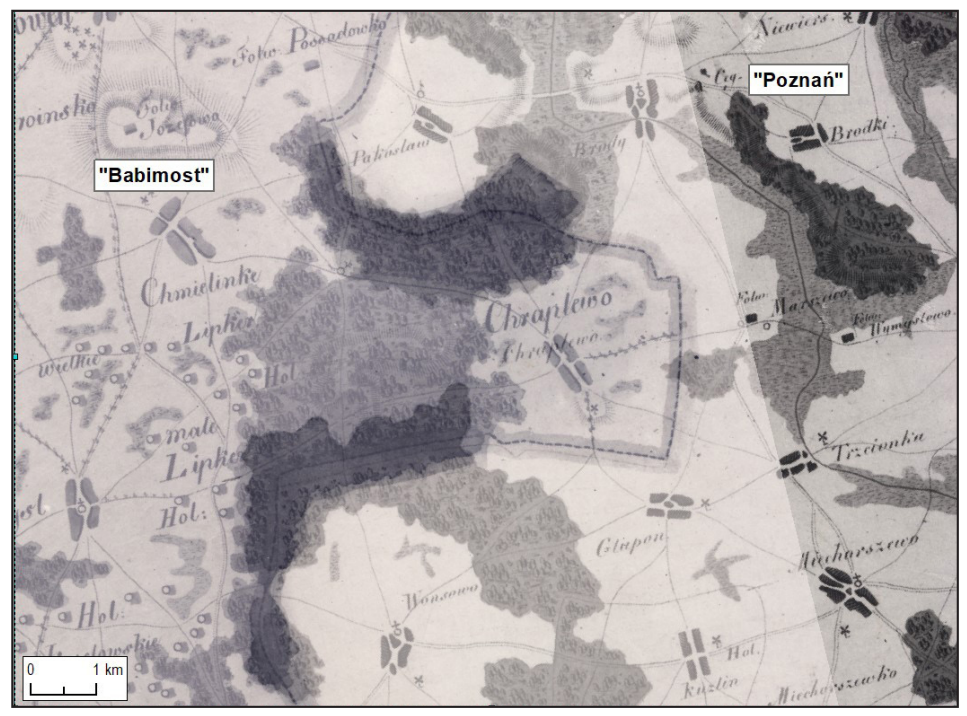

Ryc. 12. Kalibracja arkuszy "Babimost" i "Poznań" transformacją Helmerta.

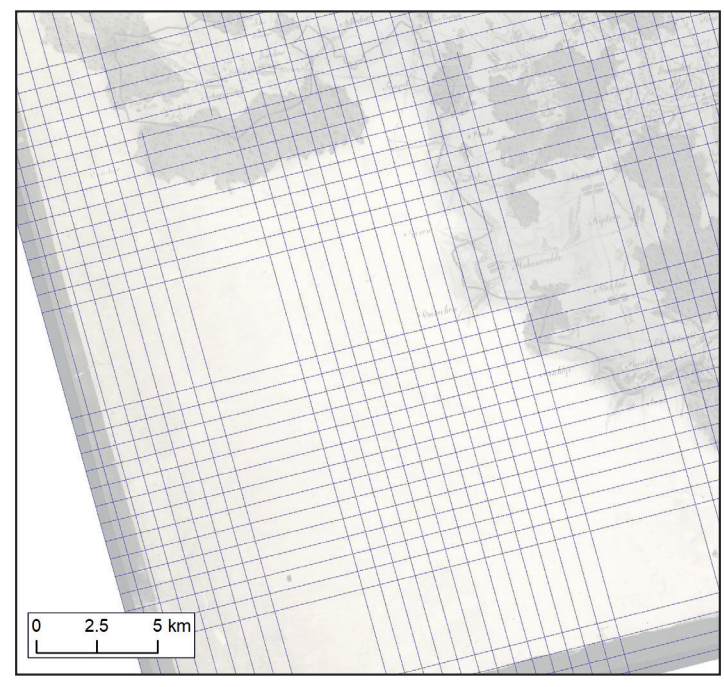

Ryc. 13. Siatka zniekształceń arkusza "Międzyrzecz" po kalibracji transformacją Helmerta. Zachowane są kąty proste, co oznacza, że obraz mapy nie został zniekształcony.

Wady po części wynikają z zalet: ze względu na brak zniekształcania geometrii, transformacja generuje pewne błędy dopasowania zależne od kartometryczności samej mapy.

Drugą próbą była transformacja metodą Spline (*rubbersheeting*). Jest to transformacja optymalizowana pod kątem lokalnej dokładności, ale nie globalnej, jak liniowa (ryc. 14). Opiera się na wielomianie składającym się z części, który zachowuje ciągłość między sąsiednimi wielomianami. Transformacja przekształca źródłowe punkty kontrolne dokładnie w docelowe punkty kontrolne, ale piksele znajdujące się w pewnej odległości od punktów kontrolnych są interpolowane. Ta transformacja jest przydatna, gdy punkty kontrolne są dobrze dobrane i konieczne jest ich dokładne wpasowanie. Dodanie większej liczby punktów kontrolnych (minimum 10) może zwiększyć ogólną dokładność transformacji. W efekcie arkusze wpasowywane są do topografii i zniekształcane poprzez dostosowanie punktów kontrolnych do referencyjnych, a błąd RMS wówczas wynosi 0 m. Kosztem zerowego błędu są zniekształcenia i deformacje obrazu negatywnie wpływające na jego percepcję (ryc. 15). Przy analizie dokładności, w wypadku tego algorytmu nie mówimy o błędzie RMS: powinniśmy raczej podawać informacje o liczbie punktów dostosowania (przy podobnej powierzchni arkuszy na obydwu było ich po 12). Mimo zerowego błędu RMS transformacja ta pozornie

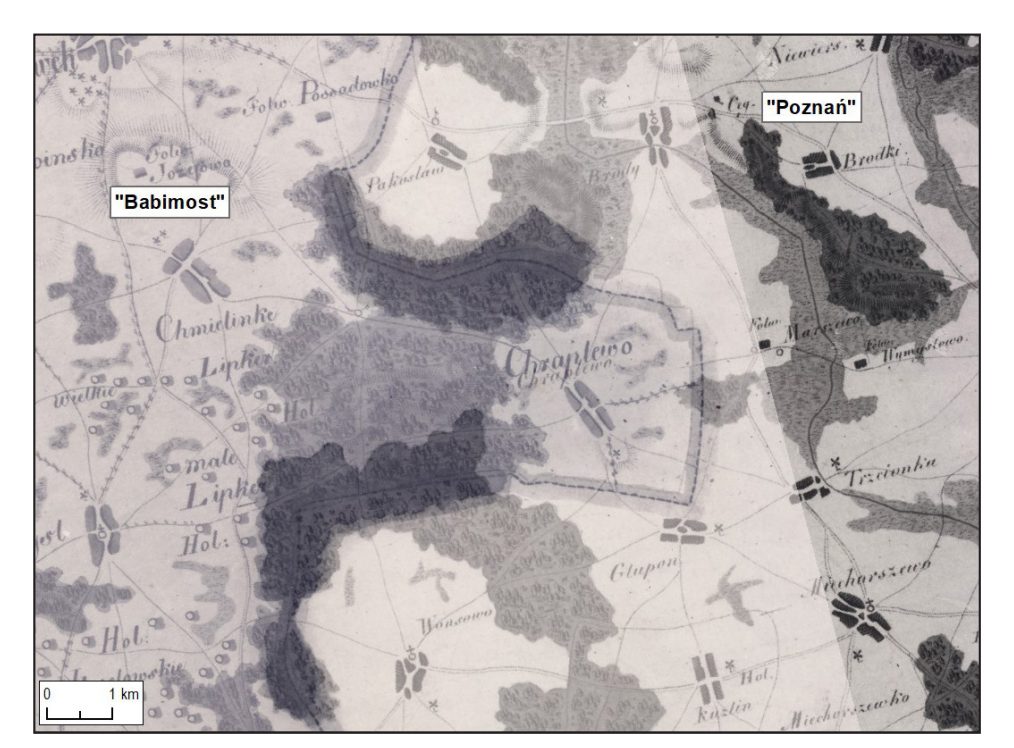

Ryc. 14. Kalibracja arkuszy "Babimost" i "Poznań" transformacją Spline.

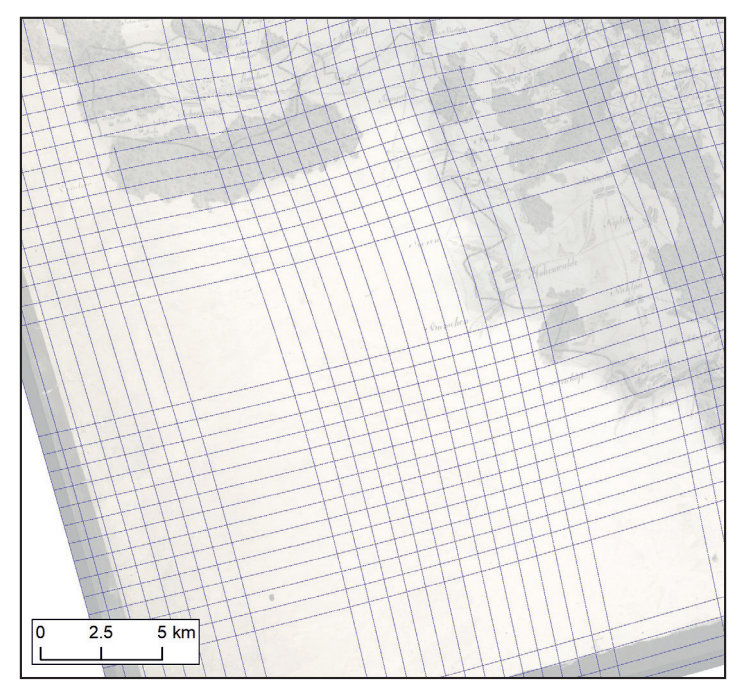

Ryc. 15. Siatka zniekształceń arkusza "Międzyrzecz" po kalibracji transformacją Spline.

tylko daje najlepsze rezultaty. Tam, gdzie nie ma punktów, mamy do czynienia z lokalną interpolacją, czego skutkiem jest większe (niż w przypadku transformacji Helmerta) przesunięcie między arkuszami (nawet do 400 m).

W przypadku mapy Gaula/Raczyńskiego zdecydowano się zatem na transformację liniową (Helmerta) z kilkunastoma, maksymalnie kilkudziesięcioma punktami kontrolnymi na każdym arkuszu – przeważnie były to kościoły istniejące 200 lat temu i dzisiaj. Błędy wahały się od 229 m (arkusze "Śrem" i "Wschowa"), przez ok. 200-300 m aż do 502 m (arkusz "Międzyrzecz") (tab. 9). Błąd oscylujący wokół 200–300 m należy uznać za bardzo dobry wynik, szczególnie w porównaniu z innymi mapami z epoki<sup>167</sup>. Około 229 m błędu na arkuszu "Śrem" może wynikać z faktu, że jest on w największym stopniu wykończony, natomiast znacznie większy błąd na arkuszu "Międzyrzecz" z faktu jego nie najlepszego stanu fizycznego, szczególnie zagięć.

Kolejnym etapem było mozaikowanie arkuszy, czyli połączenie ich w jednolity obraz, dzięki czemu użytkownik może posługiwać się mapą jako całością, co znacznie zwiększa użyteczność edycji. Z dwóch względów jest to jednak bardzo duży zabieg edytorski. Po pierwsze dlatego, że arkusze mapy najprawdopodobniej nie były (w stanie takim, w jakim je opracowano)

<sup>167</sup> Pietkiewicz 1995, s. 103–109.

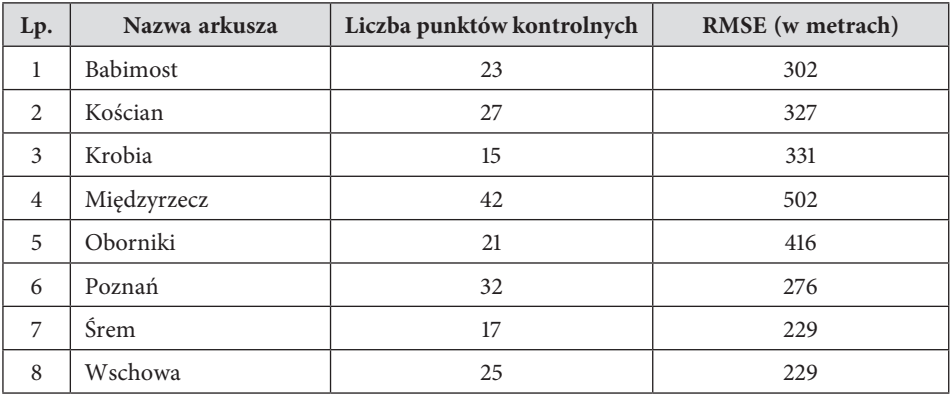

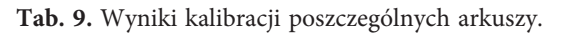

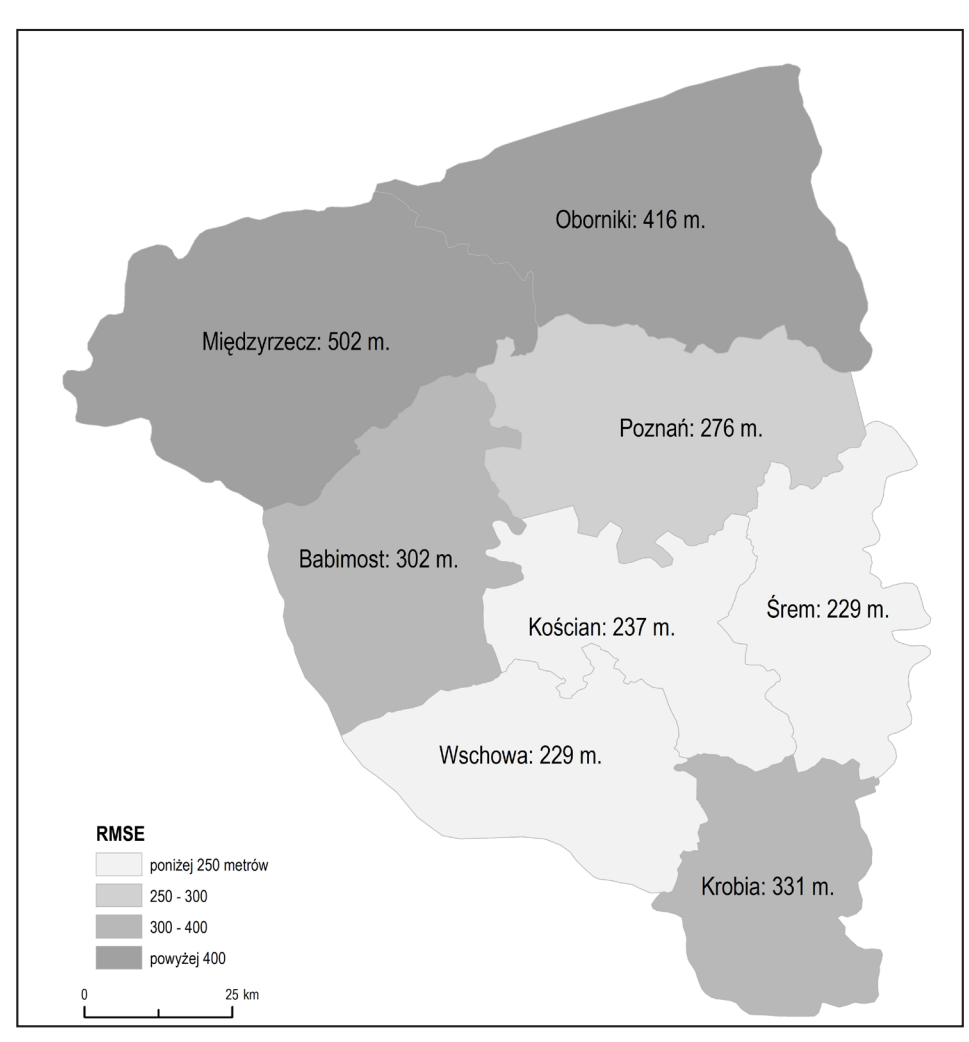

**Ryc. 16.** Wyniki kalibracji poszczególnych arkuszy.
przewidziane do łączenia. Po drugie, ponieważ część treści, np. nachodzącej na siebie z dwóch arkuszy, po ich połączeniu ulega usunięciu i będzie już dalej widoczna tylko na jednym z nich (por. ryc. 2-C). Z tego też względu istotne było zachowanie – jako komponentu edycji – także arkuszy niepołączonych. Jest to jednocześnie swego rodzaju dokumentacja edycji możliwa do osiągnięcia dzięki narzędziom cyfrowym. Samo połączenie arkuszy polegało na przycięciu ich w taki sposób, aby treść sąsiadujących nie nakładała się na siebie, ale płynnie przechodziła z arkusza na arkusz. Proces ten, podobnie jak kalibracja, cechował się pewnym stopniem dokładności (ryc. 17).

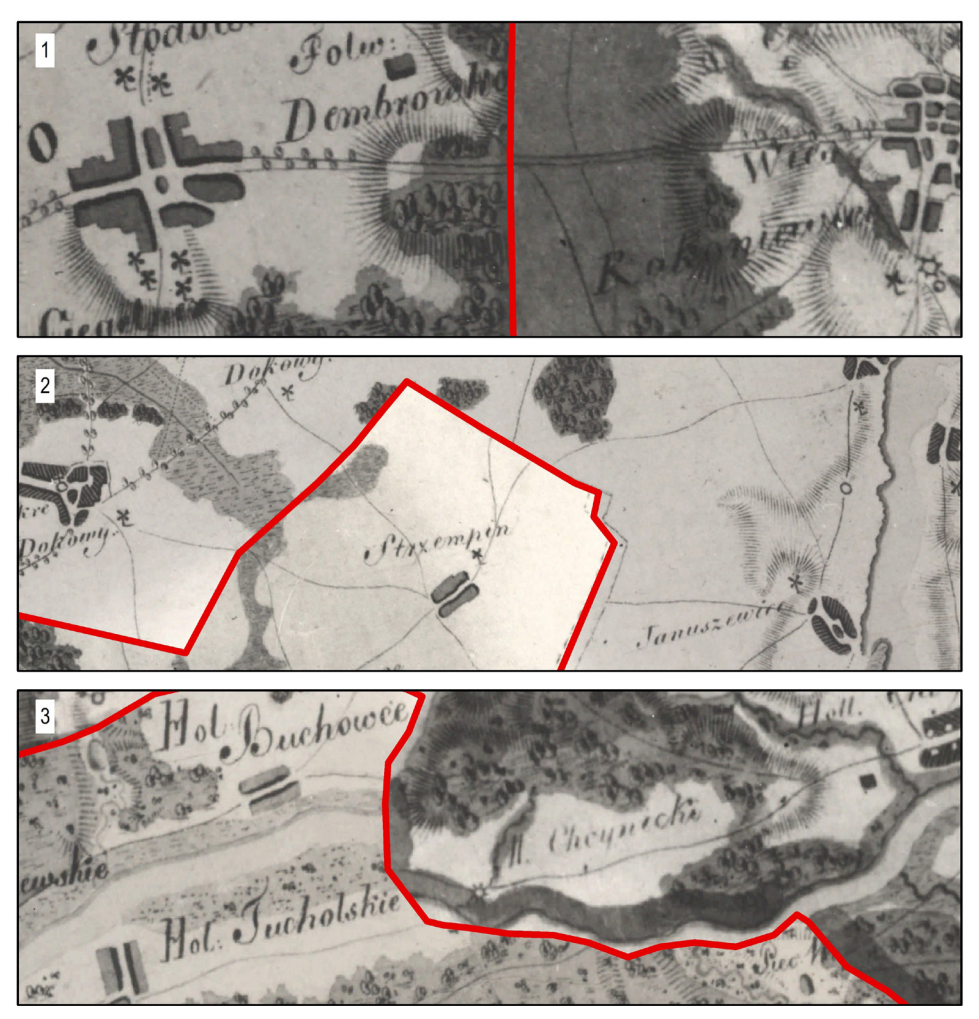

Ryc. 17. Przykłady łączenia arkuszy mapy Gaula/Raczyńskiego: 1 – Arkusze "Babimost" (po lewej) i "Kościan" (po prawej) z idealnym niemal dopasowaniem treści; 2 – Arkusze "Kościan" (na górze) i "Poznań" (na dole) jako przykłady typowych niespójności między arkuszami; 3 – Arkusze "Międzyrzecz" (po lewej) i "Oborniki" (po prawej) jako przykłady dużych błędów przy mozaikowaniu.

## http://rcin.org.pl

Największą dokładność, tj. sytuację, gdy treść sąsiadujących arkuszy łączy się ze sobą niemal idealnie bądź z niewielkimi tylko odchyłkami, można zaobserwować między arkuszami "Babimost" i "Kościan". Niekiedy te odchyłki są większe, ale nie mają wpływu na czytelność mapy, np. między arkuszami "Kościan" a "Poznań". Największe błędy dostrzeżono na stykach arkuszy "Kościan" i "Śrem" oraz "Oborniki" i "Międzyrzecz", szczególnie na linii Warty. Jedyną możliwością rozwiązania tego problemu byłoby wykorzystanie bardziej zaawansowanych metod kalibracji mapy, które jednak w dosyć znaczny sposób zniekształciłyby jej obraz<sup>168</sup>. Zdecydowano się świadomie na pozostawienie niedoskonałego połączenia, m.in. w celu pokazania, w których miejscach tzw. mapa Gaula/Raczyńskiego rzeczywiście jest mapą bardzo dokładną, a w których nie.

## **Opracowanie bazy danych przestrzennych**

Edycja dokumentu historycznego powinna zawierać indeks występujących w nim nazw: osobowych, rzeczowych, geograficznych (przestrzennych). W przypadku edycji mapy, indeks ma postać wykazu toponimów znajdujących się na mapie wraz określeniem ich rodzaju (typu), a zatem jest połączeniem indeksu przestrzennego z rzeczowym. W przypadku edycji cyfrowych, taki indeks ma postać bazy danych przestrzennych, a jego opracowanie to *de facto* częściowe bądź całościowe przerysowanie mapy (wektoryzacja) w modelu danych GIS. Do tego celu wybiera się model wektorowy: oparty na relacyjnych bazach danych umożliwia reprezentację treści mapy na przyjętym poziomie uogólnienia169. W takim modelu możliwe jest gromadzenie, analiza i wizualizacja danych o odniesieniu punktowym (miejscowości, obiekty gospodarcze), liniowym (rzeki, drogi) czy powierzchniowym (elementy pokrycia terenu). Danym geometrycznym towarzyszą dane atrybutowe (opisowe), czyli informacje, które można odczytać z mapy, jak np. nazwa miejscowości i jej rodzaj (dane punktowe), typ drogi (dane liniowe) czy rodzaj pokrycia terenu (dane powierzchniowe). Wykorzystując GIS do opracowania edycji mapy, przygotowuje się zatem nie tylko indeks nazw oraz ich typów, ale bazę danych treści mapy. Wizualizacja takiej bazy może przybrać różne formy: od wspomnianego indeksu po reprezentację (niemal) pełnej treści mapy w postaci cyfrowej, wektorowej mapy. Ten ostatni rodzaj wizualizacji jest odpowiednikiem odczytu dokumentu tekstowego: przepisania go do postaci czytelnej dla współczesnego odbiorcy, uwspółcześnienia ortografii, wyjaśnienia skrótów etc.

<sup>168</sup> Molnár 2010.

<sup>169</sup> Gregory, Ell 2007, s. 23–27.

Opracowanie bazy danych przestrzennych na podstawie dawnej mapy, jak każdy odczyt dokumentu, oparte jest na pewnych instrukcjach i zasadach. Wprawdzie opracowywana baza danych ma odniesienie historyczne ze względu na wykorzystane dane, ale nie jest bazą czasową, co odróżnia ją od baz danych historyczno-diachronicznych<sup>170</sup>, a zbliża do topograficznych<sup>171</sup>. W przypadku baz danych GIS stosuje się powszechnie przyjęte standardy wektoryzacji, które jednak są dość ogólne i wymagają uszczegółowienia przy konkretnej implementacji. Zakres uszczegółowienia w kontekście cyfrowej edycji mapy związany jest (1) z wyborem i klasyfikacją typów obiektów na mapie, które mają być wprowadzone do bazy, a tym samym do indeksu oraz (2) z przyjęciem zasad odnośnie do precyzji wektoryzacji oraz odczytu nazw. Obydwie czynności wchodzą w zakres opracowania modelowania pojęciowego bazy danych<sup>172</sup>. Wybór i klasyfikacja obiektów jest odpowiednikiem opracowania indeksu rzeczowego, a przyjęcie zasad odnośnie do wektoryzacji – przestrzennego. Poprzez analizę legendy mapy i jej rysunku rekonstruuje się jej model pojęciowy, tworząc słownik terminów, którymi operował kartograf obserwując topografię. Taki słownik, mający formę listy pojęć (np. "wieś", "młyn", "rzeka" etc.) jest podstawą opracowania struktury bazy danych o charakterze hierarchicznym, gdzie "wieś" jest częścią klasy "miejscowość", "młyn" – "budynku", a "rzeka" – "hydrografii". Podział na klasy ma charakter porządkujący i wpisuje się w standardy opracowania baz danych GIS. Przyjęcie zasad odnośnie do wektoryzacji i odczytu nazw, tj. wprowadzania do bazy danych informacji o obiektach (ich współrzędnych i nazw) wiąże się z opracowaniem indeksów geograficznego i nazewniczego. Należy założyć podział na geometryczny sposób odniesienia poszczególnych rodzajów obiektów uzależniony od skali mapy oraz potencjalnych analiz. Szczegółowe założenia wyboru i klasyfikacji obiektów oraz wytycznych odnośnie do wektoryzacji omówione zostały w dalszej części tekstu.

## **Wybór i klasyfikacja typów obiektów na mapie**

Na podstawie analizy zakresu treści mapy (por. "Mapa jako reprezentacja topografii") opracowana została struktura bazy danych, na którą składa się dziewięć tabel z danymi przestrzenno-atrybutowymi i jedna z danymi atrybutowymi. Ten podział ma charakter bardziej funkcjonalny niż rzeczowy i wynika z architektury systemów GIS (ryc. 18). Najważniejszą warstwą są obiekty punktowe. Zgromadzono w niej informacje o tych elementach

<sup>170</sup> Szady 2013; Gregory 2002; Panecki 2015.

<sup>171</sup> Gotlib 2009; Olszewski, Gotlib 2013.

 $172$  Gotlib 2005.

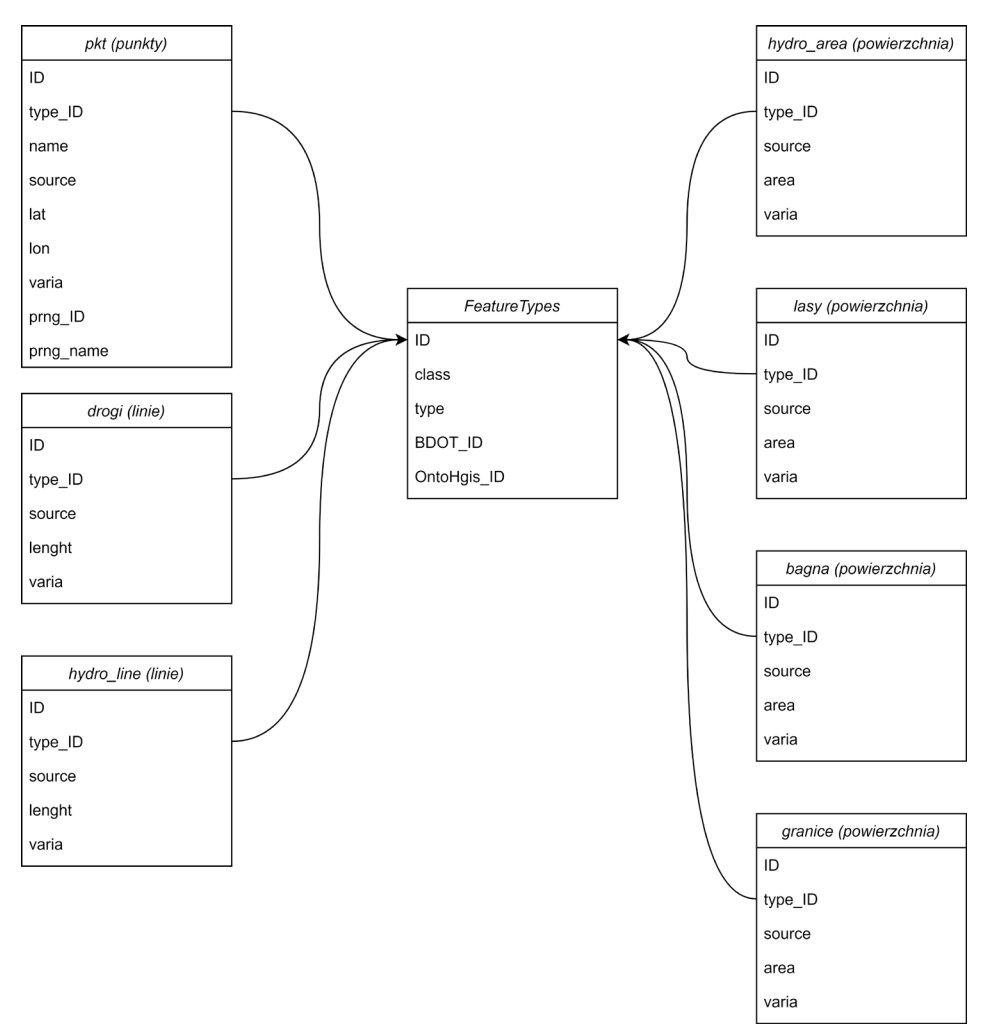

**Ryc. 18.** Uproszczony schemat struktury bazy danych.

mapy, które można reprezentować jako punkty ("pkt"): miejscowościach, budynkach, zakładach przemysłowych oraz nazwach fizjograficznych. Każdy z rekordów tej tabeli posiada identyfikator typu obiektu (klucz obcy), który jest kluczem głównym w tabeli z rodzajami obiektów ("FeatureTypes"). Ta tabela stanowi *de facto* wspomniany wcześniej słownik, listę pojęć na mapie podlegającej wektoryzacji. Zawarto w niej również informacje o hierarchii obiektów i podziale na klasy (np. "wieś" to "miejscowość"), co umożliwia konstruowanie warstw, tj. spójnych pojęciowo wycinków elementów topografii. Dla przykładu, na podstawie tabeli "pkt" wyodrębnione pojęciowo są cztery warstwy (klasy obiektów): "Miejscowości", "Kompleksy przemysłowo-gospodarcze", "Budynki i konstrukcje", "Nazwy fizjograficzne". Dopiero wyodrębnienie warstw zgodne z kryterium rzeczowym z tabel

http://rcin.org.pl

bazodanowych odzwierciedla zakres treści bazy danych (i mapy), a takie podejście umożliwia zachowanie spójności danych. W takim porządku – rzeczowym, a nie funkcjonalnym – została omówiona struktura bazy danych w kolejnych podrozdziałach. Klasy obiektów (warstwy) są też podstawą wyświetlania danych w aplikacji WebGIS oraz możliwe do pobrania ze strony projektu. Kolejne tabele są tożsame z warstwami i dotyczą dróg, hydrografii (linie i powierzchnie), pokrycia terenu oraz granic.

Zasadniczą częścią bazy są tabele przestrzenno-atrybutowe, które poza geometrią obiektu zawierają dane atrybutowe (opisowe). Do tego rodzaju danych zaliczają się głównie nazwy obiektów, ale także ich typy (określane na podstawie wspomnianego słownika), różne informacje dodatkowe (np. dla arkusza "Śrem" są to dane statystyczne) czy komentarze w kolumnie "Varia". Wykaz atrybutów dla danych punktowych (tabela "pkt") zaprezentowano poniżej. Atrybuty dla pozostałych warstw obejmują unikalny identyfikator, identyfikator typu obiektu ("type\_ID"), źródło pozyskania, długość albo powierzchnię oraz dodatkowe informacje.

| Nazwa pola | Typ danych            | Sposób<br>wypełniania        | Opis                                                                                                    |  |
|------------|-----------------------|------------------------------|----------------------------------------------------------------------------------------------------|--|
| ID         | Liczba<br>(autonumer) | Automatyczne                 | Lokalny identyfikator obiektu                                                                                                    |  |
| name       | Tekst                 | Reczne (nieobo-<br>wiązkowe) | Nazwa obiektu z mapy: nazwa własna<br>miejscowości, zakładu gospodarczego,<br>budynku lub obiektu fizjograficznego<br>albo nazwa pospolita określająca<br>rodzaj obiektu    |  |
| L DOMOW    | Liczba                | Reczne (nieobo-<br>wiązkowe) | Liczba domów w miejscowości<br>na podstawie danych statystycznych<br>(tylko ark. "Śrem")                                                                                    |  |
| L LUDNOSCI | Liczba                | Ręczne (nieobo-<br>wiązkowe) | Liczba ludności w miejscowości<br>na podstawie danych statystycznych<br>(tylko ark. "Śrem")                                                                                 |  |
| L ZBOZA    | Liczba                | Reczne (nieobo-<br>wiązkowe) | Liczba korców wysianego zboża<br>w miejscowości na podstawie danych<br>statystycznych (tylko ark. "Śrem")                                                                   |  |
| Source     | Tekst                 | Automatyczne                 | Nazwa arkusza mapy Gaula/Raczyń-<br>skiego, z którego pozyskano obiekt.<br>Ewentualnie wskazanie na mapę<br>Gilly'ego w przypadku rekonstrukcji<br>obiektu na jej podstawie |  |
| Lat        | Liczba                | Automatyczne                 | Szerokość geograficzna (WGS-84)                                                                                                    |  |

Tab. 10. Wykaz atrybutów dla danych punktowych (połączenie "pkt" i "FeatureTypes").

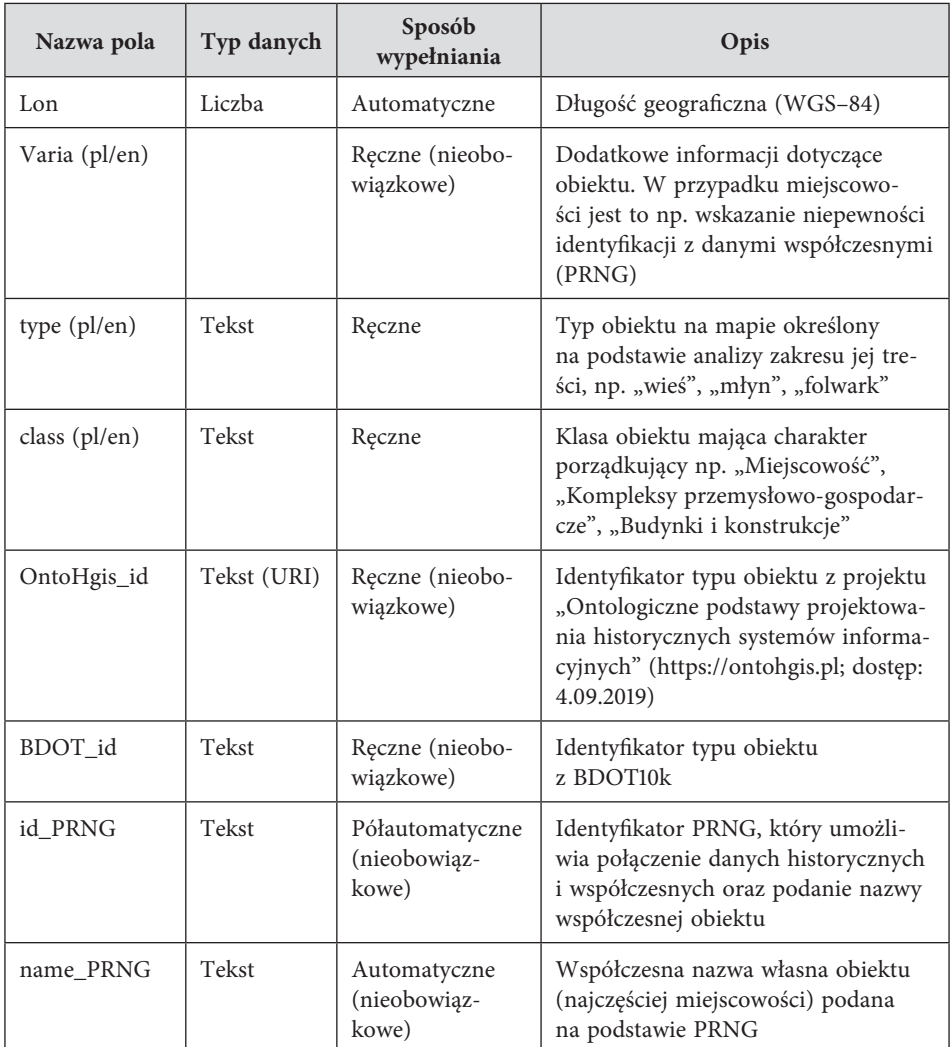

Atrybuty dzielą się pod względem typu danych (liczba, tekst) oraz pod względem obowiązku ich wypełniania. Nie każdy obiekt musi mieć nazwę, np. cegielnia czy wiatrak, który na mapie pozbawiony jest podpisu, ale każdy posiada unikalny identyfikator, co jest wymogiem baz danych relacyjnych i umożliwia informatyczną obsługę danych czy podany typ i klasę obiektu. Niektóre obiekty zawierają także odwołania do danych zewnętrznych. Część typów obiektów z mapy odniesiono do ontologii OntoHgis z projektu "Ontologiczne podstawy projektowania historycznych systemów informacyjnych"173 oraz do współczesnej bazy danych topograficznych:

<sup>173</sup> Szady 2019.

Bazy Danych Obiektów Topograficznych (BDOT10k)<sup>174</sup>. Z punktu widzenia użyteczności edycji i udostępnionych danych tam, gdzie to możliwe, dodany został identyfikator z Państwowego Rejestru Nazw Geograficznych (PRNG) i nazwa współczesna z tego zbioru<sup>175</sup>. Metodyka identyfikacji i integracji danych z mapy Gaula/Raczyńskiego z PRNG została opisana dalej.

W dalszych akapitach zawarto opis i charakterystykę warstw danych przestrzennych, które stały się częścią bazy danych, a zarazem (częściowo) indeksu geograficzno-rzeczowego. Nie cały zakres treści mapy został jednak zwektoryzowany. Do bazy, co do zasady, wprowadzano informacje o istotnych obiektach, których funkcję lub znaczenie można określić na podstawie analizy modelu pojęciowego mapy. Pominięto pojedyncze domy, chyba że były podpisane nazwą własną albo zwyczajową, która wskazywałaby na funkcję. Pomijano także pozostałe obiekty antropogeniczne o nieokreślonym charakterze, które przedstawione były znakami niekonwencjonalnymi. W bazie nie ma także rysunku zabudowy, ponieważ analiza wizualna i porównywanie z innymi mapami wykazały, że jest ona dość znacznie powiększona w stosunku do rzeczywistego kształtu. W bazie nie ma także rzeźby terenu z wyjątkiem nazw wzgórz, a także dróg drugorzędnych, tj. takich pokazanych pojedynczą wstęgą, i ścieżek.

### **Założenia wektoryzacji i odczytu napisów**

Opracowanie modelu konceptualnego i logicznego bazy danych to podstawa modelu fizycznego, który jest reprezentacją nie tylko struktury rzeczywistości, ale także jej poszczególnych obiektów<sup>176</sup>. Standardy opracowania wektorowego modelu danych GIS zakładają także określenie odniesienia przestrzennego obiektów, stopnia generalizacji przeprowadzanej wektoryzacji oraz sposobu odczytu napisów.

W wektorowym modelu danych stosuje się trzy sposoby przestrzennego odniesienia danych: punkty, linie i powierzchnie i tak też zostały podzielone obiekty podlegające wektoryzacji (ryc. 18). W przypadku map średnioskalowych, a taką jest mapa Gaula/Raczyńskiego, większość obiektów antropogenicznych, np. budynków i zakładów przemysłowych, oddaje się za pomocą znaków nieskalowych o odniesieniu punktowym. Najczęściej są to symbole przypominające fizyczne obiekty zgodnie z już wtedy, jak się wydaje, stosowaną zasadą logicznego powiązania formy znaków z przedstawianą treścią177. Mimo że obiekty te mają realne wymiary w rzeczywistości,

<sup>174</sup> BDOT 2011.

<sup>175</sup> PRNG 2012.

<sup>176</sup> Głażewski 2006.

<sup>177</sup> Ostrowski 2008, s. 100.

to na mapie pokazane zostały pozaskalową sygnaturą i reprezentacja ich jako punkty w bazie danych jest zgodna z modelem mapy. Miejscowości (miasta, wsie, kolonie) tym bardziej zajmują określoną powierzchnię, ale przedstawienie ich w ten sposób w bazie danych jest właściwie niemożliwe. Wynika to z faktu, że na podstawie rysunku mapy nie jesteśmy w stanie określić granic miejscowości, a co najwyżej granice zabudowy, a i to nie zawsze w pełni dokładnie. Z tego względu przyjęto punktowe odniesienie miejscowości w bazie danych, co skutkuje także tym, że w indeksie podana jest po prostu para współrzędnych dla każdej osady. Modelowanie miejscowości jako punktów jest zgodne z wielorozdzielczym charakterem baz danych topograficznych i ma swoje zastosowanie nawet w wielkoskalowych bazach o charakterze państwowym i referencyjnym<sup>178</sup>. Pozostałe rodzaje obiektów oddano jako linie (drogi, rzeki) oraz powierzchnie (akweny oraz rzeki, które zaznaczone były jako powierzchnia, lasy, bagna oraz podziały administracyjne).

Obiekty z mapy wektoryzowane były w zasadzie bez generalizacji geometrycznej, tj. bez upraszczania przebiegu linii, czego efektem jest niemal wierna, cyfrowa reprezentacja treści mapy. Linie i powierzchnie były przerysowywane zgodnie z rysunkiem na mapie, bez uproszczeń, a punkty stawiane albo na sygnaturze (młyn, wiatrak, karczma), albo w umownym centrum zabudowy (miejscowości). Wektoryzacja odbywała się w oprogramowaniu ArcGIS (obiekty punktowe, takie jak miejscowości i zakłady przemysłowe) oraz Photoshop (drogi i pokrycie terenu). Wynikało to z przyjętej metodyki, tj. równoległej rekonstrukcji barw w programie graficznym i indeksacji miejscowości w aplikacji GIS (por. "Metodyka pracy"). Integracja obu zestawów danych była możliwa dzięki eksportowi obiektów do pliku CAD (\*.dxf) z Adobe Photoshop, a następnie ich konwersji do formatu GIS (\*.shp) i kalibracji (*Spatial Adjusment*) do rastrów poszczególnych arkuszy wyświetlanych w ArcGIS. Każdy arkusz przetwarzany był osobno, a następnie dane wektorowe były łączone ze sobą. Podobna procedura miała miejsce w przypadku rastrów (por. "Kalibracja i mozaikowanie").

Specyfika mapy Gaula/Raczyńskiego i fakt, że pozostała ona w wielu miejscach niedokończona, wymagały odpowiedniego podejścia do problemu "białych plam", miejsc nieczytelnych czy takich, w których mamy do czynienia z ewidentnym błędem, np. brakiem opisu miejscowości. Założono, że jeśli dany obiekt jest choćby nieco tylko widoczny na mapie, to należy wprowadzić go do bazy, a jego atrybut (np. nazwę i rodzaj miejscowości) określić na podstawie mapy Gilly'ego, która – jak już wspomniano – była głównym materiałem źródłowym do mapy Gaula/Raczyńskiego. Najlepszym przykładem takich uzupełnień jest północny fragment arkusza "Babi-

<sup>178</sup> Gotlib 2013, s. 61.

most", na którym większość treści jest wytarta. Na tym obszarze zrekonstruowano nie tylko miejscowości (były one ledwie widoczne ma mapie Gaula/Raczyńskiego), ale także drogi i zalesienie (ryc. 19). Uzupełnienia odnotowano w bazie i każdy tak rekonstruowany obiekt posiada odpowiedni atrybut w polu "Source". Te uzupełnienia można porównać do odtworzenia

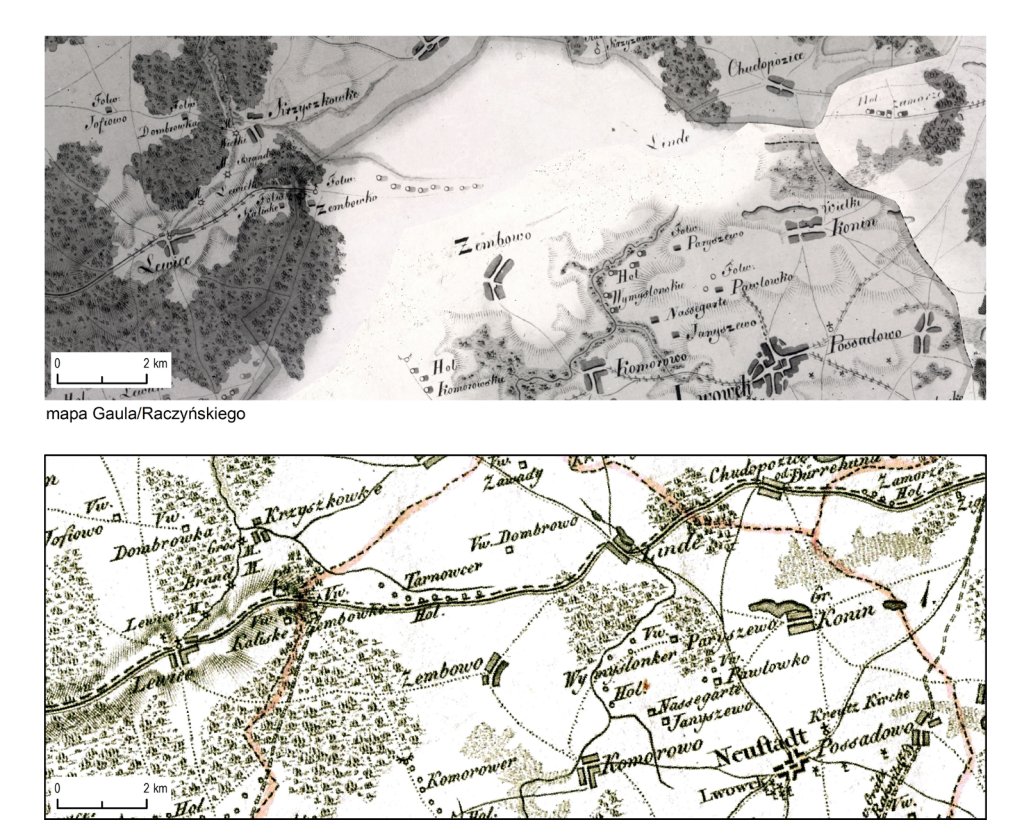

mapa Gilly'ego

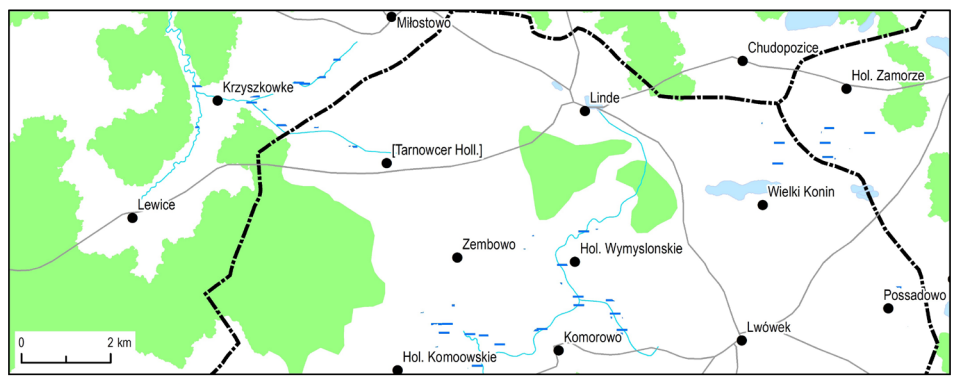

cyfrowa edycja mapy Gaula/Raczyńskiego

**Ryc. 19.** Uzupełnianie przestrzennej bazy danych za pomocą mapy Gilly'ego.

## http://rcin.org.pl

nieczytelnego fragmentu pisma na rękopisie i pozostają one w zgodzie z intencjami autorów mapy.

Wektoryzacja to nie tylko przerysowanie kształtu obiektów czy ich położenia, ale także odczyt nazw z mapy. Nazwa obiektu to opis umieszczony przy symbolu, który jesteśmy w stanie powiązać z nim jednoznacznie albo z dużym prawdopodobieństwem. W większości przypadków powiązanie było jasne i nie sprawiało większych trudności, np. gdy teren zabudowany opisany był nazwą własną. Niektóre miejsca na mapie sprawiały jednak wyraźne problemy w tym zakresie, głównie tam, gdzie mieliśmy do czynienia z wieloma obiektami terenowymi (osada, obiekt gospodarczy) i wieloma opisami, które można było do nich przyporządkować. W takich sytuacjach, aby uniknąć błędów w przypisaniu niewłaściwego opisu do obiektu, nieodzowne było wykorzystywanie innych map na zasadzie progresji (mapy wcześniejsze) i retrogresji (późniejsze), najczęściej mapy Gilly'ego oraz *Urmesstischblätter* (UMTB). Poniżej omówiliśmy kilka najciekawszych przykładów.

Ciekawym przypadkiem była osada "Kubelnik" położona 4 km na północ od Sierakowa. Na mapie mamy dwa obiekty (młyny) i trzy nazwy: dwie pospolite ("Piła", "Młyn") i jedną własną ("Kubelnik") ułożone w taki sposób, że ich jednoznaczna identyfikacja jest niemożliwa. Na innych mapach możemy odczytać nazwy "Kubek M." (Gilly – mapa wcześniejsza) i "Krupek M." (UMTB – późniejsza). Zdecydowaliśmy się zapisać te nazwy zarówno w bazie, jak i w indeksie jako "Kubelnik Piła" oraz "Kubelnik Młyn", co zdaje się oddawać intencje autora, który nazwę własną umieścił w taki sposób, aby graficznie odnosiła się do tych dwóch obiektów.

Podobnym przykładem była "Piłka", 10 km na zachód od Rogoźna, gdzie mieliśmy dwa znaki: młyn oraz wolnostojące domy i trzy opisy: dwie nazwy pospolite określające typ  $($ "M." i "Holl.") oraz nazwę własną: "Pilko". Podobnie jak w poprzednim przypadku zdecydowaliśmy się na połączenie nazwy własnej z obydwoma obiektami i w ten sposób w bazie i w indeksie mamy "Pilko M." i "Pilko Hol."

Innym przypadkiem, chociaż bardziej jednoznacznym, ale pokazującym niepewność obrazu kartograficznego, są okolice dzisiejszego Uścia położone 11 km na południowy wschód od Kargowej. Wówczas mieliśmy tam kolonię olęderską "Tepperbuden" oraz folwark "Horst Kr.[ug]" opisane w taki sposób, że nazwa własna pojawiła się tylko raz. Analizując morfologię tej osady, położonej wzdłuż Obry, rzeczywiście nie sposób jednoznacznie wskazać "starych" i "nowych" olędrów, zatem umieszczenie tylko jednego opisu dla nazwy własnej być może było celowym zabiegiem kreślarza i w pewnym sensie umożliwiło mu oddanie charakteru obszaru i osadnictwa.

Co do zasady, nazwy (własne i pospolite) oddano zgodnie ze źródłowym zapisem, tylko niekiedy dokonując korekt. Niewielka część podpisów

na mapie (ok. 3% wszystkich) była ucięta, niepełna albo niewidoczna. Wówczas zostały zrekonstruowane na podstawie mapy Gilly'ego, nazwę (albo jej część) uzupełniano na jej podstawie w nawiasie kwadratowym. Tak też widoczne są w indeksie. W przypadku miejscowości "Jastrzembniki" (11 km na zachód od Buku) kreślarz dopisał literę "z" u góry między "r" a "e". W bazie i w indeksie uwzględniono nazwę poprawioną. W przypadku "Włostowa" mamy na mapie nazwę wsi oraz – innym krojem – dopiski: "wie / ma" oraz "w". Dzięki analizie mapy Gilly'ego wiemy, że chodzi o "Włostowo Małe" i "Włostowo Wielkie" i takie też podpisy trafiły do bazy. Systematycznie uzupełniano nazwy miejscowości z mapy Gilly'ego dla niedokończonych fragmentów mapy, ale tylko tam, gdzie na mapie Gaula/Raczyńskiego widoczne były zarysy zabudowy.

Język, w którym zapisywane są nazwy, nie jest konsekwentny. Nazwy własne miejscowości są przeważnie po polsku, ale na północnych, północno-zachodnich i zachodnich krańcach Departamentu Poznańskiego często po niemiecku (ryc. 20). Zdarza się również, że dana nazwa została zapisana w dwóch językach i wówczas mamy nazwę własną po niemiecku, ale określenie (uszczegółowienie) już po polsku, np. "Stare Schmitschen" czy "Nowe Schmitschen" albo "Wielkie Kreutsch" czy "Małe Kreutsch". Niekiedy określenie typu miejscowości/obiektu jest w innym języku niż nazwa własna, np. "Kar. Neue Welt", "Folw. Schilling" czy "Heide Młyn". Wreszcie mamy także nazwy własne podane w obu językach, np. "Golina albo Langguhle" czy "Barsdorf albo Golaszyn". O ile jednak zróżnicowanie zapisu nazw na polskie i niemieckie można uznać za oddanie stanu faktycznego i przeważania danego języka (np. kryterium frekwencyjne), to jednak zróżnicowany zapis nazw pospolitych i skrótów jest już niekonsekwentny i niespójny: czasem po polsku, czasem po niemiecku.

Ortografia skrótów nie jest konsekwentna zarówno w kwestii ich zapisu, jak i znaków diakrytycznych. Mamy do czynienia z różnymi rozwinięciami skrótów nazw pospolitych, np. "Ceg." czy "Folw." Skróty pojawiają się bez znaku diakrytycznego, z kropką albo z dwukropkiem, przy czym zdecydowanie przeważa to drugie rozwiązanie. Nie ma korelacji pomiędzy arkuszem, a sposobem zapisu. Na arkuszu "Śrem" niemal obok siebie możemy zobaczyć skróty zapisane w różny sposób.

## **Struktura bazy danych przestrzennych**

Opis struktury bazy danych przeprowadzony został w porządku rzeczowym (warstwy/klasy obiektów), a nie funkcjonalnym (tabele). Takie podejście lepiej odzwierciedla zakres treści mapy i umożliwia oddanie specyfiki wektoryzacji różnych rodzajów obiektów. Innymi słowy: zakład gospodarczy, np. folwark czy cegielnia, umieszczono w tej samej tabeli co miejscowości,

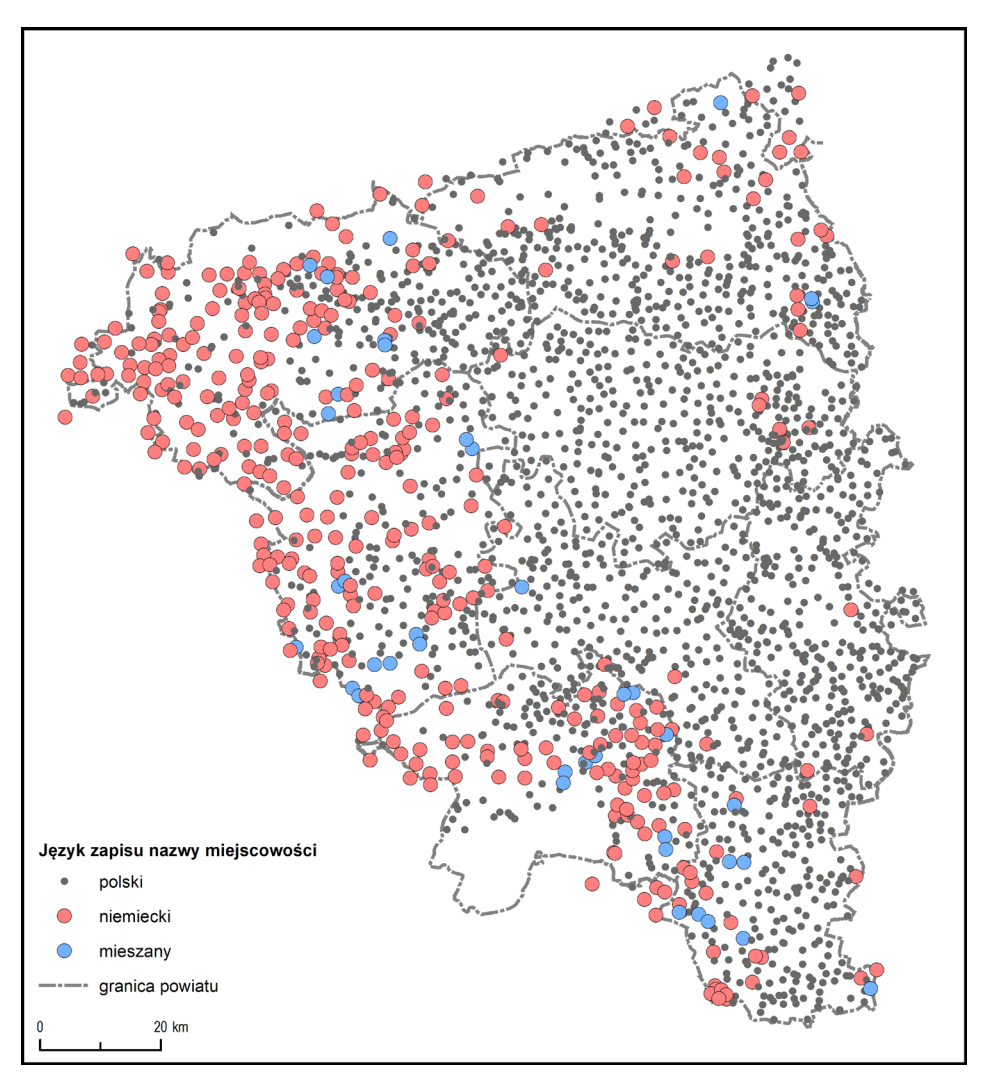

**Ryc. 20.** Język podpisów na mapie Gaula/Raczyńskiego.

np. miasto czy wieś, ze względów funkcjonalnych, ale pod względem rzeczowym zakłady gospodarcze i miejscowości to odrębne klasy.

Klasy i typy obiektów zostały wyodrębnione na podstawie pojęciowej analizy treści mapy oraz – jeśli było to możliwe – zostały uporządkowane według schematu BDOT10k. Z wyjątkiem "nazw fizjograficznych" wszystkim typom obiektów został przypisany identyfikator typu obiektu z BDOT10k albo jej rozszerzenia o dane historyczne<sup>179</sup>. Takie podejście nie tylko umożliwia uporządkowanie danych z dawnej mapy i zapewnia im odpowiednią strukturę, ale także daje możliwość pojęciowego porównywania

<sup>179</sup> Panecki 2018.

dawnej i współczesnej topografii w ramach zintegrowanego modelu danych. W bazie, która jest udostępniana do pobrania oraz w aplikacji WebGIS wyróżnionych zostało dziesięć klas obiektów: miejscowości, obiekty przemysłowe, budynki i konstrukcje, nazwy fizjograficzne, drogi, hydrografia (liniowa i powierzchniowa), pokrycie terenu oraz granice. Cztery pierwsze klasy stanowią ponadto element indeksu geograficzno-rzeczowego (tab. 11).

| Lp.            | <b>Klasa</b><br>obiektów      | Typy obiektów<br>w klasie<br>(przykłady) | Atrybuty<br>(przykłady)                      | Odniesienie<br>przestrzenne | Sposób<br>udostępniania                                               |
|----------------|-------------------------------|------------------------------------------|----------------------------------------------|-----------------------------|-----------------------------------------------------------------------|
| $\mathbf{1}$   | Miejscowości                  | Miasto, wieś,<br>kolonia                 | Nazwa, typ,<br>identyfikator<br><b>PRNG</b>  | Punkt                       | Baza danych<br>do pobrania<br>aplikacja WebGIS<br>indeks geograficzny |
| $\overline{2}$ | Obiekty prze-<br>mysłowe      | Folwark.<br>cegielnia,<br>owczarnia      | Nazwa, typ,<br>identyfikator<br><b>PRNG</b>  | Punkt                       | Baza danych<br>do pobrania<br>aplikacja WebGIS<br>indeks geograficzny |
| 3              | Budynki<br>i konstrukcje      | Zamek, kościół,<br>młyn, karczma         | Nazwa, typ,<br>identyfikator<br><b>PRNG</b>  | Punkt                       | Baza danych<br>do pobrania<br>aplikacja WebGIS<br>indeks geograficzny |
| $\overline{4}$ | Nazwy fizjo-<br>graficzne     |                                          | Nazwa                                        | Punkt                       | Baza danych<br>do pobrania<br>aplikacja WebGIS<br>indeks geograficzny |
| 5              | Drogi                         |                                          | Długość [km]                                 | Linia                       | Baza danych<br>do pobrania<br>aplikacja WebGIS                        |
| 6              | Hydrografia -<br>linie        |                                          | Długość [km]                                 | Linia,<br>powierzchnia      | Baza danych<br>do pobrania<br>aplikacja WebGIS                        |
| $\overline{7}$ | Hydrografia -<br>powierzchnia |                                          | Powierzchnia<br>$\lceil m^2 \rceil$          | Powierzchnia                | Baza danych<br>do pobrania<br>aplikacja WebGIS                        |
| 8              | Lasy                          |                                          | Powierzchnia<br>[m <sup>2</sup> ]            | Powierzchnia                | Baza danych<br>do pobrania<br>aplikacja WebGIS                        |
| 9              | Bagna                         |                                          | Powierzchnia<br>$\rm [m^2]$                  | Powierzchnia                | Baza danych<br>do pobrania<br>aplikacja WebGIS                        |
| 10             | Granice                       |                                          | Nazwa,<br>powierzchnia<br>[km <sup>2</sup> ] | Powierzchnia                | Baza danych<br>do pobrania<br>aplikacja WebGIS                        |

**Tab. 11.** Klasy obiektów w bazie danych przestrzennych.

#### **Miejscowości**

Według definicji opracowanej przez Piotra Kulickiego i Tomasza Związka miejscowość to "obszar 1) zabudowany, 2) zamieszkany, 3) posiadający nazwę własną, 4) wyodrębniony: morfologicznie (ma wyraźne granice) lub funkcjonalnie (ma funkcje, której żadna część nie ma, ani nie jest częścią czegoś co ma) lub prawnie"180. Opierając się na tej konceptualizacji, na mapie można wskazać dwa rodzaje miejscowości: podstawowe i dodatkowe. Spośród podstawowych, wszystkie obiekty tej kategorii są miejscowościami, podczas gdy spośród dodatkowych tylko część spełnia wszystkie przytoczone wyżej kryteria. Jako zbiór podstawowych kategorii można wyróżnić w świetle mapy: miasta, miasteczka, wsie, kolonie i części miejscowości rozróżnione rodzajem stosowanego pisma (wersaliki/tekst) oraz symbolu (zabudowa zwarta/rozproszona) (por. "Mapa jako reprezentacja topografii"). Na mapie Gaula/Raczyńskiego wyróżnionych zostało 1598 miejscowości: 2 miasta (Poznań i Kościan), 63 miasteczka, 1278 wsi, 242 kolonie i 13 części miejscowości (ryc. 21).

Poza nimi istnieje także wiele innych typów obiektów antropogenicznych, z których niektóre spełniają definicję miejscowości, podczas gdy inne nie. Mowa tu przede wszystkim o nazwie własnej jako wyznaczniku bycia miejscowością. Obiekty z nazwą własną, odrębne przestrzennie i funkcjonalnie, np. folwarki z nazwą własną mogą być uznane za "miejscowość", te bez – za "obiekt przemysłowy". Uznanie niektórych budynków czy zakładów przemysłowych za miejscowości może być w pewien sposób zgodne z konceptualizacją tego pojęcia na mapie. Na arkuszu "Śrem", pokazującym dane statystyczne przy "miastach i wsiach" (według opisu w legendzie) można je znaleźć także przy niektórych młynach, karczmach i folwarkach. Niemniej jednak, w tej klasie umieściliśmy tylko podstawowe rodzaje miejscowości (miasta, miasteczka, wsie etc.). Pozostałe obiekty, które mogą spełniać definicję miejscowości, zaklasyfikowano zgodnie z ich funkcją: do "obiektów przemysłowych" i "budynków i konstrukcji".

Zdziwienie może budzić fakt, że tylko dwie miejscowości zostały oznaczone jako miasta, tym bardziej że w świetle spisów statystycznych (1808 i 1810 r.) powinno być ich 62181. Spośród 63 miejscowości, które na podstawie symbolizacji mapy można określić jako miasteczka, 59 to miasta według spisów. Dwa (Czarnków i Budzyń) znajdują się poza skartowanymi powiatami Departamentu Poznańskiego, ale w tym okresie były miastami. Śródka i Zawady, których symbolizacja jest ewidentnie odmienna od otaczających ich wsi, zostały włączone (jako miasta) do Poznania w 1800 r. Miało to zatem miejsce tuż przed opracowaniem mapy (i mapy Gilly'ego!),

<sup>180</sup> Kulicki, Związek 2019.

<sup>181</sup> Grossman 1925, s. 94–97.

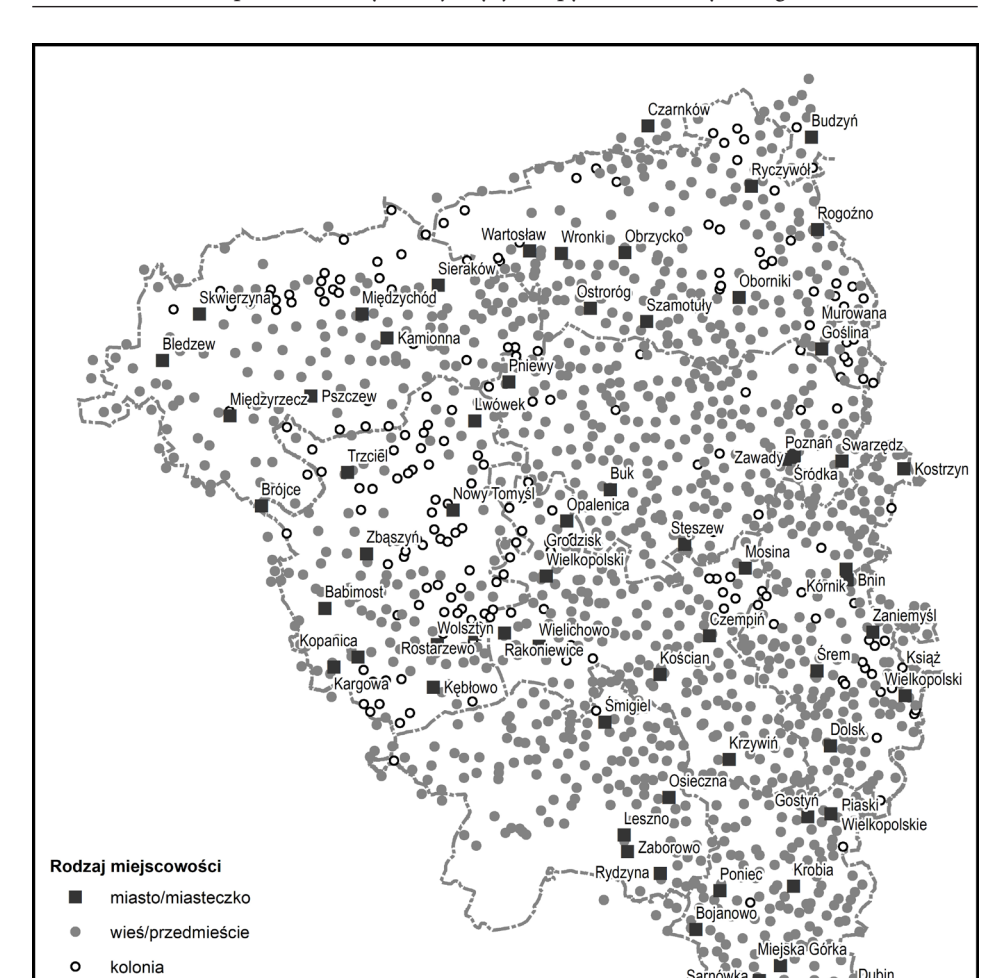

**Ryc. 21.** Miejscowości na mapie Gaula/Raczyńskiego.

granica powiatu  $20 \text{ km}$ 

więc być może chodziło jeszcze o pokazanie ich miejskiej odrębności. Jednocześnie Chwaliszewo, które również wówczas włączono do Poznania, zostało jednak podpisane jak wieś (na obu mapach). Ostatnie brakujące miasto można odnaleźć wśród wsi. Miejscowość Schermeissel (pol. Trzemeszno Lubuskie) dostała prawa miejskie w 1804 r., gdy mapa Gilly'ego była już wydana. Zapewne zatem Gaul, dla którego była ona głównym źródłem, nie zaktualizował charakteru tej miejscowości. Podsumowując, miasta i miasteczka oznaczono w bazie i w indeksie zgodnie z ich symbolizacją na mapie. Dodatkowo w bazie w polu "Varia" ujęto informacje o miejskim charakterze miejscowości tak określanych w spisach statystycznych.

## http://rcin.org.pl

Kolonie zaznaczone na mapie to najczęściej tzw. olędry, o czym świadczy przedrostek "Holl.". Spośród 242 kolonii, trzy miejscowości były go pozbawione, a cztery określone są jako "kolonie" ("Col.", "Kol.", "Kolonie").

Osobną kategorię miejscowości stanową ich części, których w sumie zidentyfikowano na mapie 13. Są to nazwy własne umieszczone przy zabudowie, które nie mają jednak wyraźnej odrębności przestrzennej. W bazie mamy np. po dwie części Trzciela i Rogoźna (stare i nowe miasto) oraz Przedmieście Kundorf jako część Poznania, a także Doktorowo (część Grodziska). W bazie oraz w indeksie opisano je częściowo w nawiasach kwadratowych, np. [Rogoźno] Stare M., dzięki czemu zachowana jest nazwa źródłowa, ale jednocześnie umożliwione jest wyszukanie tej miejscowości w bazie i w indeksie.

Do bazy wprowadzano także dane statystyczne z arkusza "Śrem" dotyczące liczby domów, liczby mieszkańców i wielkości plonów (ryc. 22 i ryc. 23). Według legendy, zostały one podane według spisu z 1809 i 1810 r., podczas gdy w rzeczywistości spisy miały miejsce w 1808 i 1810 r.182 Ponadto istnieją niewielkie różnice między mapą a spisami, być może są one wynikiem aktualizacji na podstawie prac terenowych albo wynikają z błędnych odczytów czy interpretacji.

Sicrby przy Siterze, J., potozone oznaczają Sicrig Lymou w Miostach i Woiach podlug Jabelli<br>w Miostach i Woiach podlug Jabelli<br>Sicrby przy Siterze, L., potozone oznaczają Sicrbg Suoz ludnosti. Sicrby przy Siterze, W., połozone oznaczala Sicrbę Korcy War.<br>ozawskich Wysiewu Oziminy, Śmin,<br>Fotwarkow, i Piebanii ogołem podług Iabili. A. Isia. ulorency.

**Ryc. 22.** Oznaczenie danych statystycznych na mapie Gaula/Raczyńskiego (arkusz "Śrem") – legenda.

<sup>182</sup> Grossman 1925.

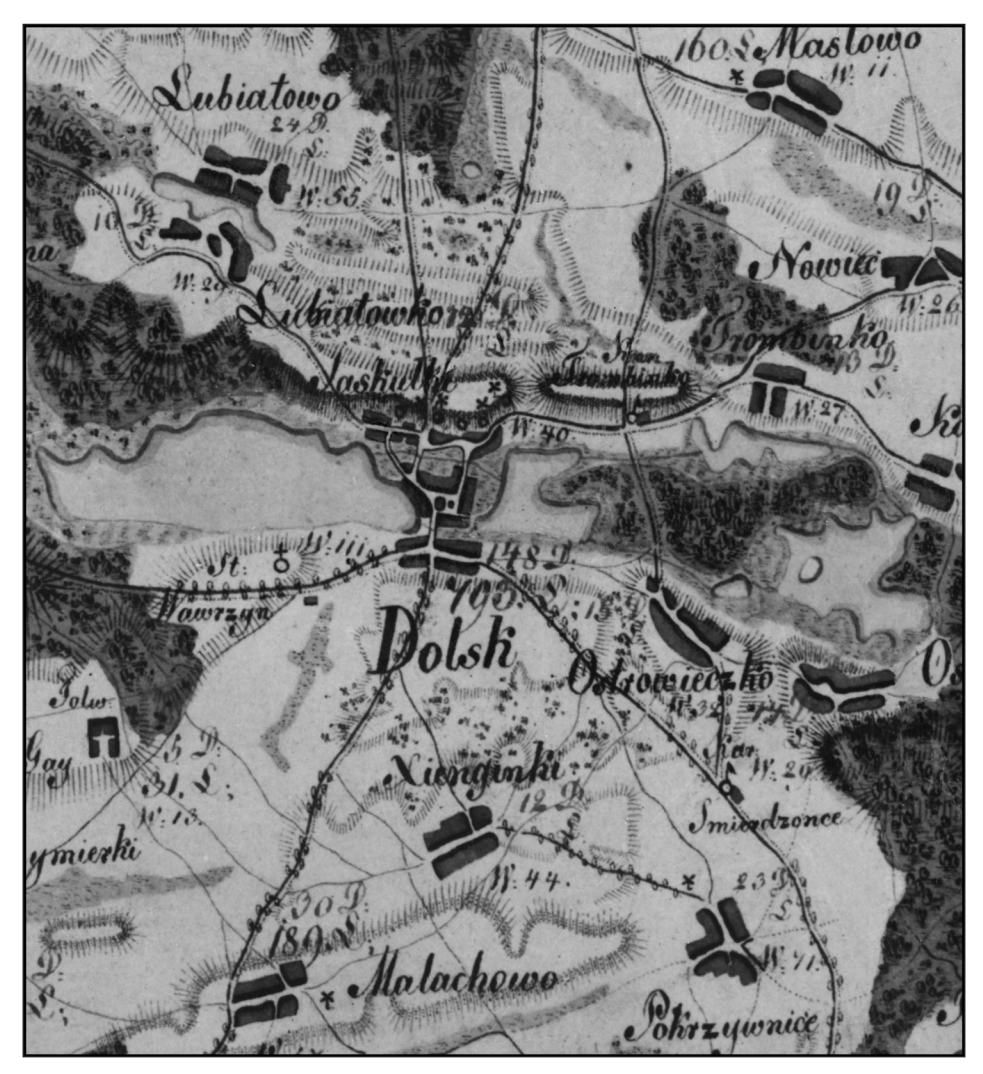

Ryc. 23. Oznaczenie danych statystycznych na mapie Gaula/Raczyńskiego (arkusz "Śrem") – mapa.

Jeżeli chodzi o liczbę domów, to najwięcej znajdowało się w Śremie (252), Kórniku (226) i Bninie (156). Ogółem osiem miejscowości składało się ze stu domów lub więcej (ryc. 24).

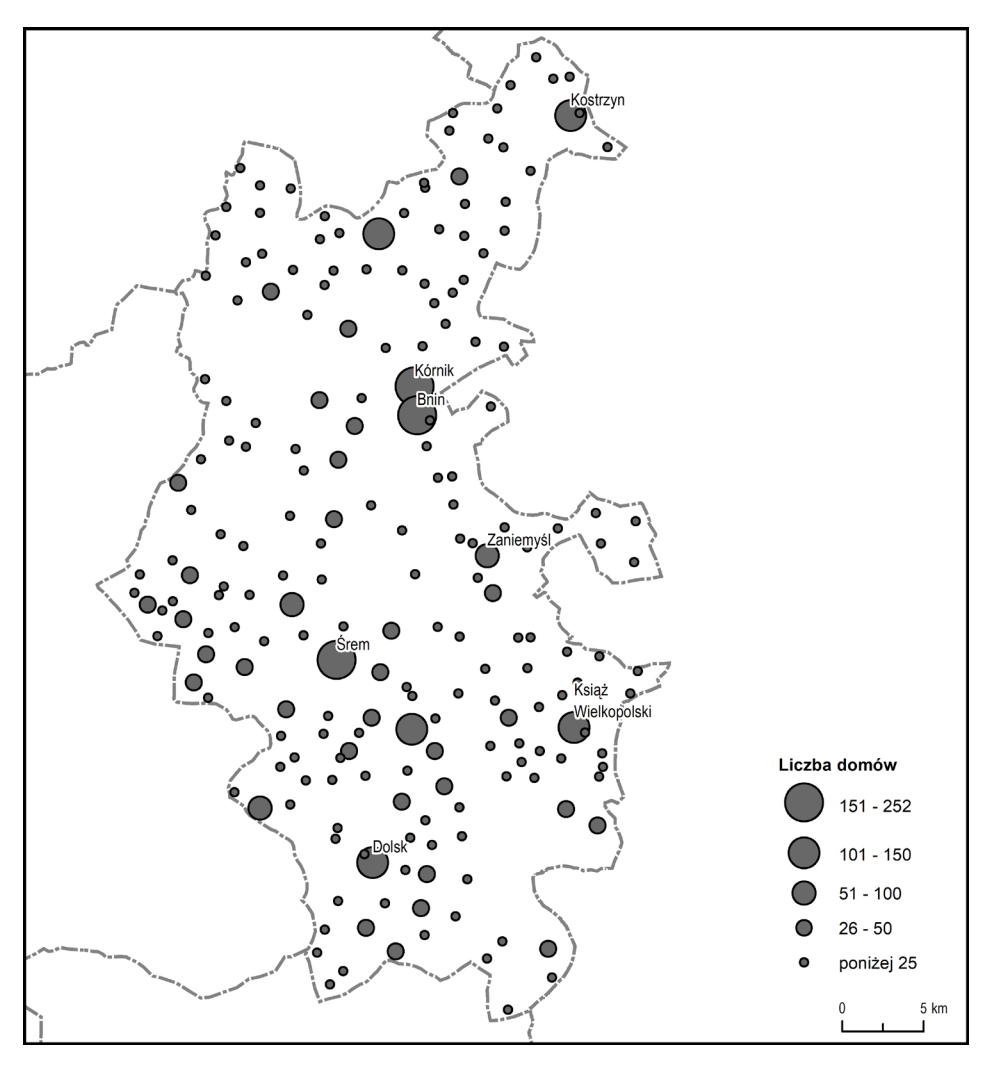

**Ryc. 24.** Liczba domów w miejscowościach powiatu śremskiego.

Liczba mieszkańców – w odróżnieniu od liczby domów – nie została podana dla wszystkich miejscowości. Uwzględniono ją w 72% przypadków. Najwięcej mieszkańców liczyły Kórnik (1647), Śrem (1572) i Bnin (919).

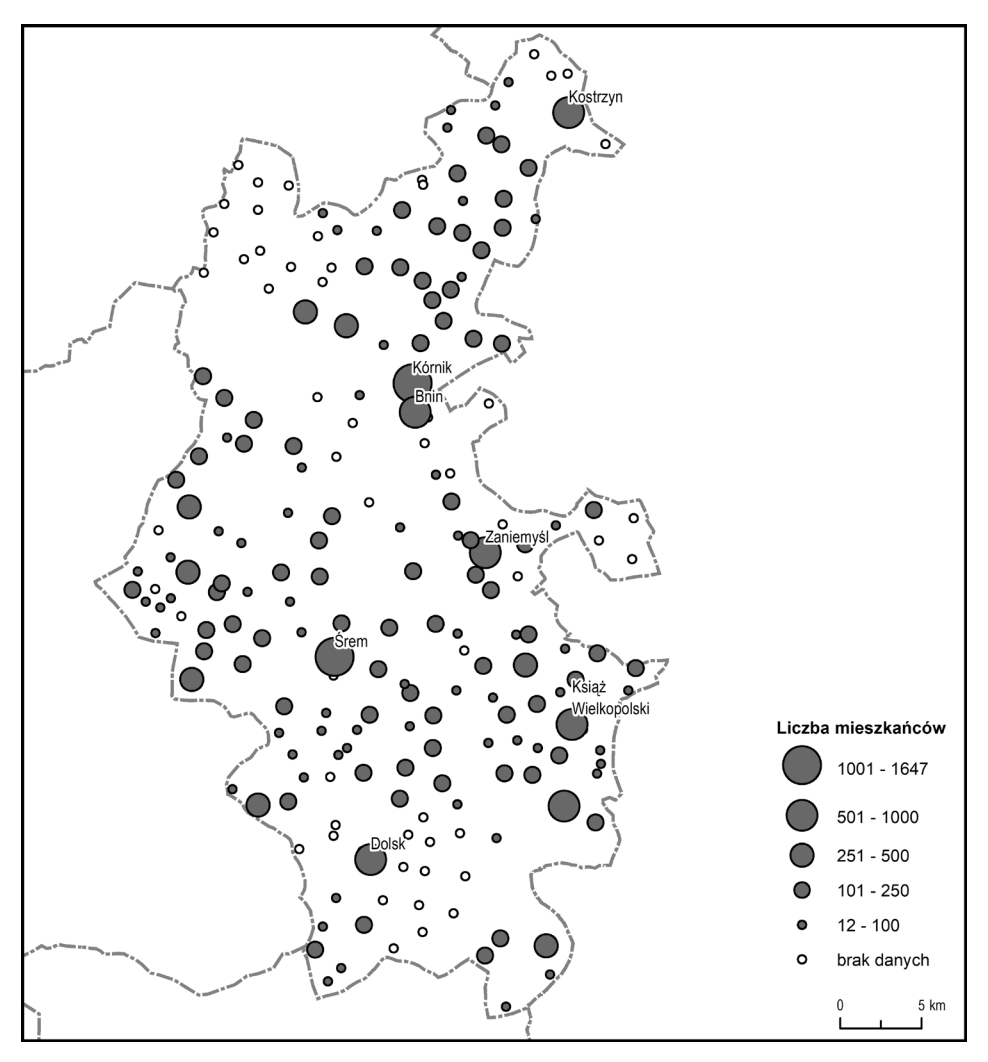

**Ryc. 25.** Liczba mieszkańców w miejscowościach powiatu śremskiego.

Liczba wysianego zboża została podana dla 93% miejscowości, przy czym nie ma korelacji pomiędzy rodzajem miejscowości a odnotowaniem tej informacji. Brakuje jej przy sześciu folwarkach, czterech wsiach, dwóch karczmach, kolonii i młynie z nazwą własną. Co ciekawe, niekiedy podawano informację o wysianym zbożu, nie podając danych o liczbie mieszkańców (52 przypadki). Z kolei w czterech przypadkach mamy dane wyłącznie o liczbie domów. Ogółem, najwięcej zboża wysiano w Kostrzyniu (323 korce), Nochowie (183) i Mchach (181) (ryc*.* 26).

## http://rcin.org.pl

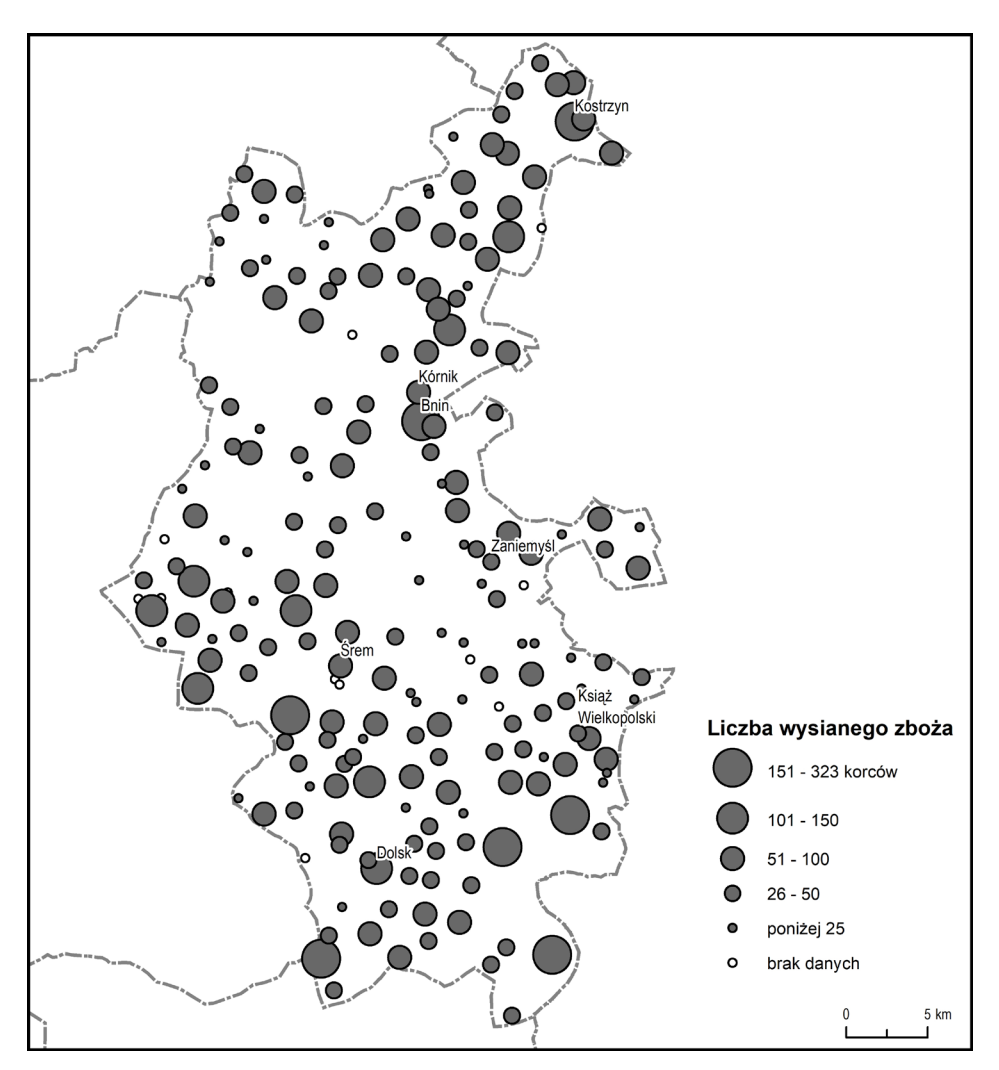

**Ryc. 26.** Liczba wysianego zboża w miejscowościach powiatu śremskiego.

W kontekście wiarygodności mapy, warto jeszcze zwrócić uwagę na Zaniemyśl, w którym według mapy mieszkało prawie dwukrotnie więcej mieszkańców niż wskazywałby na to spis z 1810 r. (tab. 12). Być może był to błąd w spisie, ponieważ liczba mieszkańców według spisu z 1808 r. wynosiła 839 osób<sup>183</sup>. Ludwik Plater (połowa XIX w.) podaje 1410 mieszkańców184, a *Słownik geograficzny Królestwa Polskiego i innych krajów słowiańskich* (koniec XIX w.): 1356185. Poza tym przypadkiem różnice nie są duże i być może wynikają z weryfikacji danych w terenie.

<sup>183</sup> Grossman 1925, s. 94–97.

<sup>184</sup> Plater 1846, s. 360.

<sup>185</sup> SGKP, t. XIV, s. 392.

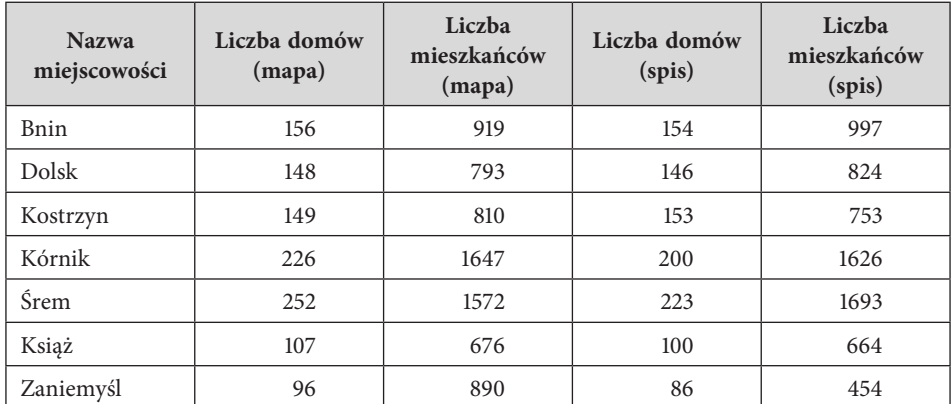

**Tab. 12.** Porównanie danych statystycznych miast i miasteczek powiatu śremskiego w świetle mapy Gaula/Raczyńskiego i spisu statystycznego z 1810 r. według H. Grossmana (1925, s. 97).

Drugim krokiem, po wyborze obiektów z mapy zaklasyfikowanych jako miejscowości, było wybranie metodyki ich wektoryzacji: wprowadzania informacji do bazy danych o ich lokalizacji. Zdecydowano się przyjąć, że będzie to centrum zabudowy (np. dla miast/miasteczek – rynek, a w przypadku wsi olęderskich punkt leżący możliwie w centrum całej miejscowości). Takie podejście stosuje się np. w PRNG186.

Znacznie ważniejszym problemem była identyfikacja miejscowości z mapy Gaula/Raczyńskiego ze współczesnymi, dzięki czemu można było podać nazwę współczesną w indeksie, a w bazie danych umieścić także identyfikator PRNG. Dzięki numerycznej identyfikacji można powiązać informacje o miejscowości dawnej i współczesnej. Do identyfikacji posłużono się trzema kryteriami tożsamości miejscowości: lokalizacją, nazwą i typem, a podstawowym kryterium identyfikacji była tożsamość lokalizacji. Przyjęto półautomatyczną i iteracyjną metodykę utożsamienia: miejscowości z mapy Gaula/Raczyńskiego zostały połączone metodą najbliższego sąsiada z miejscowościami z PRNG. W wyniku tego procesu ok. 70% miejscowości zostało jednoznacznie przypisanych do swoich współczesnych odpowiedników. Dla pozostałych otrzymano zdublowane identyfikatory, tj. dwie miejscowości z mapy Gaula/Raczyńskiego zostały przyporządkowane jednej współczesnej. W takich sytuacjach dalszym kryterium identyfikacji była tożsamość nazewnicza. Zasadniczo miejscowości utożsamiano ze współczesnymi, jeżeli dwa z trzech kryteriów były spełnione, np. lokalizacja i nazwa bądź nazwa i typ. Najbardziej wątpliwe przypadki dotyczyły tych sytuacji, w których jedynie lokalizacja pokrywała się między mapą Gaula/Raczyńskiego a PRNG lub mapą współczesną, a pozostałe zmienne (nazwa, typ)

<sup>186</sup> PRNG 2012.

nie były tożsame. Końcowym etapem identyfikacji była manualna weryfikacja jej poprawności. Analogiczną metodykę identyfikacji zastosowano dla obiektów gospodarczych i budynków.

Ogółem na 1598 miejscowości, 55 pozostało bez identyfikacji (ok. 3%) i było to 25 wsi oraz 30 kolonii. Wyraźnie widać grupę nieutożsamionych miejscowości na północ od Poznania. Wybudowanie w tym miejscu w końcu XIX w. użytkowanego do dziś poligonu "Biedrusko" skutkowało wysiedleniem wielu miejscowości, które w konsekwencji przestały istnieć (ryc. 27). 19 miejscowości zidentyfikowano ze współczesnymi, ale w sposób przybliżony. Najczęściej mieliśmy do czynienia z podobieństwem lokalizacji, ale odmiennymi nazwami własnymi albo zmianami mereologicznymi,

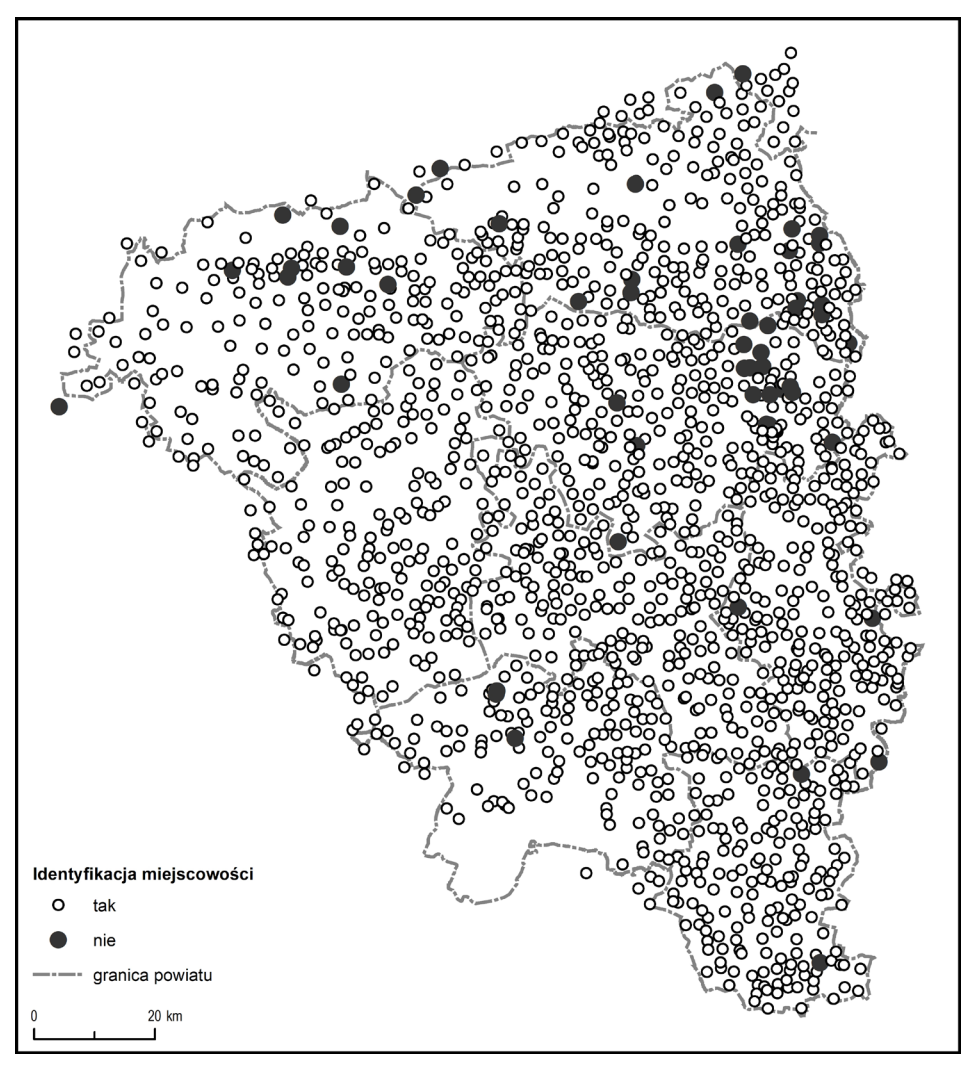

**Ryc. 27.** Identyfikacja miejscowości z mapy Gaula/Raczyńskiego ze współczesnymi.

np. poprzez podział albo scalenie miejscowości. Efektem numerycznego utożsamienia miejscowości historycznych ze współczesnymi jest współczesna nazwa w indeksie geograficznym, której w bazie danych towarzyszy identyfikator PRNG. W bazie, przy każdej miejscowości zidentyfikowanej w sposób przybliżony podana została informacja o rodzaju trudności związanych z utożsamieniem (kolumna "Varia").

#### **Obiekty przemysłowe**

Klasa "obiekty przemysłowe" reprezentuje obszary pełniące, przede wszystkim, funkcję przemysłową i gospodarczą, składające się w rzeczywistości z więcej niż jednego budynku albo zajmujące pewien obszar, co odróżnia je od budynków. Na mapie Gaula/Raczyńskiego, jak również w bazie danych, wyróżniono ich sześć typów: cegielnie, smolarnie, folwarki, owczarnie, piece wapienne, a także zakłady przemysłowe o nieustalonej funkcji szczegółowej (reprezentowane znakiem podobnym do cegielni i smolarni, ale bez opisu typu). Klasa "obiekty przemysłowe" została utożsamiona z klasą "kompleksy przemysłowo-gospodarcze" (KUPG) z BDOT10k. Wszystkie typy obiektów z mapy Gaula/Raczyńskiego powiązano poprzez identyfikator z KUPG14 (zakład produkcyjny, usługowy lub remontowy) z BDOT10k z wyjątkiem owczarni (KUPG04: gospodarstwo hodowlane)187.

Spośród 468 obiektów przemysłowych najwięcej było folwarków (347, z czego 96% z nazwami własnymi). Można wyróżnić także cegielnie (95, w tym jedna z nazwą własną: "Heide Ceg."), zakłady przemysłowe bez funkcji szczegółowej (11), smolarnie (7), owczarnie i piece wapienne (po 4). Cztery ostatnie rodzaje obiektów nie występowały z nazwami własnymi. Przestrzenny rozkład obiektów przemysłowych różnych rodzajów prezentuje mapa (ryc. 28). W indeksie geograficznym znalazły się tylko obiekty opisane nazwą niebędącą skrótem "Ceg."

Obiekty gospodarcze, podobnie jak miejscowości, identyfikowano z PRNG, bowiem wokół obiektu przemysłowego czy osady przemysłowej mogła rozrosnąć się z czasem miejscowość. Na 486 obiektów, 218 otrzymało nazwę współczesną w wyniku numerycznej identyfikacji: 214 (62%) folwarków (w tym pięć bez nazwy własnej), dwie cegielnie, smolarnia i owczarnia (dwa ostatnie bez nazwy własnej). Spośród obiektów bez nazwy własnej większość cechuje się identyfikacją przybliżoną, z wyjątkiem tych, których współczesne odpowiedniki mają określenie typu jako element nazwy własnej, np. "Kamionna-Folwark" czy "Cegliniec".

<sup>187</sup> BDOT 2011, s. 201.

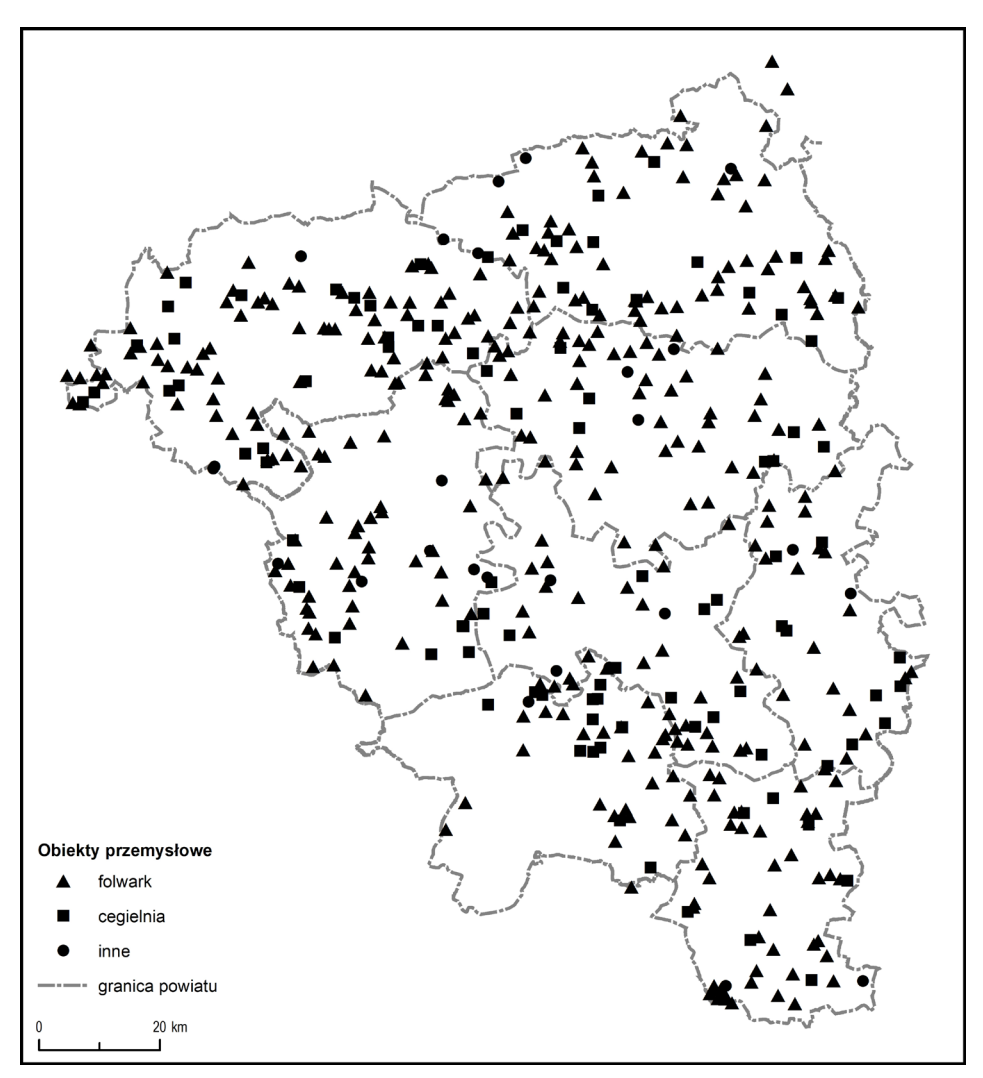

**Ryc. 28.** Obiekty przemysłowe na mapie Gaula/Raczyńskiego.

### **Budynki i konstrukcje**

Klasa "budynki i konstrukcje" reprezentuje trwałe struktury antropogeniczne, jednolite pod względem pełnionej funkcji. Na mapie i w bazie danych są to: domy, folusze, kaplice, karczmy, klasztory, kościoły, leśniczówki, młyny, wiatraki, zamki. W tej klasie umieszczono także mosty oraz przeprawy/ przewozy przez rzekę. Te ostatnie, symbolizowane pojedynczą linią, niekiedy były podpisane jako "Przewóz", co zostało ujęte w atrybutach.

W tej klasie mamy w sumie 1908 obiektów, a wśród nich najwięcej jest wiatraków (888), młynów (276), kościołów (259) oraz karczem (248). Rozmieszczenie wiatraków było dosyć równomierne, chociaż znacznie mniej występowało ich na północnych, gęsto zalesionych częściach opracowanego przez Gaula Departamentu Poznańskiego (ryc. 29). Większe skupiska tych budowli można wskazać w okolicach miast, przede wszystkim: Leszna i Zaborowa (35 wiatraków), Kargowej (32) i Rawicza (31).

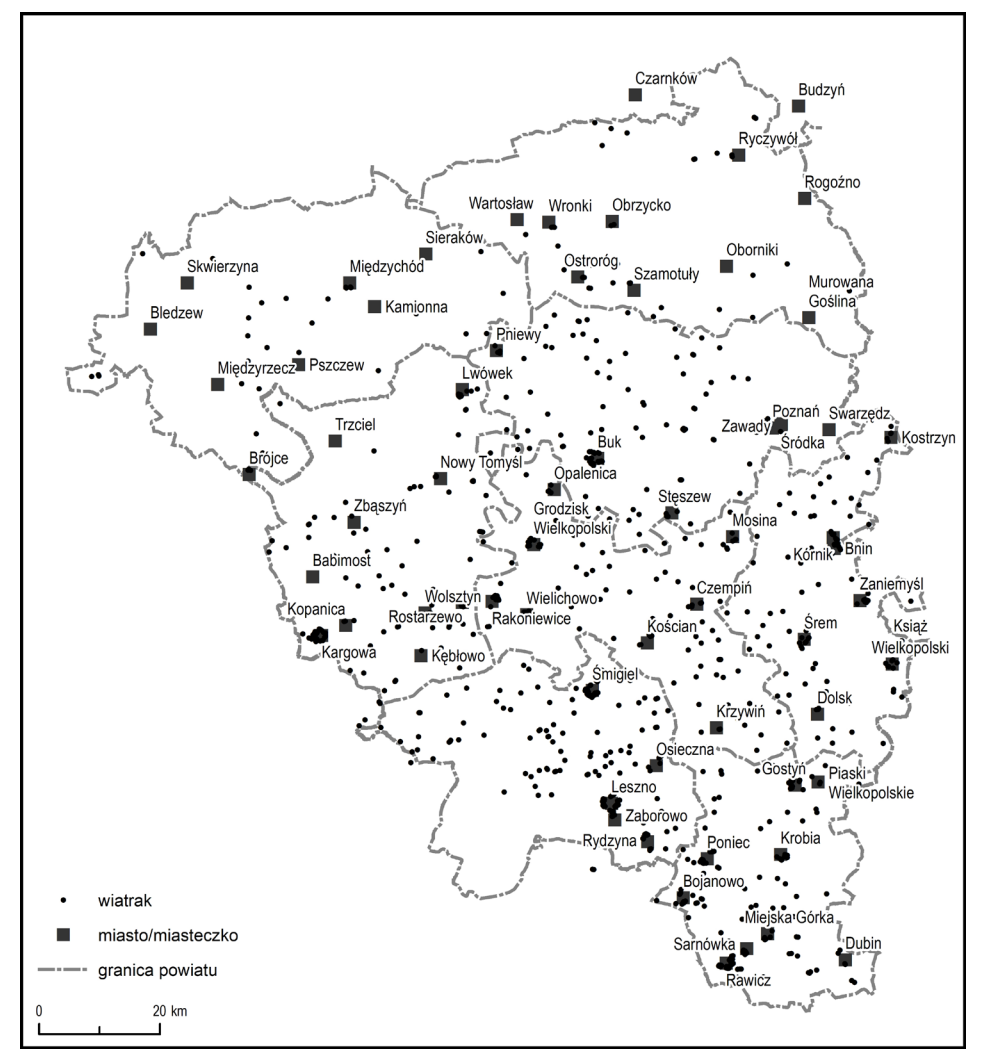

**Ryc. 29.** Wiatraki na mapie Gaula/Raczyńskiego.

Jeżeli chodzi o młyny, to spośród 276 wyróżnionych, ok. 40% posiadało, nazwę własną, a 20% zostało utożsamionych ze współczesnymi miejscowościami, przy czym można wskazać pięć przypadków identyfikacji młyna bez nazwy własnej z miejscowością z PRNG. Nazwy współczesnych miejscowości sugerują poprawność tej identyfikacji: Papiernia (trzy miejscowości o tej nazwie), Nowy Młyn i Borowy Młyn. Przestrzenne rozmieszcze-

http://rcin.org.pl

nie młynów uzależnione jest oczywiście od sieci rzecznej. W przypadku obszaru reprezentowanego na mapie większość młynów znajdowała się na Warcie w okolicach Poznania oraz jej dopływach między Sierakowem a Skwierzyną (ryc. 30).

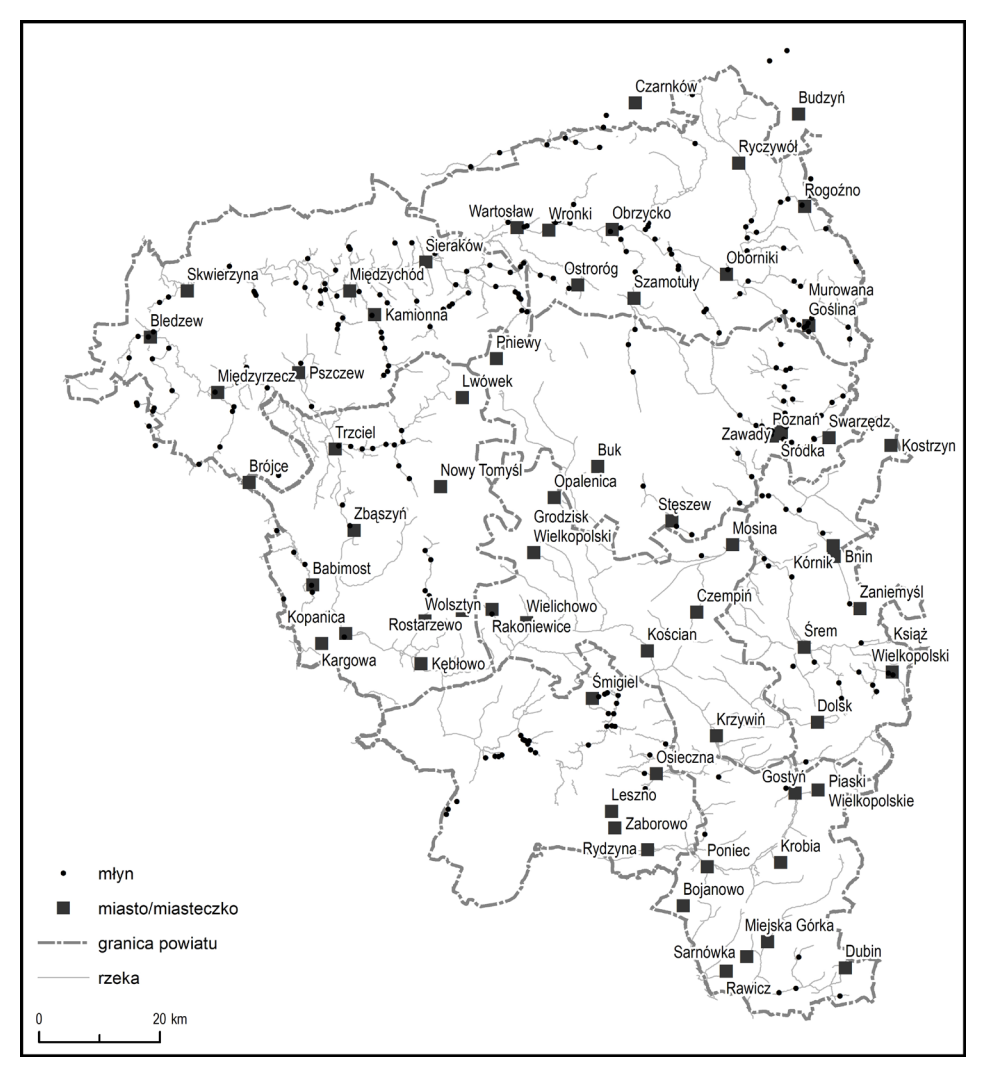

**Ryc. 30.** Młyny na mapie Gaula/Raczyńskiego.

Spośród wyróżnionych na mapie kościołów, pięć było podpisanych: kościół św. Wawrzyńca w Dolsku, kościół św. Anny w Rożnowie, katedra na Ostrowie Tumskim (jako "Dom"), kościół św. Rocha pod Poznaniem oraz kościół Św. Anny w Jordanowie. Dwa pierwsze kościoły były oddalone od pobliskich miejscowości, dlatego też zapewne zostały podpisane. Wyróżnienie katedry na Ostrowie Tumskim wynika z jej rangi, ale jednak

została podpisana tylko jako rodzaj budynku i to w języku niemieckim. Kościół św. Rocha określony jest na mapie w specyficzny sposób: w zasadzie trudno powiedzieć, czy w świetle mapy tak nazwano miejscowość, czy tylko sam kościół? Obiekt zdecydowano się w indeksie i w bazie danych ująć jako miejscowość. Po pierwsze, ze względu na ciągłość osadniczą (Stanisławowo → Łacina → Św. Roch), a po drugie na krój pisma, który na mapie Gaula/Raczyńskiego służył opisywaniu wsi. Także obiekt reprezentowany przez kościół św. Anny, znajdujący się po południowej stronie Paklicy (już na Śląsku), nieopodal Paradyża uznano za miejscowość i utożsamiono ze współczesnym Jordanowem, tak jak jest na mapie województwa poznańskiego Karola Perthéesa. W ramach prac edycyjnych nie podjęto próby identyfikacji kościołów z mapy z ich współczesnymi odpowiednikami, ale z pewnością możliwe są próby w tym zakresie, np. przy wykorzystaniu BDOT10k.

Do istotnych obiektów należy zaliczyć również karczmy. Spośród 248 wyróżnionych na mapie, nazwę własną miało ok. 36%, a 15% zostało utożsamionych ze współczesnymi miejscowościami, przy czym można wskazać cztery sytuacje identyfikacji karczmy bez nazwy własnej z miejscowością z PRNG. Karczmy w większości przypadków znajdowały się przy drogach: 81% z nich znajdowało się w odległości 1 km od głównej drogi (por. "Drogi") (ryc. 31). Zdecydowanie najwięcej karczem liczył pow. śremski: 0,069 karczmy/km<sup>2</sup>, podczas gdy pozostałe powiaty nie przekraczały 0,019 karczmy/km2 . Dokładne porównanie treści mapy Gaula/Raczyńskiego z wcześniejszymi i późniejszymi mapami pruskimi mogłoby przynieść odpowiedź na pytanie dotyczące wiarygodności tej informacji. Można bowiem założyć, że arkusz "Śrem" – jako najbardziej wykończony – posiadał najdokładniejsze dane topograficzne.

Z rzadziej występujących obiektów na mapie Gaula/Raczyńskiego warto omówić jeszcze leśniczówki i pojedyncze domy.

Wyróżnionych zostało na mapie 107 leśniczówek, z których ok. 10% posiadało nazwę własną, ale ok. 20% zostało utożsamionych ze współczesnymi miejscowościami. Wynika to z faktu, że leśniczówki były przeważnie bardzo wyraźnie odrębne przestrzennie, a co za tym idzie, jeżeli współcześnie rejestrowano miejscowość z lokalizacji zbliżonej do lokalizacji leśniczówki z mapy Gaula/Raczyńskiego, podejmowano decyzję o ich utożsamieniu. Przestrzenne rozmieszczenie leśniczówek prezentuje mapa (ryc. 32).

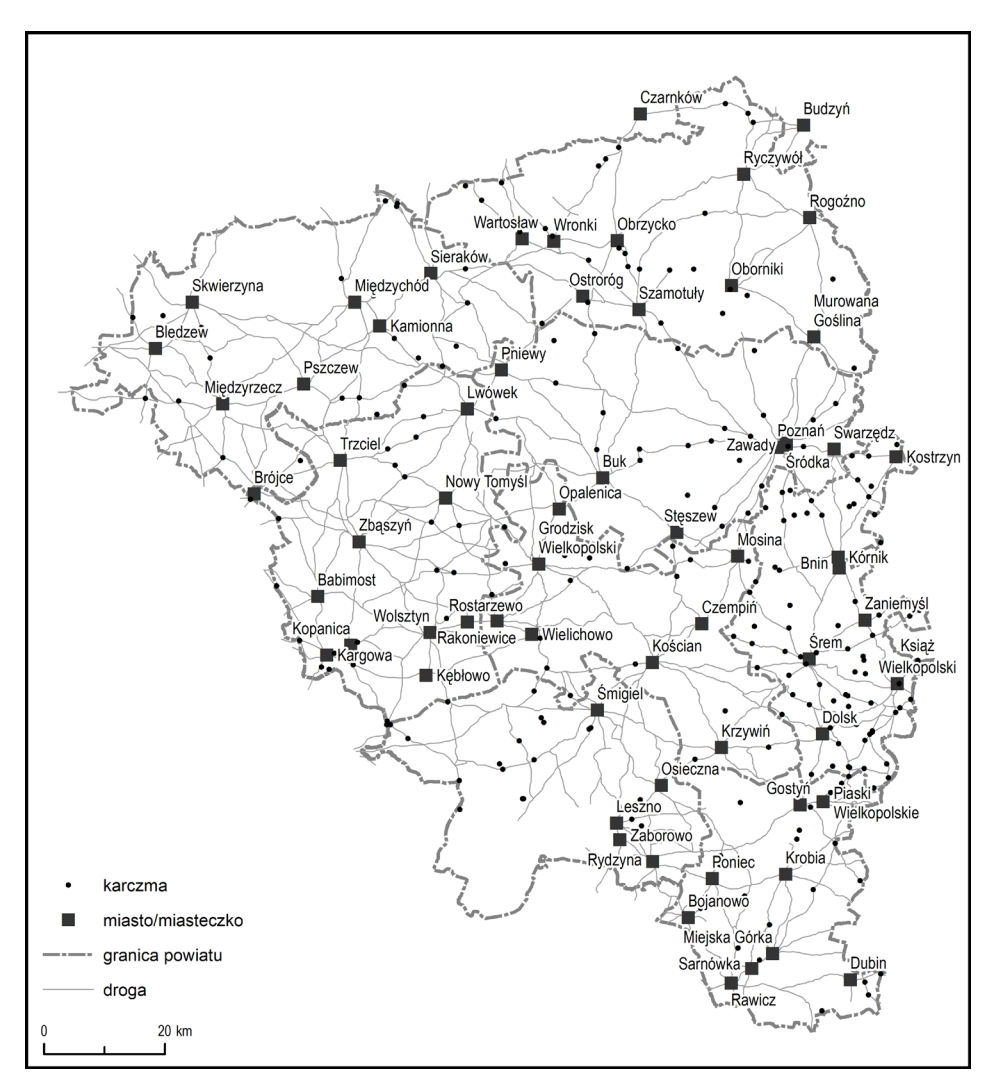

**Ryc. 31.** Drogi i karczmy na mapie Gaula/Raczyńskiego.

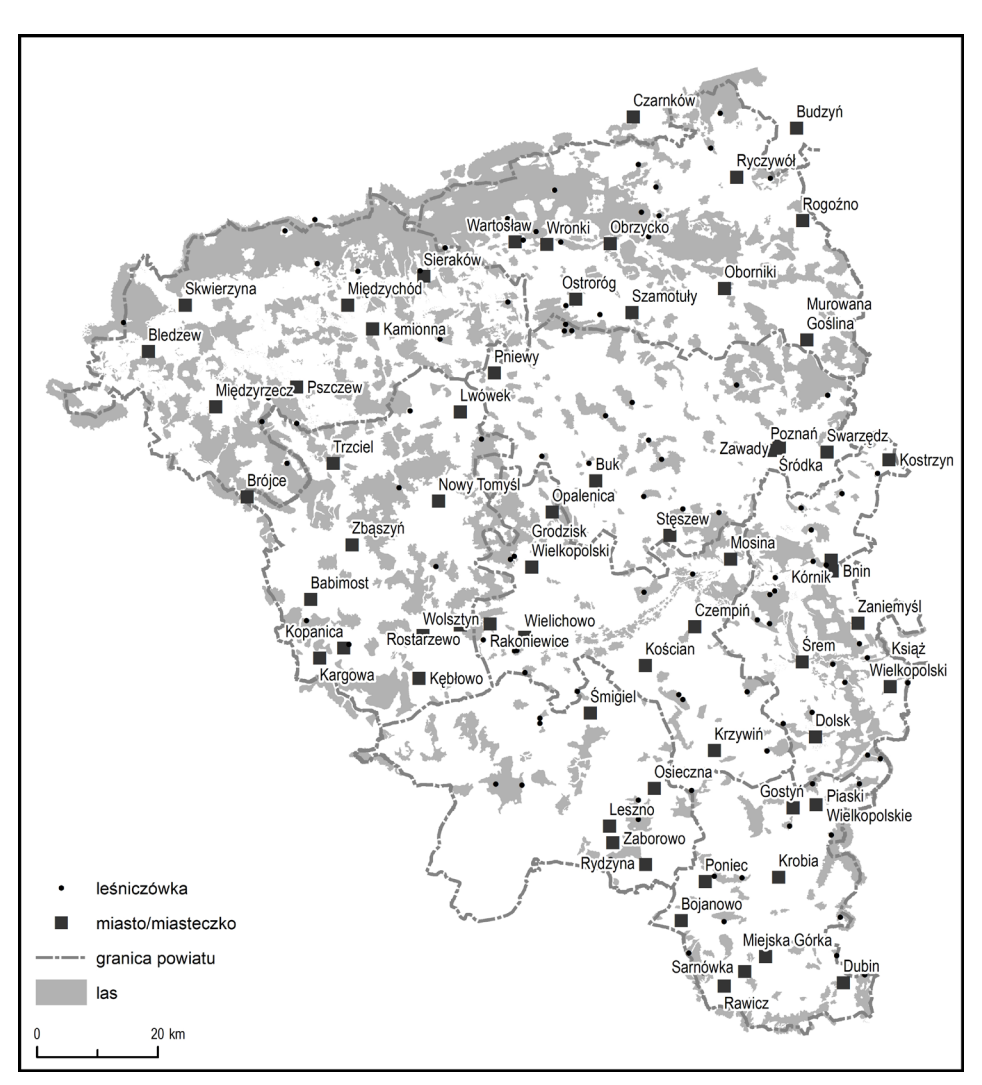

**Ryc. 32.** Leśniczówki na mapie Gaula/Raczyńskiego.

Domy reprezentowane są najczęściej poprzez symbol koła z czarną obwódką albo kwadratu o formie zbliżonej do zabudowy. Do bazy danych wprowadzono tylko te obiekty, które miały nazwę własną bądź jakiekolwiek inne oznaczenie literowe (skrót). Można wskazać kilka przykładów "domów", które mogły być miejscowościami, np. Babowka w pow. kościańskim (ziden tyfikowana z Nowym Światem") czy Oleynice w pow. wschowskim (zidentyfikowane z Olejnicami). Na mapie mamy także dwa domy oznaczone skrótami, np. "W." i "W.B.", a jeden z nich ("W.") na mapie Gilly'ego oznaczony jest jako "Weinberg" (ryc. 33).

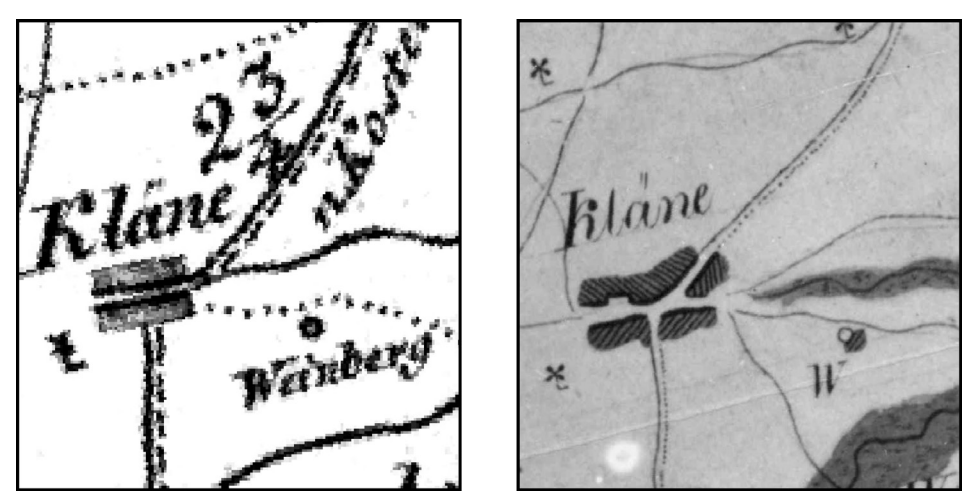

Ryc. 33. "Weinberg" i "W." na mapie Gilly'ego (po lewej) i Gaula/Raczyńskiego (po prawej).

## **Nazwy obiektów fizjograficznych**

Na mapie Gaula/Raczyńskiego są 23 nazwy, które dotyczą różnych obiektów fizjograficznych, głównie bagien, gór i rzek (ryc. 34). W tej klasie umieszczono ponadto także ciekawy obiekt: niewielkie wzgórze, ok. 3 km na południowy zachód od Kostrzyna (pow. śremski), które dziś nosi nazwę "Szwedzkich Okopów". W indeksie i w bazie danych uwzględniono nazwy fizjograficzne z nazwą własną.

## **Drogi**

Na mapie Gaula/Raczyńskiego wyróżnione zostały trzy kategorie dróg: główne reprezentowane podwójną wstęgą, boczne – pojedynczą oraz ścieżki – przerywaną. Do bazy danych wprowadzono geometrię dróg głównych, jednak w niektórych miejscach uzupełniono rysunek, aby zachować ich sieciowy charakter do analiz przestrzennych w GIS. Uzupełniano także rysunek w miejscach nieczytelnych/niedokończonych w oparciu o mapę Gilly'ego i oznaczano to odpowiednim atrybutem w polu "Source". Z tego samego powodu przedłużano i łączono drogi w miejscach nieciągłości, np. na mostach i przeprawach. Ogółem, na analizowanym obszarze gęstość dróg wynosiła 3 km/km2 . Drogi są elementem bazy danych do pobrania oraz aplikacji WebGIS.

## **Hydrografia**

Jako hydrografię liniową ujęto rzeki, natomiast powierzchniową jeziora oraz rzeki, które na mapie Gaula/Raczyńskiego były pokazane powierzchnią. Obydwie warstwy są możliwe do pobrania oraz wyświetlane na cyfrowej mapie.

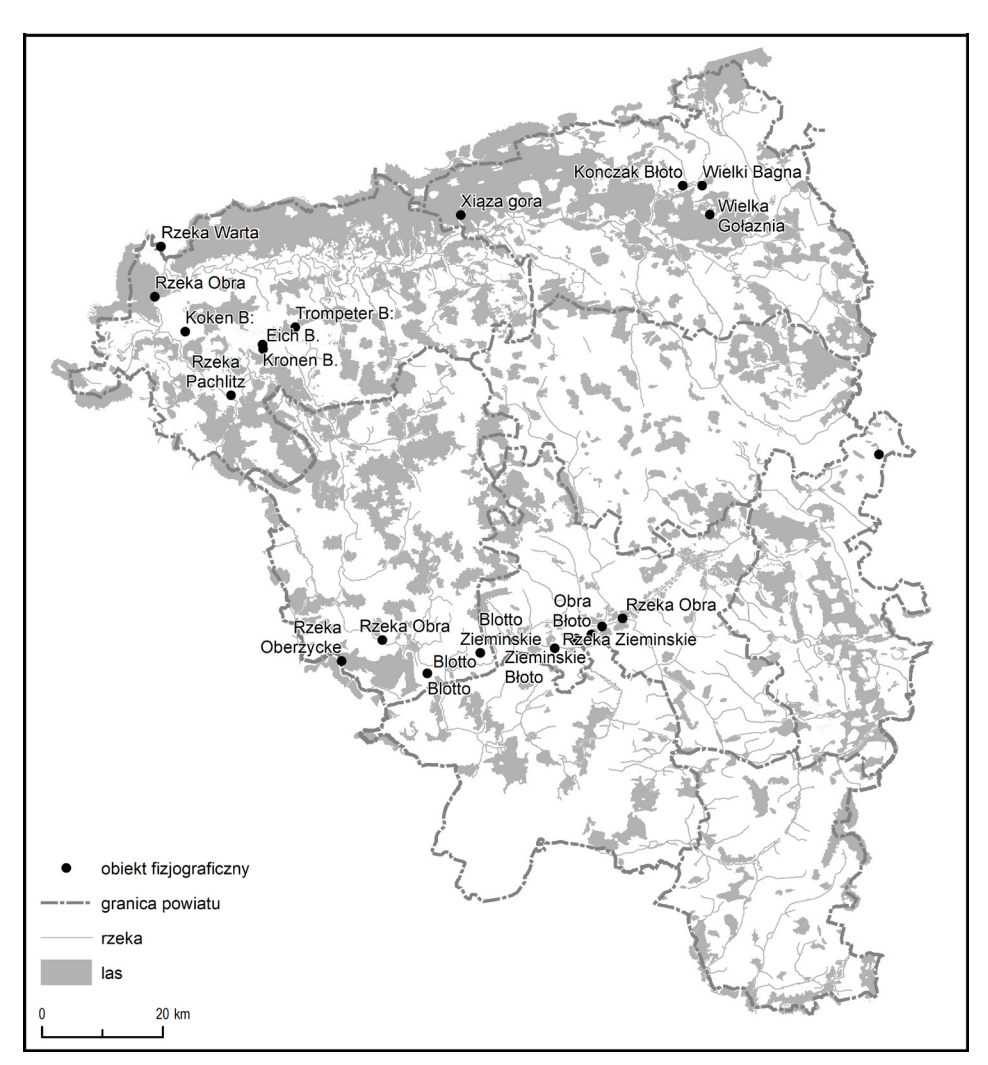

**Ryc. 34.** Nazwy obiektów fizjograficznych na mapie Gaula/Raczyńskiego.

## **Pokrycie terenu**

Jako elementy pokrycia terenu w bazie umieszczono lasy oraz bagna. Celowo zrezygnowano z wektoryzacji zabudowy do bazy danych, bowiem uznano, że jej obraz w tej skali jest już dosyć mało wiarygodny ze względu na stosowanie znaków nieskalowych i przewiększanie niewielkich powierzchni. Lasy i bagna można pobrać w postaci bazy danych przestrzennych oraz wyświetlać w aplikacji WebGIS.

## **Granice**

Podziały administracyjne zdecydowano się oddać w odniesieniu powierzchniowym, a nie liniowym (rysunek granic), co jest znacznie lepszym rozwią-

zaniem z punktu widzenia analiz GIS i możliwości np. zliczania punktów w powiecie. Na mapie Gaula/Raczyńskiego stosowano dwa znaki liniowe granic: granice Księstwa oraz granice powiatów. Na podstawie przebiegu tych linii oddano granice (powierzchnię) powiatów. W miejscach nieczytelnych posiłkowano się mapą Gilly'ego, ale pominięto zaznaczoną na niej enklawę z Reńskimi Olędrami: na mapie Gaula/Raczyńskiego nie ma po niej śladu. Podziały administracyjne są elementem bazy danych i aplikacji WebGIS, a pośrednio indeksu geograficznego: każdy obiekt ma podaną przynależność administracyjną.

## **Opracowanie aplikacji WebGIS**

Opracowane w ramach edycji dane, tak rastrowe (skalibrowane, połączone i pokolorowane arkusze map), jak i wektorowe (baza danych przestrzennych) stały się elementem aplikacji internetowej typu WebGIS przygotowanej specjalnie na potrzeby edycji (ryc. 35). Aplikacja oparta jest na technologii *open-source* i wykorzystuje architekturę klient–serwer. Po stronie serwera mamy aplikację Geoserver, która odpowiedzialna jest na tworzenie usług mapowych: Web Map Service (WMS) i Web Feature Service (WFS) oraz stylowanie (symbolizację) warstw w notacji Styled Layer Descriptor (SLD). Dane w Geoserverze są przetwarzane z plików \*.shp.

Po stronie klienta mamy aplikację internetową Heron Map Client opartą na bibliotece OpenLayers. Aplikacja skonfigurowana na potrzeby edycji przygotowana została w dwóch wersjach językowych: polskiej i angielskiej. Dane podzielone zostały na trzy grupy warstw: dane dodatkowe, dane kartograficzne i mapy podkładowe. W danych dodatkowych uwzględniono dane osadnicze (miejscowości) *Atlasu historycznego Polski. Mapy szczegółowe XVI w.*, ale możliwe są dalsze rozbudowania tej grupy o inne dane zewnętrzne. Dane kartograficzne zawierają dane wektorowe z mapy Gaula/ Raczyńskiego: jest to wizualizacja bazy danych przestrzennych. Pozwala na wyświetlanie warstw informacji oraz podstawowe zapytania atrybutowe i przestrzenne. Aby uczynić mapę czytelniejszą, zdecydowano się na pewną generalizację i np. wyświetlanie w małej skali tylko wybranych miejscowości (miast, miasteczek). Pełna sieć osadnicza ukazuje się dopiero po przybliżeniu mapy. W mapach podkładowych znajdują się trzy podgrupy. W "Mapie Gaula/Raczyńskiego" wyświetlić można skalibrowany i połączony obraz mapy dawnej w dwóch wersjach: czarno-białej i ze zrekonstruowanymi kolorami. W "innych mapach dawnych" mamy mapę Gilly'ego oraz dwie późniejsze mapy topograficzne: niemiecką (Karte des Deutchen Reiches) i tzw. mapę taktyczną WIG. Dwie ostatnie mapy to usługi zewnętrzne pochodzące z geoportalu "Mapy z Przeszłością". W podgrupie "Mapy i dane współczesne" jako usługi zewnętrzne wyświetlają się dane urzędowe, m.in. współczesna mapa topograficzna, ale także ortofotomapa czy Numeryczny Model Terenu.

Jeśli chodzi o funkcjonalność aplikacji, to poza prostym przeglądaniem warstw i nawigacją (zmiana zasięgu, zmiana skali) można np. wyszukać miejscowości według nazwy (historycznej i współczesnej), wyświetlić miejscowości tylko w danym powiecie (zapytania przestrzenne), wyświetlić podstawowe informacje o każdym z obiektów, a także wyeksportować dane do arkusza kalkulacyjnego. Do wyświetlania mapy aplikacja wykorzystuje wspomniane wyżej usługi mapowe (WMS, WFS) tworzone przez Geoserver, które jako takie również są elementem edycji, ponieważ jest możliwość ich wyświetlenia w aplikacji typu desktopGIS, np. QGIS czy ArcGIS. Kod źródłowy aplikacji WebGIS znajduje się na platformie GitHub (https://github. com/Obywatelecki/gaul; dostęp: 5.09.2019).

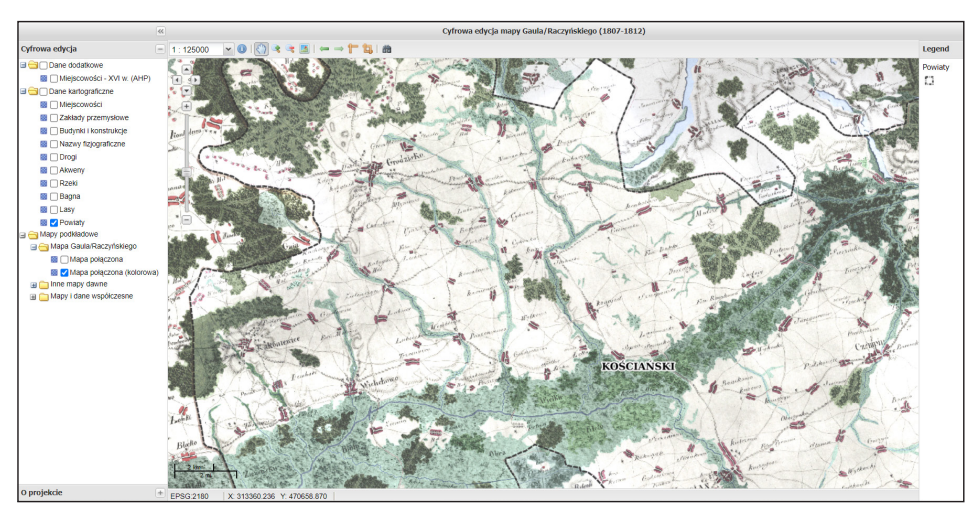

**Ryc. 35.** Aplikacja WebGIS z edycją mapy Gaula/Raczyńskiego.

Aplikacja oraz towarzyszące jej dane (skany, baza danych) przechowywane są na serwerach Instytutu Historii im. Tadeusza Manteuffla Polskiej Akademii Nauk. Jedną z kluczowych cech edycji cyfrowych oraz naukowych projektów zakorzenionych w Internecie jest ich stabilność i utrzymanie. Nie można oczywiście zagwarantować, że za kilkanaście czy kilkadziesiąt lat projekt cyfrowy nadal będzie dostępny, podobnie jak nie można zagwarantować, że biblioteka czy archiwum nie spłonie<sup>188</sup>. Niemniej jednak, afilia-

<sup>188</sup> W kontekście mapy Gaula/Raczyńskiego to stwierdzenie ma podwójny sens. Oryginalna mapa przecież zaginęła i dysponujemy tylko jej kopiami.

cja projektu w instytucie naukowym powinna zapewniać trwałość danych, przynajmniej w zakresie organizacyjnym.

Jeśli chodzi o ich trwałość w zakresie funkcjonalnym, należy odróżnić dwa aspekty: informacyjny i prezentacyjny. Dane, o ile opracowane zostały w otwartych formatach, powinny być wspierane przez kolejne lata, a ewentualna konwersja w ramach bieżących potrzeb pozostanie w gestii instytucji189. Warstwa prezentacyjna powinna natomiast być co jakiś czas unowocześniana do technologii wykorzystywanej w danym czasie<sup>190</sup>. Najważniejsze jest jednak wsparcie instytucjonalne: serwery, obsługa danych, stabilne identyfikatory, metadane, słowa kluczowe, co zapewni danym wyszukiwalność, dostępność, interoperacyjność i możliwość ponownego użycia191. Na koniec należy jeszcze zauważyć, że pobieranie danych może zapewnić dużą liczbę rozproszonych kopii, a intensywnie wykorzystywana w dalszych pracach edycja będzie dzięki nim częściowo "archiwizowana" w nowszych technologiach, o dłuższej perspektywie przetrwania.

<sup>189</sup> Rosselli Del Turco 2016.

<sup>190</sup> Rosselli Del Turco 2016.

<sup>191</sup> Wilkinson i in. 2016.

# Tradycyjna edycja mapy Gaula/Raczyńskiego

Prezentowana tutaj tradycyjna edycja mapy została przygotowana do wydruku na podstawie pierwotnej, cyfrowej wersji dostępnej na platformie AtlasFontium. Jako że pełen zasób dostępny jest w wersji cyfrowej w Internecie, tutaj mamy do czynienia z jego częścią: mapą w formacie \*.pdf i \*.tiff dołączoną do książki na płycie CD w wersji ze zrekonstruowaną kolorystyką w domniemanej skali oryginału – 1:125 000. Kompozycja uzupełniona została o 35 nazw miejscowości, których jedynie zarysy znalazły się na oryginalnej mapie albo (w sześciu przypadkach) nazwa miejscowości była niepełna. Nazwy zostały podane, tak na mapie, jak i w indeksie, w nawiasach kwadratowych. Tak przygotowana plansza z mapą została uzupełniona o tytuł mapy, siatkę kartograficzną o interwale co 10', legendę, podziałkę oraz informację o wydawcach. Dodanie siatki kartograficznej wymusiło decyzję dotyczącą orientacji mapy, której arkusze odchylone są w rzeczywistości o ok. 13,5° od północy. Dla lepszej czytelności mapy oraz w celu zachowania oryginalnego położenia arkuszy zdecydowano się obrócić mapę o wspomniany kąt, zachowując tym samym opisy kartograficzne równoległe do ramki. Skutkowało to obróceniem siatki kartograficznej. Legenda została opracowana na podstawie analizy zakresu treści mapy (por. "Mapa jako reprezentacja topografii") i uwzględnia najważniejsze rodzaje obiektów topograficznych oraz ich charakterystyk, pomagając czytelnikowi zorientować się w rysunku. Znaki do legendy zostały przeniesione wprost z mapy, a ich znaczenie wyjaśnione. Tytuł mapy pochodzi wprost z arkusza "Śrem", a jego reprezentacja jest odzwierciedleniem oryginału. Jako autorzy mapy zostali wymienieni Ernest Gaul oraz Edward Raczyński w roli fundatora. Wydawcy mapy to Tomasz Panecki (IH PAN) oraz Piotr Kann (firma Artifacts). Zadaniem pierwszego było połączenie arkuszy, przygotowanie mapy do wydruku, zestawienie legendy i zredagowanie informacji dodatkowych. Zadaniem drugiego była wektoryzacja mapy oraz techniczne i merytoryczne opracowanie wersji kolorowej na podstawie zachowanych kopii.

# Indeks geograficzno-rzeczowy

W trakcie przygotowywania indeksu geograficzno-rzeczowego do książkowej wersji edycji pojawił się problem jego zakresu. O ile w bazie danych, czy to udostępnianej do pobrania, czy zwizualizowanej w formie mapy cyfrowej, można (i należy) oddać pełen zakres wykonanej indeksacji, to w wersji drukowanej nie ma takiej potrzeby ani konieczności. Podstawową kwestią do rozstrzygnięcia była decyzja, czy opracowywany indeks będzie indeksem nazw czy obiektów.

W edycji mapy Miega autorzy opracowali indeks nazw własnych (ze zmodernizowaną pisownią) w porządku alfabetycznym oraz z podaniem typu nazwy/obiektu<sup>192</sup>. Na kształt i zakres indeksu rzutuje niejasne jednak rozróżnienie między nazwą własną a pospolitą. W indeksie mamy zatem np. "Folusz", "Vorstadt" czy "Monaster", które mogą oczywiście być nazwami własnymi obiektów, ale raczej bliżej im do nazw pospolitych, określających typ obiektu. Podobne rozwiązanie zastosowano w "ucyfrowionej" edycji mapy Gilly'ego (Por. "Bazy danych kartograficznych"), ale z jeszcze mniejszą konsekwencją i mamy np. "Kap." (kaplica) czy "Kalk Of." (piec wapienny). Z tego też względu, konstruując indeks drukowany, przeanalizowano trzeci wariant: dwie wersje indeksu nazw (selektywną i pełną) i jedną obiektów.

#### **1. Indeks nazw w porządku alfabetycznym: selektywny**

Indeks alfabetyczny, w którym uwzględnione są tylko obiekty z nazwą własną, a jeśli jej nie ma, to podana jest nazwa współczesna. Jest to indeks nazw własnych, więc nie ma w nim obiektów określonych jako "Folwark" albo "Folw.", "Cegielnia" albo "Ceg.", "Młyn" czy "M.", ani obiektów bez nazwy, ale wyodrębnionych funkcjonalnie, np. młynów bez nazwy czy wiatraków. Gdyby przygotować indeks mapy tą metodą, znalazłoby się w nim 2171 nazw. W tabeli (tab. 13) znajduje się przykład fragmentu takiego indeksu.

<sup>192</sup> Bukowski, Janeczek 2013.
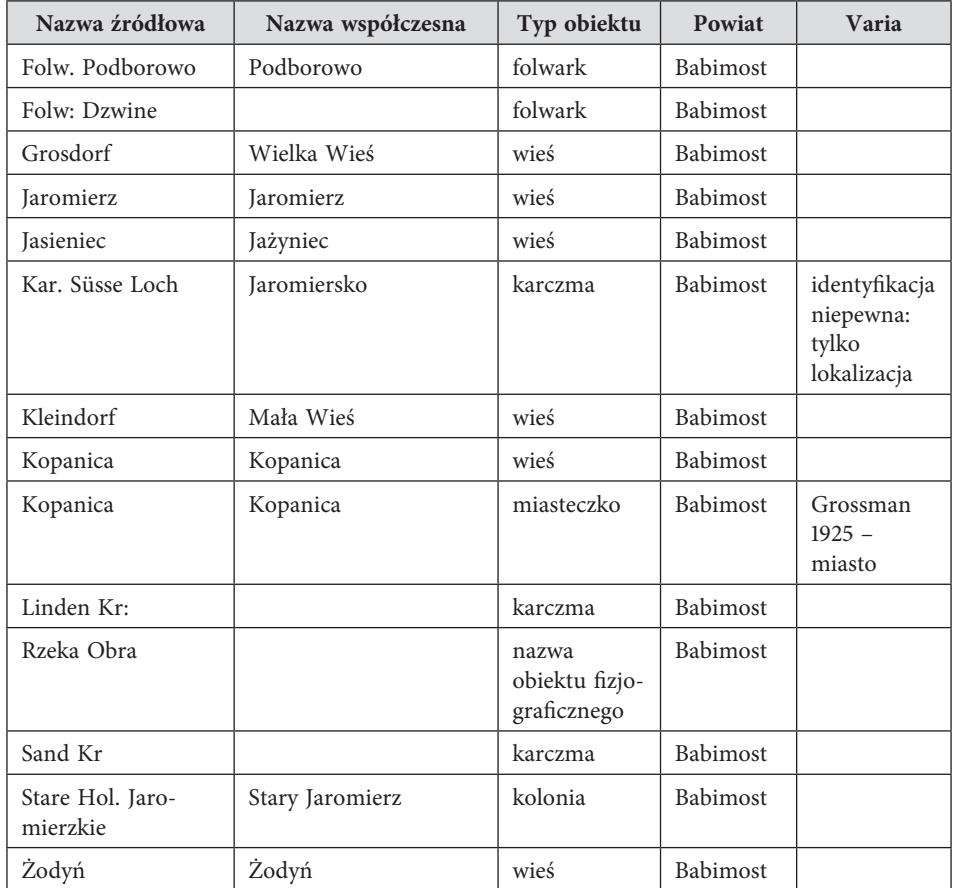

**Tab. 13.** Fragment selektywnego indeksu nazw.

## **2. Indeks nazw w porządku alfabetycznym: kompletny**

Indeks alfabetyczny, w którym uwzględnione są obiekty z nazwą (własną i pospolitą: każdym rodzajem podpisu przy obiekcie). Jest to indeks wszystkich nazw, więc są w nim obiekty określone jako "Folwark" albo "Folw.", "Cegielnia" albo "Ceg." oraz "Młyn" czy "M." Nie ma w nim obiektów bez nazwy, ale wyodrębnionych funkcjonalnie, np. młynów bez nazwy czy wiatraków. Gdyby przygotować indeks tą metodą, znalazłyby się w nim 2374 nazwy. Jego modyfikacją byłoby uwzględnienie wszystkich nazw, również pospolitych, ale nie skrótów ("Folwark" – tak; "Folw." – nie). W tabeli (tab. 14) znajduje się przykład fragmentu takiego indeksu.

| Nazwa źródłowa               | Nazwa współczesna | Typ obiektu                            | Powiat   | Varia                                                     |
|------------------------------|-------------------|----------------------------------------|----------|-----------------------------------------------------------|
| Ceg:                         |                   | cegielnia                              | Babimost |                                                           |
| Folw. Podborowo              | Podborowo         | folwark                                | Babimost |                                                           |
| Folw: Dzwine                 |                   | folwark                                | Babimost |                                                           |
| Grosdorf                     | Wielka Wieś       | wieś                                   | Babimost |                                                           |
| Jaromierz                    | Jaromierz         | wieś                                   | Babimost |                                                           |
| <b>Jasieniec</b>             | Jażyniec          | wieś                                   | Babimost |                                                           |
| Kar. Süsse Loch              | Jaromiersko       | karczma                                | Babimost | identyfika-<br>cja nie-<br>pewna:<br>tylko<br>lokalizacja |
| Kleindorf                    | Mała Wieś         | wieś                                   | Babimost |                                                           |
| Kopanica                     | Kopanica          | wieś                                   | Babimost |                                                           |
| Kopanica                     | Kopanica          | miasteczko                             | Babimost | Grossman<br>$1925 -$<br>miasto                            |
| Linden Kr:                   |                   | karczma                                | Babimost |                                                           |
| Rzeka Obra                   |                   | nazwa<br>obiektu fizjo-<br>graficznego | Babimost |                                                           |
| Sand Kr                      |                   | karczma                                | Babimost |                                                           |
| Stare Hol. Jaro-<br>mierzkie | Stary Jaromierz   | kolonia                                | Babimost |                                                           |
| Żodyń                        | Żodyń             | wieś                                   | Babimost |                                                           |

**Tab. 14.** Fragment kompletnego indeksu nazw.

## **3. Indeks obiektów w porządku rzeczowym**

Indeks, w którym uwzględnione są wszystkie obiekty o odniesieniu punktowym: zarówno te z nazwą, jak i bez niej. Jeśli obiekt nie ma nazwy, zamiast niej podano określenie jego typu, np. pogrubieniem. Zorganizowany jest w porządku rzeczowo-alfabetycznym według klas obiektów. Dzięki takiemu indeksowi można zapoznać się z kompletnym zakresem treści mapy. Gdyby przygotować indeks tą metodą, znalazłoby się w nim 3996 obiektów. W tabeli (tab. 15) znajduje się przykład fragmentu takiego indeksu.

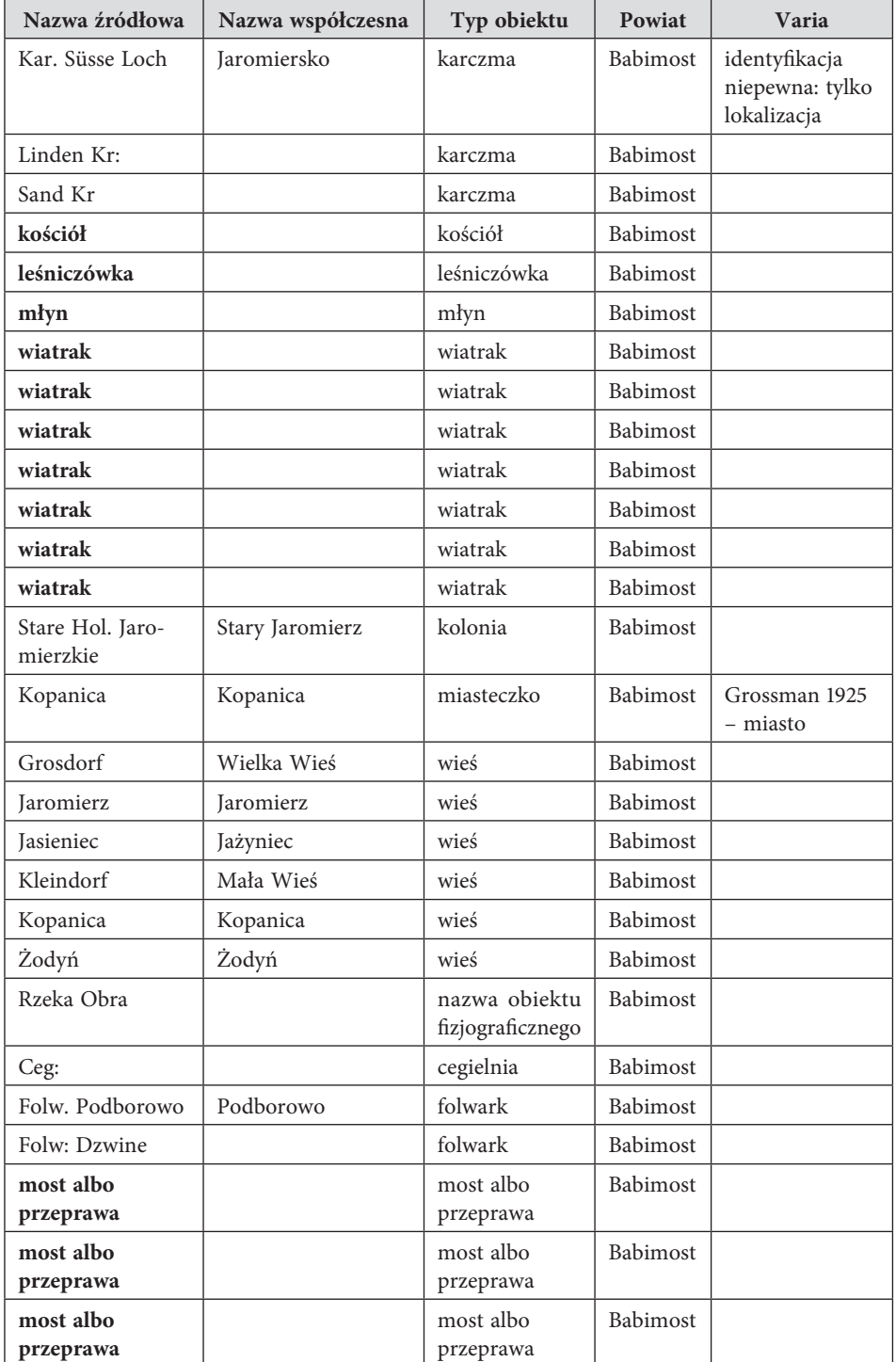

**Tab. 15.** Fragment kompletnego indeksu obiektów.

Biorąc pod uwagę użyteczność edycji oraz jej uzupełniający względem pierwotnej, cyfrowej wersji charakter, zdecydowano się na opracowanie indeksu w wariancie drugim, ale bez uwzględniania skrótów. W indeksie mamy zatem niemal kompletne odwzorowanie toponimii mapy, ale nie obiektów. Te uwzględnione zostały w bazie danych przestrzennych i w aplikacji internetowej.

W indeksie podano antykwą nazwę w formie źródłowej z mapy Gaula/ Raczyńskiego albo – gdy była nieczytelna – z mapy Gilly'ego, wówczas w nawiasach kwadratowych. Kursywą uwzględniono nazwę współczesną, o ile udało się ją ustalić. Jeśli nazwa historyczna i współczesna były takie same, podano jedną – zapisaną kursywą. Podano również typ obiektu, do którego odnosi się nazwa (por. "Struktura bazy danych przestrzennych"). Określono także przynależność powiatową z czasów Księstwa Warszawskiego, a w przypadku obiektów poza granicami Departamentu Poznańskiego podawano "Prusy". Uwzględniono również współczesną przynależność wojewódzką i powiatową. Dla łatwiejszego zlokalizowania obiektu na mapie podawano współrzędne geograficzne odniesione do układu WGS–84. Współrzędne podawano z dokładnością do pełnych minut. Indeks obejmuje 2367 nazw.

## **Indeks**

- [Alt Kloster], *Kaszczor*, wieś, powiat wschowski, powiat wolsztyński, województwo wielkopolskie, 51° 57' N, 16° 9' E
- Alt Kramtzig, *Stare Kramsko*, wieś, powiat babimojski, powiat zielonogórski, województwo lubuskie, 52° 6' N, 15° 46' E
- Alt Vorwerker, *Stary Folwark*, wieś, powiat babimojski, powiat nowotomyski, województwo wielkopolskie, 52° 22' N, 15° 54' E
- Althöfchen, *Stary Dworek*, wieś, powiat międzyrzecki, powiat międzyrzecki, województwo lubuskie, 52° 33' N, 15° 25' E
- Amtskastner Hol., *Toczeń*, kolonia, powiat babimojski, powiat nowotomyski, województwo wielkopolskie, 52° 21' N, 15° 59' E
- Antonopol, karczma, powiat wschowski, powiat wolsztyński, województwo wielkopolskie, 51° 59' N, 16° 23' E
- Attenhof, *Stary Dwór*, wieś, powiat międzyrzecki, powiat międzyrzecki, województwo lubuskie, 52° 20' N, 15° 39' E
- Aufzug, *Krępina*, wieś, Prusy, powiat wschowski, województwo lubuskie, 51° 55' N, 15° 59' E
- *Babimost*, miasteczko, powiat babimojski, powiat zielonogórski, województwo lubuskie, 52° 9' N, 15° 50' E Grossman 1925 – miasto
- *Babki*, wieś, powiat śremski, powiat poznański, województwo wielkopolskie, 52° 18' N, 16° 56' E
- *Babkowice*, wieś, powiat krobski, powiat gostyński, województwo wielkopolskie, 51° 46' N, 17° 8' E
- Baborowko, *Baborówko*, wieś, powiat obornicki, powiat szamotulski, województwo wielkopolskie, 52° 35' N, 16° 38' E
- *Baborowo*, wieś, powiat obornicki, powiat szamotulski, województwo wielkopolskie, 52° 34' N, 16° 39' E
- Babowka, *Nowy Świat*, dom, powiat kościański, powiat kościański, województwo wielkopolskie, 52° 1' N, 16° 27' E, s. 100
- [Backer M.], młyn, powiat wschowski, powiat wschowski, województwo lubuskie, 51° 51' N, 16° 12' E
- *Baranowo*, wieś, powiat śremski, powiat poznański, województwo wielkopolskie, 52° 12' N, 16° 55' E
- *Barchlin*, wieś, powiat wschowski, powiat wolsztyński, województwo wielkopolskie, 52° 1' N, 16° 24' E
- *Barcinek*, wieś, powiat poznański, powiat poznański, województwo wielkopolskie, 52° 28' N, 17° 7' E
- [Bargen], *Zbarzewo*, wieś, powiat wschowski, powiat leszczyński, województwo wielkopolskie, 51° 52' N, 16° 22' E
- Barsdorf albo Golaszyn, *Gołaszyn*, wieś, powiat krobski, powiat rawicki, województwo wielkopolskie, 51° 42' N, 16° 44' E, s. 82
- Bauchwitz, *Bukowiec*, wieś, powiat międzyrzecki, powiat międzyrzecki, województwo lubuskie, 52° 22' N, 15° 41' E
- Bellencin, *Belęcin*, wieś, powiat babimojski, powiat wolsztyński, województwo wielkopolskie, 52° 12' N, 16° 0' E
- Bellenczyn, *Stary Belęcin*, wieś, powiat krobski, powiat leszczyński, województwo wielkopolskie, 51° 53' N, 16° 51' E
- Belsch, *Stary Białcz*, wieś, powiat wschowski, powiat kościański, województwo wielkopolskie, 52° 4' N, 16° 32' E
- Belsien, *Białężyn*, wieś, Prusy, powiat czarnkowsko-trzcianecki, województwo wielkopolskie, 52° 53' N, 16° 37' E
- Bendlewo, *Będlewo*, wieś, powiat kościański, powiat poznański, województwo wielkopolskie, 52° 14' N, 16° 43' E
- Berdichowo, *Berdychowo*, wieś, powiat poznański, powiat m. Poznań, województwo wielkopolskie, 52° 24' N, 16° 57' E
- Berg Hol., *Jelonek*, kolonia, powiat babimojski, powiat grodziski, województwo wielkopolskie, 52° 12' N, 16° 6' E
- Berkenwerder, *Brzozowiec*, wieś, Prusy, powiat gorzowski, województwo lubuskie, 52° 39' N, 15° 21' E
- Beyersdorf, *Piotrowo*, wieś, powiat obornicki, powiat obornicki, województwo wielkopolskie, 52° 50' N, 16° 44' E
- Bialagora, wieś, powiat wschowski, powiat wolsztyński, województwo wielkopolskie, 52° 0' N, 16° 17' E
- Bialenzin, *Białężyn*, wieś, powiat obornicki, powiat poznański, województwo wielkopolskie, 52° 37' N, 16° 58' E
- Bialla, *Buchażewo*, wieś, powiat obornicki, powiat czarnkowsko-trzcianecki, województwo wielkopolskie, 52° 49' N, 16° 18' E
- Biallokoszcz, *Białokosz*, wieś, powiat międzyrzecki, powiat międzychodzki, województwo wielkopolskie, 52° 34' N, 16° 14' E
- Biallykul, *Białykał*, wieś, powiat krobski, powiat rawicki, województwo wielkopolskie, 51° 33' N, 17° 3' E
- *Białcz*, wieś, powiat międzyrzecki, powiat międzychodzki, województwo wielkopolskie, 52° 37' N, 16° 11' E
- *Bieczyny*, wieś, powiat kościański, powiat kościański, województwo wielkopolskie, 52° 11' N, 16° 45' E
- *Bielawy*, wieś, powiat obornicki, powiat szamotulski, województwo wielkopolskie, 52° 46' N, 16° 21' E
- *Bielejewo*, wieś, powiat obornicki, powiat szamotulski, województwo wielkopolskie, 52° 38' N, 16° 22' E
- Bielewe, *Bielewo*, wieś, powiat kościański, powiat kościański, województwo wielkopolskie, 51° 56' N, 16° 55' E
- *Bielsko*, wieś, powiat międzyrzecki, powiat międzychodzki, województwo wielkopolskie, 52° 36' N, 15° 55' E
- *Biernatki*, wieś, powiat śremski, powiat poznański, województwo wielkopolskie, 52° 13' N, 17° 6' E
- Bierzyn, *Berzyna*, wieś, powiat babimojski, powiat wolsztyński, województwo wielkopolskie, 52° 6' N, 16° 6' E
- Biesdrowko, *Biedrusko*, wieś, powiat poznański, powiat poznański, województwo wielkopolskie, 52° 32' N, 16° 56' E
- Biesdrowo, *Biezdrowo*, wieś, powiat obornicki, powiat szamotulski, województwo wielkopolskie, 52° 41' N, 16° 18' E
- Biezin, *Bieżyń*, wieś, powiat kościański, powiat kościański, województwo wielkopolskie, 51° 58' N, 16° 55' E
- Bilino, *Bylin*, wieś, powiat śremski, powiat poznański, województwo wielkopolskie, 52° 19' N, 17° 7' E
- *Binino*, wieś, powiat obornicki, powiat szamotulski, województwo wielkopolskie, 52° 38' N, 16° 23' E
- *Binkowo*, wieś, powiat śremski, powiat śremski, województwo wielkopolskie, 52° 3' N, 17° 5' E
- *Biskupice*, wieś, powiat wschowski, powiat wolsztyński, województwo wielkopolskie, 51° 59' N, 16° 26' E
- Blahke Hol., *Błaki*, kolonia, powiat babimojski, powiat nowotomyski, województwo wielkopolskie, 52° 25' N, 16° 0' E
- Blazejewo, *Błażejewo*, wieś, powiat śremski, powiat śremski, województwo wielkopolskie, 52° 0' N, 17° 8' E
- Blenke Hol., *Blinek*, kolonia, powiat babimojski, powiat grodziski, województwo wielkopolskie, 52° 12' N, 16° 14' E
- Blesen, *Bledzew*, miasteczko, powiat międzyrzecki, powiat międzyrzecki, województwo lubuskie, 52° 31' N, 15° 24' E Grossman 1925 – miasto
- Blotnik, *Błotnica*, wieś, powiat wschowski, powiat wolsztyński, województwo wielkopolskie, 51° 59' N, 16° 17' E
- Blotto, nazwa obiektu fizjograficznego, powiat babimojski, powiat wolsztyński, województwo wielkopolskie, 52° 1' N, 16° 6' E
- Blotto Zieminskie, nazwa obiektu fizjograficznego, powiat babimojski, powiat

wolsztyński, województwo wielkopolskie, 52° 3' N, 16° 14' E

- Blumsche Hol., *Błońsko*, kolonia, powiat babimojski, powiat grodziski, województwo wielkopolskie, 52° 11' N, 16° 8' E
- Blutige M., *Błotkowo*, młyn, powiat wschow ski, powiat leszczyński, województwo wielkopolskie, 51° 56' N, 16° 30' E
- *Błażejewo*, wieś, powiat śremski, powiat poznański, województwo wielkopolskie, 52° 12' N, 17° 6' E
- *Błociszewo*, wieś, powiat śremski, powiat śremski, województwo wielkopolskie, 52° 4' N, 16° 53' E
- *Błocko*, wieś, powiat babimojski, powiat wolsztyński, województwo wielkopolskie, 52° 5' N, 16° 13' E
- *Bnin*, miasteczko, powiat śremski, powiat poznański, województwo wielkopolskie, 52° 13' N, 17° 5' E Grossman 1925 – miasto, s. 88–89
- Bobelwitz, *Bobowicko*, wieś, powiat międzyrzecki, powiat międzyrzecki, województwo lubuskie, 52° 26' N, 15° 38' E
- Bobolczin, *Bobulczyn*, wieś, powiat obornicki, powiat szamotulski, województwo wielkopolskie, 52° 39' N, 16° 23' E
- Bobrowski M., *Bobrówka*, młyn, powiat babimojski, powiat nowotomyski, województwo wielkopolskie, 52° 20' N, 16° 1' E
- Bodenschine albo Plaen Kar:, *Wygoda*, karczma, powiat krobski, powiat leszczyński, województwo wielkopolskie, 51° 52' N, 16° 52' E
- *Boduszewo*, wieś, powiat obornicki, powiat poznański, województwo wielkopolskie, 52° 34' N, 17° 3' E
- Bodzewko, *Bodzewko Drugie*, wieś, powiat krobski, powiat gostyński, województwo wielkopolskie, 51° 50' N, 17° 4' E
- *Bodzewo*, wieś, powiat krobski, powiat gostyński, województwo wielkopolskie, 51° 50' N, 17° 4' E
- Bodzynewo, *Bodzyniewo*, wieś, powiat śremski, powiat śremski, województwo wielkopolskie, 52° 1' N, 17° 0' E
- *Bogdanowo*, wieś, powiat obornicki, powiat obornicki, województwo wielkopolskie, 52° 37' N, 16° 48' E
- Bogsch, *Boguszyn*, wieś, powiat wschowski, powiat leszczyński, województwo wielkopolskie, 51° 56' N, 16° 28' E
- *Boguniewo*, wieś, powiat obornicki, powiat obornicki, województwo wielkopolskie, 52° 41' N, 16° 59' E
- Bohlen Hol., *Boleń*, kolonia, powiat babimojski, powiat świebodziński, województwo lubuskie, 52° 16' N, 15° 44' E
- Böhmsche Hol., *Stefanowice*, kolonia, powiat babimojski, powiat nowotomyski, województwo wielkopolskie, 52° 15' N, 16° 1' E
- Boianice, *Bojanice*, wieś, powiat krobski, powiat leszczyński, województwo wielkopolskie, 51° 55' N, 16° 50' E
- *Boianowo*, miasteczko, powiat krobski, powiat rawicki, województwo wielkopolskie, 51° 42' N, 16° 45' E Grossman 1925 – miasto
- Bolechowko, *Bolechówko*, wieś, powiat poznański, powiat poznański, województwo wielkopolskie, 52° 31' N, 16° 59' E
- *Bolechowo*, wieś, powiat poznański, powiat poznański, województwo wielkopolskie, 52° 32' N, 16° 59' E
- *Bolewice*, wieś, powiat babimojski, powiat nowotomyski, województwo wielkopolskie, 52° 23' N, 16° 7' E
- Bomblin, *Bąblin*, wieś, powiat obornicki, powiat obornicki, województwo wielkopolskie, 52° 40' N, 16° 43' E
- Bonczylas, *Bączylas*, wieś, powiat krobski, powiat gostyński, województwo wielkopolskie, 51° 47' N, 16° 54' E
- *Bonikowo*, wieś, powiat kościański, powiat kościański, województwo wielkopolskie, 52° 7' N, 16° 38' E
- Bonin, wieś, powiat poznański, powiat m. Poznań, województwo wielkopolskie, 52° 25' N, 16° 56' E
- *Boreczek*, wieś, powiat śremski, powiat śremski, województwo wielkopolskie, 52° 7' N, 16° 56' E
- Boreczek, leśniczówka, powiat krobski, powiat rawicki, województwo wielkopolskie, 51° 42' N, 16° 51' E
- Borek Hol:, *Borkowice*, kolonia, powiat kościański, powiat poznański, województwo wielkopolskie, 52° 12' N, 16° 47' E
- *Borgowo*, wieś, powiat śremski, powiat śremski, województwo wielkopolskie, 52° 3' N, 17° 2' E
- Borowko, *Stare Borówko*, wieś, powiat kościański, powiat kościański, województwo wielkopolskie, 52° 8' N, 16° 46' E
- Borownik M., *Borownik*, młyn, powiat obornicki, powiat szamotulski, województwo wielkopolskie, 52° 42' N, 16° 32' E
- *Borowo*, wieś, powiat kościański, powiat kościański, województwo wielkopolskie, 52° 7' N, 16° 47' E
- *Boruchowo*, wieś, powiat obornicki, powiat obornicki, województwo wielkopolskie, 52° 45' N, 16° 53' E
- Boruie, *Boruja*, wieś, powiat babimojski, powiat wolsztyński, województwo wielkopolskie, 52° 13' N, 16° 4' E
- Boruische Hammer, *Kuźnica Zbąska*, wieś, powiat babimojski, powiat grodziski, województwo wielkopolskie, 52° 13' N, 16° 6' E
- Boruszin, *Koszary*, wieś, powiat obornicki, powiat czarnkowsko-trzcianecki, województwo wielkopolskie, 52° 46' N, 16° 38' E
- *Borzysław*, wieś, powiat kościański, powiat grodziski, województwo wielkopolskie, 52° 12' N, 16° 27' E
- *Boszkowo*, wieś, powiat wschowski, powiat leszczyński, województwo wielkopolskie, 51° 58' N, 16° 19' E
- Brandorf, *Przyprostynia*, wieś, powiat babimojski, powiat nowotomyski, województwo wielkopolskie, 52° 14' N, 15° 55' E
- Brausendorf, *Brudzewo*, wieś, powiat babimojski, powiat świebodziński, województwo lubuskie, 52° 12' N, 15° 43' E
- [Breitvorwerk], *Zaborówiec*, wieś, powiat wschowski, powiat leszczyński, województwo wielkopolskie, 51° 55' N, 16° 16' E
- *Brenno*, wieś, powiat wschowski, powiat leszczyński, województwo wielkopolskie, 51° 55' N, 16° 12' E
- Briesen, *Brzeźno*, wieś, Prusy, powiat czarnkowsko-trzcianecki, województwo wielkopolskie, 52° 54' N, 16° 37' E
- Brisno, *Brzeźno*, wieś, powiat obornicki, powiat wągrowiecki, województwo wielkopolskie, 52° 38' N, 17° 6' E
- Brodki, *Bródki*, wieś, powiat poznański, powiat nowotomyski, województwo wielkopolskie, 52° 26' N, 16° 20' E
- Brodnice, *Brodnica*, wieś, powiat śremski, powiat śremski, województwo wielkopolskie, 52° 8' N, 16° 53' E
- *Brody*, wieś, powiat obornicki, powiat poznański, województwo wielkopolskie, 52° 36' N, 17° 2' E
- *Brody*, wieś, powiat poznański, powiat nowotomyski, województwo wielkopolskie, 52° 26' N, 16° 17' E
- *Brodziszewo*, wieś, powiat poznański, powiat szamotulski, województwo wielkopolskie, 52° 34' N, 16° 31' E
- Broica, *Brójce*, miasteczko, powiat babimojski, powiat międzyrzecki, województwo lubuskie, 52° 18' N, 15° 40' E Grossman 1925 – miasto
- Bronczewo, *Brączewo*, wieś, powiat obornicki, powiat szamotulski, województwo wielkopolskie, 52° 41' N, 16° 36' E
- *Bronikowo*, wieś, powiat wschowski, powiat kościański, województwo wielkopolskie, 51° 58' N, 16° 28' E
- Bronsko, *Brońsko*, wieś, powiat wschowski, powiat kościański, województwo wielkopolskie, 52° 4' N, 16° 30' E
- Broźa, *Brzoza*, wieś, powiat poznański, powiat szamotulski, województwo wielkopolskie, 52° 23' N, 16° 33' E
- Brucken Hol., *Mościska*, kolonia, powiat babimojski, powiat grodziski, województwo wielkopolskie, 52° 12' N, 16° 9' E
- Brylewo albo Konaren, *Brylewo*, wieś, powiat krobski, powiat leszczyński, województwo wielkopolskie, 51° 52' N, 16° 51' E
- Brzedna, *Brzednia*, wieś, powiat śremski, powiat śremski, województwo wielkopolskie, 51° 59' N, 16° 59' E
- Brześnice, *Brześnica*, wieś, powiat śremski, powiat śremski, województwo wielkopolskie, 51° 57' N, 17° 8' E
- Brzezic, *Brzezie*, wieś, powiat krobski, powiat gostyński, województwo wielkopolskie, 51° 52' N, 16° 59' E
- *Brzostek*, wieś, powiat śremski, powiat średzki, województwo wielkopolskie, 52° 10' N, 17° 13' E
- Brzostownia, *Brzóstownia*, wieś, powiat śremski, powiat śremski, województwo wielkopolskie, 52° 2' N, 17° 13' E
- Brzyzno, *Brzezno*, wieś, powiat poznański, powiat poznański, województwo wielkopolskie, 52° 29' N, 16° 37' E
- Bsowo, *Bzowo*, wieś, powiat obornicki, powiat czarnkowsko-trzcianecki, województwo wielkopolskie, 52° 51' N, 16° 28' E
- [Buchwald], *Buczyna*, wieś, powiat wschowski, powiat wschowski, województwo lubuskie, 51° 50' N, 16° 18' E
- *Bucz*, wieś, powiat wschowski, powiat wolsztyński, województwo wielkopolskie, 52° 0' N, 16° 22' E
- Budzin, *Budzyń*, miasteczko, Prusy, powiat chodzieski, województwo wielkopolskie, 52° 53' N, 16° 58' E, s. 85
- Budzisko, *Budziska*, wieś, powiat obornicki, powiat czarnkowsko-trzcianecki, województwo wielkopolskie, 52° 47' N, 16° 47' E
- Budziszewo, *Budziszewko*, wieś, powiat obornicki, powiat obornicki, województwo wielkopolskie, 52° 41' N, 17° 3' E
- *Buk*, miasteczko, powiat poznański, powiat poznański, województwo wielkopolskie, 52° 21' N, 16° 30' E Grossman 1925 – miasto
- *Bukowiec*, wieś, powiat babimojski, powiat nowotomyski, województwo wielkopolskie, 52° 17' N, 16° 14' E
- *Bukowiec*, wieś, powiat obornicki, powiat chodzieski, województwo wielkopolskie, 52° 51' N, 16° 51' E
- Bukownice, *Bukownica*, wieś, powiat krobski, powiat gostyński, województwo wielkopolskie, 51° 48' N, 16° 58' E
- Bukwitz, *Bukówiec Górny*, wieś, powiat wschowski, powiat leszczyński, województwo wielkopolskie, 51° 56' N, 16° 24' E
- Bürschen, *Boryszyn*, wieś, Prusy, powiat świebodziński, województwo lubuskie, 52° 21' N, 15° 26' E
- *Buszewko*, wieś, powiat poznański, powiat szamotulski, województwo wielkopolskie, 52° 32' N, 16° 22' E
- *Buszewo*, wieś, powiat poznański, powiat szamotulski, województwo wielkopolskie, 52° 32' N, 16° 22' E
- *Bytkowo*, wieś, powiat poznański, powiat poznański, województwo wielkopolskie, 52° 30' N, 16° 46' E
- Bytyn, *Bytyń*, wieś, powiat poznański, powiat szamotulski, województwo wielkopolskie, 52° 29' N, 16° 30' E
- Cegelna, cegielnia, powiat obornicki, powiat szamotulski, województwo wielkopolskie, 52° 41' N, 16° 28' E
- Cegielie Hol:, *Huby*, kolonia, powiat babimojski, powiat grodziski, województwo wielkopolskie, 52° 7' N, 16° 11' E
- Cegielnia, *Dębno Polskie*, wieś, powiat krobski, powiat rawicki, województwo wielkopolskie, 51° 35' N, 16° 52' E
- Cegielnia, cegielnia, powiat obornicki, powiat czarnkowsko-trzcianecki, województwo wielkopolskie, 52° 46' N, 16° 29' E
- Cegielnia, cegielnia, powiat śremski, powiat poznański, województwo wielkopolskie, 52° 14' N, 16° 57' E
- Ceradz, *Ceradz Kościelny*, wieś, powiat poznański, powiat poznański, województwo wielkopolskie, 52° 26' N, 16° 35' E
- Ceradz, *Ceradz Dolny*, wieś, powiat poznański, powiat szamotulski, województwo wielkopolskie, 52° 25' N, 16° 34' E
- Cerekwice, *Cerekwica*, wieś, powiat poznański, powiat poznański, województwo wielkopolskie, 52° 31' N, 16° 41' E
- *Chaławy*, wieś, powiat śremski, powiat śremski, województwo wielkopolskie, 52° 7' N, 16° 51' E
- *Chartowo*, wieś, powiat poznański, powiat m. Poznań, województwo wielkopolskie, 52° 23' N, 16° 58' E
- Chelmno, *Chełmno*, wieś, powiat poznański, powiat szamotulski, województwo wielkopolskie, 52° 29' N, 16° 19' E
- *Chiby*, wieś, powiat poznański, powiat poznański, województwo wielkopolskie, 52° 27' N, 16° 46' E
- Chlewisko, *Chlewiska*, wieś, powiat poznański, powiat szamotulski, województwo wielkopolskie, 52° 31' N, 16° 37' E
- *Chludowo*, wieś, powiat poznański, powiat poznański, województwo wielkopolskie, 52° 33' N, 16° 50' E
- Chmielinke, *Chmielinko*, wieś, powiat babimojski, powiat nowotomyski, województwo wielkopolskie, 52° 24' N, 16° 11' E
- Chociesiewice, *Pępowo*, wieś, powiat krobski, powiat gostyński, województwo wielkopolskie, 51° 46' N, 17° 7' E
- Choinica, wieś, powiat poznański, powiat poznański, województwo wielkopolskie, 52° 31' N, 16° 54' E
- Chomencice, *Chomęcice*, wieś, powiat poznański, powiat poznański, województwo wielkopolskie, 52° 19' N, 16° 44' E
- Choryn, *Choryń*, wieś, powiat kościański, powiat kościański, województwo wielkopolskie, 52° 2' N, 16° 45' E
- Chorzempowo, *Chorzępowo*, wieś, powiat międzyrzecki, powiat międzychodzki, województwo wielkopolskie, 52° 38' N, 15° 59' E
- *Chorzewo*, wieś, powiat międzyrzecki, powiat międzychodzki, województwo wielkopolskie, 52° 31' N, 16° 13' E
- Chorzymin, *Chorzemin*, wieś, powiat babimojski, powiat wolsztyński, województwo wielkopolskie, 52° 8' N, 16° 5' E
- Chowanowko, *Kowanówko*, wieś, powiat obornicki, powiat obornicki, województwo wielkopolskie, 52° 40' N, 16° 50' E
- Chowanowo, *Kowanowo*, wieś, powiat obornicki, powiat obornicki, województwo wielkopolskie, 52° 39' N, 16° 51' E
- Choyno, *Chojno*, wieś, powiat krobski, powiat rawicki, województwo wielkopolskie, 51° 37' N, 17° 0' E
- *Chraplewo*, wieś, powiat babimojski, powiat nowotomyski, województwo wielkopolskie, 52° 23' N, 16° 16' E
- Chronstowo, *Chrząstowo*, wieś, powiat śremski, powiat śremski, województwo wielkopolskie, 52° 3' N, 17° 6' E
- Chrostowo, *Chrustowo*, wieś, powiat kościański, powiat grodziski, województwo wielkopolskie, 52° 11' N, 16° 21' E
- Chrostowo, *Chrustowo*, wieś, powiat obornicki, powiat obornicki, województwo wielkopolskie, 52° 38' N, 16° 43' E
- Chrośnice, *Chrośnica*, wieś, powiat babimojski, powiat nowotomyski, województwo wielkopolskie, 52° 16' N, 16° 0' E
- Chudopozice, *Chudobczyce*, wieś, powiat międzyrzecki, powiat międzychodzki, województwo wielkopolskie, 52° 30' N, 16° 10' E
- Chwalikowo, *Chwałkowo*, wieś, powiat średzki, powiat średzki, województwo wielkopolskie, 52° 11' N, 17° 15' E
- Chwalin, *Chwalim*, wieś, powiat babimojski, powiat zielonogórski, województwo lubuskie, 52° 4' N, 15° 49' E
- *Chwalkowo*, wieś, powiat krobski, powiat gostyński, województwo wielkopolskie, 51° 44' N, 17° 1' E
- Cichowa, *Cichowo*, wieś, powiat kościański, powiat kościański, województwo wielkopolskie, 51° 59' N, 16° 58' E
- Ciegel Hol., *Prądówka*, kolonia, powiat babimojski, powiat nowotomyski, województwo wielkopolskie, 52° 20' N, 15° 54' E
- Ciesle, *Cieśle*, wieś, powiat poznański, powiat poznański, województwo wielkopolskie, 52° 21' N, 16° 36' E
- Ciolkowo, *Ciołkowo*, wieś, powiat krobski, powiat gostyński, województwo wielkopolskie, 51° 44' N, 16° 58' E
- Cmón, *Czmoń*, wieś, powiat śremski, powiat poznański, województwo wielkopolskie, 52° 10' N, 17° 3' E
- Col. Droniki, *Droniki*, kolonia, powiat wschowski, powiat wschowski, województwo lubuskie, 51° 56' N, 16° 0' E
- Cykowko, *Cykowo*, wieś, powiat kościański, powiat grodziski, województwo wielkopolskie, 52° 11' N, 16° 28' E
- Cykowo, *Cykówko*, wieś, powiat kościański, powiat grodziski, województwo wielkopolskie, 52° 12' N, 16° 27' E
- Czacharowo, *Czachorowo*, wieś, powiat krobski, powiat gostyński, województwo wielkopolskie, 51° 50' N, 16° 59' E
- *Czacz*, wieś, powiat wschowski, powiat kościański, województwo wielkopolskie, 52° 2' N, 16° 32' E
- *Czapury*, wieś, powiat śremski, powiat poznański, województwo wielkopolskie, 52° 19' N, 16° 54' E
- *Czarkowo*, wieś, powiat kościański, powiat kościański, województwo wielkopolskie, 52° 4' N, 16° 37' E
- *Czarkowo*, wieś, powiat krobski, powiat gostyński, województwo wielkopolskie, 51° 48' N, 16° 51' E
- Czarne Hol., *Czernice*, kolonia, powiat obornicki, powiat poznański, województwo wielkopolskie, 52° 31' N, 17° 7' E
- Czarne Hol., *Czarna Wieś*, kolonia, powiat kościański, powiat grodziski, województwo wielkopolskie, 52° 13' N, 16° 15' E
- Czarnikow, *Czarnków*, miasteczko, Prusy, powiat czarnkowsko-trzcianecki, województwo wielkopolskie, 52° 53' N, 16° 34' E, s. 85
- *Czarnotki*, wieś, powiat średzki, powiat średzki, województwo wielkopolskie, 52° 8' N, 17° 13' E
- *Czartki*, wieś, powiat średzki, powiat średzki, województwo wielkopolskie, 52° 11' N, 17° 17' E
- Czaykowo, *Czajkowo*, wieś, powiat krobski, powiat gostyński, województwo wielkopolskie, 51° 51' N, 16° 57' E
- Czempin, *Czempiń*, miasteczko, powiat kościański, powiat kościański, województwo wielkopolskie, 52° 8' N, 16° 45' E Grossman 1925 – miasto
- *Czerwonak*, wieś, powiat poznański, powiat poznański, województwo wielkopolskie, 52° 27' N, 16° 58' E
- Czmachowo, *Ćmachowo*, wieś, powiat obornicki, powiat szamotulski, województwo wielkopolskie, 52° 40' N, 16° 18' E
- Czołłowo, *Czołowo*, wieś, powiat śremski, powiat poznański, województwo wielkopolskie, 52° 14' N, 17° 2' E
- Dachowo, *Dachowa*, wieś, powiat śremski, powiat poznański, województwo wielkopolskie, 52° 18' N, 17° 5' E
- *Dalewo*, wieś, powiat kościański, powiat śremski, województwo wielkopolskie, 52° 1' N, 16° 54' E
- Dambsch, *Dąbcze*, wieś, powiat wschowski, powiat leszczyński, województwo wielkopolskie, 51° 49' N, 16° 39' E
- *Darnowo*, wieś, powiat kościański, powiat kościański, województwo wielkopolskie, 52° 3' N, 16° 44' E
- *Daszewice*, wieś, powiat śremski, powiat poznański, województwo wielkopolskie, 52° 17' N, 16° 57' E
- Debrzno, wieś, powiat międzyrzecki, powiat międzychodzki, województwo wielkopolskie, 52° 36' N, 15° 59' E
- Demanczewskie Hol:, *Dymaczewo Stare*, kolonia, powiat kościański, powiat poznański, województwo wielkopolskie, 52° 13' N, 16° 46' E
- Dembagora, *Dębogóra*, wieś, powiat poznański, powiat poznański, województwo wielkopolskie, 52° 29' N, 17° 5' E
- Demben, *Dębe*, wieś, Prusy, powiat czarnkowsko-trzcianecki, województwo wielkopolskie, 52° 52' N, 16° 33' E
- Dembice, *Dębiec*, wieś, powiat poznański, powiat m. Poznań, województwo wielkopolskie, 52° 22' N, 16° 54' E
- Dembiec, *Dębiec*, wieś, powiat śremski, powiat średzki, województwo wielkopolskie, 52° 14' N, 17° 9' E
- Dembina, *Dębina*, wieś, powiat poznański, powiat szamotulski, województwo wielkopolskie, 52° 32' N, 16° 24' E
- Dembno, *Dębno*, wieś, powiat poznański, powiat poznański, województwo wielkopolskie, 52° 17' N, 16° 42' E
- Dembske, *Dębsko*, wieś, powiat kościański, powiat grodziski, województwo wielkopolskie, 52° 7' N, 16° 17' E
- Deutsch Bohmsche *Hol:, Nowe Czeskie*, kolonia, powiat babimojski, powiat nowotomyski, województwo wielkopolskie, 52° 14' N, 16° 1' E
- [Deutsch Jeseritz], *Jezierzyce Kościelne*, wieś, powiat wschowski, powiat leszczyński, województwo wielkopolskie, 51° 53' N, 16° 24' E
- [Deutsch Wilke (Wilkowo)], *Wilkowice*, wieś, powiat wschowski, powiat leszczyński, województwo wielkopolskie, 51° 53' N, 16° 32' E
- Dlonie, *Dłoń*, wieś, powiat krobski, powiat rawicki, województwo wielkopolskie, 51° 41' N, 17° 4' E
- Dlugeski, *Podlesie*, dom, powiat poznański, powiat szamotulski, województwo wielkopolskie, 52° 28' N, 16° 17' E
- Dłuzyna, *Dłużyna*, wieś, powiat wschowski, powiat leszczyński, województwo wielkopolskie, 51° 58' N, 16° 22' E
- *Dobra*, wieś, powiat poznański, powiat poznański, województwo wielkopolskie, 52° 17' N, 16° 33' E
- Dobramysl, *Dobramyśl*, wieś, powiat wschowski, powiat leszczyński, województwo wielkopolskie, 51° 52' N, 16° 43' E

## http://rcin.org.pl

- *Dobrojewo*, wieś, powiat obornicki, powiat szamotulski, województwo wielkopolskie, 52° 38' N, 16° 25' E
- Dobrzyn, *Dobczyn*, wieś, powiat śremski, powiat śremski, województwo wielkopolskie, 52° 2' N, 17° 6' E
- Doktorowo, część miejscowości, powiat kościański, powiat grodziski, województwo wielkopolskie, 52° 13' N, 16° 21' E, s. 86
- Dolega Karcz., karczma, powiat obornicki, powiat obornicki, województwo wielkopolskie, 52° 40' N, 16° 39' E
- Dolny M:, *Nadolnik-Młyn*, młyn, powiat międzyrzecki, powiat międzychodzki, województwo wielkopolskie, 52° 35' N, 16° 8' E
- *Dolsk*, miasteczko, powiat śremski, powiat śremski, województwo wielkopolskie, 51° 59' N, 17° 3' E Grossman 1925 – miasto, s. 97
- Dolubuszki, *Szczodrochowo*, wieś, powiat kościański, powiat gostyński, województwo wielkopolskie, 51° 56' N, 16° 59' E
- *Domachowo*, wieś, powiat krobski, powiat gostyński, województwo wielkopolskie, 51° 48' N, 17° 3' E
- *Domaradzice*, wieś, powiat krobski, powiat rawicki, województwo wielkopolskie, 51° 37' N, 17° 7' E
- Dombrowa, *Stara Dąbrowa*, wieś, powiat międzyrzecki, powiat międzychodzki, województwo wielkopolskie, 52° 31' N, 16° 5' E
- Dombrowa, *Dąbrowa*, wieś, powiat poznański, powiat poznański, województwo wielkopolskie, 52° 24' N, 16° 44' E
- Dombrowa, *Dąbrowa*, wieś, powiat śremski, powiat śremski, województwo wielkopolskie, 52° 6' N, 17° 6' E
- Dombrowka, *Dąbrówka*, wieś, powiat krobski, powiat gostyński, województwo wielkopolskie, 51° 54' N, 17° 8' E
- Dombrowko, *Dąbrówka Ludomska*, wieś, powiat obornicki, powiat obornicki, województwo wielkopolskie, 52° 44' N, 16° 51' E
- Dombrowko, *Dąbrówka Leśna*, wieś, powiat obornicki, powiat obornicki, województwo wielkopolskie, 52° 41' N, 16° 48' E
- Dombrowko, *Dąbrówka*, wieś, powiat poznański, powiat poznański, województwo wielkopolskie, 52° 22' N, 16° 44' E
- Dombrowo, *Stara Dąbrowa*, wieś, powiat babimojski, powiat wolsztyński, województwo wielkopolskie, 52° 5' N, 16° 10' E
- Domnik, *Dominice*, wieś, powiat wschowski, powiat leszczyński, województwo wielkopolskie, 51° 56' N, 16° 18' E
- Domy Piaskowe, *Piaski*, dom, powiat obornicki, powiat chodzieski, województwo wielkopolskie, 52° 53' N, 16° 50' E
- *Donatowo*, wieś, powiat kościański, powiat kościański, województwo wielkopolskie, 52° 4' N, 16° 51' E
- *Dormowo*, wieś, powiat międzyrzecki, powiat międzychodzki, województwo wielkopolskie, 52° 32' N, 15° 52' E
- Dowierzyn, *Dobieżyn*, wieś, powiat poznański, powiat poznański, województwo wielkopolskie, 52° 19' N, 16° 31' E
- Dreyhäuser, folwark, powiat krobski, powiat rawicki, województwo wielkopolskie, 51° 36' N, 16° 49' E
- Driebs albo Drzewce, *Drzewce*, wieś, powiat krobski, powiat gostyński, województwo wielkopolskie, 51° 47' N, 16° 51' E
- *Drobnin*, wieś, powiat krobski, powiat leszczyński, województwo wielkopolskie, 51° 51' N, 16° 49' E
- *Drogi*, wieś, powiat krobski, powiat rawicki, województwo wielkopolskie, 51° 35' N, 17° 1' E
- *Drogoszewo*, wieś, powiat krobski, powiat gostyński, województwo wielkopolskie, 51° 53' N, 17° 8' E
- Drogoszyn, *Golęczewo*, wieś, powiat poznański, powiat poznański, województwo wielkopolskie, 52° 31' N, 16° 50' E
- Drozdzyce, *Drożdżyce*, wieś, powiat kościański, powiat poznański, województwo wielkopolskie, 52° 11' N, 16° 36' E
- Drugowo, *Zdrogowo*, wieś, powiat babimojski, powiat wolsztyński, województwo wielkopolskie, 52° 6' N, 16° 12' E
- Druzyn, *Drużyń*, wieś, powiat kościański, powiat grodziski, województwo wielkopolskie, 52° 14' N, 16° 29' E
- Drzenczewo, *Drzęczewo Drugie*, wieś, powiat krobski, powiat gostyński, województwo wielkopolskie, 51° 53' N, 17° 3' E
- *Drzonek*, wieś, powiat śremski, powiat śremski, województwo wielkopolskie, 52° 1' N, 17° 3' E
- Dubinko, *Dubin-część*, część miejscowości, powiat krobski, powiat rawicki, województwo wielkopolskie, 51° 37' N, 17° 9' E
- Dubino, *Dubin*, miasteczko, powiat krobski, powiat rawicki, województwo wielkopolskie, 51° 37' N, 17° 8' E Grossman 1925 – miasto
- Duleszyn, *Daleszyn*, wieś, powiat krobski, powiat gostyński, województwo wielkopolskie, 51° 54' N, 16° 58' E
- Dupiewice, *Dopiewiec*, wieś, powiat poznański, powiat poznański, województwo wielkopolskie, 52° 21' N, 16° 42' E
- Dupiewo, *Dopiewo*, wieś, powiat poznański, powiat poznański, województwo wielkopolskie, 52° 21' N, 16° 40' E
- Dürrlettel, *Lutol Suchy*, wieś, powiat międzyrzecki, powiat międzyrzecki, województwo lubuskie, 52° 20' N, 15° 42' E
- *Dusina*, wieś, powiat krobski, powiat gostyński, województwo wielkopolskie, 51° 54' N, 16° 59' E
- *Duszniki*, wieś, powiat poznański, powiat szamotulski, województwo wielkopolskie, 52° 26' N, 16° 24' E
- Dziemierowo, *Dziećmierowo*, wieś, powiat śremski, powiat poznański, województwo wielkopolskie, 52° 16' N, 17° 5' E
- Dzienczyn, *Dzięczyna*, wieś, powiat krobski, powiat gostyński, województwo wielkopolskie, 51° 45' N, 16° 50' E
- Eich B[erg], nazwa obiektu fizjograficznego, powiat międzyrzecki, powiat między-

rzecki, województwo lubuskie, 52° 30' N, 15° 40' E

- Eichstedt Stare, folwark, powiat obornicki, powiat poznański, województwo wielkopolskie, 52° 37' N, 17° 1' E
- *Esterpole*, wieś, powiat śremski, powiat śremski, województwo wielkopolskie, 52° 9' N, 16° 56' E
- Falkenwalde, *Sokola Dąbrowa*, wieś, powiat międzyrzecki, powiat międzyrzecki, województwo lubuskie, 52° 30' N, 15° 20' E
- Fehlen, *Wieleń*, wieś, powiat wschowski, powiat wolsztyński, województwo wielkopolskie, 51° 56' N, 16° 11' E
- Fol. Hünerfus, folwark, powiat międzyrzecki, powiat międzychodzki, województwo wielkopolskie, 52° 39' N, 16° 2' E
- Fol: Sand, *Piaski*, folwark, powiat międzyrzecki, powiat międzychodzki, województwo wielkopolskie, 52° 39' N, 16° 4' E
- Fol: Stensew, *Jasieniec*, folwark, powiat międzyrzecki, powiat międzyrzecki, województwo lubuskie, 52° 21' N, 15° 47' E
- Folusz, folusz, powiat babimojski, powiat zielonogórski, województwo lubuskie, 52° 3' N, 15° 50' E
- Folusz, folusz, powiat międzyrzecki, powiat międzyrzecki, województwo lubuskie, 52° 31' N, 15° 25' E
- Folusz, folusz, powiat obornicki, powiat szamotulski, województwo wielkopolskie, 52° 43' N, 16° 25' E
- Folusz, folusz, powiat obornicki, powiat obornicki, województwo wielkopolskie, 52° 42' N, 16° 54' E
- Folusz, folusz, powiat obornicki, powiat szamotulski, województwo wielkopolskie, 52° 42' N, 16° 32' E
- Folusz, folusz, powiat poznański, powiat m. Poznań, województwo wielkopolskie, 52° 25' N, 16° 57' E
- Folusz, folusz, powiat śremski, powiat poznański, województwo wielkopolskie, 52° 16' N, 17° 2' E
- Folusz, folusz, powiat wschowski, powiat leszczyński, województwo wielkopolskie, 51° 52' N, 16° 40' E
- Folusz, folusz, powiat wschowski, powiat leszczyński, województwo wielkopolskie, 51° 55' N, 16° 30' E
- Folusz, folusz, powiat wschowski, powiat leszczyński, województwo wielkopolskie, 51° 54' N, 16° 30' E
- Folusz M., folusz, powiat obornicki, powiat obornicki, województwo wielkopolskie, 52° 42' N, 16° 36' E
- Folusz ruinowane, *Lichwin*, folusz, powiat międzyrzecki, powiat międzychodzki, województwo wielkopolskie, 52° 41' N, 16° 3' E
- Folw Cichowski, folwark, powiat poznański, powiat szamotulski, województwo wielkopolskie, 52° 32' N, 16° 15' E
- Folw Dolnepole, *Dolne Pole*, folwark, powiat poznański, powiat szamotulski, województwo wielkopolskie, 52° 29' N, 16° 37' E
- Folw Dreyberg, *Trzy Góry*, folwark, powiat obornicki, powiat obornicki, województwo wielkopolskie, 52° 48' N, 16° 53' E
- Folw Dybno, *Dubnowo*, folwark, powiat babimojski, powiat nowotomyski, województwo wielkopolskie, 52° 23' N, 15° 54' E
- Folw Jozefowo, *Józefowo*, folwark, powiat babimojski, powiat nowotomyski, województwo wielkopolskie, 52° 25' N, 16° 11' E
- Folw Karmin, folwark, powiat międzyrzecki, powiat szamotulski, województwo wielkopolskie, 52° 33' N, 16° 20' E
- Folw Niemer, folwark, powiat śremski, powiat poznański, województwo wielkopolskie, 52° 15' N, 17° 3' E
- Folw Wydory, *Wydory*, folwark, powiat kościański, powiat nowotomyski, województwo wielkopolskie, 52° 20' N, 16° 17' E
- Folw Zawione, folwark, powiat śremski, powiat poznański, województwo wielkopolskie, 52° 19' N, 16° 55' E
- Folw. Alexandrowo, *Aleksandrowo*, folwark, powiat babimojski, powiat nowotomyski, województwo wielkopolskie, 52° 13' N, 16° 7' E
- Folw. Baranowo, folwark, powiat poznański, powiat poznański, województwo wielkopolskie, 52° 27' N, 16° 46' E
- Folw. Bielawy, *Bielawy*, folwark, powiat kościański, powiat kościański, województwo wielkopolskie, 52° 3' N, 16° 27' E
- Folw. Bielawy, *Bielawy*, folwark, powiat międzyrzecki, powiat międzychodzki, województwo wielkopolskie, 52° 34' N, 16° 17' E
- Folw. Birk, *Edmundowo*, folwark, powiat babimojski, powiat wolsztyński, województwo wielkopolskie, 52° 11' N, 15° 56' E
- Folw. Bugay, folwark, powiat krobski, powiat gostyński, województwo wielkopolskie, 51° 45' N, 17° 4' E
- Folw. Chmielewo, *Chmielewo*, folwark, powiat obornicki, powiat obornicki, województwo wielkopolskie, 52° 48' N, 16° 47' E
- Folw. Chmielnikowo, *Chmielkowo*, folwark, powiat krobski, powiat leszczyński, województwo wielkopolskie, 51° 54' N, 16° 48' E
- Folw. Chrustowo, *Chrust*y, folwark, powiat poznański, powiat szamotulski, województwo wielkopolskie, 52° 33' N, 16° 37' E
- Folw. Cionzin, *Ciążyń*, folwark, powiat obornicki, powiat czarnkowsko-trzcianecki, województwo wielkopolskie, 52° 51' N, 16° 39' E
- Folw. Daleki, *Dalekie*, folwark, powiat poznański, powiat poznański, województwo wielkopolskie, 52° 29' N, 16° 41' E
- Folw. Drzonek, *Drzonek Drugi*, folwark, powiat obornicki, powiat obornicki, województwo wielkopolskie, 52° 45' N, 16° 51' E
- Folw. Golembowo, *Gołębowo*, folwark, powiat obornicki, powiat obornicki,

województwo wielkopolskie, 52° 36' N, 16° 52' E

- Folw. Gorzuchowo, folwark, powiat obornicki, powiat obornicki, województwo wielkopolskie, 52° 41' N, 17° 3' E
- Folw. Gurowo, folwark, powiat poznański, powiat poznański, województwo wielkopolskie, 52° 24' N, 16° 45' E
- Folw. Horst Kr:, folwark, powiat babimojski, powiat wolsztyński, województwo wielkopolskie, 52° 0' N, 15° 58' E, s. 81
- Folw. Juliana, *Jaglina*, folwark, powiat obornicki, powiat czarnkowsko-trzcianecki, województwo wielkopolskie, 52° 46' N, 16° 33' E
- Folw. Kolendzin, folwark, powiat obornicki, powiat obornicki, województwo wielkopolskie, 52° 41' N, 17° 3' E
- Folw. Kopce, *Kopce*, folwark, powiat babimojski, powiat nowotomyski, województwo wielkopolskie, 52° 17' N, 15° 59' E
- Folw. Krantz, *Kręcka Winnica*, folwark, powiat babimojski, powiat świebodziński, województwo lubuskie, 52° 12' N, 15° 46' E
- Folw. Kruszewnia, *Kruszewnia*, folwark, powiat poznański, powiat poznański, województwo wielkopolskie, 52° 22' N, 17° 5' E
- Folw. Krutta, *Krutla*, folwark, powiat babimojski, powiat wolsztyński, województwo wielkopolskie, 52° 5' N, 16° 3' E
- Folw. Kuligen, folwark, powiat babimojski, powiat wolsztyński, województwo wielkopolskie, 52° 10' N, 15° 55' E
- Folw. Kunkolewo, *Krystynka*, folwark, Prusy, powiat chodzieski, województwo wielkopolskie, 52° 56' N, 16° 56' E
- Folw. Kurowo, *Kurowo,* folwark, powiat kościański, powiat grodziski, województwo wielkopolskie, 52° 15' N, 16° 23' E
- Folw. Kuszkowo, *Kuszkowo*, folwark, powiat kościański, powiat kościański, województwo wielkopolskie, 51° 58' N, 16° 47' E
- Folw. Lechowo, *Lechowo*, folwark, powiat kościański, powiat grodziski, województwo wielkopolskie, 52° 11' N, 16° 23' E
- Folw. Lomino, folwark, powiat obornicki, powiat poznański, województwo wielkopolskie, 52° 37' N, 17° 4' E
- Folw. Lubinske, folwark, powiat babimojski, powiat nowotomyski, województwo wielkopolskie, 52° 24' N, 15° 59' E
- Folw. Lulinko, *Lulinek*, folwark, powiat obornicki, powiat szamotulski, województwo wielkopolskie, 52° 33' N, 16° 41' E
- Folw. Maranowko, *Hutka*, folwark, powiat obornicki, powiat czarnkowsko- -trzcianecki, województwo wielkopolskie, 52° 53' N, 16° 41' E
- Folw. Marszewice, *Marszewiec*, folwark, powiat obornicki, powiat obornicki, województwo wielkopolskie, 52° 40' N, 16° 54' E
- Folw. Miejski, *Pszczew*, folwark, powiat międzyrzecki, powiat międzyrzecki, województwo lubuskie, 52° 28' N, 15° 46' E
- Folw. Mokrzec, *Mokrzec*, folwark, powiat kościański, powiat grodziski, województwo wielkopolskie, 52° 8' N, 16° 20' E
- Folw. Mutrowiec, *Bociany*, folwark, powiat poznański, powiat szamotulski, województwo wielkopolskie, 52° 34' N, 16° 30' E
- Folw. Neudorf, *Nowa Wieś*, folwark, powiat babimojski, powiat nowotomyski, województwo wielkopolskie, 52° 12' N, 15° 53' E
- Folw. Nowy, folwark, powiat babimojski, powiat świebodziński, województwo lubuskie, 52° 11' N, 15° 44' E
- Folw. Nowydwor, *Nowy Dwór*, folwark, powiat babimojski, powiat nowotomyski, województwo wielkopolskie, 52° 15' N, 15° 56' E
- Folw. Obrzyce, folwark, powiat poznański, powiat m. Poznań, województwo wielkopolskie, 52° 23' N, 16° 56' E
- Folw. Okalewo, folwark, powiat poznański, powiat poznański, województwo wielkopolskie, 52° 30' N, 16° 54' E
- Folw. Orlowo, folwark, powiat obornicki, powiat obornicki, województwo wielkopolskie, 52° 46' N, 16° 47' E
- Folw. Paryszewo, *Paryżewo*, folwark, powiat babimojski, powiat nowotomyski, województwo wielkopolskie, 52° 28' N, 16° 8' E
- Folw. Pawlowko, *Pawłówek*, folwark, powiat babimojski, powiat nowotomyski, województwo wielkopolskie, 52° 27' N, 16° 9' E
- Folw. Piaskowo, *Piaskowo*, folwark, powiat obornicki, powiat szamotulski, województwo wielkopolskie, 52° 35' N, 16° 36' E
- Folw. Piaskowo, *Piaskowo*, folwark, powiat obornicki, powiat szamotulski, województwo wielkopolskie, 52° 37' N, 16° 27' E
- Folw. Piaskowy, folwark, powiat kościański, powiat grodziski, województwo wielkopolskie, 52° 12' N, 16° 21' E
- Folw. Podborowo, *Podborowo*, folwark, powiat babimojski, powiat wolsztyński, województwo wielkopolskie, 52° 7' N, 15° 55' E
- Folw. Podniewki, *Podpniewki*, folwark, powiat międzyrzecki, powiat szamotulski, województwo wielkopolskie, 52° 32' N, 16° 17' E
- Folw. Podolany, *Podolany*, folwark, powiat poznański, powiat m. Poznań, województwo wielkopolskie, 52° 26' N, 16° 53' E
- Folw. Possadowko, *Posadówek*, folwark, powiat babimojski, powiat nowotomyski, województwo wielkopolskie, 52° 26' N, 16° 13' E
- Folw. Poswientno, *Poświętne*, folwark, powiat babimojski, powiat nowotomyski, województwo wielkopolskie, 52° 13' N, 15° 57' E
- Folw. Przesmirowo, *Baranówko*, folwark, powiat poznański, powiat poznański,

województwo wielkopolskie, 52° 26' N, 16° 46' E

- Folw. Przeszkoda, *Przeszkoda*, folwark, powiat babimojski, powiat wolsztyński, województwo wielkopolskie, 52° 6' N, 15° 50' E
- Folw. Przybichowke, folwark, powiat obornicki, powiat czarnkowsko-trzcianecki, województwo wielkopolskie, 52° 50' N, 16° 42' E
- Folw. Radziny, *Radzyny*, folwark, powiat poznański, powiat szamotulski, województwo wielkopolskie, 52° 32' N, 16° 34' E
- Folw. Rosnowski, folwark, powiat poznański, powiat poznański, województwo wielkopolskie, 52° 19' N, 16° 47' E
- Folw. Rudki, folwark, powiat obornicki, powiat obornicki, województwo wielkopolskie, 52° 40' N, 16° 48' E
- Folw. Rudnice, *Rudnicze*, folwark, powiat poznański, powiat m. Poznań, województwo wielkopolskie, 52° 22' N, 16° 50' E
- Folw. Schilling, *Szeląg*, folwark, powiat poznański, powiat m. Poznań, województwo wielkopolskie, 52° 25' N, 16° 57' E , s. 82
- Folw. Schrompe, *Samsonk*i, folwark, powiat babimojski, powiat świebodziński, województwo lubuskie, 52° 16' N, 15° 51' E
- Folw. Sendzinko, *Sędziny-Huby*, folwark, powiat poznański, powiat szamotulski, województwo wielkopolskie, 52° 23' N, 16° 27' E
- Folw. Smolary, folwark, powiat obornicki, powiat wągrowiecki, województwo wielkopolskie, 52° 36' N, 17° 8' E
- Folw. Stary, *Stare*, folwark, powiat poznański, powiat szamotulski, województwo wielkopolskie, 52° 28' N, 16° 36' E
- Folw. Stefanowo, *Stefanowo*, folwark, powiat babimojski, powiat nowotomyski, województwo wielkopolskie, 52° 14' N, 15° 57' E
- Folw. Szczytno, *Szczytno,* folwark, powiat obornicki, powiat obornicki, województwo wielkopolskie, 52° 41' N, 16° 55' E
- Folw. Szymanowo, *Szymanowo*, folwark, powiat poznański, powiat szamotulski, województwo wielkopolskie, 52° 33' N, 16° 24' E
- Folw. Talary, *Talary*, folwark, powiat krobski, powiat gostyński, województwo wielkopolskie, 51° 55' N, 17° 5' E
- Folw. Wichowanice, *Wychowaniec*, folwark, powiat obornicki, powiat obornicki, województwo wielkopolskie, 52° 36' N, 16° 39' E
- Folw. Wiktorowo, *Wiktorowo*, folwark, powiat poznański, powiat poznański, województwo wielkopolskie, 52° 22' N, 16° 27' E
- Folw. Wirydiana, folwark, powiat obornicki, powiat chodzieski, województwo wielkopolskie, 52° 52' N, 16° 53' E
- Folw. Woinowo, folwark, powiat obornicki, powiat poznański, województwo wielkopolskie, 52° 36' N, 17° 2' E
- Folw. Wymyslowo, *Wymysłowo*, folwark, powiat obornicki, powiat obornicki, województwo wielkopolskie, 52° 37' N, 16° 45' E
- Folw. Zabornia, *Zabornia*, folwark, powiat krobski, powiat gostyński, województwo wielkopolskie, 51° 54' N, 17° 6' E
- Folw. Zagay, *Zagaj*, folwark, powiat obornicki, powiat obornicki, województwo wielkopolskie, 52° 36' N, 16° 41' E
- Folw. Zalewo, *Żalewo*, folwark, powiat poznański, powiat szamotulski, województwo wielkopolskie, 52° 32' N, 16° 39' E
- Folw. Zamoscie, *Zamość*, folwark, powiat obornicki, powiat szamotulski, województwo wielkopolskie, 52° 42' N, 16° 22' E
- Folw. Zegrowski, *Żegrówko*, folwark, powiat kościański, powiat kościański, województwo wielkopolskie, 52° 2' N, 16° 28' E
- Folw. Zgoda, *Zgoda*, folwark, powiat poznański, powiat poznański, województwo wielkopolskie, 52° 19' N, 16° 30' E
- Folw. Zmyslowo, *Zmysłowo*, folwark, powiat poznański, powiat poznański,

województwo wielkopolskie, 52° 30' N, 16° 43' E

- Folw. Zmyslowo, *Jędrzejewo*, folwark, powiat obornicki, powiat czarnkowsko- -trzcianecki, województwo wielkopolskie, 52° 50' N, 16° 35' E
- Folw: Adamowo, *Adamowo*, folwark, powiat wschowski, powiat leszczyński, województwo wielkopolskie, 51° 57' N, 16° 41' E
- Folw: Altmüller, folwark, powiat babimojski, powiat wolsztyński, województwo wielkopolskie, 52° 9' N, 16° 8' E
- Folw: Amcher, folwark, powiat śremski, powiat śremski, województwo wielkopolskie, 51° 58' N, 17° 10' E
- Folw: Antoniewo, *Antoniewo*, folwark, powiat obornicki, powiat czarnkowsko- -trzcianecki, województwo wielkopolskie, 52° 50' N, 16° 26' E
- Folw: Antonshof, *Antoniny*, folwark, powiat wschowski, powiat m. Leszno, województwo wielkopolskie, 51° 50' N, 16° 34' E
- Folw: Barbarki, *Barbarki*, folwark, powiat śremski, powiat śremski, województwo wielkopolskie, 52° 4' N, 16° 54' E
- Folw: Berdichowo, *Berdychowo*, folwark, powiat krobski, powiat leszczyński, województwo wielkopolskie, 51° 54' N, 16° 43' E
- Folw: Berka, *Brzezie Łąki*, folwark, powiat międzyrzecki, powiat międzychodzki, województwo wielkopolskie, 52° 32' N, 15° 56' E
- Folw: Bielawy, *Bielawy*, folwark, powiat krobski, powiat leszczyński, województwo wielkopolskie, 51° 51' N, 16° 53' E
- Folw: Bielawy, *Bielawy*, folwark, powiat poznański, powiat grodziski, województwo wielkopolskie, 52° 15' N, 16° 34' E
- Folw: Bielawy, folwark, powiat krobski, powiat gostyński, województwo wielkopolskie, 51° 45' N, 17° 7' E
- Folw: Birken, folwark, powiat międzyrzecki, powiat międzyrzecki, województwo lubuskie, 52° 33' N, 15° 50' E
- *Folw: Blauestern, Chełmicko*, folwark, powiat międzyrzecki, powiat międzyrzecki, województwo lubuskie, 52° 34' N, 15° 37' E
- Folw: Bogdanka, folwark, powiat krobski, powiat leszczyński, województwo wielkopolskie, 51° 51' N, 16° 52' E
- Folw: Boguslafowo, folwark, powiat międzyrzecki, powiat międzychodzki, województwo wielkopolskie, 52° 34' N, 16° 11' E
- Folw: Boguslawki, *Bogusławki*, folwark, powiat krobski, powiat gostyński, województwo wielkopolskie, 51° 54' N, 17° 1' E
- Folw: Borek, folwark, powiat wschowski, powiat wolsztyński, województwo wielkopolskie, 52° 2' N, 16° 23' E
- Folw: Brgun, *Kowaliki*, folwark, powiat krobski, powiat rawicki, województwo wielkopolskie, 51° 36' N, 16° 55' E
- Folw: Briese, *Brzeźno*, folwark, powiat międzyrzecki, powiat międzyrzecki, województwo lubuskie, 52° 33' N, 15° 46' E
- Folw: Brzeziniak, folwark, powiat wschowski, powiat wolsztyński, województwo wielkopolskie, 52° 2' N, 16° 25' E
- Folw: Brzeziny, *Brzeziny*, folwark, powiat wschowski, powiat kościański, województwo wielkopolskie, 52° 1' N, 16° 39' E
- Folw: Brzeziny, folwark, powiat kościański, powiat kościański, województwo wielkopolskie, 51° 57' N, 16° 52' E
- Folw: Brzostownica, folwark, powiat krobski, powiat leszczyński, województwo wielkopolskie, 51° 54' N, 16° 49' E
- Folw: Chalin, *Chalin*, folwark, powiat międzyrzecki, powiat międzychodzki, województwo wielkopolskie, 52° 36' N, 16° 2' E
- Folw: Charcice, *Charcice,* folwark, powiat międzyrzecki, powiat międzychodzki, województwo wielkopolskie, 52° 38' N, 16° 12' E
- Folw: Chumientki, *Chumiętk*i, folwark, powiat krobski, powiat gostyński, województwo wielkopolskie, 51° 46' N, 16° 58' E
- Folw: Czysciec, *Czyściec*, folwark, powiat poznański, powiat szamotulski,

województwo wielkopolskie, 52° 32' N, 16° 28' E

- Folw: Daleki, *Dalekie Pierwsze*, folwark, powiat kościański, powiat poznański, województwo wielkopolskie, 52° 11' N, 16° 35' E
- Folw: Dembiec, *Stary Dębiec*, folwark, powiat kościański, powiat kościański, województwo wielkopolskie, 51° 58' N, 16° 43' E
- Folw: Dembin, *Dębina*, folwark, powiat wschowski, powiat wolsztyński, województwo wielkopolskie, 51° 59' N, 16° 21' E
- Folw: Dembina, *Dębionka*, folwark, powiat krobski, powiat rawicki, województwo wielkopolskie, 51° 35' N, 16° 59' E
- Folw: Dembina, *Dębina*, folwark, powiat krobski, powiat gostyński, województwo wielkopolskie, 51° 42' N, 16° 57' E
- Folw: Dembinka, *Dębina*, folwark, powiat krobski, powiat rawicki, województwo wielkopolskie, 51° 39' N, 17° 6' E
- Folw: Dembniak, folwark, powiat śremski, powiat śremski, województwo wielkopolskie, 52° 3' N, 17° 16' E
- Folw: Dembrowko, *Dąbrówka*, folwark, powiat babimojski, powiat grodziski, województwo wielkopolskie, 52° 8' N, 16° 13' E
- Folw: Dombie, *Dąbie*, folwark, powiat krobski, powiat gostyński, województwo wielkopolskie, 51° 46' N, 17° 6' E
- Folw: Dombrowka, *Dąbrówka*, folwark, powiat międzyrzecki, powiat międzychodzki, województwo wielkopolskie, 52° 29' N, 15° 58' E
- Folw: Dziencielin, *Dzięcielin*, folwark, powiat międzyrzecki, powiat międzychodzki, województwo wielkopolskie, 52° 35' N, 15° 54' E
- Folw: Dzwine, folwark, powiat babimojski, powiat zielonogórski, województwo lubuskie, 52° 3' N, 15° 53' E
- Folw: Eduardowo, folwark, powiat babimojski, powiat nowotomyski, województwo wielkopolskie, 52° 17' N, 15° 59' E
- Folw: Eichberg, *Dębówko*, folwark, powiat międzyrzecki, powiat międzyrzecki, województwo lubuskie, 52° 35' N, 15° 41' E
- Folw: Eichberg, *Dębowiec*, folwark, powiat międzyrzecki, powiat międzyrzecki, województwo lubuskie, 52° 28' N, 15° 18' E
- Folw: Flore, folwark, powiat poznański, powiat szamotulski, województwo wielkopolskie, 52° 31' N, 16° 15' E
- Folw: Follus, *Folusz*, folwark, powiat krobski, powiat rawicki, województwo wielkopolskie, 51° 37' N, 16° 55' E
- Folw: Frankowo, *Frankowo*, folwark, powiat wschowski, powiat leszczyński, województwo wielkopolskie, 51° 52' N, 16° 45' E
- Folw: Gacz, folwark, powiat krobski, powiat rawicki, województwo wielkopolskie, 51° 34' N, 17° 1' E
- Folw: Gay, *Gaj*, folwark, powiat śremski, powiat gostyński, województwo wielkopolskie, 51° 57' N, 17° 2' E
- Folw: Gehaunestein, folwark, Prusy, powiat sulęciński, województwo lubuskie, 52° 27' N, 15° 14' E
- Folw: Glashütte, folwark, powiat babimojski, powiat nowotomyski, województwo wielkopolskie, 52° 18' N, 16° 12' E
- Folw: Glemboch, *Głębokie*, folwark, powiat międzyrzecki, powiat międzyrzecki, województwo lubuskie, 52° 29' N, 15° 31' E
- Folw: Glinki, *Wypalanki*, folwark, powiat poznański, powiat poznański, województwo wielkopolskie, 52° 18' N, 16° 44' E
- Folw: Godzichowko, *Goździkówka*, folwark, powiat poznański, powiat poznański, województwo wielkopolskie, 52° 13' N, 16° 40' E
- Folw: Grabowiec, *Grabówiec*, folwark, powiat krobski, powiat gostyński, województwo wielkopolskie, 51° 50' N, 16° 51' E
- Folw: Granicznik, *Granecznik*, folwark, powiat kościański, powiat kościański, województwo wielkopolskie, 52° 1' N, 16° 46' E
- Folw: Graniec, *Granicznik*, folwark, powiat wschowski, powiat leszczyński, województwo wielkopolskie, 51° 50' N, 16° 43' E
- Folw: Grochow, folwark, powiat międzyrzecki, powiat sulęciński, województwo lubuskie, 52° 27' N, 15° 18' E
- Folw: Grodzisko, *Grodzisko*, folwark, powiat krobski, powiat gostyński, województwo wielkopolskie, 51° 49' N, 16° 55' E
- Folw: Grosia, *Grobia*, folwark, powiat międzyrzecki, powiat międzychodzki, województwo wielkopolskie, 52° 36' N, 16° 8' E
- Folw: Grünetane, *Zielona Chojna*, folwark, powiat międzyrzecki, powiat międzychodzki, województwo wielkopolskie, 52° 36' N, 15° 56' E
- Folw: Grunowko, folwark, powiat babimojski, powiat międzyrzecki, województwo lubuskie, 52° 21' N, 15° 50' E
- Folw: Grzynka, *Gryżynka*, folwark, powiat kościański, powiat kościański, województwo wielkopolskie, 52° 0' N, 16° 42' E
- Folw: Grzywno, *Grzywna*, folwark, powiat międzyrzecki, powiat szamotulski, województwo wielkopolskie, 52° 35' N, 16° 18' E
- Folw: Gurostwo, *Gurostwo*, folwark, powiat kościański, powiat kościański, województwo wielkopolskie, 52° 4' N, 16° 38' E
- Folw: Guscht, folwark, powiat międzyrzecki, powiat międzyrzecki, województwo lubuskie, 52° 21' N, 15° 45' E
- Folw: Hammer, *Doliwiec Leśny*, folwark, powiat śremski, powiat średzki, województwo wielkopolskie, 52° 9' N, 17° 8' E
- Folw: Imbierowo, folwark, powiat obornicki, powiat poznański, województwo wielkopolskie, 52° 32' N, 16° 47' E
- Folw: Jakubowo, *Jakubowo*, folwark, powiat poznański, powiat szamotulski, województwo wielkopolskie, 52° 29' N, 16° 17' E
- Folw: Janiszewo, *Januszewo*, folwark, powiat babimojski, powiat grodziski, województwo wielkopolskie, 52° 12' N, 16° 8' E
- Folw: Janopol, *Janopol*, folwark, powiat wschowski, powiat leszczyński, województwo wielkopolskie, 51° 56' N, 16° 36' E
- Folw: Jeligowo, folwark, powiat wschowski, powiat kościański, województwo wielkopolskie, 52° 4' N, 16° 33' E
- Folw: Jeziorny, folwark, powiat międzyrzecki, powiat międzyrzecki, województwo lubuskie, 52° 23' N, 15° 37' E
- Folw: Jofiowo, folwark, powiat międzyrzecki, powiat międzychodzki, województwo wielkopolskie, 52° 29' N, 15° 57' E
- Folw: Josefowo, folwark, powiat śremski, powiat śremski, województwo wielkopolskie, 52° 2' N, 17° 5' E
- Folw: Jozefowo, *Józefowo*, folwark, powiat międzyrzecki, powiat międzychodzki, województwo wielkopolskie, 52° 33' N, 16° 9' E
- Folw: Jozefowo, folwark, powiat międzyrzecki, powiat międzychodzki, województwo wielkopolskie, 52° 35' N, 16° 11' E
- Folw: Judenliege, *Żydowo*, folwark, powiat babimojski, powiat międzyrzecki, województwo lubuskie, 52° 23' N, 15° 44' E
- Folw: Kaczewa, folwark, powiat międzyrzecki, powiat międzyrzecki, województwo lubuskie, 52° 35' N, 15° 35' E
- Folw: Kaliske, folwark, powiat międzyrzecki, powiat międzychodzki, województwo wielkopolskie, 52° 28' N, 16° 0' E
- Folw: Kamionka, *Kamionka*, folwark, powiat poznański, powiat szamotulski, województwo wielkopolskie, 52° 33' N, 16° 27' E
- Folw: Karlsrich, *Karolewo*, folwark, powiat międzyrzecki, powiat międzyrzecki, województwo lubuskie, 52° 25' N, 15° 40' E
- Folw: Katarzynowo, folwark, powiat międzyrzecki, powiat międzychodzki, województwo wielkopolskie, 52° 35' N, 15° 59' E
- Folw: Katrynka, *Katarzynki*, folwark, powiat wschowski, powiat wolsztyński,

województwo wielkopolskie, 52° 0' N, 16° 24' E

- Folw: Kawczynska, folwark, powiat babimojski, powiat nowotomyski, województwo wielkopolskie, 52° 15' N, 15° 55' E
- Folw: Kiermarszewo, folwark, powiat obornicki, powiat czarnkowsko-trzcianecki, województwo wielkopolskie, 52° 49' N, 16° 28' E
- Folw: Kiewitz, *Kijewice*, folwark, powiat międzyrzecki, powiat międzyrzecki, województwo lubuskie, 52° 37' N, 15° 26' E
- Folw: Kloppowo, *Kłapowo*, folwark, powiat krobski, powiat rawicki, województwo wielkopolskie, 51° 43' N, 16° 46' E
- Folw: Koligowo, *Kuligowo*, folwark, powiat babimojski, powiat zielonogórski, województwo lubuskie, 52° 8' N, 15° 49' E
- Folw: Kollo, folwark, powiat wschowski, powiat leszczyński, województwo wielkopolskie, 51° 56' N, 16° 21' E
- Folw: Konty, *Kąty*, folwark, powiat kościański, powiat kościański, województwo wielkopolskie, 51° 57' N, 16° 45' E
- Folw: Kopania, folwark, powiat krobski, powiat gostyński, województwo wielkopolskie, 51° 50' N, 16° 53' E
- Folw: Kopanin, *Kopanina*, folwark, powiat poznański, powiat szamotulski, województwo wielkopolskie, 52° 32' N, 16° 32' E
- Folw: Kopanina, *Kopanina*, folwark, powiat międzyrzecki, powiat międzychodzki, województwo wielkopolskie, 52° 31' N, 16° 7' E
- Folw: Kopanina, *Kopanina*, folwark, powiat wschowski, powiat leszczyński, województwo wielkopolskie, 51° 56' N, 16° 40' E
- Folw: Kopylnie, *Kopyta*, folwark, powiat śremski, powiat śremski, województwo wielkopolskie, 52° 7' N, 16° 52' E
- Folw: Kosciwie, *Ratajewo*, folwark, powiat kościański, powiat kościański, województwo wielkopolskie, 51° 57' N, 16° 48' E
- Folw: Koszel, folwark, powiat międzyrzecki, powiat międzyrzecki, województwo lubuskie, 52° 24' N, 15° 40' E
- Folw: Kozia, *Kozia*, folwark, powiat międzyrzecki, powiat międzychodzki, województwo wielkopolskie, 52° 33' N, 15° 51' E
- Folw: Kristianowo, *Krystianowo*, folwark, powiat kościański, powiat nowotomyski, województwo wielkopolskie, 52° 22' N, 16° 23' E
- Folw: Kubalin, *Kubalin*, folwark, powiat śremski, powiat poznański, województwo wielkopolskie, 52° 17' N, 16° 55' E
- Folw: Kurtzig, folwark, powiat międzyrzecki, powiat międzyrzecki, województwo lubuskie, 52° 27' N, 15° 23' E
- Folw: Lange, *Łęgowskie*, folwark, powiat międzyrzecki, powiat międzyrzecki, województwo lubuskie, 52° 25' N, 15° 34' E
- Folw: Leszeiewo, *Leciejewo*, folwark, powiat krobski, powiat gostyński, województwo wielkopolskie, 51° 50' N, 17° 2' E
- Folw: Lubiniec, folwark, powiat poznański, powiat szamotulski, województwo wielkopolskie, 52° 28' N, 16° 22' E
- Folw: Lucia, folwark, powiat śremski, powiat poznański, województwo wielkopolskie, 52° 14' N, 17° 4' E
- Folw: Ludowo, *Ludowo*, folwark, powiat poznański, powiat szamotulski, województwo wielkopolskie, 52° 29' N, 16° 27' E
- Folw: Lukaszewo, folwark, powiat obornicki, powiat szamotulski, województwo wielkopolskie, 52° 41' N, 16° 21' E
- Folw: Madzadel, folwark, powiat międzyrzecki, powiat międzyrzecki, województwo lubuskie, 52° 38' N, 15° 38' E
- Folw: mala Gorka, folwark, powiat krobski, powiat rawicki, województwo wielkopolskie, 51° 39' N, 16° 58' E
- Folw: Malinie, *Maliny*, folwark, powiat śremski, powiat śremski, województwo wielkopolskie, 52° 1' N, 17° 8' E
- Folw: Mały, folwark, powiat międzyrzecki, powiat sulęciński, województwo lubuskie, 52° 25' N, 15° 14' E
- Folw: Mały, folwark, powiat międzyrzecki, powiat międzyrzecki, województwo lubuskie, 52° 29' N, 15° 30' E
- Folw: Marianowo, *Stare Marianowo*, folwark, powiat obornicki, powiat szamotulski, województwo wielkopolskie, 52° 40' N, 16° 22' E
- Folw: Marszewo, *Marszewo*, folwark, powiat poznański, powiat nowotomyski, województwo wielkopolskie, 52° 24' N, 16° 19' E
- Folw: Maxemilianowo, *Kadzewo*, folwark, powiat śremski, powiat śremski, województwo wielkopolskie, 52° 2' N, 16° 58' E
- Folw: Milostowke, *Miłostówko*, folwark, powiat międzyrzecki, powiat międzychodzki, województwo wielkopolskie, 52° 30' N, 16° 0' E
- Folw: Mittenine, *Przedlesie*, folwark, powiat międzyrzecki, powiat międzychodzki, województwo wielkopolskie, 52° 36' N, 15° 52' E
- Folw: N[owy], folwark, powiat wschowski, powiat leszczyński, województwo wielkopolskie, 51° 49' N, 16° 45' E
- Folw: Neu Krug, *Nowy Gościniec*, folwark, powiat babimojski, powiat świebodziński, województwo lubuskie, 52° 14' N, 15° 47' E
- Folw: Neuewelt, *Nowy Świat*, folwark, powiat międzyrzecki, powiat międzyrzecki, województwo lubuskie, 52° 19' N, 15° 39' E
- Folw: Neuscheune, folwark, Prusy, powiat sulęciński, województwo lubuskie, 52° 28' N, 15° 12' E
- Folw: Nietrzeba, folwark, powiat obornicki, powiat szamotulski, województwo wielkopolskie, 52° 43' N, 16° 22' E
- Folw: Nowinge, *Nowiny*, folwark, powiat międzyrzecki, powiat międzyrzecki, województwo lubuskie, 52° 37' N, 15° 44' E
- Folw: Nowy, *Krzywokleszcz*, folwark, powiat międzyrzecki, powiat międzyrzecki, województwo lubuskie, 52° 32' N, 15° 21' E
- Folw: Nowy, folwark, Prusy, powiat górowski, województwo dolnośląskie, 51° 44' N, 16° 37' E
- Folw: Osowice, folwark, powiat krobski, powiat gostyński, województwo wielkopolskie, 51° 51' N, 17° 2' E
- Folw: Ostrolesie, *Ostrolesie*, folwark, powiat obornicki, powiat szamotulski, województwo wielkopolskie, 52° 35' N, 16° 30' E
- Folw: Palko, *Pólko*, folwark, powiat poznański, powiat szamotulski, województwo wielkopolskie, 52° 31' N, 16° 27' E
- Folw: Pantalonowo, folwark, powiat kościański, powiat grodziski, województwo wielkopolskie, 52° 13' N, 16° 23' E
- Folw: Penskowo, *Pęckowo*, folwark, powiat obornicki, powiat szamotulski, województwo wielkopolskie, 52° 40' N, 16° 30' E
- Folw: Piaski, *Piaski*, folwark, powiat krobski, powiat rawicki, województwo wielkopolskie, 51° 39' N, 17° 4' E
- Folw: Piaskowy, *Rąbinek*, folwark, powiat kościański, powiat kościański, województwo wielkopolskie, 52° 3' N, 16° 51' E
- Folw: Pieczyska, *Miłkówka*, folwark, powiat obornicki, powiat czarnkowsko- -trzcianecki, województwo wielkopolskie, 52° 47' N, 16° 28' E
- Folw: Pieskie, folwark, powiat międzyrzecki, powiat międzyrzecki, województwo lubuskie, 52° 26' N, 15° 29' E
- Folw: Pilz, *Grzybowo*, folwark, powiat wschowski, powiat m. Leszno, województwo wielkopolskie, 51° 51' N, 16° 36' E
- Folw: Plastowo, *Płastowo*, folwark, powiat kościański, powiat grodziski, województwo wielkopolskie, 52° 10' N, 16° 28' E
- Folw: Podborowo, *Podborowo*, folwark, powiat obornicki, powiat szamotulski,

województwo wielkopolskie, 52° 36' N, 16° 20' E

- Folw: Politika, folwark, powiat poznański, powiat poznański, województwo wielkopolskie, 52° 24' N, 16° 42' E
- Folw: Posersfelde, folwark, Prusy, powiat sulęciński, województwo lubuskie, 52° 28' N, 15° 17' E
- Folw: Poswientno, *Poświętne*, folwark, powiat poznański, powiat szamotulski, województwo wielkopolskie, 52° 33' N, 16° 25' E
- Folw: Prentkowice, *Prętkowice*, folwark, powiat wschowski, powiat kościański, województwo wielkopolskie, 52° 5' N, 16° 30' E
- Folw: Prob, *Poniec-Folwark*, folwark, powiat krobski, powiat gostyński, województwo wielkopolskie, 51° 46' N, 16° 47' E
- Folw: Przepanz, folwark, powiat poznański, powiat m. Poznań, województwo wielkopolskie, 52° 28' N, 16° 54' E
- Folw: Pulkow, *Pólko*, folwark, powiat międzyrzecki, powiat międzychodzki, województwo wielkopolskie, 52° 32' N, 16° 7' E
- Folw: Pulkow, folwark, powiat międzyrzecki, powiat międzychodzki, województwo wielkopolskie, 52° 33' N, 16° 14' E
- Folw: Pyanowo, *Pianowo*, folwark, powiat kościański, powiat kościański, województwo wielkopolskie, 52° 5' N, 16° 41' E
- Folw: Raduchowo, *Raduchowo*, folwark, powiat wschowski, powiat leszczyński, województwo wielkopolskie, 51° 53' N, 16° 40' E
- Folw: Radzewski, *Dworzyska*, folwark, powiat śremski, powiat poznański, województwo wielkopolskie, 52° 13' N, 17° 0' E
- Folw: Rhyn, *Rojewo*, folwark, powiat międzyrzecki, powiat międzyrzecki, województwo lubuskie, 52° 31' N, 15° 33' E
- Folw: Rogalinek, folwark, powiat poznański, powiat poznański, województwo wielkopolskie, 52° 26' N, 16° 39' E
- Folw: Rosenthal, *Białe Domki*, folwark, powiat międzyrzecki, powiat międzyrzecki, województwo lubuskie, 52° 30' N, 15° 32' E
- Folw: Roszkowek, *Roszkówko*, folwark, powiat krobski, powiat rawicki, województwo wielkopolskie, 51° 40' N, 16° 56' E
- Folw: Roszkowo, *Roszkowo*, folwark, powiat kościański, powiat kościański, województwo wielkopolskie, 52° 9' N, 16° 37' E
- Folw: Sand, *Piaski*, folwark, powiat babimojski, powiat grodziski, województwo wielkopolskie, 52° 12' N, 16° 4' E
- Folw: Siehdichfür, folwark, powiat międzyrzecki, powiat międzyrzecki, województwo lubuskie, 52° 35' N, 15° 40' E
- Folw: Sierakow, folwark, powiat międzyrzecki, powiat międzychodzki, województwo wielkopolskie, 52° 39' N, 16° 5' E
- Folw: Sikorzyn, *Sikorzyn*, folwark, powiat wschowski, powiat kościański, województwo wielkopolskie, 51° 59' N, 16° 26' E
- Folw: Slonawy, folwark, powiat obornicki, powiat obornicki, województwo wielkopolskie, 52° 39' N, 16° 47' E
- Folw: Smolnica, *Smolnica*, folwark, powiat obornicki, powiat szamotulski, województwo wielkopolskie, 52° 43' N, 16° 25' E
- Folw: Smolno, *Smolno*, folwark, powiat wschowski, powiat kościański, województwo wielkopolskie, 51° 58' N, 16° 30' E
- Folw: Sorge, *Kwiecie*, folwark, powiat międzyrzecki, powiat międzyrzecki, województwo lubuskie, 52° 28' N, 15° 34' E
- Folw: Sorge, folwark, powiat międzyrzecki, powiat międzyrzecki, województwo lubuskie, 52° 35' N, 15° 42' E
- Folw: Spiebieda, folwark, powiat obornicki, powiat szamotulski, województwo wielkopolskie, 52° 37' N, 16° 21' E
- Folw: Sprzyczno, *Sprzeczno*, folwark, powiat międzyrzecki, powiat międzychodzki, województwo wielkopolskie, 52° 36' N, 16° 6' E
- Folw: Sredni, folwark, powiat międzyrzecki, powiat międzyrzecki, województwo lubuskie, 52° 21' N, 15° 43' E
- Folw: Staremiasto, folwark, powiat obornicki, powiat szamotulski, województwo wielkopolskie, 52° 41' N, 16° 20' E
- Folw: Stary, folwark, powiat międzyrzecki, powiat międzyrzecki, województwo lubuskie, 52° 21' N, 15° 42' E
- Folw: Sterki, *Sterki*, folwark, powiat międzyrzecki, powiat międzyrzecki, województwo lubuskie, 52° 33' N, 15° 50' E
- Folw: Strusni, *Strużyny*, folwark, powiat międzyrzecki, powiat międzyrzecki, województwo lubuskie, 52° 30' N, 15° 21' E
- Folw: Studzianna, *Studzianna*, folwark, powiat śremski, powiat gostyński, województwo wielkopolskie, 51° 56' N, 17° 8' E
- Folw: Swidnica, *Świdlin*, folwark, powiat obornicki, powiat szamotulski, województwo wielkopolskie, 52° 36' N, 16° 35' E
- Folw: Swidowski, *Świdwowiec*, folwark, powiat babimojski, powiat międzyrzecki, województwo lubuskie, 52° 22' N, 15° 50' E
- Folw: Tanesznicki, *Taniecznica*, folwark, powiat krobski, powiat gostyński, województwo wielkopolskie, 51° 51' N, 17° 3' E
- Folw: Topiałko, folwark, powiat śremski, powiat śremski, województwo wielkopolskie, 52° 6' N, 17° 2' E
- Folw: Twardowo, folwark, powiat kościański, powiat poznański, województwo wielkopolskie, 52° 15' N, 16° 39' E
- Folw: Weissensee, folwark, powiat międzyrzecki, powiat międzyrzecki, województwo lubuskie, 52° 29' N, 15° 27' E
- Folw: Widawy, *Poniec*, folwark, powiat krobski, powiat gostyński, województwo wielkopolskie, 51° 45' N, 16° 48' E
- Folw: Widor, *Wydorowo*, folwark, powiat wschowski, powiat kościański, województwo wielkopolskie, 51° 58' N, 16° 32' E
- Folw: Wielki, folwark, powiat międzyrzecki, powiat sulęciński, województwo lubuskie, 52° 25' N, 15° 13' E
- Folw: Wonsowski, folwark, powiat poznański, powiat nowotomyski, województwo wielkopolskie, 52° 20' N, 16° 14' E
- Folw: Wymyslowo, *Wymysłowo*, folwark, powiat kościański, powiat kościański, województwo wielkopolskie, 51° 59' N, 16° 44' E
- Folw: Wymyslowo, *Wymysłowo*, folwark, powiat krobski, powiat gostyński, województwo wielkopolskie, 51° 47' N, 17° 0' E
- Folw: Wymyslowo, *Wymysłowo*, folwark, powiat poznański, powiat nowotomyski, województwo wielkopolskie, 52° 24' N, 16° 20' E
- Folw: Zaborem, folwark, powiat wschowski, powiat leszczyński, województwo wielkopolskie, 51° 50' N, 16° 37' E
- Folw: Zaborowskie, folwark, powiat wschowski, powiat leszczyński, województwo wielkopolskie, 51° 48' N, 16° 35' E
- Folw: Zaganka, folwark, powiat obornicki, powiat obornicki, województwo wielkopolskie, 52° 40' N, 16° 51' E
- Folw: Zakrzewo, folwark, powiat obornicki, powiat szamotulski, województwo wielkopolskie, 52° 42' N, 16° 17' E
- Folw: Zaleszni, *Zalesie*, folwark, powiat krobski, powiat rawicki, województwo wielkopolskie, 51° 40' N, 17° 4' E
- Folw: Zapust, *Zapust*, folwark, powiat obornicki, powiat szamotulski, województwo wielkopolskie, 52° 36' N, 16° 26' E
- Folw: Zawady, *Zawada*, folwark, powiat międzyrzecki, powiat międzychodzki, województwo wielkopolskie, 52° 34' N, 16° 2' E
- Folw: Zbytki, *Zbytki*, folwark, powiat krobski, powiat leszczyński, województwo wielkopolskie, 51° 53' N, 16° 49' E
- Folw: Zelionaogrod, *Kłapowo*, folwark, powiat krobski, powiat rawicki, województwo wielkopolskie, 51° 43' N, 16° 46' E
- Folw: Zeliony Domb, *Zielony Dąb*, folwark, powiat krobski, powiat rawicki, województwo wielkopolskie, 51° 36' N, 17° 7' E
- Folw: Zembowko, *Zębówko*, folwark, powiat babimojski, powiat nowotomyski, województwo wielkopolskie, 52° 28' N, 16° 1' E
- Folw: Zmysłowo, folwark, powiat kościański, powiat kościański, województwo wielkopolskie, 51° 57' N, 16° 53' E
- Folw: Zyleniec, *Zgliniec*, folwark, powiat kościański, powiat kościański, województwo wielkopolskie, 51° 57' N, 16° 43' E
- Folwark, folwark, powiat śremski, powiat poznański, województwo wielkopolskie, 52° 15' N, 16° 54' E
- Folwark Mokrsz, *Mokrz*, folwark, powiat obornicki, powiat szamotulski, województwo wielkopolskie, 52° 44' N, 16° 16' E
- Folwark:, folwark, powiat obornicki, powiat obornicki, województwo wielkopolskie, 52° 48' N, 16° 49' E
- Friedendorf, *Spokojna*, wieś, powiat wschowski, powiat wschowski, województwo lubuskie, 51° 56' N, 16° 6' E
- Friedrichsthal, *Mścigniew*, leśniczówka, powiat wschowski, powiat leszczyński, województwo wielkopolskie, 51° 54' N, 16° 17' E
- Fürstenwalde, leśniczówka, powiat wschowski, powiat leszczyński, województwo wielkopolskie, 51° 47' N, 16° 34' E
- Fürstenwalde, karczma, powiat wschowski, powiat leszczyński, województwo wielkopolskie, 51° 47' N, 16° 35' E
- *Gajewo*, wieś, powiat śremski, powiat śremski, województwo wielkopolskie, 51° 56' N, 17° 6' E
- Gallowo, *Gałowo*, wieś, powiat obornicki, powiat szamotulski, województwo wielkopolskie, 52° 35' N, 16° 34' E
- *Garaszewo*, wieś, powiat śremski, powiat m. Poznań, województwo wielkopolskie, 52° 21' N, 16° 58' E
- *Garbatka*, wieś, powiat obornicki, powiat obornicki, województwo wielkopolskie, 52° 44' N, 16° 57' E
- *Garby*, wieś, powiat poznański, powiat poznański, województwo wielkopolskie, 52° 22' N, 17° 4' E
- *Garby*, wieś, powiat śremski, powiat średzki, województwo wielkopolskie, 52° 9' N, 17° 17' E
- *Garzyn*, wieś, powiat krobski, powiat leszczyński, województwo wielkopolskie, 51° 52' N, 16° 47' E
- *Gawrony*, wieś, powiat śremski, powiat śremski, województwo wielkopolskie, 52° 2' N, 17° 1' E
- Gay, *Gaj Wielki*, wieś, powiat poznański, powiat szamotulski, województwo wielkopolskie, 52° 27' N, 16° 34' E
- Gay, *Gaj Mały*, wieś, powiat obornicki, powiat szamotulski, województwo wielkopolskie, 52° 38' N, 16° 32' E
- Gay, *Gaj*, wieś, powiat śremski, powiat śremski, województwo wielkopolskie, 52° 5' N, 16° 56' E
- Gaz, *Gać*, wieś, powiat obornicki, powiat poznański, województwo wielkopolskie, 52° 36' N, 17° 7' E
- Gembice, *Gębice*, wieś, powiat krobski, powiat gostyński, województwo wielkopolskie, 51° 45' N, 17° 5' E
- Gembice, *Gębice*, wieś, powiat obornicki, powiat czarnkowsko-trzcianecki, województwo wielkopolskie, 52° 54' N, 16° 41' E
- Georgsdorf, *Święty Wojciech*, wieś, powiat międzyrzecki, powiat międzyrzecki, województwo lubuskie, 52° 26' N, 15° 33' E
- Gierlachowo, *Gierłachowo*, wieś, powiat kościański, powiat kościański, województwo wielkopolskie, 51° 59' N, 16° 51' E
- Gierlachowo, *Gierłachowo*, wieś, powiat krobski, powiat rawicki, województwo wielkopolskie, 51° 41' N, 16° 49' E
- Gige Folw:, folwark, powiat krobski, powiat rawicki, województwo wielkopolskie, 51° 35' N, 16° 50' E
- Glashutten Hol., *Szklarka Trzcielska*, kolonia, powiat babimojski, powiat nowotomyski, województwo wielkopolskie, 52° 23' N, 15° 55' E
- Gleinitz, *Glińsko*, wieś, powiat wschowski, powiat kościański, województwo wielkopolskie, 52° 1' N, 16° 31' E
- Gleissen, *Świerczów*, wieś, Prusy, powiat sulęciński, województwo lubuskie, 52° 29' N, 15° 14' E
- Glemboczek, *Głęboczek*, wieś, powiat obornicki, powiat poznański, województwo wielkopolskie, 52° 34' N, 17° 6' E
- Glemboczek Holl:, *Głębocko*, kolonia, powiat obornicki, powiat poznański, województwo wielkopolskie, 52° 35' N, 17° 4' E
- Glinionki, wieś, powiat poznański, powiat poznański, województwo wielkopolskie, 52° 30' N, 16° 55' E
- Glinno, wieś, powiat poznański, powiat poznański, województwo wielkopolskie, 52° 30' N, 16° 53' E
- Glinowskie Hol., *Glinno*, kolonia, powiat babimojski, powiat nowotomyski, województwo wielkopolskie, 52° 19' N, 16° 7' E
- Glogowko, wieś, powiat krobski, powiat gostyński, województwo wielkopolskie, 51° 54' N, 17° 2' E
- Glowna, *Główna*, wieś, powiat poznański, powiat m. Poznań, województwo wielkopolskie, 52° 25' N, 16° 58' E
- Gluchowo, *Głuchowo*, wieś, powiat kościański, powiat kościański, województwo wielkopolskie, 52° 10' N, 16° 42' E
- Glupon, *Głuponie*, wieś, powiat poznański, powiat nowotomyski, województwo wielkopolskie, 52° 22' N, 16° 18' E
- Głożewo, *Głażewo*, wieś, powiat międzyrzecki, powiat międzychodzki, województwo wielkopolskie, 52° 32' N, 15° 55' E
- *Głuchowo*, wieś, powiat obornicki, powiat szamotulski, województwo wielkopolskie, 52° 38' N, 16° 20' E
- *Głuchowo*, wieś, powiat poznański, powiat poznański, województwo wielkopolskie, 52° 20' N, 16° 45' E
- *Głuszyna*, wieś, powiat śremski, powiat m. Poznań, województwo wielkopolskie, 52° 19' N, 16° 56' E
- Gniewen, *Gniewowo*, wieś, powiat wschowski, powiat kościański, województwo wielkopolskie, 52° 0' N, 16° 40' E
- *Gnin*, wieś, powiat babimojski, powiat grodziski, województwo wielkopolskie, 52° 11' N, 16° 18' E
- Gnusin, *Gnuszyn*, wieś, powiat międzyrzecki, powiat międzychodzki, województwo wielkopolskie, 52° 35' N, 16° 15' E
- *Godurowo*, wieś, powiat krobski, powiat gostyński, województwo wielkopolskie, 51° 53' N, 17° 7' E
- *Godzichowo*, wieś, powiat kościański, powiat grodziski, województwo wielkopolskie, 52° 8' N, 16° 28' E
- *Godziszewo*, wieś, powiat babimojski, powiat wolsztyński, województwo wielkopolskie, 52° 11' N, 15° 58' E
- *Godziszewo*, wieś, powiat kościański, powiat kościański, województwo wielkopolskie, 52° 5' N, 16° 35' E
- *Gogolewo*, wieś, powiat krobski, powiat gostyński, województwo wielkopolskie, 51° 42' N, 17° 1' E
- *Gogolewo*, wieś, powiat śremski, powiat średzki, województwo wielkopolskie, 52° 6' N, 17° 15' E
- *Gola*, wieś, powiat krobski, powiat gostyński, województwo wielkopolskie, 51° 52' N, 16° 57' E
- Golaszyn, *Gołaszyn*, wieś, powiat obornicki, powiat obornicki, województwo wielkopolskie, 52° 37' N, 16° 50' E
- [Goldgräber Holl.], *Złotoryjsko*, kolonia, powiat obornicki, powiat poznański, województwo wielkopolskie, 52° 34' N, 16° 57' E
- Golembin, *Stary Gołębin*, wieś, powiat kościański, powiat kościański, województwo wielkopolskie, 52° 4' N, 16° 47' E
- Golembitz, *Goniembice*, wieś, powiat wschowski, powiat leszczyński, województwo wielkopolskie, 51° 54' N, 16° 37' E
- Golenczyn, *Golęcin*, wieś, powiat poznański, powiat m. Poznań, województwo wielkopolskie, 52° 25' N, 16° 53' E
- Golenszewo, *Golęczewo*, wieś, powiat poznański, powiat poznański, województwo wielkopolskie, 52° 32' N, 16° 48' E
- Golina albo Langguhle, *Golina Wielka*, wieś, powiat krobski, powiat rawicki, województwo wielkopolskie, 51° 42' N, 16° 47' E, s. 82
- Golinka albo Stare Guhle, *Golinka*, wieś, po wiat krobski, powiat rawicki, województwo wielkopolskie, 51° 41' N, 16° 48' E
- Gollaski, *Gołuski*, wieś, powiat poznański, powiat poznański, województwo wielkopolskie, 52° 21' N, 16° 44' E
- [Golmitz], *Gołanice*, wieś, powiat wschowski, powiat leszczyński, województwo wielkopolskie, 51° 53' N, 16° 26' E
- Golmitz, *Chełmsko*, wieś, powiat międzyrzecki, powiat międzyrzecki, województwo lubuskie, 52° 34' N, 15° 33' E
- Golojewko, *Golejewo*, wieś, powiat krobski, powiat rawicki, województwo wielkopolskie, 51° 37' N, 17° 1' E
- Golojewo, *Golejewko*, wieś, powiat krobski, powiat rawicki, województwo wielkopolskie, 51° 36' N, 17° 1' E
- Goltzen, *Kolesin*, wieś, Prusy, powiat zielonogórski, województwo lubuskie, 52° 8' N, 15° 45' E
- Gondki, *Gądki*, wieś, powiat śremski, powiat poznański, województwo wielkopolskie, 52° 18' N, 17° 2' E
- Gonzawy, *Gąsawy*, wieś, powiat obornicki, powiat szamotulski, województwo wielkopolskie, 52° 36' N, 16° 38' E
- *Góra*, wieś, powiat międzyrzecki, powiat międzychodzki, województwo wielkopolskie, 52° 37' N, 16° 3' E
- *Góra*, wieś, powiat poznański, powiat poznański, województwo wielkopolskie, 52° 28' N, 16° 37' E
- Goray, *Goraj*, wieś, powiat międzyrzecki, powiat międzyrzecki, województwo lubuskie, 52° 34' N, 15° 44' E
- Goray, *Goraj*, wieś, Prusy, powiat czarnkowsko-trzcianecki, województwo wielkopolskie, 52° 51' N, 16° 30' E
- Gorka, *Górka*, wieś, powiat kościański, powiat leszczyński, województwo wielkopolskie, 51° 56' N, 16° 46' E
- Gorka, *Górka*, wieś, powiat obornicki, powiat obornicki, województwo wielkopolskie, 52° 35' N, 16° 42' E
- Gorka Mieyska, *Miejska Górka*, miasteczko, powiat krobski, powiat rawicki, województwo wielkopolskie, 51° 39' N, 16° 57' E Grossman 1925 – miasto
- Gorke, *Górka Duchowna*, wieś, powiat wschowski, powiat leszczyński, województwo wielkopolskie, 51° 57' N, 16° 35' E
- Gorki, *Górka*, wieś, powiat poznański, powiat poznański, województwo wielkopolskie, 52° 15' N, 16° 45' E
- gorne M., *Paliszewo*, młyn, powiat obornicki, powiat czarnkowsko-trzcianecki, województwo wielkopolskie, 52° 54' N, 16° 42' E
- Gorni, młyn, powiat obornicki, powiat obornicki, województwo wielkopolskie, 52° 42' N, 16° 36' E
- Gorny M., młyn, powiat poznański, powiat m. Poznań, województwo wielkopolskie, 52° 25' N, 16° 58' E
- *Gorszewice*, wieś, powiat poznański, powiat szamotulski, województwo wielkopolskie, 52° 30' N, 16° 31' E
- Gorszewo, *Gorzewo*, wieś, powiat obornicki, powiat obornicki, województwo wielkopolskie, 52° 47' N, 16° 49' E
- *Gortatowo*, wieś, powiat poznański, powiat poznański, województwo wielkopolskie, 52° 25' N, 17° 6' E
- Gory, *Góry Pakosławskie*, wieś, powiat krobski, powiat rawicki, województwo wielkopolskie, 51° 36' N, 17° 3' E
- *Gorzyce*, wieś, powiat kościański, powiat kościański, województwo wielkopolskie, 52° 5' N, 16° 46' E
- *Gorzyczki*, wieś, powiat kościański, powiat kościański, województwo wielkopolskie, 52° 6' N, 16° 48' E
- Gorzyn, *Gorzyń*, wieś, powiat międzyrzecki, powiat międzychodzki, województwo wielkopolskie, 52° 34' N, 15° 53' E
- Gosciejewo, *Gościejewo*, wieś, powiat obornicki, powiat obornicki, województwo wielkopolskie, 52° 46' N, 16° 57' E
- Gosciejewski Holl., *Gościejewko*, kolonia, powiat obornicki, powiat obornicki, województwo wielkopolskie, 52° 48' N, 16° 53' E
- Goscieszyn, *Gościeszyn*, wieś, powiat babimojski, powiat wolsztyński, województwo wielkopolskie, 52° 5' N, 16° 12' E
- Goslin, *Długa Goślina*, wieś, powiat obornicki, powiat poznański, województwo wielkopolskie, 52° 37' N, 17° 2' E
- *Gostkowo*, wieś, powiat krobski, powiat rawicki, województwo wielkopolskie, 51° 41' N, 16° 58' E
- Gostyn, *Gostyń*, miasteczko, powiat krobski, powiat gostyński, województwo wielkopolskie, 51° 52' N, 17° 0' E Grossman 1925 – miasto
- *Gowarzewo*, wieś, powiat śremski, powiat poznański, województwo wielkopolskie, 52° 21' N, 17° 7' E
- *Góra*, wieś, powiat śremski, powiat śremski, województwo wielkopolskie, 52° 7' N, 16° 59' E
- *Górka*, wieś, powiat śremski, powiat śremski, województwo wielkopolskie, 52° 7' N, 16° 55' E
- Gr. Dammer, *Dąbrówka Wielkopolska*, wieś, powiat babimojski, powiat świebodziński, województwo lubuskie, 52° 16' N, 15° 48' E
- Gr. Posemokel, *Podmokle Wielkie*, wieś, powiat babimojski, powiat zielonogórski, województwo lubuskie, 52° 11' N, 15° 49' E
- Gr. Schmöllen, *Smolno Wielkie*, wieś, Prusy, powiat zielonogórski, województwo lubuskie, 52° 4' N, 15° 47' E
- *Grabianowo*, wieś, powiat śremski, powiat śremski, województwo wielkopolskie, 52° 6' N, 16° 53' E
- Grabowko, *Grabówka*, wieś, powiat obornicki, powiat chodzieski, województwo wielkopolskie, 52° 54' N, 16° 50' E
- Grabowski M., *Grabowiec*, młyn, powiat obornicki, powiat szamotulski, województwo wielkopolskie, 52° 38' N, 16° 35' E
- *Gradowice*, wieś, powiat kościański, powiat grodziski, województwo wielkopolskie, 52° 9' N, 16° 19' E
- Grätz, *Grodzisko*, wieś, powiat wschowski, powiat leszczyński, województwo wielkopolskie, 51° 53' N, 16° 43' E
- [Grenz Vw.], *Przywsie*, folwark, Prusy, powiat trzebnicki, województwo dolnośląskie, 51° 34' N, 16° 52' E
- Grobla Kasubskie, most albo przeprawa, powiat obornicki, powiat obornicki, województwo wielkopolskie, 52° 44' N, 16° 37' E
- Grochow, *Grochowo*, wieś, powiat międzyrzecki, powiat sulęciński, województwo lubuskie, 52° 26' N, 15° 18' E
- Grodnice, *Grodnica*, wieś, powiat krobski, powiat gostyński, województwo wielkopolskie, 51° 54' N, 17° 7' E
- Grodzisko, *Grodziszczko*, wieś, powiat poznański, powiat szamotulski, województwo wielkopolskie, 52° 24' N, 16° 31' E
- Grodzisko, *Grodzisk Wielkopolski*, miasteczko, powiat kościański, powiat grodziski, województwo wielkopolskie, 52° 13' N, 16° 21' E Grossman 1925 – miasto, s. 86
- Groinsko, *Grońsko*, wieś, powiat babimojski, powiat nowotomyski, województwo wielkopolskie, 52° 25' N, 16° 8' E
- Grolewo, *Gralewo*, wieś, powiat międzyrzecki, powiat międzychodzki, województwo wielkopolskie, 52° 32' N, 15° 57' E
- Grombkowo, *Grąbkowo*, wieś, powiat krobski, powiat rawicki, województwo wielkopolskie, 51° 40' N, 17° 6' E
- Gromblewo, *Grąblewo*, wieś, powiat kościański, powiat grodziski, województwo wielkopolskie, 52° 14' N, 16° 23' E
- Gronowko, *Granówko*, wieś, powiat kościański, powiat grodziski, województwo wielkopolskie, 52° 12' N, 16° 32' E
- Gronowo, *Granowo*, wieś, powiat kościański, powiat grodziski, województwo wielkopolskie, 52° 13' N, 16° 31' E
- Grosdorf, *Wielka Wieś*, wieś, powiat babimojski, powiat wolsztyński, województwo wielkopolskie, 52° 5' N, 15° 54' E
- Grosdorf, *Międzychód-część,* część miejscowości, powiat międzyrzecki, powiat międzychodzki, województwo wielkopolskie, 52° 35' N, 15° 52' E
- Grotnik, *Grotnik*i, wieś, powiat wschowski, powiat leszczyński, województwo wielkopolskie, 51° 57' N, 16° 21' E
- Grubonog, *Grabonóg*, wieś, powiat krobski, powiat gostyński, województwo wielkopolskie, 51° 52' N, 17° 2' E
- Grubsker Hol., *Grubsko*, kolonia, powiat babimojski, powiat nowotomyski, województwo wielkopolskie, 52° 15' N, 16° 3' E
- Grudno, *Grudna*, wieś, powiat babimojski, powiat nowotomyski, województwo wielkopolskie, 52° 25' N, 16° 4' E
- Grudno, *Grudna*, wieś, powiat obornicki, powiat obornicki, województwo wielkopolskie, 52° 44' N, 16° 54' E
- Grunau, *Gronowo*, wieś, powiat wschowski, powiat m. Leszno, województwo wielkopolskie, 51° 51' N, 16° 35' E
- Grünchen, *Gronówko*, wieś, powiat wschowski, powiat leszczyński, województwo wielkopolskie, 51° 53' N, 16° 36' E
- Gruntzig, *Goruńsko*, wieś, powiat międzyrzecki, powiat międzyrzecki, województwo lubuskie, 52° 29' N, 15° 23' E
- Gruszyn, *Gruszczyn*, wieś, powiat poznański, powiat poznański, województwo wielkopolskie, 52° 25' N, 17° 4' E
- Grüzendorf, *Komorzewo*, wieś, powiat obornicki, powiat czarnkowsko-trzcianecki, województwo wielkopolskie, 52° 51' N, 16° 39' E
- Gryzyn, *Gryżyna*, wieś, powiat kościański, powiat kościański, województwo wielkopolskie, 52° 1' N, 16° 42' E
- Grzebienisko, *Grzebienisko*, wieś, powiat poznański, powiat szamotulski, województwo wielkopolskie, 52° 25' N, 16° 31' E
- *Grzybno*, wieś, powiat kościański, powiat śremski, województwo wielkopolskie, 52° 10' N, 16° 50' E
- Grzymisław, *Grzymysław*, wieś, powiat śremski, powiat śremski, województwo wielkopolskie, 52° 3' N, 17° 1' E
- Gubel, *Jabłonna*, wieś, Prusy, powiat leszczyński, województwo wielkopolskie, 51° 43' N, 16° 39' E
- Gurczyn, *Górczyn*, wieś, powiat poznański, powiat m. Poznań, województwo wielkopolskie, 52° 23' N, 16° 53' E
- Gurschke, *Górsko*, wieś, powiat wschowski, powiat wolsztyński, województwo wielkopolskie, 51° 56' N, 16° 16' E
- Gurzno, *Górzno*, wieś, powiat krobski, powiat leszczyński, województwo wielkopolskie, 51° 53' N, 16° 47' E
- Guswitz, *Gościejewice*, wieś, powiat krobski, powiat rawicki, województwo wielkopolskie, 51° 44' N, 16° 48' E
- Guzdzinskie Hol., *Goździn*, kolonia, powiat kościański, powiat grodziski, województwo wielkopolskie, 52° 10' N, 16° 17' E
- *Gwiazdowo*, wieś, powiat śremski, powiat poznański, województwo wielkopolskie, 52° 25' N, 17° 12' E
- Hamer Kr., karczma, powiat babimojski, powiat grodziski, województwo wielkopolskie, 52° 12' N, 16° 7' E
- Hamer M., młyn, powiat poznański, powiat poznański, województwo wielkopolskie, 52° 26' N, 17° 1' E
- Hamersitzker M., *Hamrzycko*, młyn, powiat babimojski, powiat nowotomyski, województwo wielkopolskie, 52° 22' N, 15° 54' E
- Hammer M., *Młynisko*, młyn, powiat babimojski, powiat zielonogórski, województwo lubuskie, 52° 9' N, 15° 50' E
- Hammer M:, *Młyn-Smolno*, młyn, powiat międzyrzecki, powiat międzyrzecki, województwo lubuskie, 52° 21' N, 15° 35' E
- Hammer, *Raduszyn*, wieś, powiat obornicki, powiat poznański, województwo wielkopolskie, 52° 34' N, 16° 59' E
- Hammerzycko, *Hamrzysko*, wieś, powiat obornicki, powiat czarnkowsko-trzcianecki, województwo wielkopolskie, 52° 49' N, 16° 21' E
- Handschkes M:, młyn, powiat międzyrzecki, powiat międzychodzki, województwo wielkopolskie, 52° 37' N, 15° 51' E
- Heidchen, leśniczówka, powiat międzyrzecki, powiat międzychodzki, województwo wielkopolskie, 52° 34' N, 16° 3' E
- Heide Ceg:, cegielnia, powiat międzyrzecki, powiat międzychodzki, województwo wielkopolskie, 52° 36' N, 15° 51' E, s. 94
- Heide Folw., *Nowina*, folwark, powiat babimojski, powiat wolsztyński, województwo wielkopolskie, 52° 8' N, 15° 55' E
- Heide Folw:, folwark, powiat międzyrzecki, powiat międzyrzecki, województwo lubuskie, 52° 29' N, 15° 25' E
- Heide Kar:, *Borowa* Karczma, karczma, powiat wschowski, powiat m. Leszno, województwo wielkopolskie, 51° 51' N, 16° 36' E
- Heide Kar:, karczma, powiat międzyrzecki, powiat międzyrzecki, województwo lubuskie, 52° 33' N, 15° 31' E
- Heide Kr., *Dogmina*, karczma, powiat babimojski, powiat grodziski, województwo wielkopolskie, 52° 10' N, 16° 15' E
- Heide M:, młyn, powiat międzyrzecki, powiat międzyrzecki, województwo lubuskie, 52° 30' N, 15° 27' E
- Heide M:, młyn, powiat międzyrzecki, powiat międzyrzecki, województwo lubuskie, 52° 24' N, 15° 37' E
- Heide Młyn, *Borowy Młyn*, młyn, powiat międzyrzecki, powiat międzychodzki,

województwo wielkopolskie, 52° 40' N, 16° 2' E, s. 82

- Hermsdorf, *Nowa Niedrzwica*, wieś, powiat międzyrzecki, powiat międzyrzecki, województwo lubuskie, 52° 35' N, 15° 38' E
- [Hinter Harthe oder Dombrowka], *Dąbrówka*, wieś, powiat krobski, powiat rawicki, województwo wielkopolskie, 51° 39' N, 16° 49' E
- Hinter Kar., karczma, powiat babimojski, powiat zielonogórski, województwo lubuskie, 52° 10' N, 15° 44' E
- Hinter M:, młyn, powiat międzyrzecki, powiat międzyrzecki, województwo lubuskie, 52° 31' N, 15° 22' E
- Hohenwalde, *Wysoka*, wieś, powiat międzyrzecki, powiat międzyrzecki, województwo lubuskie, 52° 22' N, 15° 27' E
- Hol Czerwonawskie, kolonia, powiat poznański, powiat poznański, województwo wielkopolskie, 52° 28' N, 16° 59' E
- Hol Mienkowskie, kolonia, powiat poznański, powiat poznański, województwo wielkopolskie, 52° 28' N, 16° 59' E
- Hol Wossogottowo, *Wysogotowo*, kolonia, powiat poznański, powiat poznański, województwo wielkopolskie, 52° 24' N, 16° 46' E
- Hol. Barlozna, *Barłożnia Wolsztyńska*, kolonia, powiat babimojski, powiat wolsztyński, województwo wielkopolskie, 52° 9' N, 16° 7' E
- Hol. Barlozna, *Barłożnia Gościeszyńska*, kolonia, powiat babimojski, powiat wolsztyński, województwo wielkopolskie, 52° 9' N, 16° 9' E
- Hol. Bialokoszczeskie, *Białokoszyce*, kolonia, powiat międzyrzecki, powiat międzychodzki, województwo wielkopolskie, 52° 33' N, 16° 15' E
- Hol. Bolewickie, *Bolewicko*, kolonia, powiat babimojski, powiat nowotomyski, województwo wielkopolskie, 52° 22' N, 16° 4' E
- Hol. Dombrowskie, *Wola Dąbrowiecka*, kolonia, powiat babimojski, powiat

wolsztyński, województwo wielkopolskie, 52° 10' N, 16° 9' E

- Hol. Eschen, *Jasieniec*, kolonia, powiat babimojski, powiat międzyrzecki, województwo lubuskie, 52° 21' N, 15° 48' E
- Hol. Gloden, *Głodno*, kolonia, powiat babimojski, powiat grodziski, województwo wielkopolskie, 52° 9' N, 16° 11' E
- Hol. Goyla, *Gola*, kolonia, powiat babimojski, powiat grodziski, województwo wielkopolskie, 52° 9' N, 16° 13' E
- Hol. Kapunki, *Kopanki*, kolonia, powiat kościański, powiat nowotomyski, województwo wielkopolskie, 52° 17' N, 16° 18' E
- Hol. Komorowskie, *Komorowice*, kolonia, powiat babimojski, powiat nowotomyski, województwo wielkopolskie, 52° 26' N, 16° 3' E
- Hol. Kuzlin, *Kuślin*, kolonia, powiat kościański, powiat nowotomyski, województwo wielkopolskie, 52° 21' N, 16° 18' E
- Hol. Nowawieskie, *Nowa Wieś Dolna*, kolonia, powiat poznański, powiat m. Poznań, województwo wielkopolskie, 52° 28' N, 16° 58' E
- Hol. Przyborowskie, *Przyborowo*, kolonia, powiat poznański, powiat szamotulski, województwo wielkopolskie, 52° 33' N, 16° 34' E
- Hol. Przychodzkie, *Przychodzko*, kolonia, powiat babimojski, powiat nowotomyski, województwo wielkopolskie, 52° 18' N, 15° 54' E
- Hol. Reklinskie, *Reklinek*, kolonia, powiat babimojski, powiat wolsztyński, województwo wielkopolskie, 52° 9' N, 16° 0' E
- Hol. Rosnowo, *Rosnówko*, kolonia, powiat poznański, powiat poznański, województwo wielkopolskie, 52° 17' N, 16° 45' E
- Hol. Stare Dombrowskie, *Dąbrowa*, kolonia, powiat kościański, powiat nowotomyski, województwo wielkopolskie, 52° 19' N, 16° 16' E
- Hol. Stefanowo, *Stefanowo*, kolonia, powiat babimojski, powiat nowotomyski, województwo wielkopolskie, 52° 13' N*,* 15° 58' E
- Hol. Stodolskie, *Stodolsko*, kolonia, powiat babimojski, powiat grodziski, województwo wielkopolskie, 52° 8' N, 16° 12' E
- Hol. Thiergarten, *Zwierzyniec*, kolonia, powiat międzyrzecki, powiat międzychodzki, województwo wielkopolskie, 52° 39' N, 15° 55' E
- Hol. Tlokewskie, *Nowe Tłoki*, kolonia, powiat babimojski, powiat wolsztyński, województwo wielkopolskie, 52° 8' N, 16° 9' E
- Hol. Turowskie, *Turówko*, kolonia, powiat poznański, powiat szamotulski, województwo wielkopolskie, 52° 28' N, 16° 19' E
- Hol. Wioskewskie, *Wola Jabłońska*, kolonia, powiat babimojski, powiat grodziski, województwo wielkopolskie, 52° 13' N, 16° 10' E
- Hol. Wymyslonskie, *Wymyślanka*, kolonia, powiat babimojski, powiat nowotomyski, województwo wielkopolskie, 52° 27' N, 16° 7' E
- Hol. Zamorze, *Zamorze*, kolonia, powiat poznański, powiat szamotulski, województwo wielkopolskie, 52° 30' N, 16° 12' E
- Hol. Zlotkowskie, *Złotkowo*, kolonia, powiat poznański, powiat poznański, województwo wielkopolskie, 52° 30' N, 16° 50' E
- Hol: Baranoskie, *Baranówko*, kolonia, powiat śremski, powiat poznański, województwo wielkopolskie, 52° 12' N, 16° 53' E
- Hol: Belsche, kolonia, powiat międzyrzecki, powiat nowotomyski, województwo wielkopolskie, 52° 27' N, 15° 53' E
- Hol: Błażejewskie, *Błażejewko*, kolonia, powiat śremski, powiat poznański, województwo wielkopolskie, 52° 11' N, 17° 6' E
- Hol: Brodnickie, *Brodniczka*, kolonia, powiat śremski, powiat śremski, województwo wielkopolskie, 52° 9' N, 16° 55' E
- Hol: Buchorzewskie, *Bucharzewo*, kolonia, powiat międzyrzecki, powiat międzychodzki, województwo wielkopolskie, 52° 40' N, 16° 5' E
- Hol: Buchowce, *Bukowiec*, kolonia, powiat międzyrzecki, powiat międzychodzki, województwo wielkopolskie, 52° 41' N, 16° 8' E
- Hol: Bystrzeckie, *Bystrzek*, kolonia, powiat śremski, powiat śremski, województwo wielkopolskie, 52° 4' N, 17° 5' E
- Hol: Chartupskie, *Charłub*, kolonia, powiat śremski, powiat śremski, województwo wielkopolskie, 52° 2' N, 17° 15' E
- Hol: Chelmnowskie, *Chełminko*, kolonia, powiat poznański, powiat szamotulski, województwo wielkopolskie, 52° 29' N, 16° 21' E
- Hol: Chronstowskie, *Olsza*, kolonia, powiat śremski, powiat śremski, województwo wielkopolskie, 52° 4' N, 17° 5' E
- Hol: Cmónskie, *Czmoniec*, kolonia, powiat śremski, powiat poznański, województwo wielkopolskie, 52° 10' N, 17° 1' E
- Hol: Czarnotzkie, kolonia, powiat śremski, powiat średzki, województwo wielkopolskie, 52° 8' N, 17° 12' E
- Hol: Dalezynke, *Daleszynek*, kolonia, powiat międzyrzecki, powiat międzychodzki, województwo wielkopolskie, 52° 32' N, 16° 9' E
- Hol: Dombrowskie, *Grodzewo*, kolonia, powiat śremski, powiat śremski, województwo wielkopolskie, 52° 6' N, 17° 8' E
- Hol: Driewzen, *Drzewce*, kolonia, powiat międzyrzecki, powiat międzychodzki, województwo wielkopolskie, 52° 39' N, 15° 50' E
- Hol: Dzienczynskie, *Dzięczynka*, kolonia, powiat krobski, powiat gostyński, województwo wielkopolskie, 51° 44' N, 16° 52' E
- Hol: Eichberg, *Dębowiec*, kolonia, powiat międzyrzecki, powiat czarnkowsko- -trzcianecki, województwo wielkopolskie, 52° 45' N, 15° 57' E
- Hol: Eulenberg, *Sowia Góra*, kolonia, powiat międzyrzecki, powiat strzelecko- -drezdenecki, województwo lubuskie, 52° 42' N, 15° 50' E
- Hol: Frey, *Piotry*, kolonia, powiat międzyrzecki, powiat nowotomyski, województwo wielkopolskie, 52° 28' N, 15° 54' E
- Hol: Glownewskie, *Bogucin*, kolonia, powiat poznański, powiat poznański, województwo wielkopolskie, 52° 25' N, 17° 0' E
- Hol: Gogolewskie, *Gogolewko*, kolonia, powiat śremski, powiat śremski, województwo wielkopolskie, 52° 6' N, 17° 13' E
- Hol: Gorguszewskie, *Gorgoszewo*, kolonia, powiat poznański, powiat szamotulski, województwo wielkopolskie, 52° 28' N, 16° 31' E
- Hol: Kiełczynskie, *Kiełczynek*, kolonia, powiat śremski, powiat śremski, województwo wielkopolskie, 52° 4' N, 17° 12' E
- Hol: Klaszczewskie, *Poklatki*, kolonia, powiat śremski, powiat poznański, województwo wielkopolskie, 52° 20' N, 17° 11' E
- Hol: Kliny, *Kliny*, kolonia, powiat poznański, powiat poznański, województwo wielkopolskie, 52° 29' N, 17° 3' E
- Hol: Komarskieskie, *Konarzyce*, kolonia, powiat śremski, powiat śremski, województwo wielkopolskie, 52° 4' N, 17° 10' E
- Hol: Kotusz, *Kotusz*, kolonia, powiat kościański, powiat grodziski, województwo wielkopolskie, 52° 6' N, 16° 29' E
- Hol: Koza, kolonia, powiat międzyrzecki, powiat międzyrzecki, województwo lubuskie, 52° 42' N, 15° 44' E
- Hol: Krebel mühler Stare, *Zamyślin*, kolonia, powiat międzyrzecki, powiat międzychodzki, województwo wielkopolskie, 52° 38' N, 15° 47' E
- Hol: Krebs, *Rakowo*, kolonia, powiat międzyrzecki, powiat gorzowski, województwo lubuskie, 52° 35' N, 15° 25' E
- Hol: Krinice, *Skrzynica*, kolonia, powiat międzyrzecki, powiat międzyrzecki, województwo lubuskie, 52° 37' N, 15° 40' E
- Hol: Kros, *Krosinko*, kolonia, powiat kościański, powiat poznański, województwo wielkopolskie, 52° 13' N, 16° 48' E
- Hol: Lewickie, *Lewiczynek*, kolonia, powiat międzyrzecki, powiat nowotomyski, województwo wielkopolskie, 52° 26' N, 15° 58' E
- Hol: Lubonieckie, *Lubonieczek*, kolonia, powiat śremski, powiat średzki, województwo wielkopolskie, 52° 8' N, 17° 11' E
- Hol: Lubonieckie, *Kowalka*, kolonia, powiat śremski, powiat średzki, województwo wielkopolskie, 52° 8' N, 17° 9' E
- Hol: Marienwalde, *Gaj*, kolonia, powiat międzyrzecki, powiat międzyrzecki, województwo lubuskie, 52° 37' N, 15° 40' E
- Hol: Mechnacz, *Mechnacz*, kolonia, powiat międzyrzecki, powiat międzychodzki, województwo wielkopolskie, 52° 33' N, 16° 1' E
- Hol: Merine, *Mierzyn*, kolonia, powiat międzyrzecki, powiat międzychodzki, województwo wielkopolskie, 52° 38' N, 15° 49' E
- Hol: Muchocinskie, *Muchocinek*, kolonia, powiat międzyrzecki, powiat międzychodzki, województwo wielkopolskie, 52° 37' N, 15° 48' E
- Hol: Neuguth, *Nowa Wieś*, kolonia, powiat wschowski, powiat kościański, województwo wielkopolskie, 52° 1' N, 16° 29' E
- Hol: Neuhaus, kolonia, powiat międzyrzecki, powiat międzyrzecki, województwo lubuskie, 52° 37' N, 15° 37' E
- Hol: Neusorge, kolonia, powiat międzyrzecki, powiat międzychodzki, województwo wielkopolskie, 52° 41' N, 15° 52' E
- Hol: Niewienskie, *Niewiemko*, kolonia, powiat obornicki, powiat chodzieski,

województwo wielkopolskie, 52° 53' N, 16° 47' E

- Hol: Nowe Schillinskie, *Silna Nowa*, kolonia, powiat międzyrzecki, powiat nowotomyski, województwo wielkopolskie, 52° 25' N, 15° 51' E
- Hol: nowy Holand, *Nowinki*, kolonia, powiat kościański, powiat poznański, województwo wielkopolskie, 52° 12' N, 16° 49' E
- Hol: Orlowce, *Orłowce*, kolonia, powiat międzyrzecki, powiat międzyrzecki, województwo lubuskie, 52° 36' N, 15° 43' E
- Hol: Psarskeskie, *Psarce*, kolonia, powiat międzyrzecki, powiat szamotulski, województwo wielkopolskie, 52° 33' N, 16° 16' E
- Hol: Punken, *Pąchy*, kolonia, powiat międzyrzecki, powiat nowotomyski, województwo wielkopolskie, 52° 26' N, 15° 54' E
- Hol: Radoszkowskie, *Radoszkowo*, kolonia, powiat śremski, powiat śremski, województwo wielkopolskie, 52° 2' N, 17° 16' E
- Hol: Radusz, *Kamień*, kolonia, powiat międzyrzecki, powiat międzychodzki, województwo wielkopolskie, 52° 40' N, 15° 55' E
- Hol: Roinske, *Rańsko*, kolonia, powiat babimojski, powiat międzyrzecki, województwo lubuskie, 52° 25' N, 15° 43' E
- Hol: Rosenthal, *Poręba*, kolonia, powiat międzyrzecki, powiat międzyrzecki, województwo lubuskie, 52° 37' N, 15° 42' E
- Hol: Schirzig, *Sierczynek*, kolonia, powiat babimojski, powiat międzyrzecki, województwo lubuskie, 52° 23' N, 15° 47' E
- Hol: Schneidemühl, *Piłka*, kolonia, powiat międzyrzecki, powiat międzychodzki, województwo wielkopolskie, 52° 39' N, 15° 47' E
- Hol: Schweinert, *Świniarki*, kolonia, powiat międzyrzecki, powiat międzyrzecki, województwo lubuskie, 52° 37' N, 15° 32' E
- Hol: Silzekie, *Solec Nowy*, kolonia, powiat babimojski, powiat wolsztyński, województwo wielkopolskie, 52° 2' N, 16° 11' E
- Hol: Sowienieckie, *Sowinki*, kolonia, powiat kościański, powiat poznański, województwo wielkopolskie, 52° 12' N, 16° 53' E
- Hol: Sroczewskie, *Sroczewo*, kolonia, powiat śremski, powiat śremski, województwo wielkopolskie, 52° 5' N, 17° 9' E
- Hol: Stricheskie, *Stryszewo*, kolonia, powiat międzyrzecki, powiat międzyrzecki, województwo lubuskie, 52° 37' N, 15° 47' E
- Hol: Swiancynskie, *Świączynek*, kolonia, powiat śremski, powiat śremski, województwo wielkopolskie, 52° 4' N, 17° 17' E
- Hol: Szlosane, kolonia, powiat międzyrzecki, powiat międzyrzecki, województwo lubuskie, 52° 36' N, 15° 45' E
- Hol: Thiergarten, kolonia, powiat międzyrzecki, powiat międzychodzki, województwo wielkopolskie, 52° 38' N, 15° 53' E
- Hol: Tucholskie, *Tuchola*, kolonia, powiat międzyrzecki, powiat międzychodzki, województwo wielkopolskie, 52° 40' N, 16° 7' E
- Hol: Weisser Sand, *Bieleń*, kolonia, powiat międzyrzecki, powiat międzyrzecki, województwo lubuskie, 52° 21' N, 15° 46' E
- Hol: Wilczeskie, *Wilcze*, kolonia, powiat babimojski, powiat wolsztyński, województwo wielkopolskie, 52° 1' N, 15° 58' E
- Hol: Włosciejowskie, *Włościejewice*, kolonia, powiat śremski, powiat śremski, województwo wielkopolskie, 51° 59' N, 17° 10' E
- Hol: Zabinskie, *Żabinko*, kolonia, powiat śremski, powiat poznański, województwo wielkopolskie, 52° 11' N, 16° 52' E
- Hol: Zakrzewskie, *Zakrzewice*, kolonia, powiat śremski, powiat śremski, województwo wielkopolskie, 52° 5' N, 17° 14' E
- Hol: Zwolnieckie, *Kotowo*, kolonia, powiat śremski, powiat średzki, województwo wielkopolskie, 52° 6' N, 17° 8' E
- Hol: Zwołenickie, *Zwola*, kolonia, powiat śremski, powiat średzki, województwo wielkopolskie, 52° 8' N, 17° 9' E
- Holendry Borowieckie, *Borówiec*, kolonia, powiat śremski, powiat poznański, województwo wielkopolskie, 52° 16' N, 17° 1' E
- Holendry Radzewskie, *Radzewice*, kolonia, powiat śremski, powiat poznański, województwo wielkopolskie, 52° 12' N, 16° 59' E
- Holl Igrzna, *Igrzyna*, kolonia, powiat obornicki, powiat obornicki, województwo wielkopolskie, 52° 51' N, 16° 47' E
- Holl Zelonka, kolonia, powiat obornicki, powiat poznański, województwo wielkopolskie, 52° 32' N, 17° 7' E
- Holl. [Steinke], kolonia, powiat obornicki, powiat obornicki, województwo wielkopolskie, 52° 40' N, 16° 58' E
- Holl. [Tarnowko], kolonia, powiat obornicki, powiat czarnkowsko-trzcianecki, województwo wielkopolskie, 52° 46' N, 16° 35' E
- Holl. Aschenforth, *Popielno*, kolonia, Prusy, powiat chodzieski, województwo wielkopolskie, 52° 50' N, 16° 58' E
- Holl. Bialenzinskie, *Białęgi*, kolonia, powiat obornicki, powiat poznański, województwo wielkopolskie, 52° 36' N, 16° 59' E
- Holl. Budziszewski, *Budziszewice*, kolonia, powiat obornicki, powiat wągrowiecki, województwo wielkopolskie, 52° 40' N, 17° 2' E
- Holl. Burzykowskie, kolonia, powiat obornicki, powiat obornicki, województwo wielkopolskie, 52° 41' N, 16° 51' E
- Holl. Bus, *Boduszewo*, kolonia, powiat obornicki, powiat poznański, województwo wielkopolskie, 52° 33' N, 17° 4' E
- Holl. Choyno, *Chojno*-*Wieś*, kolonia, powiat obornicki, powiat szamotulski, województwo wielkopolskie, 52° 41' N, 16° 13' E
- Holl. Glashutty, kolonia, powiat obornicki, powiat chodzieski, województwo wielkopolskie, 52° 54' N, 16° 46' E
- Holl. Jaraczinskie, *Jaracz*, kolonia, powiat obornicki, powiat obornicki, województwo wielkopolskie, 52° 42' N, 16° 53' E
- Holl. Kruczynskie, *Kruteczek*, kolonia, powiat obornicki, powiat czarnkowsko- -trzcianecki, województwo wielkopolskie, 52° 49' N, 16° 24' E
- Holl. Kunkolewskie, *Kąkolewiczki*, kolonia, Prusy, powiat chodzieski, województwo wielkopolskie, 52° 54' N, 16° 56' E
- Holl. Laskunskie, *Łoskoń Stary*, kolonia, powiat obornicki, powiat poznański, województwo wielkopolskie, 52° 39' N, 17° 2' E
- Holl. Ludomskie, *Ludomicko*, kolonia, powiat obornicki, powiat obornicki, województwo wielkopolskie, 52° 45' N, 16° 43' E
- Holl. Ludomskie, *Ludomicko*, kolonia, powiat obornicki, powiat obornicki, województwo wielkopolskie, 52° 44' N, 16° 45' E
- Holl. Milkowo, *Miłkówko*, kolonia, powiat obornicki, powiat czarnkowsko- -trzcianecki, województwo wielkopolskie, 52° 48' N, 16° 30' E
- Holl. Nieszawskie, *Nieszawka*, kolonia, powiat obornicki, powiat poznański, województwo wielkopolskie, 52° 39' N*,* 16° 59' E
- Holl. Polajewskie, *Połajewice*, kolonia, powiat obornicki, powiat czarnkowsko- -trzcianecki, województwo wielkopolskie, 52° 52' N, 16° 45' E
- Holl. Roznowskie, *Rożnowice*, kolonia, powiat obornicki, powiat obornicki, województwo wielkopolskie, 52° 41' N, 16° 52' E
- Holl. Siewerta, *Łopuchowo*, kolonia, powiat obornicki, powiat poznański, województwo wielkopolskie, 52° 35' N, 17° 5' E
- Holl. Smolary, *Smolarki*, kolonia, powiat obornicki, powiat wągrowiecki, województwo wielkopolskie, 52° 40' N, 17° 5' E
- Holl. Stobnickie, *Stobnicko*, wieś, powiat obornicki, powiat szamotulski, województwo wielkopolskie, 52° 43' N, 16° 34' E
- Holl. Struzenskie, kolonia, Prusy, powiat chodzieski, województwo wielkopolskie, 52° 56' N, 16° 50' E
- Holl. Suchelas, *Dziewcza Struga*, kolonia, powiat obornicki, powiat obornicki, województwo wielkopolskie, 52° 44' N, 16° 56' E
- Holl. Trojanowskie, kolonia, powiat obornicki, powiat poznański, województwo wielkopolskie, 52° 36' N, 17° 3' E
- Holl. Wel[ner], kolonia, powiat obornicki, powiat obornicki, województwo wielkopolskie, 52° 42' N, 16° 58' E
- Holl. Wladiszynskie, kolonia, powiat obornicki, powiat obornicki, województwo wielkopolskie, 52° 42' N, 17° 2' E
- Holl. Woynowskie, *Wojnówko*, kolonia, powiat obornicki, powiat poznański, województwo wielkopolskie, 52° 38' N, 17° 4' E
- Holl. Wyszynskie, *Wyszynki*, kolonia, powiat obornicki, powiat chodzieski, województwo wielkopolskie, 52° 52' N, 16° 48' E
- Holl: Dreyen, *Zdroje*, kolonia, powiat obornicki, powiat szamotulski, województwo wielkopolskie, 52° 43' N, 16° 16' E
- Holl: Eichguust, *Nowołoskoniec*, kolonia, powiat obornicki, powiat obornicki, województwo wielkopolskie, 52° 41' N, 16° 45' E
- Holl: Gargowskie, kolonia, powiat obornicki, powiat poznański, województwo wielkopolskie, 52° 35' N, 16° 59' E
- Holl: Gogolice, *Gogolice*, kolonia, powiat obornicki, powiat szamotulski, województwo wielkopolskie, 52° 45' N, 16° 8' E
- Holl: Grabowce, *Czarne Olendry*, kolonia, powiat obornicki, powiat czarnkowsko- -trzcianecki, województwo wielkopolskie, 52° 49' N, 16° 27' E
- Holl: Kobus, *Kobus*, kolonia, powiat obornicki, powiat szamotulski, województwo wielkopolskie, 52° 44' N, 16° 5' E
- Holl: Slonianskie, *Słonawy*, kolonia, powiat obornicki, powiat obornicki, województwo wielkopolskie, 52° 39' N, 16° 45' E
- Holl: Strumiany, *Strumiany*, kolonia, powiat śremski, powiat gostyński, województwo wielkopolskie, 51° 54' N, 17° 11' E
- Holl: Szostak, *Szostaki*, kolonia, powiat obornicki, powiat szamotulski, województwo wielkopolskie, 52° 43' N, 16° 2' E
- Holl: Trojanowskie, kolonia, powiat obornicki, powiat poznański, województwo wielkopolskie, 52° 36' N, 17° 0' E
- Holl: Uscikowskie, *Uścikówiec*, kolonia, powiat obornicki, powiat obornicki, województwo wielkopolskie, 52° 39' N, 16° 45' E
- Holl: Zakrzewo, kolonia, powiat obornicki, powiat szamotulski, województwo wielkopolskie, 52° 42' N, 16° 15' E
- Hollenderski Wies, *Jędrzejewo*, wieś, powiat obornicki, powiat czarnkowsko- -trzcianecki, województwo wielkopolskie, 52° 50' N, 16° 36' E
- Hollendry Gembickie, *Gębiczyn*, kolonia, powiat obornicki, powiat czarnkowsko- -trzcianecki, województwo wielkopolskie, 52° 53' N, 16° 44' E
- Hurenkamp, *Jakubowo*, folwark, powiat obornicki, powiat czarnkowsko-trzcianecki, województwo wielkopolskie, 52° 48' N, 16° 41' E
- Hutta, *Huta Pusta*, wieś, powiat obornicki, powiat poznański, województwo wielkopolskie, 52° 32' N, 17° 6' E
- Hutta Holl., *Huciska*, kolonia, powiat obornicki, powiat poznański, województwo wielkopolskie, 52° 33' N, 17° 4' E
- Hutten Hol., *Zachodzko*, kolonia, powiat babimojski, powiat nowotomyski, województwo wielkopolskie, 52° 23' N, 15° 57' E
- *Izdebno*, wieś, powiat międzyrzecki, powiat międzychodzki, województwo wielkopolskie, 52° 39' N, 16° 12' E
- Jablonka, *Smolarnia*, wieś, powiat międzyrzecki, powiat międzyrzecki, województwo lubuskie, 52° 40' N, 15° 38' E
- Jablonka, *Jabłonka Stara*, wieś, powiat babimojski, powiat nowotomyski, województwo wielkopolskie, 52° 25' N, 15° 52' E
- Jablonna, *Jabłonna*, wieś, powiat babimojski, powiat grodziski, województwo wielkopolskie, 52° 12' N, 16° 12' E
- Jablonowo, *Jabłonowo*, wieś, powiat międzyrzecki, powiat międzychodzki, województwo wielkopolskie, 52° 39' N, 16° 12' E
- *Janikowo*, wieś, powiat poznański, powiat poznański, województwo wielkopolskie, 52° 26' N, 17° 1' E
- Jankendorf, *Sokołowo Budzyńskie*, wieś, Prusy, powiat chodzieski, województwo wielkopolskie, 52° 50' N, 16° 55' E
- *Jankowice*, wieś, powiat poznański, powiat poznański, województwo wielkopolskie, 52° 26' N, 16° 37' E
- Janow, *Janowo*, wieś, powiat międzyrzecki, powiat międzyrzecki, województwo lubuskie, 52° 26' N, 15° 41' E
- Jänsch, *Janiszewo*, wieś, powiat krobski, powiat gostyński, województwo wielkopolskie, 51° 46' N, 16° 45' E
- Jansch Folw:, *Warszewko*, folwark, powiat krobski, powiat rawicki, województwo wielkopolskie, 51° 35' N, 16° 49' E
- *Januszewice*, wieś, powiat poznański, powiat grodziski, województwo wielkopolskie, 52° 15' N, 16° 36' E
- Janyszewo, folwark, powiat babimojski, powiat nowotomyski, województwo wielkopolskie, 52° 27' N, 16° 8' E
- *Jargoniewice*, wieś, powiat kościański, powiat kościański, województwo wielkopolskie, 52° 9' N, 16° 41' E
- Jariszewo, *Jaryszewo*, wieś, powiat obornicki, powiat szamotulski, województwo wielkopolskie, 52° 40' N, 16° 37' E
- *Jaromierz*, wieś, powiat babimojski, powiat wolsztyński, województwo wielkopolskie, 52° 6' N, 15° 57' E
- Jaroscewo, *Jaroszewo*, wieś, powiat międzyrzecki, powiat międzychodzki, województwo wielkopolskie, 52° 36' N, 16° 5' E
- Jarosławiec, *Jarosławiec*, karczma, powiat poznański, powiat poznański, województwo wielkopolskie, 52° 17' N, 16° 48' E
- Jarosławski, *Jarosławki*, wieś, powiat śremski, powiat śremski, województwo wielkopolskie, 52° 3' N, 17° 9' E
- *Jaryszki*, folwark, powiat śremski, powiat poznański, województwo wielkopolskie, 52° 19' N, 17° 1' E
- Jaschen, *Jesionka*, wieś, Prusy, powiat nowosolski, województwo lubuskie, 51° 59' N, 15° 58' E
- Jasdrowo, *Jastrowo*, wieś, powiat obornicki, powiat szamotulski, województwo wielkopolskie, 52° 35' N, 16° 32' E
- Jasienice albo Jaszin, wieś, powiat poznański, powiat poznański, województwo wielkopolskie, 52° 23' N, 17° 5' E
- Jasienie, *Jasień*, wieś, powiat kościański, powiat kościański, województwo wielkopolskie, 52° 7' N, 16° 42' E
- Jasieniec, *Jażyniec*, wieś, powiat babimojski, powiat wolsztyński, województwo wielkopolskie, 52° 5' N, 16° 0' E
- *Jasionna*, wieś, powiat obornicki, powiat szamotulski, województwo wielkopolskie, 52° 45' N, 16° 24' E
- Jaskolki, *Jaskółki*, wieś, powiat kościański, powiat grodziski, województwo wielkopolskie, 52° 11' N, 16° 30' E
- Jaskulki, *Śremskie Przedmieście*, wieś, powiat śremski, powiat śremski, województwo wielkopolskie, 51° 59' N, 17° 3' E
- Jastrzembniki, *Jastrzębniki*, wieś, powiat kościański, powiat nowotomyski, województwo wielkopolskie, 52° 19' N, 16° 20' E, s. 82
- *Jaszkowo*, wieś, powiat śremski, powiat śremski, województwo wielkopolskie, 52° 8' N, 16° 58' E
- *Jawory*, wieś, powiat śremski, powiat gostyński, województwo wielkopolskie, 51° 56' N, 17° 10' E
- Jelenczewo, *Jeleńczewo*, wieś, powiat śremski, powiat śremski, województwo wielkopolskie, 52° 1' N, 16° 56' E
- *Jerka*, wieś, powiat kościański, powiat kościański, województwo wielkopolskie, 51° 59' N, 16° 51' E
- Jeswitze albo Jzbice, *Izbice*, wieś, powiat krobski, powiat rawicki, województwo wielkopolskie, 51° 39' N, 16° 49' E
- Jezewo, *Jeżewo*, wieś, powiat śremski, powiat gostyński, województwo wielkopolskie, 51° 56' N, 17° 13' E
- *Jezierce*, wieś, powiat międzyrzecki, powiat międzyrzecki, województwo lubuskie, 52° 41' N, 15° 33' E
- *Jeziora*, wieś, powiat krobski, powiat rawicki, województwo wielkopolskie, 51° 34' N, 17° 11' E
- *Jeziorki*, wieś, powiat poznański, powiat poznański, województwo wielkopolskie, 52° 18' N, 16° 35' E
- *Jeziorki*, wieś, powiat wschowski, powiat leszczyński, województwo wielkopolskie, 51° 53' N, 16° 39' E
- Jeziorny, młyn, powiat poznański, powiat m. Poznań, województwo wielkopolskie, 52° 24' N, 17° 2' E
- Jezyce, *Jeżyce*, wieś, powiat poznański, powiat m. Poznań, województwo wielkopolskie, 52° 24' N, 16° 54' E
- *Junikowo*, wieś, powiat poznański, powiat m. Poznań, województwo wielkopolskie, 52° 23' N, 16° 51' E
- *Jurkowo*, wieś, powiat kościański, powiat kościański, województwo wielkopolskie, 51° 59' N, 16° 46' E
- Kaczemka, *Gospódka*, karczma, powiat mię dzyrzecki, powiat międzychodzki, województwo wielkopolskie, 52° 44' N, 15° 59' E
- *Kaczlin*, wieś, powiat międzyrzecki, powiat międzychodzki, województwo wielkopolskie, 52° 39' N, 16° 9' E
- *Kadzewo*, wieś, powiat śremski, powiat śremski, województwo wielkopolskie, 52° 2' N, 16° 59' E
- Kadzyn, *Kadzyń*, wieś, powiat śremski, powiat śremski, województwo wielkopolskie, 51° 59' N, 17° 6' E
- Kahlau, *Kaława*, wieś, powiat międzyrzecki, powiat międzyrzecki, województwo lubuskie, 52° 22' N, 15° 31' E
- Kainscht, *Kęszyca*, wieś, powiat międzyrzecki, powiat międzyrzecki, województwo lubuskie, 52° 24' N, 15° 30' E
- *Kaleje*, wieś, powiat śremski, powiat śremski, województwo wielkopolskie, 52° 10' N, 17° 4' E
- [Kaltvorwerk], *Hetmanice*, wieś, powiat wschowski, powiat wschowski, województwo lubuskie, 51° 51' N, 16° 15' E
- Kaltzig, *Kalsko*, wieś, powiat międzyrzecki, powiat międzyrzecki, województwo lubuskie, 52° 30' N, 15° 37' E
- *Kalwy*, wieś, powiat poznański, powiat poznański, województwo wielkopolskie, 52° 24' N, 16° 36' E
- *Kamieniec*, wieś, powiat kościański, powiat grodziski, województwo wielkopolskie, 52° 10' N, 16° 27' E
- Kaminskie Holl:, *Kamińsko*, kolonia, powiat obornicki, powiat poznański, województwo wielkopolskie, 52° 32' N, 17° 3' E
- Kamionka, *Kamionka-Wybudowanie*, wieś, powiat obornicki, powiat czarnkowsko- -trzcianecki, województwo wielkopolskie, 52° 49' N, 16° 34' E
- *Kamionki*, wieś, powiat śremski, powiat poznański, województwo wielkopolskie, 52° 17' N, 16° 59' E
- *Kaninko*, wieś, powiat śremski, powiat poznański, województwo wielkopolskie, 52° 18' N, 17° 0' E
- Kankel, *Kąkolewo*, wieś, powiat wschowski, powiat leszczyński, województwo wielkopolskie, 51° 51' N, 16° 41' E
- Kannonna, *Kamionna*, miasteczko, powiat międzyrzecki, powiat międzychodzki, województwo wielkopolskie, 52° 34' N, 15° 57' E Grossman 1925 – miasto
- Kapline, *Kaplin*, wieś, powiat międzyrzecki, powiat międzychodzki, województwo wielkopolskie, 52° 39' N, 15° 53' E
- Kar Błazejewski, *Wygoda*, karczma, powiat śremski, powiat śremski, województwo wielkopolskie, 51° 59' N, 17° 10' E
- Kar gorne, *Krasnobrzeg*, karczma, powiat obornicki, powiat szamotulski,

województwo wielkopolskie, 52° 42' N, 16° 17' E

- Kar Lugi, karczma, powiat krobski, powiat gostyński, województwo wielkopolskie, 51° 53' N, 17° 5' E
- *Kar Mendziskowski, Mędzisko*, karczma, powiat obornicki, powiat szamotulski, województwo wielkopolskie, 52° 40' N, 16° 35' E
- Kar Wygoda, karczma, powiat międzyrzecki, powiat międzychodzki, województwo wielkopolskie, 52° 31' N, 16° 3' E
- Kar. Eichberg, *Głuchowiec*, karczma, powiat obornicki, powiat szamotulski, województwo wielkopolskie, 52° 45' N, 16° 11' E
- Kar. Helle, *Bielawy*, karczma, powiat krobski, powiat gostyński, województwo wielkopolskie, 51° 46' N, 17° 9' E
- Kar. Kruczen, karczma, powiat obornicki, powiat szamotulski, województwo wielkopolskie, 52° 43' N, 16° 21' E
- Kar. Labendz, *Srocko*, karczma, powiat kościański, powiat poznański, województwo wielkopolskie, 52° 12' N, 16° 42' E
- Kar. Letzte Heller, karczma, powiat babimojski, powiat zielonogórski, województwo lubuskie, 52° 3' N, 15° 51' E
- Kar. Michalina, *Michalin*, karczma, powiat poznański, powiat poznański, województwo wielkopolskie, 52° 19' N, 16° 30' E
- Kar. Michalowo, karczma, powiat poznański, powiat m. Poznań, województwo wielkopolskie, 52° 26' N, 16° 48' E
- Kar. Strasburg, karczma, powiat babimojski, powiat zielonogórski, województwo lubuskie, 52° 3' N, 15° 52' E
- Kar. Süsse Loch, *Jaromiersko*, karczma, powiat babimojski, powiat zielonogórski, województwo lubuskie, 52° 3' N, 15° 55' E
- Kar. Winagora, *Dębogóra*, karczma, powiat obornicki, powiat szamotulski, województwo wielkopolskie, 52° 46' N, 16° 9' E
- Kar. Wygoda, karczma, powiat obornicki, powiat obornicki, województwo wielkopolskie, 52° 36' N, 16° 47' E
- Kar. Wygoda, karczma, powiat poznański, powiat poznański, województwo wielkopolskie, 52° 28' N, 17° 4' E
- Kar. Zielonagora, karczma, powiat obornicki, powiat szamotulski, województwo wielkopolskie, 52° 47' N, 16° 14' E
- Kar: Biall R[oza], karczma, powiat krobski, powiat gostyński, województwo wielkopolskie, 51° 50' N, 17° 0' E
- Kar: Bieliwki, karczma, powiat kościański, powiat kościański, województwo wielkopolskie, 51° 57' N, 16° 56' E
- Kar: Darmosz, karczma, powiat poznański, powiat poznański, województwo wielkopolskie, 52° 25' N, 17° 2' E
- Kar: driesen, karczma, powiat międzyrzecki, powiat międzychodzki, województwo wielkopolskie, 52° 38' N, 15° 51' E
- Kar: Gauparek, karczma, powiat śremski, powiat gostyński, województwo wielkopolskie, 51° 55' N, 17° 2' E
- Kar: Judenfurth, karczma, powiat krobski, powiat rawicki, województwo wielkopolskie, 51° 37' N, 17° 13' E
- Kar: Klap, karczma, powiat krobski, powiat gostyński, województwo wielkopolskie, 51° 47' N, 16° 49' E
- Kar: Kopaszewski, karczma, powiat kościański, powiat kościański, województwo wielkopolskie, 52° 0' N, 16° 49' E
- Kar: Krempowski, karczma, powiat poznański, powiat szamotulski, województwo wielkopolskie, 52° 27' N, 16° 30' E
- Kar: Krzyzanowo, karczma, powiat międzyrzecki, powiat międzychodzki, województwo wielkopolskie, 52° 30' N, 16° 6' E
- Kar: Kurtzig, *Kursko-Dąbie*, karczma, powiat międzyrzecki, powiat międzyrzecki, województwo lubuskie, 52° 26' N, 15° 28' E
- Kar: Lipowski, *Podlesie*, karczma, powiat śremski, powiat śremski, województwo wielkopolskie, 51° 58' N, 17° 9' E
- Kar: Ludwinowo, karczma, powiat wschowski, powiat kościański, województwo wielkopolskie, 51° 58' N, 16° 30' E
- Kar: Maline, karczma, powiat krobski, powiat rawicki, województwo wielkopolskie, 51° 43' N, 16° 46' E
- Kar: Mullen, karczma, powiat międzyrzecki, powiat międzyrzecki, województwo lubuskie, 52° 34' N, 15° 25' E
- Kar: Münche, karczma, powiat międzyrzecki, powiat międzychodzki, województwo wielkopolskie, 52° 33' N, 15° 59' E
- Kar: Neue Welt, *Nowy Świat*, karczma, powiat wschowski, powiat leszczyński, województwo wielkopolskie, 51° 50' N, 16° 38' E, s. 82
- Kar: Nowy, karczma, powiat międzyrzecki, powiat międzyrzecki, województwo lubuskie, 52° 33' N, 15° 21' E
- Kar: Nowyswiat, *Nowy Świat*, karczma, powiat kościański, powiat kościański, województwo wielkopolskie, 52° 1' N, 16° 27' E
- Kar: Pitzen albo Cich, karczma, powiat międzyrzecki, powiat międzyrzecki, województwo lubuskie, 52° 27' N, 15° 52' E
- Kar: Plaen, *Nadolnik*, karczma, powiat krobski, powiat leszczyński, województwo wielkopolskie, 51° 48' N, 16° 49' E
- Kar: Plaine, *Jagodnia*, karczma, powiat krobski, powiat rawicki, województwo wielkopolskie, 51° 38' N, 16° 55' E
- Kar: Podszymgiel, *Podśmigiel*, karczma, powiat wschowski, powiat kościański, województwo wielkopolskie, 51° 59' N, 16° 30' E
- Kar: Przylepa, karczma, powiat śremski, powiat średzki, województwo wielkopolskie, 52° 9' N, 17° 16' E
- Kar: Puanowo, karczma, powiat śremski, powiat śremski, województwo wielkopolskie, 52° 2' N, 17° 7' E
- Kar: Pulenka, karczma, powiat śremski, powiat m. Poznań, województwo wielkopolskie, 52° 20' N, 16° 58' E
- Kar: Sawady, karczma, powiat śremski, powiat śremski, województwo wielkopolskie, 52° 3' N, 17° 3' E
- Kar: Sebastianowo, *Sebastianowo*, karczma, powiat śremski, powiat śremski, województwo wielkopolskie, 52° 1' N, 17° 14' E
- Kar: Smierdzonce, karczma, powiat śremski, powiat śremski, województwo wielkopolskie, 51° 58' N, 17° 6' E
- Kar: Trombinko, *Mały Trąbinek*, karczma, powiat śremski, powiat śremski, województwo wielkopolskie, 51° 59' N, 17° 4' E
- Kar: Tulipan, karczma, powiat śremski, powiat poznański, województwo wielkopolskie, 52° 23' N, 17° 7' E
- Kar: Wesolka, karczma, powiat śremski, powiat śremski, województwo wielkopolskie, 52° 5' N, 17° 0' E
- Kar: Witochowka, karczma, powiat międzyrzecki, powiat międzychodzki, województwo wielkopolskie, 52° 32' N, 16° 8' E
- Kar: Wlosciejowski, karczma, powiat śremski, powiat śremski, województwo wielkopolskie, 51° 59' N, 17° 11' E
- Kar: Wlosciejowski, karczma, powiat śremski, powiat śremski, województwo wielkopolskie, 51° 59' N, 17° 11' E
- Kar: Wobin, karczma, powiat krobski, powiat gostyński, województwo wielkopolskie, 51° 45' N, 17° 3' E
- Kar: Wroniny, *Osówiec*, karczma, powiat śremski, powiat gostyński, województwo wielkopolskie, 51° 55' N, 17° 7' E
- Kar: Wygoda, karczma, powiat śremski, powiat śremski, województwo wielkopolskie, 52° 6' N, 17° 2' E
- Kar: Zalewski, *Zalewo*, karczma, powiat poznański, powiat szamotulski, województwo wielkopolskie, 52° 33' N, 16° 22' E
- Kar: Zawiniec, karczma, powiat poznański, powiat poznański, województwo wielkopolskie, 52° 27' N, 17° 1' E
- Kar: Zemnicki, *Ziemnice*, karczma, powiat kościański, powiat leszczyński, województwo wielkopolskie, 51° 56' N, 16° 45' E
- Kar: Ziomek, *Ziomek*, karczma, powiat śremski, powiat gostyński, województwo wielkopolskie, 51° 56' N, 17° 7' E
- Kar: Ziomek, karczma, powiat śremski, powiat gostyński, województwo wielkopolskie, 51° 56' N, 17° 7' E
- Karane, *Koronowo*, wieś, powiat wschowski, powiat leszczyński, województwo wielkopolskie, 51° 55' N, 16° 37' E
- *Karczewo*, wieś, powiat kościański, powiat grodziski, województwo wielkopolskie, 52° 11' N, 16° 29' E
- Karczma Penskowski nalęzonca do Gayu, *Karolin*, karczma, powiat obornicki, powiat szamotulski, województwo wielkopolskie, 52° 38' N, 16° 30' E
- Karge, *Kargowa*, miasteczko, powiat babimojski, powiat zielonogórski, województwo lubuskie, 52° 4' N, 15° 51' E Grossman 1925 – miasto, s. 81
- Karmelin, *Charbielin*, wieś, powiat wschowski, powiat leszczyński, województwo wielkopolskie, 51° 58' N, 16° 22' E
- *Karmin*, wieś, powiat wschowski, powiat kościański, województwo wielkopolskie, 51° 58' N, 16° 39' E
- Karne, *Karna*, wieś, powiat babimojski, powiat wolsztyński, województwo wielkopolskie, 52° 9' N, 15° 58' E
- Karpizker Hol., *Karpicko*, kolonia, powiat babimojski, powiat wolsztyński, województwo wielkopolskie, 52° 7' N, 16° 7' E
- Karschine, *Karszyn*, wieś, Prusy, powiat zielonogórski, województwo lubuskie, 52° 1' N, 15° 51' E
- Karsnice, *Karśnice*, wieś, powiat kościański, powiat kościański, województwo wielkopolskie, 52° 3' N, 16° 29' E
- *Karzec*, wieś, powiat krobski, powiat gostyński, województwo wielkopolskie, 51° 45' N, 16° 54' E
- Katschkau, *Kaczkowo*, wieś, Prusy, powiat leszczyński, województwo wielkopolskie, 51° 44' N, 16° 41' E
- *Kawczyn*, wieś, powiat kościański, powiat kościański, województwo wielkopolskie, 52° 7' N, 16° 41' E
- Kawitsch, *Kawcze*, wieś, powiat krobski, powiat rawicki, województwo wielkopolskie, 51° 41' N, 16° 51' E
- Kazmierz, *Kaźmierz*, wieś, powiat poznański,

powiat szamotulski, województwo wielkopolskie, 52° 30' N, 16° 34' E

- Kelke, *Chełkowo*, wieś, powiat wschowski, powiat kościański, województwo wielkopolskie, 51° 58' N, 16° 40' E
- Kelpin, *Kiełpiny*, wieś, powiat babimojski, powiat wolsztyński, województwo wielkopolskie, 52° 8' N, 16° 3' E
- Kempa, *Kępa*, wieś, powiat obornicki, powiat szamotulski, województwo wielkopolskie, 52° 36' N, 16° 37' E
- Kiczyn, *Kicin*, wieś, powiat poznański, powiat poznański, województwo wielkopolskie, 52° 27' N, 17° 1' E
- Kiebel, *Kębłowo*, miasteczko, powiat babimojski, powiat wolsztyński, województwo wielkopolskie, 52° 3' N, 16° 6' E Grossman 1925 – miasto
- *Kiekrz*, wieś, powiat poznański, powiat m. Poznań, województwo wielkopolskie, 52° 28' N, 16° 46' E
- Kielczewo, *Kiełczewo*, wieś, powiat kościański, powiat kościański, województwo wielkopolskie, 52° 5' N, 16° 39' E
- Kielczyn, *Kiełczyn*, wieś, powiat śremski, powiat śremski, województwo wielkopolskie, 52° 2' N, 17° 12' E
- Kielkowo, *Kiełkowo*, wieś, powiat babimojski, powiat wolsztyński, województwo wielkopolskie, 52° 6' N, 16° 1' E
- *Kikowo*, wieś, powiat międzyrzecki, powiat szamotulski, województwo wielkopolskie, 52° 36' N, 16° 16' E
- *Kiszewko*, wieś, powiat obornicki, powiat obornicki, województwo wielkopolskie, 52° 41' N, 16° 38' E
- *Kiszewo*, wieś, powiat obornicki, powiat obornicki, województwo wielkopolskie, 52° 40' N, 16° 40' E
- Kl. Dammer, *Dąbrówka Mała*, wieś, Prusy, powiat świebodziński, województwo lubuskie, 52° 13' N, 15° 42' E
- Kl. Posemokel, *Podmokle Małe*, wieś, powiat babimojski, powiat zielonogórski, województwo lubuskie, 52° 11' N, 15° 48' E
- Kläne, *Klonówiec*, wieś, powiat wschowski, powiat leszczyński, województwo wielkopolskie, 51° 54' N, 16° 34' E
- Klastawe, *Chlastawa*, wieś, powiat babimojski, powiat świebodziński, województwo lubuskie, 52° 14' N, 15° 49' E
- Kleindorf, *Mała Wieś*, wieś, powiat babimojski, powiat wolsztyński, województwo wielkopolskie, 52° 6' N, 15° 54' E
- Klempice, *Klempicz*, wieś, powiat obornicki, powiat czarnkowsko-trzcianecki, województwo wielkopolskie, 52° 45' N, 16° 29' E
- *Kleszczewo*, wieś, powiat śremski, powiat poznański, województwo wielkopolskie, 52° 20' N, 17° 10' E
- *Kleszczewo*, wieś, powiat krobski, powiat leszczyński, województwo wielkopolskie, 51° 55' N, 16° 48' E
- [Klitsecher Vw], *Klucz*, folwark, powiat wschowski, powiat wschowski, województwo lubuskie, 51° 51' N, 16° 13' E
- Kloda, *Kłoda*, wieś, powiat wschowski, powiat leszczyński, województwo wielkopolskie, 51° 46' N, 16° 40' E
- Klodzisko, *Kłodzisko*, wieś, powiat obornicki, powiat szamotulski, województwo wielkopolskie, 52° 40' N, 16° 16' E
- Klossowice, *Kłosowice*, wieś, powiat międzyrzecki, powiat międzychodzki, województwo wielkopolskie, 52° 37' N, 16° 1' E
- Klost. Glowek, *Głogówko*, klasztor, powiat krobski, powiat gostyński, województwo wielkopolskie, 51° 53' N, 17° 1' E
- Klost. Owinska, klasztor, powiat poznański, powiat poznański, województwo wielkopolskie, 52° 30' N, 16° 58' E
- *Kluczewo*, wieś, powiat obornicki, powiat szamotulski, województwo wielkopolskie, 52° 38' N, 16° 28' E
- *Kluczewo*, wieś, powiat wschowski, powiat wolsztyński, województwo wielkopolskie, 52° 2' N, 16° 22' E
- Knarhutta, *Stróżewice*, wieś, Prusy, powiat chodzieski, województwo wielkopolskie, 52° 55' N, 16° 51' E
- Kniszyn, wieś, powiat poznański, powiat poznański, województwo wielkopolskie, 52° 32' N, 16° 52' E
- Kobielnice, *Kobylnica*, wieś, powiat poznański, powiat poznański, województwo wielkopolskie, 52° 26' N, 17° 5' E
- Köbnitz, *Chobienice*, wieś, powiat babimojski, powiat wolsztyński, województwo wielkopolskie, 52° 9' N, 15° 55' E
- Kobylarni, *Kobylarnia*, wieś, powiat międzyrzecki, powiat międzychodzki, województwo wielkopolskie, 52° 38' N, 16° 1' E
- Kobylepole, *Kobyle Pole*, wieś, powiat poznański, powiat m. Poznań, województwo wielkopolskie, 52° 23' N, 17° 0' E
- Kobylnik, *Kobylniki*, wieś, powiat kościański, powiat kościański, województwo wielkopolskie, 52° 4' N, 16° 34' E
- Kobylnik, *Kobylniki*, wieś, powiat obornicki, powiat szamotulski, województwo wielkopolskie, 52° 40' N, 16° 33' E
- Kobylnik, *Kobylniki*, wieś, powiat kościański, powiat grodziski, województwo wielkopolskie, 52° 36' N, 16° 59' E
- *Kobylniki*, wieś, powiat poznański, powiat poznański, województwo wielkopolskie, 52° 28' N, 16° 42' E
- Kocingi, *Kociugi*, wieś, powiat wschowski, powiat leszczyński, województwo wielkopolskie, 51° 50' N, 16° 47' E
- [Köhler Kr.], karczma, powiat wschowski, powiat wschowski, województwo lubuskie, 51° 51' N, 16° 11' E
- Koken B:, nazwa obiektu fizjograficznego, powiat międzyrzecki, powiat międzyrzecki, województwo lubuskie, 52° 31' N, 15° 29' E
- *Kokorzyn*, wieś, powiat kościański, powiat kościański, województwo wielkopolskie, 52° 5' N, 16° 34' E
- Kokosczyn, *Kokoszczyn*, wieś, powiat poznański, powiat poznański, województwo wielkopolskie, 52° 29' N, 16° 39' E
- Kokoszki, *Pudliszki*, wieś, powiat krobski, powiat gostyński, województwo wielkopolskie, 51° 46' N, 16° 56' E
- Kol: Eichberg, *Dębówko*, kolonia, powiat międzyrzecki, powiat międzyrzecki, województwo lubuskie, 52° 36' N, 15° 41' E
- Kol: Winnice, *Winnica*, kolonia, powiat międzyrzecki, powiat międzyrzecki, województwo lubuskie, 52° 26' N, 15° 34' E
- Kolaczkowice, *Kołaczkowice*, wieś, powiat krobski, powiat rawicki, województwo wielkopolskie, 51° 42' N, 17° 2' E
- *Kolno*, wieś, powiat międzyrzecki, powiat międzychodzki, województwo wielkopolskie, 52° 35' N, 15° 57' E
- Kolonie Bronilz, kolonia, Prusy, powiat czarnkowsko-trzcianecki, województwo wielkopolskie, 52° 44' N, 16° 3' E
- Koltzig, *Kolsko*, wieś, Prusy, powiat nowosolski, województwo lubuskie, 51° 57' N, 15° 58' E
- Kołacin, *Kołacin*, wieś, powiat śremski, powiat śremski, województwo wielkopolskie, 52° 0' N, 17° 15' E
- Komenderie, *Komandoria*, wieś, powiat poznański, powiat m. Poznań, województwo wielkopolskie, 52° 24' N, 16° 57' E
- *Komorniki*, wieś, powiat śremski, powiat poznański, województwo wielkopolskie, 52° 20' N, 17° 6' E
- *Komorniki*, wieś, powiat poznański, powiat poznański, województwo wielkopolskie, 52° 20' N, 16° 47' E
- Komorowo, *Komorówko*, wieś, powiat babimojski, powiat grodziski, województwo wielkopolskie, 52° 11' N, 16° 10' E
- *Komorowo*, wieś, powiat babimojski, powiat nowotomyski, województwo wielkopolskie, 52° 26' N, 16° 7' E
- *Komorowo*, wieś, powiat poznański, powiat szamotulski, województwo wielkopolskie, 52° 30' N, 16° 30' E
- *Konojad*, wieś, powiat kościański, powiat grodziski, województwo wielkopolskie, 52° 9' N, 16° 32' E
- *Konarskie*, wieś, powiat śremski, powiat śremski, województwo wielkopolskie, 52° 3' N, 17° 11' E
- *Konarskie*, wieś, powiat śremski, powiat

poznański, województwo wielkopolskie, 52° 13' N, 17° 2' E

- Konarszewo, *Konarzewo*, wieś, powiat poznański, powiat poznański, województwo wielkopolskie, 52° 20' N, 16° 43' E
- *Konary*, wieś, powiat krobski, powiat rawicki, województwo wielkopolskie, 51° 39' N, 17° 2' E
- *Konarzewo*, wieś, powiat krobski, powiat rawicki, województwo wielkopolskie, 51° 39' N, 16° 51' E
- Konczak Błoto, nazwa obiektu fizjograficznego, powiat obornicki, powiat czarnkowsko-trzcianecki, województwo wielkopolskie, 52° 46' N, 16° 41' E
- Konigswalde, *Lubniewice*, wieś, Prusy, powiat sulęciński, województwo lubuskie, 52° 30' N, 15° 14' E
- Koninko, *Koninek*, wieś, powiat międzyrzecki, powiat szamotulski, województwo wielkopolskie, 52° 32' N, 16° 18' E
- Konkolewo, *Kąkolewo*, wieś, powiat babimojski, powiat grodziski, województwo wielkopolskie, 52° 14' N, 16° 14' E
- Konkolewo, *Kąkolewo*, wieś, powiat kościański, powiat grodziski, województwo wielkopolskie, 52° 12' N, 16° 34' E
- Konsinowo, *Kąsinowo*, wieś, powiat obornicki, powiat szamotulski, województwo wielkopolskie, 52° 34' N, 16° 38' E
- *Kopanica*, miasteczko, powiat babimojski, powiat wolsztyński, województwo wielkopolskie, 52° 5' N, 15° 55' E Grossman 1925 – miasto
- *Kopanica*, wieś, powiat babimojski, powiat wolsztyński, województwo wielkopolskie, 52° 5' N, 15° 55' E
- *Kopaszewo*, wieś, powiat kościański, powiat kościański, województwo wielkopolskie, 52° 0' N, 16° 49' E
- Kopylnie, folwark, powiat śremski, powiat śremski, województwo wielkopolskie, 52° 7' N, 16° 52' E
- Koschmin, *Koźminek*, wieś, powiat babimojski, powiat świebodziński, województwo lubuskie, 52° 12' N, 15° 44' E
- Koselowskie Hol., *Kozie Laski*, kolonia, powiat babimojski, powiat nowotomyski, województwo wielkopolskie, 52° 21' N, 16° 10' E
- Kossowo, *Kosowo*, wieś, powiat krobski, powiat gostyński, województwo wielkopolskie, 51° 53' N, 16° 55' E
- *Kostrzyn*, miasteczko, powiat śremski, powiat poznański, województwo wielkopolskie, 52° 23' N, 17° 13' E Grossman 1925 – miasto, s. 90
- *Koszanowo*, wieś, powiat poznański, powiat szamotulski, województwo wielkopolskie, 52° 30' N, 16° 20' E
- *Koszkowo*, wieś, powiat krobski, powiat gostyński, województwo wielkopolskie, 51° 55' N, 17° 9' E
- *Kościan*, miasto, powiat kościański, powiat kościański, województwo wielkopolskie, 52° 5' N, 16° 38' E Grossman 1925 – miasto , s. 45, 85
- *Kotowo*, wieś, powiat kościański, powiat grodziski, województwo wielkopolskie, 52° 13' N, 16° 29' E
- *Kotowo*, wieś, powiat poznański, powiat m. Poznań, województwo wielkopolskie, 52° 21' N, 16° 51' E
- Kotzchkau, *Chociszewo*, wieś, powiat międzyrzecki, powiat międzyrzecki, województwo lubuskie, 52° 19' N, 15° 45' E
- *Kowalewko*, wieś, powiat obornicki, powiat obornicki, województwo wielkopolskie, 52° 35' N, 16° 46' E
- *Kowalewo*, wieś, powiat kościański, powiat grodziski, województwo wielkopolskie, 52° 10' N, 16° 25' E
- *Koziegłowy*, wieś, powiat poznański, powiat poznański, województwo wielkopolskie, 52° 26' N, 16° 59' E
- *Kozłowo*, wieś, powiat poznański, powiat nowotomyski, województwo wielkopolskie, 52° 18' N, 16° 28' E
- Kozylasek, *Boruszynek*, leśniczówka, powiat obornicki, powiat czarnkowsko- -trzcianecki, województwo wielkopolskie, 52° 47' N, 16° 38' E
- Koźmin, wieś, powiat obornicki, powiat szamotulski, województwo wielkopolskie, 52° 41' N, 16° 27' E
- Kraiewice, *Krajewice*, wieś, powiat krobski, powiat gostyński, województwo wielkopolskie, 51° 50' N, 17° 1' E
- Kramplewo, *Krąplewo*, wieś, powiat poznański, powiat poznański, województwo wielkopolskie, 52° 17' N, 16° 41' E
- Krantz, *Kręcko*, wieś, powiat babimojski, powiat świebodziński, województwo lubuskie, 52° 12' N, 15° 46' E
- Kraschen, *Chróścina*, wieś, Prusy, powiat górowski, województwo dolnośląskie, 51° 44' N, 16° 31' E
- Kraykowo, *Krajkowo*, wieś, powiat śremski, powiat poznański, województwo wielkopolskie, 52° 12' N, 16° 56' E
- Krebel, *Krobielewko*, wieś, powiat międzyrzecki, powiat międzyrzecki, województwo lubuskie, 52° 38' N, 15° 43' E
- Krenzolly, *Krężoły*, wieś, powiat obornicki, powiat obornicki, województwo wielkopolskie, 52° 48' N, 16° 47' E
- Kreutz, *Krzyż*, kolonia, powiat babimojski, powiat wolsztyński, województwo wielkopolskie, 51° 59' N, 16° 1' E
- Kreutz Kr, karczma, powiat babimojski, powiat wolsztyński, województwo wielkopolskie, 51° 58' N, 16° 0' E
- Kristinka, *Krystynka*, wieś, Prusy, powiat chodzieski, województwo wielkopolskie, 52° 56' N, 16° 55' E
- Kroben, *Stara Krobia*, wieś, powiat krobski, powiat gostyński, województwo wielkopolskie, 51° 48' N, 17° 0' E
- *Krobia*, miasteczko, powiat krobski, powiat gostyński, województwo wielkopolskie, 51° 46' N, 16° 59' E Grossman 1925 – miasto
- *Kromolice*, wieś, powiat śremski, powiat poznański, województwo wielkopolskie, 52° 16' N, 17° 10' E
- Kron Kretschem, karczma, powiat wschowski, powiat wschowski, województwo lubuskie, 51° 58' N, 16° 1' E
- Kronen B[erg], nazwa obiektu fizjograficznego, powiat międzyrzecki, powiat międzyrzecki, województwo lubuskie, 52° 30' N, 15° 40' E
- *Krosno*, wieś, powiat kościański, powiat poznański, województwo wielkopolskie, 52° 13' N, 16° 49' E
- Krumka Mlyn, młyn, Prusy, powiat chodzieski, województwo wielkopolskie, 52° 58' N, 16° 56' E
- Kruszin, *Krucz*, wieś, powiat obornicki, powiat czarnkowsko-trzcianecki, województwo wielkopolskie, 52° 50' N, 16° 24' E
- *Krzan*, wieś, powiat kościański, powiat kościański, województwo wielkopolskie, 52° 4' N, 16° 33' E
- *Krzekotowice*, wieś, powiat krobski, powiat gostyński, województwo wielkopolskie, 51° 44' N, 17° 6' E
- *Krzesinki*, wieś, powiat śremski, powiat m. Poznań, województwo wielkopolskie, 52° 20' N, 17° 0' E
- *Krzesiny*, wieś, powiat poznański, powiat m. Poznań, województwo wielkopolskie, 52° 20' N, 16° 59' E
- *Krzeskowice*, wieś, powiat poznański, powiat szamotulski, województwo wielkopolskie, 52° 32' N, 16° 25' E
- Krzyminiewo, *Krzemieniewo*, wieś, powiat krobski, powiat leszczyński, województwo wielkopolskie, 51° 51' N, 16° 50' E
- Krzyszkowke, *Krzyżkówko*, wieś, powiat międzyrzecki, powiat międzychodzki, województwo wielkopolskie, 52° 29' N, 16° 0' E
- *Krzywiń*, miasteczko, powiat kościański, powiat kościański, województwo wielkopolskie, 51° 57' N, 16° 49' E Grossman 1925 – miasto
- Krzyzkowo, *Krzyszkowo*, wieś, powiat poznański, powiat poznański, województwo wielkopolskie, 52° 31' N, 16° 43' E
- Krzyzowniki, *Krzyżowniki*, wieś, powiat poznański, powiat m. Poznań, województwo wielkopolskie, 52° 26' N, 16° 48' E
- *Krzyżanki*, wieś, powiat krobski, powiat gostyński, województwo wielkopolskie, 51° 44' N, 17° 4' E
- *Krzyżanowo*, wieś, powiat śremski, powiat śremski, województwo wielkopolskie, 52° 5' N, 16° 54' E
- *Krzyżowniki*, wieś, powiat śremski, powiat poznański, województwo wielkopolskie, 52° 18' N, 17° 7' E
- Ksienginski, *Księginki*, wieś, powiat kościański, powiat kościański, województwo wielkopolskie, 52° 4' N, 16° 29' E
- *Kubaczyn*, wieś, powiat kościański, powiat grodziski, województwo wielkopolskie, 52° 13' N, 16° 31' E
- Kubeczka, *Kubeczki*, wieś, powiat krobski, powiat rawicki, województwo wielkopolskie, 51° 34' N, 16° 59' E
- Kubelnik Młyn Jeziorno, młyn, powiat międzyrzecki, powiat międzychodzki, województwo wielkopolskie, 52° 41' N, 16° 5' E, s. 81
- Kubelnik Pila, młyn, powiat międzyrzecki, powiat międzychodzki, województwo wielkopolskie, 52° 41' N, 16° 5' E, s. 81
- *Kuczyna*, wieś, powiat krobski, powiat gostyński, województwo wielkopolskie, 51° 44' N, 16° 57' E
- *Kuczynka*, wieś, powiat krobski, powiat gostyński, województwo wielkopolskie, 51° 45' N, 16° 57' E
- Kukuks Młyn, *Kukułka*, młyn, powiat międzyrzecki, powiat międzychodzki, województwo wielkopolskie, 52° 40' N, 15° 59' E
- Kulkau, *Kuligowo*, wieś, powiat międzyrzecki, powiat międzyrzecki, województwo lubuskie, 52° 28' N, 15° 39' E
- Kulkau M:, młyn, powiat międzyrzecki, powiat międzyrzecki, województwo lubuskie, 52° 28' N, 15° 38' E
- Kummerwalder Hol., *Krzywy Las*, kolonia, powiat babimojski, powiat nowotomyski, województwo wielkopolskie, 52° 25' N, 16° 6' E
- Kuniker Hol., *Chojniki*, kolonia, powiat babimojski, powiat nowotomyski, wo-

jewództwo wielkopolskie, 52° 16' N, 16° 6' E

- Kunkolewo, *Kąkolewice*, wieś, Prusy, powiat chodzieski, województwo wielkopolskie, 52° 55' N, 16° 57' E
- *Kunowo*, wieś, powiat poznański, powiat szamotulski, województwo wielkopolskie, 52° 27' N, 16° 27' E
- *Kunowo*, wieś, powiat śremski, powiat gostyński, województwo wielkopolskie, 51° 56' N, 17° 0' E
- Kupferhammer, *Miedzichowo*, wieś, powiat babimojski, powiat nowotomyski, województwo wielkopolskie, 52° 22' N, 15° 57' E
- Kurnietowo, *Kurnatowice*, wieś, powiat międzyrzecki, powiat międzychodzki, województwo wielkopolskie, 52° 35' N, 16° 3' E
- Kurnik, *Kórnik*, miasteczko, powiat śremski, powiat poznański, województwo wielkopolskie, 52° 14' N, 17° 5' E Grossman 1925 – miasto, s. 88–89
- *Kurowo*, wieś, powiat kościański, powiat kościański, województwo wielkopolskie, 52° 7' N, 16° 40' E
- Kurtzig*, Stare Kursko*, wieś, powiat międzyrzecki, powiat międzyrzecki, województwo lubuskie, 52° 27' N, 15° 26' E
- Kurzagora, *Kurza Góra*, wieś, powiat kościański, powiat kościański, województwo wielkopolskie, 52° 5' N, 16° 39' E
- Kuschen, *Koszanowo*, wieś, powiat wschowski, powiat kościański, województwo wielkopolskie, 52° 0' N, 16° 32' E
- Kuschten, *Kosieczyn*, wieś, powiat babimojski, powiat świebodziński, województwo lubuskie, 52° 13' N, 15° 49' E
- Kuzlo, *Koźle*, wieś, powiat poznański, powiat szamotulski, województwo wielkopolskie, 52° 34' N, 16° 24' E
- Kwielcz, *Kwilcz*, wieś, powiat międzyrzecki, powiat międzychodzki, województwo wielkopolskie, 52° 33' N, 16° 5' E
- Kzionczyn, *Kiączyn*, wieś, powiat poznański, powiat szamotulski, województwo wielkopolskie, 52° 29' N, 16° 35' E
- Lache, *Śmieszkowo*, wieś, powiat wschowski, powiat wschowski, województwo lubuskie, 51° 54' N, 16° 5' E
- Lagewitz, *Łagowiec*, wieś, powiat międzyrzecki, powiat międzyrzecki, województwo lubuskie, 52° 20' N, 15° 41' E
- Lagiewnik, wieś, powiat poznański, powiat poznański, województwo wielkopolskie, 52° 30' N, 16° 52' E
- Lagiewniki, *Łagiewniki*, wieś, powiat kościański, powiat kościański, województwo wielkopolskie, 52° 9' N, 16° 36' E
- Lagowo, *Łagowo*, wieś, powiat kościański, powiat kościański, województwo wielkopolskie, 51° 58' N, 16° 57' E
- Lagwy, *Łagwy*, wieś, powiat poznański, powiat nowotomyski, województwo wielkopolskie, 52° 20' N, 16° 26' E
- *Laskowo*, wieś, powiat obornicki, powiat obornicki, województwo wielkopolskie, 52° 47' N, 16° 59' E
- Laskun, *Łoskoń*, wieś, powiat obornicki, powiat poznański, województwo wielkopolskie, 52° 39' N, 17° 1' E
- Lassek Hol., *Nowy Luboń*, kolonia, powiat poznański, powiat poznański, województwo wielkopolskie, 52° 19' N, 16° 52' E
- Laszczyn, Łaszczyn, wieś, powiat krobski, powiat rawicki, województwo wielkopolskie, 51° 38' N, 16° 51' E
- Laszkowo, *Łuszkowo*, wieś, powiat kościański, powiat kościański, województwo wielkopolskie, 52° 1' N, 16° 51' E
- Laune, *Łoniewo*, wieś, powiat wschowski, powiat leszczyński, województwo wielkopolskie, 51° 53' N, 16° 41' E
- Lauske, *Krasne Dłusko*, wieś, powiat międzyrzecki, powiat międzyrzecki, województwo lubuskie, 52° 36' N, 15° 37' E
- Lawice, *Ławica*, wieś, powiat poznański, powiat m. Poznań, województwo wielkopolskie, 52° 24' N, 16° 48' E
- Le[nker] Hol., *Łęczyce*, kolonia, powiat kościański, powiat nowotomyski, województwo wielkopolskie, 52° 19' N, 16° 22' E
- Leipe, *Lipno*, wieś, powiat wschowski, powiat leszczyński, województwo wielkopolskie, 51° 55' N, 16° 33' E
- Lenczner Hol., *Łęczno*, kolonia, powiat babimojski, powiat nowotomyski, województwo wielkopolskie, 52° 20' N, 15° 56' E
- Lenczyca, *Łęczyca*, wieś, powiat poznański, powiat poznański, województwo wielkopolskie, 52° 18' N, 16° 51' E
- Leng, *Łęg*, wieś, powiat śremski, powiat śremski, województwo wielkopolskie, 52° 5' N, 17° 3' E
- Lenzecki, *Łężeczki*, wieś, powiat międzyrzecki, powiat międzychodzki, województwo wielkopolskie, 52° 36' N, 16° 12' E
- Lenzek, *Łężek*, wieś, powiat śremski, powiat śremski, województwo wielkopolskie, 52° 4' N, 17° 8' E
- Lenzyc, *Łężce*, wieś, powiat międzyrzecki, powiat międzychodzki, województwo wielkopolskie, 52° 36' N, 16° 11' E
- Leszinska, *Leszczynko*, wieś, powiat wschowski, powiat m. Leszno, województwo wielkopolskie, 51° 50' N, 16° 34' E
- *Leszno*, miasteczko, powiat wschowski, powiat m. Leszno, województwo wielkopolskie, 51° 50' N, 16° 34' E Grossman 1925 – miasto
- Leśniczy, *Kozubówka*, leśniczówka, powiat międzyrzecki, powiat międzychodzki, województwo wielkopolskie, 52° 33' N, 16° 7' E
- Leśniczy, leśniczówka, powiat międzyrzecki, powiat międzyrzecki, województwo lubuskie, 52° 25' N, 15° 46' E
- Leśniczy, leśniczówka, powiat międzyrzecki, powiat szamotulski, województwo wielkopolskie, 52° 36' N, 16° 17' E
- *Lewice*, wieś, powiat międzyrzecki, powiat międzychodzki, województwo wielkopolskie, 52° 28' N, 15° 58' E
- *Libartowo*, wieś, powiat śremski, powiat poznański, województwo wielkopolskie, 52° 22' N, 17° 15' E
- Liboch, *Lubikowo*, wieś, powiat międzyrzecki, powiat międzyrzecki, województwo lubuskie, 52° 32' N, 15° 42' E
- Linde, *Linie*, wieś, powiat babimojski, powiat nowotomyski, województwo wielkopolskie, 52° 29' N, 16° 7' E
- Linden Kr:, karczma, powiat babimojski, powiat zielonogórski, województwo lubuskie, 52° 4' N, 15° 52' E
- Lindenstadt, *Mała Wielowieś*, część miejscowości, powiat międzyrzecki, powiat międzychodzki, województwo wielkopolskie, 52° 35' N, 15° 53' E
- Lindow, wieś, Prusy, powiat sulęciński, województwo lubuskie, 52° 24' N, 15° 12' E
- *Linie*, folwark, powiat babimojski, powiat zielonogórski, województwo lubuskie, 52° 6' N, 15° 49' E
- *Lipie*, wieś, powiat krobski, powiat gostyński, województwo wielkopolskie, 51° 52' N, 17° 7' E
- Lipke, *Lipka*, wieś, Prusy, powiat nowosolski, województwo lubuskie, 51° 56' N, 15° 57' E
- Lipnice, *Lipnica*, wieś, powiat poznański, powiat szamotulski, województwo wielkopolskie, 52° 34' N, 16° 28' E
- Lipowka, *Lipówka*, wieś, powiat śremski, powiat śremski, województwo wielkopolskie, 51° 58' N, 17° 8' E
- [Lissen], *Łysiny*, wieś, powiat wschowski, powiat wschowski, województwo lubuskie, 51° 49' N, 16° 13' E
- Lissowki, *Lisówki*, wieś, powiat poznański, powiat poznański, województwo wielkopolskie, 52° 19' N, 16° 38' E
- Lisy M., młyn, powiat poznański, powiat poznański, województwo wielkopolskie, 52° 30' N, 16° 56' E
- Lomnice, *Łomnica*, wieś, powiat babimojski, powiat nowotomyski, województwo wielkopolskie, 52° 18' N, 15° 57' E
- Lonczny M., młyn, powiat poznański, powiat m. Poznań, województwo wielkopolskie, 52° 24' N, 16° 58' E
- Lonki, *Łąkie*, wieś, powiat babimojski, powiat grodziski, województwo wielkopolskie, 52° 6' N, 16° 13' E
- Lonkta, *Łąkta*, wieś, powiat krobski, powiat rawicki, województwo wielkopolskie, 51° 33' N, 16° 58' E
- Lopiszewo, *Łopiszewo*, wieś, powiat obornicki, powiat obornicki, województwo wielkopolskie, 52° 49' N, 16° 49' E
- Lopuchowo, *Łopuchowo*, wieś, powiat obornicki, powiat poznański, województwo wielkopolskie, 52° 37' N, 17° 5' E
- Lowencin, *Łowęcin*, wieś, powiat poznański, powiat poznański, województwo wielkopolskie, 52° 24' N, 17° 7' E
- Lowin, *Łowyń*, wieś, powiat międzyrzecki, powiat międzychodzki, województwo wielkopolskie, 52° 29' N, 15° 54' E
- Lowinsk, *Owińska*, wieś, powiat poznański, powiat poznański, województwo wielkopolskie, 52° 30' N, 16° 58' E
- Luban, *Luboń*, wieś, powiat poznański, powiat poznański, województwo wielkopolskie, 52° 20' N, 16° 53' E
- Lubaradz, dom, powiat kościański, powiat grodziski, województwo wielkopolskie, 52° 12' N, 16° 27' E
- Lubasz, *Stary Lubosz*, wieś, powiat kościański, powiat kościański, województwo wielkopolskie, 52° 4' N, 16° 42' E
- Lubiath, *Lubiatów*, wieś, Prusy, powiat strzelecko-drezdenecki, województwo lubuskie, 52° 43' N, 15° 48' E
- Lubiatowko, *Lubiatówko*, wieś, powiat śremski, powiat śremski, województwo wielkopolskie, 51° 59' N, 17° 1' E
- *Lubiatowo*, wieś, powiat śremski, powiat śremski, województwo wielkopolskie, 52° 0' N, 17° 1' E
- *Lubiechowo*, wieś, powiat kościański, powiat grodziski, województwo wielkopolskie, 52° 8' N, 16° 24' E
- Lubin, *Lubiń*, wieś, powiat kościański, powiat kościański, województwo wielkopolskie, 51° 57' N, 16° 53' E
- Lubner Hol., *Lubień*, kolonia, powiat babi-

mojski, powiat nowotomyski, województwo wielkopolskie, 52° 24' N, 15° 59' E

- Lubnice, *Łubnica*, wieś, powiat kościański, powiat grodziski, województwo wielkopolskie, 52° 9' N, 16° 22' E
- *Lubonia*, wieś, powiat krobski, powiat leszczyński, województwo wielkopolskie, 51° 48' N, 16° 47' E
- *Luboniec*, wieś, powiat śremski, powiat średzki, województwo wielkopolskie, 52° 9' N, 17° 11' E
- *Lubosz*, wieś, powiat międzyrzecki, powiat międzychodzki, województwo wielkopolskie, 52° 32' N, 16° 11' E
- Lubosz, *Lubasz*, wieś, powiat obornicki, powiat czarnkowsko-trzcianecki, województwo wielkopolskie, 52° 50' N, 16° 31' E
- Luboszczesnice, *Lubocześnica*, wieś, powiat poznański, powiat szamotulski, województwo wielkopolskie, 52° 31' N, 16° 14' E
- Luboszyn, *Lubosina*, wieś, powiat poznański, powiat szamotulski, województwo wielkopolskie, 52° 31' N, 16° 22' E
- *Lubowo*, wieś, powiat obornicki, powiat szamotulski, województwo wielkopolskie, 52° 42' N, 16° 15' E
- *Luciny*, wieś, powiat śremski, powiat śremski, województwo wielkopolskie, 52° 8' N, 17° 5' E
- Ludom, *Ludomy*, wieś, powiat obornicki, powiat obornicki, województwo wielkopolskie, 52° 45' N, 16° 49' E
- Lukowo, *Łukowo*, wieś, powiat obornicki, powiat obornicki, województwo wielkopolskie, 52° 38' N, 16° 52' E
- *Lulin*, wieś, powiat obornicki, powiat obornicki, województwo wielkopolskie, 52° 34' N, 16° 42' E
- Lupice, *Łupice*, wieś, powiat wschowski, powiat wschowski, województwo lubuskie, 51° 57' N, 16° 6' E
- Luschwitz, *Włoszakowice*, wieś, powiat wschowski, powiat leszczyński, województwo wielkopolskie, 51° 55' N, 16° 21' E
- Lussowko, *Lusówko*, wieś, powiat poznański, powiat poznański, województwo wielkopolskie, 52° 25' N, 16° 39' E
- Lussowo, *Lusowo*, wieś, powiat poznański, powiat poznański, województwo wielkopolskie, 52° 26' N, 16° 41' E
- *Lwówek*, miasteczko, powiat babimojski, powiat nowotomyski, województwo wielkopolskie, 52° 27' N, 16° 10' E Grossman 1925 – miasto
- *Łódź*, kolonia, powiat krobski, powiat gostyński, województwo wielkopolskie, 51° 50' N, 17° 6' E
- *Łódź*, wieś, powiat poznański, powiat poznański, województwo wielkopolskie, 52° 15' N, 16° 44' E
- M Jaroslawski, *Zawory*, młyn, powiat śremski, powiat śremski, województwo wielkopolskie, 52° 3' N, 17° 9' E
- M Orleski, *Orle-Młyn*, młyn, powiat międzyrzecki, powiat szamotulski, województwo wielkopolskie, 52° 39' N, 16° 18' E
- m Strzelce, *Strzelce Małe*, wieś, powiat krobski, powiat gostyński, województwo wielkopolskie, 51° 51' N, 17° 5' E
- M. Boruikski, młyn, powiat babimojski, powiat grodziski, województwo wielkopolskie, 52° 12' N, 16° 7' E
- M. Choynicki, *Chojno-Młyn*, młyn, powiat obornicki, powiat międzychodzki, województwo wielkopolskie, 52° 40' N, 16° 10' E
- M. dolny, *Stobnica*, młyn, powiat obornicki, powiat obornicki, województwo wielkopolskie, 52° 42' N, 16° 36' E
- M. Dolny, *Nadolnik*, młyn, powiat obornicki, powiat szamotulski, województwo wielkopolskie, 52° 43' N, 16° 23' E
- M. Jaraczinskie, *Jaracz-Młyn*, młyn, powiat obornicki, powiat obornicki, województwo wielkopolskie, 52° 42' N, 16° 52' E
- M. Kobylnicki, młyn, powiat obornicki, powiat szamotulski, województwo wielkopolskie, 52° 40' N, 16° 33' E
- M. Magdalena, młyn, powiat krobski, powiat gostyński, województwo wielkopolskie, 51° 53' N, 16° 59' E
- M. Nowy, *Nowy Młyn*, młyn, powiat międzyrzecki, powiat międzychodzki, województwo wielkopolskie, 52° 34' N, 16° 6' E
- M. Papiernia, *Papiernia*, młyn, powiat babimojski, powiat nowotomyski, województwo wielkopolskie, 52° 22' N, 15° 59' E
- M. Piaskowi, młyn, powiat obornicki, powiat szamotulski, województwo wielkopolskie, 52° 42' N, 16° 23' E
- M. Roznowski, *Rożnowo*, młyn, powiat obornicki, powiat obornicki, województwo wielkopolskie, 52° 42' N, 16° 51' E
- M. Ruda, *Ruda*, młyn, powiat obornicki, powiat obornicki, województwo wielkopolskie, 52° 45' N, 16° 57' E
- M. Smolarz, *Smolarz*, młyn, powiat obornicki, powiat obornicki, województwo wielkopolskie, 52° 43' N, 16° 52' E
- M. Stopanowski, młyn, powiat obornicki, powiat szamotulski, województwo wielkopolskie, 52° 41' N, 16° 33' E
- M. Swietoianski, młyn, powiat poznański, powiat m. Poznań, województwo wielkopolskie, 52° 24' N, 16° 57' E
- M. Tucz, młyn, powiat obornicki, powiat poznański, województwo wielkopolskie, 52° 37' N, 16° 59' E
- M. Warowskie, *Karczewnik*, młyn, Prusy, powiat chodzieski, województwo wielkopolskie, 52° 58' N, 16° 54' E
- M. Wroblewski, młyn, powiat międzyrzecki, powiat szamotulski, województwo wielkopolskie, 52° 38' N, 16° 18' E
- M: Althöfcher, *Lisia Góra*, młyn, powiat międzyrzecki, powiat międzyrzecki, województwo lubuskie, 52° 34' N, 15° 25' E
- M: Brando, *Trzeszczak*, młyn, powiat międzyrzecki, powiat międzychodzki, województwo wielkopolskie, 52° 29' N, 15° 59' E
- M: Busch, młyn, powiat międzyrzecki, powiat międzyrzecki, województwo lubuskie, 52° 35' N, 15° 39' E
- M: Dolny, młyn, powiat międzyrzecki, powiat międzychodzki, województwo wielkopolskie, 52° 33' N, 15° 52' E
- M: Dolny, młyn, powiat międzyrzecki, powiat szamotulski, województwo wielkopolskie, 52° 36' N, 16° 17' E
- M: Gorny, młyn, powiat międzyrzecki, powiat międzychodzki, województwo wielkopolskie, 52° 32' N, 15° 52' E
- M: Górny, *Nagórnik-Młyn*, młyn, powiat międzyrzecki, powiat międzychodzki, województwo wielkopolskie, 52° 34' N, 16° 7' E
- M: Górny, młyn, powiat międzyrzecki, powiat szamotulski, województwo wielkopolskie, 52° 36' N, 16° 18' E
- M: Hamernia, *Kuźnik*, młyn, powiat międzyrzecki, powiat międzyrzecki, województwo lubuskie, 52° 25' N, 15° 37' E
- M: Jeziorny, *Jeziernik*, młyn, powiat międzyrzecki, powiat międzyrzecki, województwo lubuskie, 52° 29' N, 15° 46' E
- M: Karawiec, młyn, powiat międzyrzecki, powiat międzyrzecki, województwo lubuskie, 52° 35' N, 15° 39' E
- M: Klossowicki, młyn, powiat międzyrzecki, powiat międzychodzki, województwo wielkopolskie, 52° 37' N, 16° 1' E
- M: Kolninski, *Kolno-Młyn*, młyn, powiat międzyrzecki, powiat międzychodzki, województwo wielkopolskie, 52° 35' N, 15° 58' E
- M: Kurnatowski, młyn, powiat międzyrzecki, powiat międzychodzki, województwo wielkopolskie, 52° 35' N, 16° 3' E
- M: Kwielczeski, młyn, powiat międzyrzecki, powiat międzychodzki, województwo wielkopolskie, 52° 34' N, 16° 6' E
- M: Lesznikski, *Leśnik*, młyn, powiat międzyrzecki, powiat międzychodzki, województwo wielkopolskie, 52° 34' N, 16° 6' E
- M: Lewicki, młyn, powiat międzyrzecki, powiat międzychodzki, województwo wielkopolskie, 52° 28' N, 15° 59' E
- M: Mały, *Nadolnik*, młyn, powiat międzyrzecki, powiat międzychodzki, województwo wielkopolskie, 52° 36' N, 15° 49' E
- M: Obra, *Oberski Młyn*, młyn, powiat międzyrzecki, powiat międzyrzecki, województwo lubuskie, 52° 34' N, 15° 27' E
- M: Papiernia, młyn, powiat międzyrzecki, powiat międzychodzki, województwo wielkopolskie, 52° 36' N, 15° 49' E
- M: Plutowski, młyn, powiat śremski, powiat śremski, województwo wielkopolskie, 52° 2' N, 17° 11' E
- M: Prusemski, młyn, powiat międzyrzecki, powiat międzychodzki, województwo wielkopolskie, 52° 35' N, 15° 59' E
- M: Skrobaczeski, młyn, powiat śremski, powiat śremski, województwo wielkopolskie, 52° 4' N, 17° 3' E
- M: Słodownik, *Słodowy Młyn*, młyn, powiat międzyrzecki, powiat międzychodzki, województwo wielkopolskie, 52° 35' N, 15° 51' E
- M: Sredni, *Nagórnik-Młyn*, młyn, powiat międzyrzecki, powiat międzychodzki, województwo wielkopolskie, 52° 35' N, 16° 8' E
- M: Stępowy, młyn, powiat międzyrzecki, powiat międzyrzecki, województwo lubuskie, 52° 36' N, 15° 46' E
- M: Strzeszynski, młyn, powiat poznański, powiat m. Poznań, województwo wielkopolskie, 52° 26' N, 16° 51' E
- M: Thiemo, *Tymiana*, młyn, powiat międzyrzecki, powiat międzyrzecki, województwo lubuskie, 52° 31' N, 15° 25' E
- M: Wielki, *Wielki Młyn*, młyn, powiat międzyrzecki, powiat międzychodzki, województwo wielkopolskie, 52° 29' N, 15° 59' E
- M: Wielki, młyn, powiat międzyrzecki, powiat międzychodzki, województwo wielkopolskie, 52° 36' N, 15° 50' E
- M: Wiersebaum, młyn, powiat międzyrzecki, powiat międzyrzecki, województwo lubuskie, 52° 34' N, 15° 49' E
- *Machcin*, wieś, powiat wschowski, powiat kościański, województwo wielkopolskie, 51° 57' N, 16° 26' E
- mal Leka albo Lanke, *Łęka Mała*, wieś, powiat krobski, powiat gostyński, województwo wielkopolskie, 51° 49' N, 16° 54' E
- male Folw: Jeseritzki, folwark, powiat wschowski, powiat kościański, województwo wielkopolskie, 51° 58' N, 16° 41' E
- Male Goslin, *Mściszewo*, wieś, powiat obornicki, powiat poznański, województwo wielkopolskie, 52° 34' N, 16° 58' E
- *Malewo*, wieś, powiat krobski, powiat gostyński, województwo wielkopolskie, 51° 55' N, 16° 59' E
- Mała Góreczka, wieś, powiat krobski, powiat rawicki, województwo wielkopolskie, 51° 37' N, 17° 5' E
- Mała Jezior, *Jeziory Małe*, wieś, powiat śremski, powiat średzki, województwo wielkopolskie, 52° 9' N, 17° 8' E
- Mała Kępa, *Kępa Mała*, wieś, powiat śremski, powiat średzki, województwo wielkopolskie, 52° 6' N, 17° 11' E
- mała Starołenka, *Starołęka Mała*, wieś, powiat śremski, powiat m. Poznań, województwo wielkopolskie, 52° 21' N, 16° 55' E
- *Małachowo*, wieś, powiat śremski, powiat śremski, województwo wielkopolskie, 51° 56' N, 17° 3' E
- Małe Lipker Hol., *Mała Lipka*, kolonia, powiat babimojski, powiat nowotomyski, województwo wielkopolskie, 52° 23' N, 16° 12' E
- Małe Chrzypsko, *Chrzypsko Małe*, wieś, powiat międzyrzecki, powiat międzychodzki, województwo wielkopolskie, 52° 36' N, 16° 14' E
- Małe Ilowiec, *Iłówiec*, wieś, powiat kościański, powiat śremski, województwo wielkopolskie, 52° 10' N, 16° 48' E
- Małe Kreutsch, *Krzycko Małe*, wieś, powiat wschowski, powiat leszczyński, województwo wielkopolskie, 51° 53' N, 16° 27' E, s. 82
- Małe Kruszin, *Krosinek*, wieś, powiat obornicki, powiat czarnkowsko-trzcianecki, województwo wielkopolskie, 52° 48' N, 16° 41' E
- Małe Lutom, *Lutomek*, wieś, powiat międzyrzecki, powiat międzychodzki, województwo wielkopolskie, 52° 36' N, 16° 9' E
- Małe Łęka, *Łęki Małe*, wieś, powiat kościański, powiat grodziski, województwo wielkopolskie, 52° 8' N, 16° 31' E
- Małe Münche, *Mniszki*, wieś, powiat międzyrzecki, powiat międzychodzki, województwo wielkopolskie, 52° 32' N, 15° 58' E
- Małe Narozinskie Hol., *Małe Narożniki*, kolonia, powiat kościański, powiat grodziski, województwo wielkopolskie, 52° 10' N, 16° 14' E
- Małe Nelke, *Niałek Mały*, wieś, powiat babimojski, powiat wolsztyński, województwo wielkopolskie, 52° 5' N, 16° 5' E
- Małe Rogaczewo, *Rogaczewo Małe*, wieś, powiat kościański, powiat kościański, województwo wielkopolskie, 52° 2' N, 16° 48' E
- Małe Siekierki, *Siekierki Małe*, wieś, powiat śremski, powiat poznański, województwo wielkopolskie, 52° 23' N, 17° 9' E
- Małe Sokolniki, *Sokolniki Małe*, wieś, powiat poznański, powiat szamotulski, województwo wielkopolskie, 52° 32' N, 16° 31' E
- Małe Srocko, *Srocko*, wieś, powiat kościański, powiat poznański, województwo wielkopolskie, 52° 12' N, 16° 42' E
- Małe Tworsewitz, *Tworzanki*, wieś, powiat wschowski, powiat leszczyński, województwo wielkopolskie, 51° 48' N, 16° 42' E
- Małpino, *Mełpin*, wieś, powiat śremski, powiat śremski, województwo wielkopolskie, 52° 0' N, 16° 59' E
- mały Hol: Psarskeskie, *Psarki*, kolonia, powiat międzyrzecki, powiat szamotulski, województwo wielkopolskie, 52° 33' N, 16° 19' E
- Maniecki, *Manieczki*, wieś, powiat śremski, powiat śremski, województwo wielkopolskie, 52° 6' N, 16° 56' E
- *Maniewo*, wieś, powiat obornicki, powiat obornicki, województwo wielkopolskie, 52° 35' N, 16° 52' E
- *Marlewo*, wieś, powiat śremski, powiat m. Poznań, województwo wielkopolskie, 52° 20' N, 16° 56' E
- *Marszewo*, wieś, powiat śremski, powiat śremski, województwo wielkopolskie, 52° 3' N, 16° 58' E
- Maryanowo, *Mariankowo*, wieś, powiat babimojski, powiat wolsztyński, województwo wielkopolskie, 52° 13' N, 16° 2' E
- Maslowo, *Masłowo*, wieś, powiat krobski, powiat rawicki, województwo wielkopolskie, 51° 36' N, 16° 49' E
- *Masłowo*, wieś, powiat śremski, powiat śremski, województwo wielkopolskie, 52° 1' N, 17° 5' E
- Mauche, *Mochy*, wieś, powiat wschowski, powiat wolsztyński, województwo wielkopolskie, 51° 59' N, 16° 9' E
- *Mchy*, wieś, powiat śremski, powiat śremski, województwo wielkopolskie, 52° 1' N, 17° 14' E, s. 90
- *Mechlin*, wieś, powiat śremski, powiat śremski, województwo wielkopolskie, 52° 6' N, 17° 4' E
- *Mechowo*, wieś, powiat poznański, powiat poznański, województwo wielkopolskie, 52° 26' N, 17° 3' E
- Meksch, *Miechcin*, wieś, powiat krobski, powiat gostyński, województwo wielkopolskie, 51° 46' N, 16° 44' E
- Męczik, *Mężyk*, wieś, Prusy, powiat czarnkowsko-trzcianecki, województwo wielkopolskie, 52° 48' N, 16° 15' E
- Mialla, *Miały*, wieś, Prusy, powiat szamotulski, województwo wielkopolskie, 52° 47' N, 16° 10' E
- Mianskowo, *Miąskowo*, wieś, powiat kościański, powiat leszczyński, województwo wielkopolskie, 51° 56' N, 16° 48' E
- Michalowo Folw., folwark, powiat obornicki, powiat poznański, województwo wielkopolskie, 52° 38' N, 17° 0' E
- Miechorszewko, *Michorzewko*, wieś, powiat poznański, powiat nowotomyski, województwo wielkopolskie, 52° 21' N, 16° 20' E
- Miechorszewo, *Michorzewo*, wieś, powiat poznański, powiat nowotomyski, województwo wielkopolskie, 52° 22' N, 16° 20' E
- Miechorzewskie Hol., kolonia, powiat poznański, powiat nowotomyski, województwo wielkopolskie, 52° 20' N, 16° 16' E
- *Mieczewo*, wieś, powiat śremski, powiat poznański, województwo wielkopolskie, 52° 14' N, 17° 0' E
- Miedzychod, *Międzychód*, miasteczko, powiat międzyrzecki, powiat międzychodzki, województwo wielkopolskie, 52° 36' N, 15° 53' E Grossman 1925 – miasto
- Miedzyrzec, *Międzyrzecz,* miasteczko, powiat międzyrzecki, powiat międzyrzecki, województwo lubuskie, 52° 26' N, 15° 34' E Grossman 1925 – miasto
- Mielin, *Mylin*, wieś, powiat międzyrzecki, powiat międzychodzki, województwo wielkopolskie, 52° 39' N, 16° 14' E
- *Mierzejewo*, wieś, powiat krobski, powiat leszczyński, województwo wielkopolskie, 51° 50' N, 16° 48' E
- *Mieściska*, wieś, powiat poznański, powiat szamotulski, województwo wielkopolskie, 52° 26' N, 16° 29' E
- *Międzybórz*, wieś, powiat śremski, powiat śremski, województwo wielkopolskie, 52° 2' N, 17° 10' E
- *Międzychód*, wieś, powiat śremski, powiat śremski, województwo wielkopolskie, 52° 1' N, 17° 1' E
- *Międzylesie*, wieś, powiat obornicki, powiat obornicki, województwo wielkopolskie, 52° 43' N, 16° 59' E
- *Miękowo*, wieś, powiat poznański, powiat poznański, województwo wielkopolskie, 52° 29' N, 16° 59' E
- *Miłkowo*, wieś, powiat obornicki, powiat czarnkowsko-trzcianecki, województwo wielkopolskie, 52° 48' N, 16° 31' E
- *Miłostowo*, wieś, powiat międzyrzecki, powiat międzychodzki, województwo wielkopolskie, 52° 30' N, 16° 3' E
- *Minikowo*, wieś, powiat śremski, powiat m. Poznań, województwo wielkopolskie, 52° 21' N, 16° 56' E
- *Mirosławki*, wieś, powiat poznański, powiat poznański, województwo wielkopolskie, 52° 18' N, 16° 38' E
- Mischker M., młyn, powiat babimojski, powiat nowotomyski, województwo wielkopolskie, 52° 19' N, 16° 3' E
- [Mit. Röhrsdorf], *Osowa Sień*, wieś, powiat wschowski, powiat wschowski, województwo lubuskie, 51° 50' N, 16° 19' E
- Mitrenger M., młyn, powiat babimojski, powiat nowotomyski, województwo wielkopolskie, 52° 22' N, 16° 1' E
- Mlodawsko, *Młodasko*, wieś, powiat poznański, powiat szamotulski, województwo wielkopolskie, 52° 28' N, 16° 32' E
- *Młynkowo*, wieś, powiat obornicki, powiat czarnkowsko-trzcianecki, województwo wielkopolskie, 52° 48' N, 16° 38' E
- Mlynsker Hol., *Młyńsko*, kolonia, powiat babimojski, powiat wolsztyński, województwo wielkopolskie, 52° 8' N, 16° 7' E
- Młyn, młyn, powiat obornicki, powiat czarnkowsko-trzcianecki, województwo wielkopolskie, 52° 50' N, 16° 25' E
- Młyn, młyn, powiat śremski, powiat poznański, województwo wielkopolskie, 52° 18' N, 17° 0' E
- Młyn, młyn, powiat śremski, powiat poznański, województwo wielkopolskie, 52° 13' N, 16° 55' E
- Młyn Czapurski, młyn, powiat śremski, powiat poznański, województwo wielkopolskie, 52° 19' N, 16° 54' E
- Młyn Głuszybski, młyn, powiat śremski, powiat m. Poznań, województwo wielkopolskie, 52° 19' N, 16° 55' E
- Młyn Kapela, młyn, powiat śremski, powiat poznański, województwo wielkopolskie, 52° 18' N, 16° 58' E
- Młyn Kuskes, młyn, powiat międzyrzecki, powiat międzychodzki, województwo wielkopolskie, 52° 39' N, 15° 53' E
- Młyn Lutomski, młyn, powiat międzyrzecki, powiat międzychodzki, województwo wielkopolskie, 52° 37' N, 16° 9' E
- Młyn Niesiolke, młyn, powiat międzyrzecki, powiat międzychodzki, województwo wielkopolskie, 52° 39' N, 16° 5' E
- Młyn o 3 Kołach, *Trzykolne Młyny*, młyn, powiat śremski, powiat poznański, województwo wielkopolskie, 52° 12' N, 16° 59' E
- Młyn Zwolnieckie, młyn, powiat śremski, powiat średzki, województwo wielkopolskie, 52° 6' N, 17° 9' E
- *Młyniewo*, wieś, powiat kościański, powiat grodziski, województwo wielkopolskie, 52° 12' N, 16° 23' E
- *Młynkowo*, wieś, powiat poznański, powiat szamotulski, województwo wielkopolskie, 52° 27' N, 16° 26' E
- *Modrze*, wieś, powiat kościański, powiat poznański, województwo wielkopolskie, 52° 12' N, 16° 38' E
- Mokre Dokowy, *Dakowy Mokre*, wieś, powiat poznański, powiat nowotomyski, województwo wielkopolskie, 52° 16' N, 16° 29' E
- Mokritz, *Mokrzec*, wieś, powiat międzyrzecki, powiat międzychodzki, województwo wielkopolskie, 52° 38' N, 15° 54' E
- Mondre, *Mądre*, wieś, powiat śremski, powiat średzki, województwo wielkopolskie, 52° 9' N, 17° 15' E
- *Moraczewo*, wieś, powiat wschowski, powiat leszczyński, województwo wielkopolskie, 51° 46' N, 16° 42' E
- Morawsko, *Morasko*, wieś, powiat poznański, powiat m. Poznań, województwo wielkopolskie, 52° 29' N, 16° 54' E
- Morren, *Murzynowo*, wieś, Prusy, powiat międzyrzecki, województwo lubuskie, 52° 38' N, 15° 26' E
- Mosciejewo, *Mościejewo*, wieś, powiat międzyrzecki, powiat międzychodzki, województwo wielkopolskie, 52° 35' N, 16° 8' E
- Moscieszki, *Mościszki*, wieś, powiat kościański, powiat kościański, województwo wielkopolskie, 52° 0' N, 16° 56' E
- *Mosina*, miasteczko, powiat kościański, powiat poznański, województwo wielkopolskie, 52° 14' N, 16° 50' E Grossman 1925 – miasto
- *Mórka*, wieś, powiat śremski, powiat śremski, województwo wielkopolskie, 52° 0' N, 16° 57' E
- Mrowin, *Mrowino*, wieś, powiat poznański, powiat poznański, województwo wielkopolskie, 52° 30' N, 16° 42' E
- Msciszewo, *Mściszewo*, wieś, powiat obornicki, powiat poznański, województwo wielkopolskie, 52° 35' N, 16° 58' E
- Mszyczyn, *Mszczyczyn*, wieś, powiat śremski, powiat śremski, województwo wielkopolskie, 51° 56' N, 17° 5' E
- *Muchocin*, wieś, powiat międzyrzecki, powiat międzychodzki, województwo wielkopolskie, 52° 36' N, 15° 50' E
- Murke, *Mórkowo*, wieś, powiat wschowski, powiat leszczyński, województwo wielkopolskie, 51° 54' N, 16° 31' E
- Murkwitz, *Morownica*, wieś, powiat wschowski, powiat kościański, województwo wielkopolskie, 51° 59' N, 16° 28' E
- Murowana Goslina, *Murowana Goślina*, miasteczko, powiat obornicki, powiat poznański, województwo wielkopolskie, 52° 34' N, 17° 0' E Grossman 1925 – miasto
- Mykoski, *Mikoszki*, wieś, powiat kościański, powiat kościański, województwo wielkopolskie, 52° 8' N, 16° 39' E
- *Myszkowo*, wieś, powiat poznański, powiat szamotulski, województwo wielkopolskie, 52° 33' N, 16° 35' E
- Nachowo, *Nochowo*, wieś, powiat śremski, powiat śremski, województwo wielkopolskie, 52° 4' N, 16° 58' E, s. 90
- Naclawo, *Nacław*, wieś, powiat kościański, powiat kościański, województwo wielkopolskie, 52° 3' N, 16° 37' E
- Nadolnik M., *Nadolnik*, młyn, powiat poznański, powiat m. Poznań, województwo wielkopolskie, 52° 25' N, 16° 57' E
- *Nadziejewo*, wieś, powiat śremski, powiat średzki, województwo wielkopolskie, 52° 10' N, 17° 17' E
- *Nagradowice*, wieś, powiat śremski, powiat poznański, województwo wielkopolskie, 52° 19' N, 17° 8' E
- Nandeln, *Nądnia*, wieś, powiat babimojski, powiat nowotomyski, województwo wielkopolskie, 52° 14' N, 15° 52' E
- Napachany, *Napachanie*, wieś, powiat poznański, powiat poznański, województwo wielkopolskie, 52° 29' N, 16° 43' E
- *Naromowice*, wieś, powiat poznański, powiat m. Poznań, województwo wielkopolskie, 52° 26' N, 16° 56' E
- Narozinskie Hol. Wielkie, *Narożniki*, kolonia, powiat kościański, powiat grodziski, województwo wielkopolskie, 52° 9' N, 16° 14' E
- Nassegarte, *Mokre Ogrody*, folwark, powiat babimojski, powiat nowotomyski, województwo wielkopolskie, 52° 27' N, 16° 8' E
- Nasslettel, *Lutol Mokry*, wieś, powiat babimojski, powiat międzyrzecki, województwo lubuskie, 52° 18' N, 15° 52' E
- Neu Anthalt, *Krzyżowiec*, leśniczówka, powiat wschowski, powiat leszczyński, województwo wielkopolskie, 51° 54' N, 16° 21' E
- Neu Kramtzig, *Nowe Kramsko*, wieś, powiat babimojski, powiat zielonogórski, województwo lubuskie, 52° 8' N, 15° 46' E
- Neubuda, *Nowe Budy*, wieś, Prusy, powiat chodzieski, województwo wielkopolskie, 52° 51' N, 16° 57' E
- Neudorf, *Nowa Wieś Zbąska*, wieś, powiat babimojski, powiat nowotomyski,

województwo wielkopolskie, 52° 11' N, 15° 53' E

- [Neudorf], *Nowa Wieś*, wieś, powiat wschowski, powiat wolsztyński, województwo wielkopolskie, 52° 0' N, 16° 12' E
- Neudorf, *Nowa Wieś*, wieś, powiat międzyrzecki, powiat międzyrzecki, województwo lubuskie, 52° 28' N, 15° 21' E
- Neudorfer M:, młyn, powiat międzyrzecki, powiat międzyrzecki, województwo lubuskie, 52° 29' N, 15° 21' E
- [Neuguth], *Nowa Wieś*, wieś, powiat wschowski, powiat wschowski, województwo lubuskie, 51° 50' N, 16° 17' E
- Neuguth, *Nowa Wieś*, wieś, powiat wschowski, powiat leszczyński, województwo wielkopolskie, 51° 50' N, 16° 41' E
- Neugüthel, *Sądzia*, wieś, powiat wschowski, powiat leszczyński, województwo wielkopolskie, 51° 55' N, 16° 25' E
- Neuhaus, *Nowy Dwór*, wieś, powiat międzyrzecki, powiat międzyrzecki, województwo lubuskie, 52° 37' N, 15° 37' E
- Neuhöft, *Nowy Dworek*, wieś, Prusy, powiat świebodziński, województwo lubuskie, 52° 20' N, 15° 30' E
- Neusorge, kolonia, powiat wschowski, powiat leszczyński, województwo wielkopolskie, 51° 56' N, 16° 20' E
- *Nieborza*, wieś, powiat babimojski, powiat wolsztyński, województwo wielkopolskie, 52° 8' N, 15° 58' E
- [Niechlen], *Niechłód*, wieś, powiat wschowski, powiat leszczyński, województwo wielkopolskie, 51° 51' N, 16° 23' E
- Nieczayna, *Nieczajna*, wieś, powiat obornicki, powiat obornicki, województwo wielkopolskie, 52° 35' N, 16° 45' E
- Nied. Karga, *Kargowa*, część miejscowości, powiat babimojski, powiat zielonogórski, województwo lubuskie, 52° 3' N, 15° 51' E
- [Nied. Röhrsdorf], *Osowa Sień Dolna*, wieś, powiat wschowski, powiat wschowski, województwo lubuskie, 51° 50' N, 16° 20' E
- Niedzwiadki, *Niedźwiadki*, wieś, powiat krobski, powiat rawicki, województwo wielkopolskie, 51° 35' N, 16° 59' E
- Niedzwiady, *Niedźwiady*, wieś, powiat krotoszyński, powiat jarociński, województwo wielkopolskie, 51° 58' N, 17° 13' E
- *Niegolewo*, wieś, powiat poznański, powiat nowotomyski, województwo wielkopolskie, 52° 21' N, 16° 25' E
- Nielengowo, *Nielęgowo*, wieś, powiat kościański, powiat kościański, województwo wielkopolskie, 52° 2' N, 16° 39' E
- Niem: Presse, *Stara Przysieka Druga*, wieś, powiat wschowski, powiat kościański, województwo wielkopolskie, 52° 1' N, 16° 36' E
- *Niemarzyn*, wieś, powiat krobski, powiat rawicki, województwo wielkopolskie, 51° 38' N, 16° 58' E
- Niemieckowo, *Niemieczkowo*, wieś, powiat obornicki, powiat obornicki, województwo wielkopolskie, 52° 39' N, 16° 41' E
- *Niemierzewo*, wieś, powiat międzyrzecki, powiat międzychodzki, województwo wielkopolskie, 52° 34' N, 16° 10' E
- *Niemierzyce*, wieś, powiat kościański, powiat grodziski, województwo wielkopolskie, 52° 15' N, 16° 31' E
- Nienawisez, *Nienawiszcz*, wieś, powiat obornicki, powiat obornicki, województwo wielkopolskie, 52° 40' N, 17° 0' E
- *Niepart*, wieś, powiat krobski, powiat gostyński, województwo wielkopolskie, 51° 42' N, 16° 59' E
- *Niepruszewo*, wieś, powiat poznański, powiat poznański, województwo wielkopolskie, 52° 22' N, 16° 36' E
- *Niesłabin*, wieś, powiat śremski, powiat śremski, województwo wielkopolskie, 52° 8' N, 17° 0' E
- *Nieszawa*, wieś, powiat obornicki, powiat poznański, województwo wielkopolskie, 52° 38' N, 16° 58' E
- Niewiers, *Niewierz*, wieś, powiat poznański, powiat szamotulski, województwo wielkopolskie, 52° 27' N, 16° 20' E

- *Ninino*, wieś, powiat obornicki, powiat obornicki, województwo wielkopolskie, 52° 47' N, 16° 51' E
- Niptern, *Nietoperek*, wieś, powiat międzyrzecki, powiat międzyrzecki, województwo lubuskie, 52° 23' N, 15° 32' E
- Nitsche, *Nietążkowo*, wieś, powiat wschowski, powiat kościański, województwo wielkopolskie, 51° 59' N, 16° 31' E
- Niwke, *Niwka*, wieś, powiat kościański, powiat poznański, województwo wielkopolskie, 52° 15' N, 16° 52' E
- *Nojewo*, wieś, powiat międzyrzecki, powiat szamotulski, województwo wielkopolskie, 52° 36' N, 16° 18' E
- *Nosolewo*, wieś, powiat obornicki, powiat szamotulski, województwo wielkopolskie, 52° 38' N, 16° 20' E
- Now Urbanowo, *Urbanowo*, wieś, powiat kościański, powiat nowotomyski, województwo wielkopolskie, 52° 16' N, 16° 24' E
- Nowa Kaczemka, *Karczemka*, karczma, powiat obornicki, powiat szamotulski, województwo wielkopolskie, 52° 41' N, 16° 32' E
- Nowa Kaczemka, karczma, powiat obornicki, powiat szamotulski, województwo wielkopolskie, 52° 41' N, 16° 32' E
- Nowa Wieś, *Nowa Wieś Wyszyńska*, wieś, powiat obornicki, powiat chodzieski, województwo wielkopolskie, 52° 52' N, 16° 52' E
- Nowa Wieś, *Nowa Wieś Górna*, wieś, powiat poznański, powiat m. Poznań, województwo wielkopolskie, 52° 29' N, 16° 56' E
- *Nowa Wieś*, wieś, powiat poznański, powiat poznański, województwo wielkopolskie, 52° 24' N, 17° 3' E
- *Nowa Wieś*, wieś, powiat poznański, powiat szamotulski, województwo wielkopolskie, 52° 30' N, 16° 34' E
- *Nowa Wieś*, wieś, powiat obornicki, powiat szamotulski, województwo wielkopolskie, 52° 41' N, 16° 23' E
- Nowa Wieś, wieś, powiat obornicki, powiat szamotulski, województwo wielkopolskie, 52° 36' N, 16° 35' E
- Nowe [Borujskie Olędry], *Boruja Nowa*, kolonia, powiat babimojski, powiat nowotomyski, województwo wielkopolskie, 52° 17' N, 16° 8' E
- Nowe Demanczewskie Hol:, *Dymaczewo Nowe*, kolonia, powiat kościański, powiat poznański, województwo wielkopolskie, 52° 13' N, 16° 45' E
- Nowe Dombrowskie Hol., *Dąbrowa Nowa*, kolonia, powiat kościański, powiat nowotomyski, województwo wielkopolskie, 52° 20' N, 16° 18' E
- nowe Eichstedt, folwark, powiat obornicki, powiat poznański, województwo wielkopolskie, 52° 37' N, 17° 1' E
- Nowe Hol. Tuchorzewskie, *Nowa Tuchorza*, kolonia, powiat babimojski, powiat wolsztyński, województwo wielkopolskie, 52° 11' N, 16° 4' E
- Nowe Hol: Jaromierzkie, *Nowy Jaromierz*, kolonia, powiat babimojski, powiat zielonogórski, województwo lubuskie, 52° 3' N, 15° 57' E
- Nowe Hol: Lauskeskie, *Nowe Dłusko*, kolonia, powiat międzyrzecki, powiat międzyrzecki, województwo lubuskie, 52° 36' N, 15° 34' E
- Nowe Hol: Merine, *Mierzynek*, kolonia, powiat międzyrzecki, powiat międzychodzki, województwo wielkopolskie, 52° 37' N, 15° 50' E
- Nowe Hol: Obraschewskie, *Nowa Obra*, kolonia, powiat babimojski, powiat wolsztyński, województwo wielkopolskie, 52° 3' N, 16° 1' E
- Nowe Hol: Tepperbuden, *Uście*, kolonia, powiat babimojski, powiat nowosolski, województwo lubuskie, 52° 0' N, 15° 57' E, s. 81
- Nowe Jastrzembskie Hol., *Nowe Jastrzębsko*, kolonia, powiat babimojski, powiat nowotomyski, województwo wielkopolskie, 52° 16' N, 16° 3' E
- Nowe Kar., *Długa Goślina*, karczma, powiat obornicki, powiat poznański, województwo wielkopolskie, 52° 39' N, 17° 3' E
- Nowe Naromowieckie Hol., kolonia, powiat poznański, powiat m. Poznań, województwo wielkopolskie, 52° 27' N, 16° 56' E
- Nowe Satum, *Zatom Nowy*, kolonia, powiat międzyrzecki, powiat międzychodzki, województwo wielkopolskie, 52° 38' N, 15° 57' E
- Nowe Schmitschen, *Smyczyna*, wieś, powiat wschowski, powiat leszczyński, województwo wielkopolskie, 51° 56' N, 16° 31' E, s. 82
- Nowe Tomysl, *Nowy Tomyśl*, miasteczko, powiat babimojski, powiat nowotomyski, województwo wielkopolskie, 52° 19' N, 16° 8' E Grossman 1925 – miasto
- Nowi Folwark, *Uścikowo-Folwark*, folwark, powiat obornicki, powiat obornicki, województwo wielkopolskie, 52° 38' N, 16° 47' E
- nowi Folwark, folwark, powiat obornicki, powiat szamotulski, województwo wielkopolskie, 52° 37' N, 16° 37' E
- *Nowiec*, wieś, powiat śremski, powiat śremski, województwo wielkopolskie, 52° 0' N, 17° 6' E
- Nowimost, *Wartosław*, miasteczko, powiat obornicki, powiat szamotulski, województwo wielkopolskie, 52° 42' N, 16° 17' E Grossman 1925 – miasto
- Nowina Kar:, karczma, powiat kościański, powiat grodziski, województwo wielkopolskie, 52° 14' N, 16° 29' E
- Nowinna, *Nowina*, wieś, powiat obornicki, powiat czarnkowsko-trzcianecki, województwo wielkopolskie, 52° 49' N, 16° 27' E
- Nowo Samolez Folw., folwark, powiat obornicki, powiat szamotulski, województwo wielkopolskie, 52° 41' N, 16° 26' E
- Nowy albo Celok M., *Wilczy Młyn*, młyn, powiat poznański, powiat m. Poznań, województwo wielkopolskie, 52° 26' N, 16° 57' E
- *Nowy Dwór*, wieś, powiat kościański, powiat kościański, województwo wielkopolskie, 51° 58' N, 16° 52' E
- Nowy Folw, folwark, powiat babimojski, powiat zielonogórski, województwo lubuskie, 52° 3' N, 15° 50' E
- Nowy Giertzig, *Nowe Gorzycko*, wieś, powiat międzyrzecki, powiat międzyrzecki, województwo lubuskie, 52° 32' N, 15° 48' E
- Nowy Groizig, *Grójec Mały*, wieś, powiat babimojski, powiat wolsztyński, województwo wielkopolskie, 52° 10' N, 15° 54' E
- Nowy M., *Nowy Młyn*, młyn, powiat babimojski, powiat nowotomyski, województwo wielkopolskie, 52° 22' N, 15° 56' E
- Nowy M., *Nowy Młyn*, młyn, powiat babimojski, powiat wolsztyński, województwo wielkopolskie, 52° 9' N, 16° 7' E
- Nowy M., *Nowy Młyn*, młyn, powiat poznański, powiat m. Poznań, województwo wielkopolskie, 52° 23' N, 17° 1' E
- Nowymysl, *Wypalanki*, wieś, powiat obornicki, powiat obornicki, województwo wielkopolskie, 52° 43' N, 16° 40' E
- Ob. Karga, *Kargowa*, część miejscowości, powiat babimojski, powiat zielonogórski, województwo lubuskie, 52° 4' N, 15° 51' E
- [Ob. Röhrsdorf], *Osowa Sień Górna*, wieś, powiat wschowski, powiat wschowski, województwo lubuskie, 51° 50' N, 16° 19' E
- Ob: Giertzig, *Gorzyca*, wieś, powiat międzyrzecki, powiat międzyrzecki, województwo lubuskie, 52° 28' N, 15° 29' E
- *Obelzanki*, wieś, powiat obornicki, powiat szamotulski, województwo wielkopolskie, 52° 43' N, 16° 23' E
- Obiezierze, *Objezierze*, wieś, powiat obornicki, powiat obornicki, województwo wielkopolskie, 52° 36' N, 16° 46' E
- Obornik, *Oborniki*, miasteczko, powiat obornicki, powiat obornicki, województwo wielkopolskie, 52° 38' N, 16° 48' E Grossman 1925 – miasto
- *Obra*, nazwa obiektu fizjograficznego, powiat kościański, powiat grodziski, województwo wielkopolskie, 52° 5' N, 16° 28' E
- *Obra*, wieś, powiat babimojski, powiat wolsztyński, województwo wielkopolskie, 52° 4' N, 16° 2' E
- Obra Błoto, *Obrzańskie Błoto*, nazwa obiektu fizjograficznego, powiat kościański, powiat grodziski, województwo wielkopolskie, 52° 5' N, 16° 30' E
- *Obrowo*, wieś, powiat obornicki, powiat szamotulski, województwo wielkopolskie, 52° 41' N, 16° 30' E
- *Obrzycko*, miasteczko, powiat obornicki, powiat szamotulski, województwo wielkopolskie, 52° 42' N, 16° 31' E Grossman 1925 – miasto
- Ocieszyno, *Ocieszyn*, wieś, powiat obornicki, powiat obornicki, województwo wielkopolskie, 52° 36' N, 16° 49' E
- *Oczkowice*, wieś, powiat krobski, powiat rawicki, województwo wielkopolskie, 51° 41' N, 17° 2' E
- Oleynice, *Olejnica*, dom, powiat wschowski, powiat wolsztyński, województwo wielkopolskie, 51° 57' N, 16° 15' E, s. 100
- Olszok M., *Olszak*, młyn, powiat poznański, powiat m. Poznań, województwo wielkopolskie, 52° 23' N, 16° 59' E
- Opałnice, *Opalenica*, miasteczko, powiat kościański, powiat nowotomyski, województwo wielkopolskie, 52° 18' N, 16° 24' E Grossman 1925 – miasto
- Oporowko, *Oporówko*, wieś, powiat krobski, powiat leszczyński, województwo wielkopolskie, 51° 49' N, 16° 49' E
- *Oporowo*, wieś, powiat krobski, powiat leszczyński, województwo wielkopolskie, 51° 49' N, 16° 51' E
- *Oporowo*, wieś, powiat obornicki, powiat szamotulski, województwo wielkopolskie, 52° 39' N, 16° 25' E
- Oppelwitz, *Opalewo*, wieś, Prusy, powiat świebodziński, województwo lubuskie, 52° 12' N, 15° 42' E
- *Ordzin*, wieś, powiat obornicki, powiat szamotulski, województwo wielkopolskie, 52° 40' N, 16° 27' E
- *Orkowo*, wieś, powiat śremski, powiat śremski, województwo wielkopolskie, 52° 9' N, 17° 0' E
- Orle, *Orle Wielkie*, wieś, powiat międzyrzecki, powiat międzychodzki, województwo wielkopolskie, 52° 38' N, 16° 18' E
- *Orliczko*, wieś, powiat obornicki, powiat szamotulski, województwo wielkopolskie, 52° 36' N, 16° 20' E
- *Orzeszkowo*, wieś, powiat międzyrzecki, powiat międzychodzki, województwo wielkopolskie, 52° 33' N, 16° 5' E
- Oscht, *Osiecko*, wieś, powiat międzyrzecki, powiat międzyrzecki, województwo lubuskie, 52° 31' N, 15° 17' E
- Osieczno, *Osieczna*, miasteczko, powiat wschowski, powiat leszczyński, województwo wielkopolskie, 51° 54' N, 16° 40' E Grossman 1925 – miasto
- *Osiek*, wieś, powiat kościański, powiat kościański, województwo wielkopolskie, 52° 0' N, 16° 45' E
- *Osiek*, wieś, powiat krobski, powiat rawicki, województwo wielkopolskie, 51° 36' N, 17° 5' E
- Ossowo, *Stankowo*, wieś, powiat kościański, powiat gostyński, województwo wielkopolskie, 51° 55' N, 16° 55' E
- Ossowo, *Osowo Stare*, wieś, powiat obornicki, powiat obornicki, województwo wielkopolskie, 52° 38' N, 16° 38' E
- Osterwalde, *Pniewo*, wieś, Prusy, powiat międzyrzecki, województwo lubuskie, 52° 32' N, 15° 19' E
- Ostoja, *Ostoje*, wieś, powiat krobski, powiat rawicki, województwo wielkopolskie, 51° 34' N, 17° 7' E
- *Ostrobudki*, wieś, powiat krobski, powiat rawicki, województwo wielkopolskie, 51° 38' N, 17° 2' E
- Ostrorog, *Ostroróg*, miasteczko, powiat obornicki, powiat szamotulski, woje -

wództwo wielkopolskie, 52° 37' N, 16° 26' E Grossman 1925 – miasto

- *Ostrowieczko*, wieś, powiat śremski, powiat śremski, województwo wielkopolskie, 51° 58' N, 17° 5' E
- *Ostrowieczno*, wieś, powiat śremski, powiat śremski, województwo wielkopolskie, 51° 58' N, 17° 6' E
- Ostrowko, *Ostrówki*, wieś, Prusy, powiat chodzieski, województwo wielkopolskie, 52° 55' N, 16° 54' E
- *Ostrowo*, wieś, powiat śremski, powiat gostyński, województwo wielkopolskie, 51° 55' N, 17° 1' E
- *Ostrowo*, wieś, powiat śremski, powiat śremski, województwo wielkopolskie, 52° 2' N, 17° 2' E
- *Ostrowo*, wieś, powiat poznański, powiat szamotulski, województwo wielkopolskie, 52° 33' N, 16° 26' E
- Ottendorf, *Tyrszeliny*, wieś, Prusy, powiat wschowski, województwo lubuskie, 51° 57' N, 16° 0' E
- *Otusz*, wieś, powiat poznański, powiat poznański, województwo wielkopolskie, 52° 21' N, 16° 34' E
- Owczar, owczarnia, powiat babimojski, powiat grodziski, województwo wielkopolskie, 52° 13' N, 16° 6' E
- Owczarnia, *Morgi*, owczarnia, powiat babimojski, powiat wolsztyński, województwo wielkopolskie, 52° 10' N, 15° 57' E
- Owczarnia, owczarnia, powiat wschowski, powiat kościański, województwo wielkopolskie, 52° 4' N, 16° 33' E
- Owcziarnia, owczarnia, powiat wschowski, powiat wolsztyński, województwo wielkopolskie, 52° 0' N, 16° 21' E
- *Owieczki*, wieś, powiat obornicki, powiat obornicki, województwo wielkopolskie, 52° 46' N, 16° 54' E
- Pabianowo, *Fabianowo*, wieś, powiat poznański, powiat m. Poznań, województwo wielkopolskie, 52° 22' N, 16° 50' E
- *Paczkowo*, wieś, powiat śremski, powiat poznański, województwo wielkopolskie, 52° 24' N, 17° 9' E
- *Pakosław*, wieś, powiat krobski, powiat rawicki, województwo wielkopolskie, 51° 37' N, 17° 3' E
- *Pakosław*, wieś, powiat poznański, powiat nowotomyski, województwo wielkopolskie, 52° 26' N, 16° 15' E
- Pakowke, *Pakówka*, wieś, powiat krobski, powiat rawicki, województwo wielkopolskie, 51° 40' N, 16° 46' E
- Pakownia, *Rakownia*, wieś, powiat obornicki, powiat poznański, województwo wielkopolskie, 52° 33' N, 17° 2' E
- Palendzie, *Palędzie*, wieś, powiat poznański, powiat poznański, województwo wielkopolskie, 52° 22' N, 16° 43' E
- Pałac, zamek, powiat babimojski, powiat zielonogórski, województwo lubuskie, 52° 9' N, 15° 50' E
- Pałac, zamek, powiat śremski, powiat poznański, województwo wielkopolskie, 52° 13' N, 16° 55' E
- Pałac Prowent, *Prowent*, zamek, powiat śremski, powiat poznański, województwo wielkopolskie, 52° 14' N, 17° 5' E
- Pamiontkowo, *Pamiątkowo*, wieś, powiat poznański, powiat szamotulski, województwo wielkopolskie, 52° 33' N, 16° 41' E
- *Papiernia*, młyn, powiat obornicki, powiat obornicki, województwo wielkopolskie, 52° 43' N, 16° 37' E
- Papiernia, młyn, powiat obornicki, powiat obornicki, województwo wielkopolskie, 52° 40' N, 16° 40' E
- Paprotzkie Hol., *Paproć*, kolonia, powiat babimojski, powiat nowotomyski, województwo wielkopolskie, 52° 17' N, 16° 9' E
- Paradies, *Gościkowo*, wieś, powiat międzyrzecki, powiat świebodziński, województwo lubuskie, 52° 20' N, 15° 32' E
- *Parkowo*, wieś, powiat obornicki, powiat obornicki, województwo wielkopolskie, 52° 42' N, 16° 54' E
- *Parsko*, wieś, powiat wschowski, powiat kościański, województwo wielkopolskie, 52° 0' N, 16° 38' E
- *Parzęczewo*, wieś, powiat kościański, powiat grodziski, województwo wielkopolskie, 52° 8' N, 16° 26' E
- Pawelwitz, *Pawłowice*, wieś, powiat wschowski, powiat leszczyński, województwo wielkopolskie, 51° 49' N, 16° 44' E
- Pawlowice, *Pawłowice*, wieś, powiat poznański, powiat poznański, województwo wielkopolskie, 52° 29' N, 16° 47' E
- Pawlowko, *Pawłówko*, wieś, powiat poznański, powiat poznański, województwo wielkopolskie, 52° 21' N, 16° 29' E
- *Pelikan*, karczma, powiat kościański, powiat kościański, województwo wielkopolskie, 52° 4' N, 16° 36' E
- *Pełczyn*, wieś, powiat śremski, powiat śremski, województwo wielkopolskie, 52° 3' N, 17° 0' E
- Pempowo, *Pępowo*, wieś, powiat krobski, powiat gostyński, województwo wielkopolskie, 51° 45' N, 17° 7' E
- Peter M:, *Stryszki*, młyn, powiat międzyrzecki, powiat międzyrzecki, województwo lubuskie, 52° 36' N, 15° 45' E
- [Petersdorf], *Piotrowice*, wieś, powiat wschowski, powiat leszczyński, województwo wielkopolskie, 51° 51' N, 16° 25' E
- Petrunko, *Pietronki*, wieś, Prusy, powiat chodzieski, województwo wielkopolskie, 52° 58' N, 16° 57' E
- Petzen Hol:, *Pecna*, kolonia, powiat kościański, powiat poznański, województwo wielkopolskie, 52° 11' N, 16° 47' E
- Pianowko, *Pianówka*, wieś, Prusy, powiat czarnkowsko-trzcianecki, województwo wielkopolskie, 52° 52' N, 16° 30' E
- Piaski, karczma, powiat obornicki, powiat obornicki, województwo wielkopolskie, 52° 38' N, 16° 48' E
- Piaskowa Kar., *Nowki*, karczma, powiat obornicki, powiat chodzieski, województwo wielkopolskie, 52° 54' N, 16° 50' E
- Piec Wapienny, piec wapienny, powiat babimojski, powiat nowotomyski, województwo wielkopolskie, 52° 20' N, 16° 8' E
- Piec Wapienny, piec wapienny, powiat międzyrzecki, powiat świebodziński, województwo lubuskie, 52° 20' N, 15° 34' E
- Piec Wapienny, piec wapienny, Prusy, powiat świebodziński, województwo lubuskie, 52° 20' N, 15° 34' E
- Piec Wapienny, piec wapienny, powiat międzyrzecki, powiat międzychodzki, województwo wielkopolskie, 52° 40' N, 16° 12' E
- Piechanino, *Piechanin*, wieś, powiat kościański, powiat kościański, województwo wielkopolskie, 52° 9' N, 16° 45' E
- *Piekary*, wieś, powiat poznański, powiat poznański, województwo wielkopolskie, 52° 17' N, 16° 34' E
- *Piersko*, wieś, powiat poznański, powiat szamotulski, województwo wielkopolskie, 52° 30' N, 16° 28' E
- Pierszyn, *Perzyny*, wieś, powiat babimojski, powiat nowotomyski, województwo wielkopolskie, 52° 12' N, 15° 55' E
- *Pierwoszewo*, wieś, powiat obornicki, powiat szamotulski, województwo wielkopolskie, 52° 41' N, 16° 19' E
- *Pierzchno*, wieś, powiat śremski, powiat poznański, województwo wielkopolskie, 52° 16' N, 17° 8' E
- Pieske, *Pieski*, wieś, powiat międzyrzecki, powiat międzyrzecki, województwo lubuskie, 52° 25' N, 15° 25' E
- Pieta, *Piła*, młyn, powiat obornicki, powiat szamotulski, województwo wielkopolskie, 52° 43' N, 16° 23' E
- Pietrowo, *Piotrowo*, wieś, powiat obornicki, powiat szamotulski, województwo wielkopolskie, 52° 43' N, 16° 29' E
- Piglowice, *Pigłowice*, wieś, powiat śremski, powiat średzki, województwo wielkopolskie, 52° 10' N, 17° 15' E
- Pila, młyn, powiat międzyrzecki, powiat międzychodzki, województwo wielkopolskie, 52° 40' N, 15° 53' E
- Pilko Hol: i M., *Piłka*, kolonia, powiat obornicki, powiat obornicki, województwo wielkopolskie, 52° 42' N, 16° 51' E
- Piontkowo, *Piątkowo*, wieś, powiat poznański, powiat m. Poznań, województwo wielkopolskie, 52° 27' N, 16° 55' E
- *Piotrkowice*, wieś, powiat kościański, powiat kościański, województwo wielkopolskie, 52° 8' N, 16° 44' E
- Piotrkowko, *Piotrkówko*, wieś, powiat obornicki, powiat szamotulski, województwo wielkopolskie, 52° 39' N, 16° 36' E
- Piotrowo, *Piotrowo Pierwsze*, wieś, powiat kościański, powiat kościański, województwo wielkopolskie, 52° 11' N, 16° 41' E
- *Piotrowo*, wieś, powiat śremski, powiat m. Poznań, województwo wielkopolskie, 52° 18' N, 16° 58' E
- *Pławno*, wieś, powiat obornicki, powiat poznański, województwo wielkopolskie, 52° 31' N, 17° 4' E
- Plebanie Folw., folwark, powiat babimojski, powiat zielonogórski, województwo lubuskie, 52° 9' N, 15° 49' E
- *Plewiska*, wieś, powiat poznański, powiat poznański, województwo wielkopolskie, 52° 21' N, 16° 47' E
- *Pniewy*, miasteczko, powiat poznański, powiat szamotulski, województwo wielkopolskie, 52° 30' N, 16° 15' E Grossman 1925 – miasto
- *Pacholewo*, wieś, powiat obornicki, powiat obornicki, województwo wielkopolskie, 52° 39' N, 16° 57' E
- *Podanin*, wieś, Prusy, powiat chodzieski, województwo wielkopolskie, 52° 57' N, 16° 57' E
- *Podborowo*, wieś, powiat krobski, powiat rawicki, województwo wielkopolskie, 51° 36' N, 16° 59' E
- Podgradowice, *Drzymałowo*, wieś, powiat kościański, powiat grodziski, województwo wielkopolskie, 52° 8' N, 16° 18' E
- *Podlesie*, wieś, powiat obornicki, powiat obornicki, województwo wielkopolskie, 52° 44' N, 16° 40' E
- Podlozin, *Podłoziny*, wieś, powiat poznański, powiat poznański, województwo wielkopolskie, 52° 20' N, 16° 37' E
- *Podrzecze*, wieś, powiat krobski, powiat gostyński, województwo wielkopolskie, 51° 51' N, 17° 1' E
- *Podrzewie*, wieś, powiat poznański, powiat szamotulski, województwo wielkopolskie, 52° 29' N, 16° 23' E
- Podstoliz, *Strzelecki Gaj*, wieś, Prusy, powiat chodzieski, województwo wielkopolskie, 52° 55' N, 16° 58' E
- Pokawia, *Pakawie*, wieś, powiat obornicki, powiat szamotulski, województwo wielkopolskie, 52° 40' N, 16° 14' E
- Pokrzywnice, *Pokrzywnica*, wieś, powiat śremski, powiat śremski, województwo wielkopolskie, 51° 57' N, 17° 6' E
- Pokrzywniki, *Pokrzywnica*, folwark, powiat poznański, powiat poznański, województwo wielkopolskie, 52° 23' N, 16° 40' E
- Pol. Jeseritz, *Jezierzyce*, wieś, powiat wschowski, powiat kościański, województwo wielkopolskie, 51° 58' N, 16° 42' E
- Pol: Poppen, *Popowo* Wonieskie, wieś, powiat wschowski, powiat leszczyński, województwo wielkopolskie, 51° 57' N, 16° 40' E
- Polajewo, *Połajewo*, wieś, powiat obornicki, powiat czarnkowsko-trzcianecki, województwo wielkopolskie, 52° 48' N, 16° 44' E
- Poledowo, *Poladowo*, wieś, powiat wschowski, powiat kościański, województwo wielkopolskie, 52° 0' N, 16° 28' E
- Politzig, *Policko*, wieś, powiat międzyrzecki, powiat międzyrzecki, województwo lubuskie, 52° 27' N, 15° 42' E
- Pols: Presse, *Przysieka Polska*, wieś, powiat wschowski, powiat kościański, województwo wielkopolskie, 52° 1' N, 16° 35' E
- Połwice, *Polwica*, wieś, powiat śremski, powiat średzki, województwo wielkopolskie, 52° 10' N, 17° 10' E
- Pomocne, *Pomocno*, wieś, powiat krobski, powiat rawicki, województwo wielkopolskie, 51° 35' N, 17° 4' E
- *Pomykowo*, wieś, powiat wschowski, powiat leszczyński, województwo wielkopolskie, 51° 46' N, 16° 43' E
- *Poniec*, miasteczko, powiat krobski, powiat gostyński, województwo wielkopolskie, 51° 45' N, 16° 48' E Grossman 1925 – miasto
- *Ponin*, wieś, powiat kościański, powiat kościański, województwo wielkopolskie, 52° 3' N, 16° 35' E
- Popowo, *Popowo Stare*, wieś, powiat kościański, powiat wolsztyński, województwo wielkopolskie, 52° 1' N, 16° 26' E
- *Popowo*, wieś, powiat międzyrzecki, powiat międzychodzki, województwo wielkopolskie, 52° 36' N, 16° 0' E
- *Popowo*, wieś, powiat obornicki, powiat obornicki, województwo wielkopolskie, 52° 36' N, 16° 39' E
- *Popowo*, wieś, powiat obornicki, powiat szamotulski, województwo wielkopolskie, 52° 42' N, 16° 19' E
- *Popówko*, wieś, powiat obornicki, powiat obornicki, województwo wielkopolskie, 52° 37' N, 16° 40' E
- Poppen, *Popowo*, wieś, powiat międzyrzecki, powiat międzyrzecki, województwo lubuskie, 52° 31' N, 15° 30' E
- *Porażyn*, wieś, powiat kościański, powiat nowotomyski, województwo wielkopolskie, 52° 18' N, 16° 20' E
- Possadowo, *Posadowo*, wieś, powiat babimojski, powiat nowotomyski, województwo wielkopolskie, 52° 27' N, 16° 13' E
- Possadowo, *Posadowo*, wieś, powiat krobski, powiat gostyński, województwo wielkopolskie, 51° 46' N, 17° 3' E
- Potarzyce, *Potarzyca*, wieś, powiat krobski, powiat gostyński, województwo wielkopolskie, 51° 46' N, 17° 2' E
- *Potrzanowo*, wieś, powiat obornicki, powiat wągrowiecki, województwo wielkopolskie, 52° 40' N, 17° 6' E
- *Potrzebowo*, wieś, powiat krobski, powiat rawicki, województwo wielkopolskie, 51° 44' N, 16° 45' E
- *Powodowo*, wieś, powiat babimojski, powiat wolsztyński, województwo wielkopolskie, 52° 7' N, 16° 3' E
- Pozarowo, *Pożarowo*, wieś, powiat obornicki, powiat szamotulski, województwo wielkopolskie, 52° 40' N, 16° 15' E
- Pozegowo, *Pożegowo*, wieś, powiat kościański, powiat poznański, województwo wielkopolskie, 52° 15' N, 16° 49' E
- Pozegowo, *Pożegowo*, wieś, powiat krobski, powiat gostyński, województwo wielkopolskie, 51° 53' N, 16° 59' E
- Poznan, *Poznań*, miasto, powiat poznański, powiat m. Poznań, województwo wielkopolskie, 52° 24' N, 16° 56' E Grossman 1925 – miasto, s. 45, 85–87, 93, 97
- Priment, *Przemęt*, wieś, powiat wschowski, powiat wolsztyński, województwo wielkopolskie, 52° 0' N, 16° 17' E
- Primentdorf, wieś, powiat wschowski, powiat wolsztyński, województwo wielkopolskie, 52° 0' N, 16° 18' E
- Pritschen, *Przytoczna*, wieś, powiat międzyrzecki, powiat międzyrzecki, województwo lubuskie, 52° 34' N, 15° 40' E
- Procky, *Prochy*, wieś, powiat kościański, powiat grodziski, województwo wielkopolskie, 52° 6' N, 16° 18' E
- Proschwitz, *Bruszczewo*, wieś, powiat wschowski, powiat kościański, województwo wielkopolskie, 52° 0' N, 16° 34' E
- Prosno, *Prosna*, wieś, powiat obornicki, powiat chodzieski, województwo wielkopolskie, 52° 53' N, 16° 53' E
- Prusem, *Prusim*, wieś, powiat międzyrzecki, powiat międzychodzki, województwo wielkopolskie, 52° 34' N, 16° 0' E
- *Prusinowo*, wieś, powiat śremski, powiat poznański, województwo wielkopolskie, 52° 11' N, 17° 7' E
- *Prusinowo*, wieś, powiat obornicki, powiat czarnkowsko-trzcianecki, województwo wielkopolskie, 52° 50' N, 16° 34' E
- *Pruszkowo*, wieś, powiat kościański, powiat grodziski, województwo wielkopolskie, 52° 7' N, 16° 17' E
- Przebidza, *Trzebidza*, karczma, powiat wschowski, powiat wolsztyński, województwo wielkopolskie, 51° 59' N, 16° 23' E
- *Przeciwnica*, wieś, powiat obornicki, powiat obornicki, województwo wielkopolskie, 52° 39' N, 16° 40' E
- *Przeclawek*, wieś, powiat poznański, powiat szamotulski, województwo wielkopolskie, 52° 31' N, 16° 42' E
- Przeclawice, *Przecław*, wieś, powiat obornicki, powiat szamotulski, województwo wielkopolskie, 52° 33' N, 16° 43' E
- Przedmiescie Kundorf, *Poznań-część,* część miejscowości, powiat poznański, powiat m. Poznań, województwo wielkopolskie, 52° 24' N, 16° 55' E, s. 86
- Przemysl, *Przemyśl*, wieś, powiat międzyrzecki, powiat międzychodzki, województwo wielkopolskie, 52° 36' N, 16° 5' E
- Przependowo, *Przebędowo*, wieś, powiat obornicki, powiat poznański, województwo wielkopolskie, 52° 35' N, 17° 1' E
- Przewoz Groschel, most albo przeprawa, powiat babimojski, powiat zielonogórski, województwo lubuskie, 52° 4' N, 15° 47' E
- Przewoz Holl., *Zbigniewo*, kolonia, powiat obornicki, powiat szamotulski, województwo wielkopolskie, 52° 41' N, 16° 13' E
- Przewoz Stare, most albo przeprawa, powiat międzyrzecki, powiat międzychodzki, województwo wielkopolskie, 52° 38' N, 15° 57' E
- Przybichowo, *Przybychowo*, wieś, powiat obornicki, powiat czarnkowsko-trzcianecki, województwo wielkopolskie, 52° 50' N, 16° 41' E
- Przybin, *Przybiń*, wieś, powiat wschowski, powiat leszczyński, województwo wielkopolskie, 51° 48' N, 16° 43' E
- Przyborowko, *Przyborówko*, wieś, powiat poznański, powiat szamotulski, województwo wielkopolskie, 52° 34' N, 16° 35' E
- *Przyborowo*, wieś, powiat krobski, powiat gostyński, województwo wielkopolskie, 51° 43' N, 16° 55' E
- *Przybroda*, wieś, powiat poznański, powiat poznański, województwo wielkopolskie, 52° 31' N, 16° 39' E
- *Przylepki*, wieś, powiat śremski, powiat śremski, województwo wielkopolskie, 52° 8' N, 16° 55' E
- *Przystanki*, wieś, powiat poznański, powiat szamotulski, województwo wielkopolskie, 52° 31' N, 16° 23' E
- *Psarskie*, wieś, powiat międzyrzecki, powiat szamotulski, województwo wielkopolskie, 52° 34' N, 16° 19' E
- Psarski, *Psarskie*, wieś, powiat poznański, powiat m. Poznań, województwo wielkopolskie, 52° 28' N, 16° 48' E
- Psczew, *Pszczew*, miasteczko, powiat międzyrzecki, powiat międzyrzecki, województwo lubuskie, 52° 28' N, 15° 46' E Grossman 1925 – miasto
- Psrskie, *Psarskie*, wieś, powiat śremski, powiat śremski, województwo wielkopolskie, 52° 6' N, 16° 59' E
- Ptaszkowo małe, *Ptaszkowo*, wieś, powiat kościański, powiat grodziski, województwo wielkopolskie, 52° 13' N, 16° 26' E
- Ptaszkowo wielkie, *Ptaszkowo*, wieś, powiat kościański, powiat grodziski, województwo wielkopolskie, 52° 13' N, 16° 26' E
- *Pucołowo*, wieś, powiat śremski, powiat śremski, województwo wielkopolskie, 52° 6' N, 16° 54' E
- *Pudliszki*, wieś, powiat krobski, powiat gostyński, województwo wielkopolskie, 51° 46' N, 16° 56' E
- Purschkau, *Przybyszów*, wieś, Prusy, powiat wschowski, województwo lubuskie, 51° 53' N, 16° 8' E
- Pustk Izbitken, *Żbiki*, dom, powiat krobski, powiat rawicki, województwo wielkopolskie, 51° 36' N, 17° 12' E
- Puszczykowo, *Stare Puszczykowo*, wieś, powiat kościański, powiat poznański, województwo wielkopolskie, 52° 17' N, 16° 50' E
- Puszczykowo, *Puszczykowo-Zaborze*, wieś, powiat śremski, powiat poznański, województwo wielkopolskie, 52° 25' N, 17° 11' E
- *Puszczykowo*, wieś, powiat kościański, powiat grodziski, województwo wielkopolskie, 52° 7' N, 16° 26' E
- Puszczykowskie Hol:, *Puszczykówiec*, kolonia, powiat kościański, powiat grodziski, województwo wielkopolskie, 52° 7' N, 16° 25' E
- *Puszczykówko*, wieś, powiat kościański, powiat poznański, województwo wielkopolskie, 52° 16' N, 16° 52' E
- Pyanowice, *Pijanowice*, wieś, powiat krobski, powiat gostyński, województwo wielkopolskie, 51° 49' N, 16° 57' E
- Pyszonce, *Pysząca*, wieś, powiat śremski, powiat śremski, województwo wielkopolskie, 52° 3' N, 17° 3' E
- *Rabowice*, wieś, powiat śremski, powiat poznański, województwo wielkopolskie, 52° 23' N, 17° 6' E
- Racoten, *Racot*, wieś, powiat kościański, powiat kościański, województwo wielkopolskie, 52° 3' N, 16° 42' E
- Radenik, wieś, Prusy, powiat czarnkowsko- -trzcianecki, województwo wielkopolskie, 52° 47' N, 16° 6' E
- Radmuz, *Radomicko*, wieś, powiat wschowski, powiat leszczyński, województwo wielkopolskie, 51° 57' N, 16° 32' E
- Radogoszcz, *Radgoszcz*, wieś, powiat międzyrzecki, powiat międzychodzki, województwo wielkopolskie, 52° 38' N, 15° 52' E
- *Radojewo*, wieś, powiat poznański, powiat m. Poznań, województwo wielkopolskie, 52° 29' N, 16° 56' E
- *Radom*, wieś, powiat obornicki, powiat obornicki, województwo wielkopolskie, 52° 51' N, 16° 44' E
- *Radomierz*, wieś, powiat wschowski, powiat wolsztyński, województwo wielkopolskie, 51° 58' N, 16° 17' E
- *Radoszkowo*, wieś, powiat śremski, powiat śremski, województwo wielkopolskie, 52° 2' N, 17° 15' E
- *Radzewo*, wieś, powiat śremski, powiat poznański, województwo wielkopolskie, 52° 12' N, 17° 1' E
- *Radzim*, wieś, powiat obornicki, powiat obornicki, województwo wielkopolskie, 52° 36' N, 16° 55' E
- *Rakoniewice*, miasteczko, powiat kościański, powiat grodziski, województwo wielkopolskie, 52° 8' N, 16° 16' E Grossman 1925 – miasto
- Rakowsko, *Rakówka*, wieś, powiat śremski, powiat śremski, województwo wielkopolskie, 52° 6' N, 16° 51' E
- *Raszewy*, wieś, powiat krobski, powiat krotoszyński, województwo wielkopolskie, 51° 42' N, 17° 8' E
- Ratayskie Hol., *Rataje*, kolonia, powiat kościański, powiat grodziski, województwo wielkopolskie, 52° 10' N, 16° 21' E
- Ratey, *Rataje*, wieś, powiat poznański, powiat m. Poznań, województwo wielkopolskie, 52° 23' N, 16° 56' E
- *Rawicz*, miasteczko, powiat krobski, powiat rawicki, województwo wielkopolskie, 51° 36' N, 16° 51' E Grossman 1925 – miasto
- *Reklin*, wieś, powiat babimojski, powiat wolsztyński, województwo wielkopolskie, 52° 9' N, 16° 1' E
- Rembowo, *Rębowo*, wieś, powiat krobski, powiat gostyński, województwo wielkopolskie, 51° 49' N, 17° 4' E
- Rensko Hol:, *Reńsko*, kolonia, powiat kościański, powiat grodziski, województwo wielkopolskie, 52° 5' N, 16° 25' E, s. 45
- Retschke, *Drzeczkowo*, wieś, powiat wschowski, powiat leszczyński, województwo wielkopolskie, 51° 55' N, 16° 39' E
- Ribak, dom, powiat śremski, powiat śremski, województwo wielkopolskie, 52° 6' N, 17° 6' E
- *Robaczyn*, wieś, powiat wschowski, powiat kościański, województwo wielkopolskie, 51° 59' N, 16° 34' E

- *Robakowo*, wieś, powiat śremski, powiat poznański, województwo wielkopolskie, 52° 18' N, 17° 4' E
- *Robczysko*, wieś, powiat wschowski, powiat leszczyński, województwo wielkopolskie, 51° 48' N, 16° 45' E
- *Rogaczewo*, wieś, powiat śremski, powiat śremski, województwo wielkopolskie, 52° 8' N, 16° 50' E
- *Rogalin*, wieś, powiat śremski, powiat poznański, województwo wielkopolskie, 52° 14' N, 16° 55' E
- *Rogalinek*, wieś, powiat śremski, powiat poznański, województwo wielkopolskie, 52° 14' N, 16° 54' E
- *Rogowo*, wieś, powiat krobski, powiat gostyński, województwo wielkopolskie, 51° 44' N, 16° 59' E
- Rogsen, *Rogoziniec*, wieś, powiat babimojski, powiat świebodziński, województwo lubuskie, 52° 18' N, 15° 47' E
- Rojewskie Hol., *Rojewo*, kolonia, powiat kościański, powiat grodziski, województwo wielkopolskie, 52° 15' N, 16° 16' E
- Rokitnice, *Rokietnica*, wieś, powiat poznański, powiat poznański, województwo wielkopolskie, 52° 30' N, 16° 44' E
- Rokitten, *Rokitno*, wieś, powiat międzyrzecki, powiat międzyrzecki, województwo lubuskie, 52° 32' N, 15° 38' E
- Rombin, *Rąbiń*, wieś, powiat kościański, powiat kościański, województwo wielkopolskie, 52° 2' N, 16° 52' E
- Romionek, *Rumianek*, wieś, powiat poznański, powiat poznański, województwo wielkopolskie, 52° 27' N, 16° 37' E
- Roniken, *Rojęczyn*, wieś, Prusy, powiat leszczyński, województwo wielkopolskie, 51° 44' N, 16° 42' E
- Rose, *Róża*, wieś, powiat babimojski, powiat nowotomyski, województwo wielkopolskie, 52° 20' N, 16° 12' E
- *Rosnowo*, wieś, powiat poznański, powiat poznański, województwo wielkopolskie, 52° 19' N, 16° 46' E
- *Rostarzewo*, miasteczko, powiat babimojski, powiat grodziski, województwo wielkopolskie, 52° 8' N, 16° 11' E Grossman 1925 – miasto
- Rostempniewo, *Rozstępniewo*, wieś, powiat krobski, powiat rawicki, województwo wielkopolskie, 51° 40' N, 16° 58' E
- *Rostworowo*, wieś, powiat poznański, powiat poznański, województwo wielkopolskie, 52° 32' N, 16° 45' E
- Roszki, *Roszczki*, wieś, powiat poznański, powiat szamotulski, województwo wielkopolskie, 52° 29' N, 16° 29' E
- *Roszkowo*, wieś, powiat krobski, powiat rawicki, województwo wielkopolskie, 51° 41' N, 16° 55' E
- Rothdorf, *Czerwona Wieś*, wieś, powiat kościański, powiat kościański, województwo wielkopolskie, 51° 57' N, 16° 47' E
- Rotrowo, *Piotrowo*, wieś, powiat śremski, powiat śremski, województwo wielkopolskie, 52° 7' N, 16° 51' E
- Rozanowo, *Rożnowo*, wieś, powiat obornicki, powiat obornicki, województwo wielkopolskie, 52° 40' N, 16° 52' E, s. 97
- Rozbitek, *Rozbitek*, wieś, powiat międzyrzecki, powiat międzychodzki, województwo wielkopolskie, 52° 33' N, 16° 3' E
- [Rozgono] Nowe M., *Rogoźno-część*, część miejscowości, powiat obornicki, powiat obornicki, województwo wielkopolskie, 52° 44' N, 16° 59' E, s. 81, 86
- [Rozgono] Stare M., *Rogoźno-część*, część miejscowości, powiat obornicki, powiat obornicki, województwo wielkopolskie, 52° 45' N, 16° 59' E, s. 81, 86
- Ruchocieski M, *Ruchocki Młyn*, młyn, powiat babimojski, powiat wolsztyński, województwo wielkopolskie, 52° 9' N, 16° 6' E
- Ruchoczyce albo Rokatz, *Ruchocice*, wieś, powiat kościański, powiat grodziski, województwo wielkopolskie, 52° 11' N, 16° 20' E
- *Ruda*, wieś, powiat obornicki, powiat obornicki, województwo wielkopolskie, 52° 45' N, 16° 57' E
- Rudek, *Rudki*, wieś, powiat obornicki, powiat szamotulski, województwo wielkopolskie, 52° 36' N, 16° 29' E
- Ruden, *Rudno*, wieś, powiat babimojski, powiat wolsztyński, województwo wielkopolskie, 52° 0' N, 15° 59' E
- Rudky Hol, *Rudka*, kolonia, powiat poznański, powiat szamotulski, województwo wielkopolskie, 52° 32' N, 16° 16' E
- *Rudniki*, wieś, powiat kościański, powiat nowotomyski, województwo wielkopolskie, 52° 20' N, 16° 23' E
- Rufen albo Rokossowo, *Rokosowo*, wieś, powiat krobski, powiat gostyński, województwo wielkopolskie, 51° 47' N, 16° 53' E
- *Runowo*, wieś, powiat śremski, powiat poznański, województwo wielkopolskie, 52° 16' N, 17° 6' E
- Russocin, *Rusocin*, wieś, powiat śremski, powiat śremski, województwo wielkopolskie, 52° 1' N, 17° 7' E
- Rux M., *Dołęga*, młyn, powiat obornicki, powiat obornicki, województwo wielkopolskie, 52° 40' N, 16° 40' E
- Ryczywoł, *Ryczywół*, miasteczko, powiat obornicki, powiat obornicki, województwo wielkopolskie, 52° 48' N, 16° 49' E Grossman 1925 – miasto
- Rydzyn, *Rydzyna*, miasteczko, powiat wschowski, powiat leszczyński, województwo wielkopolskie, 51° 47' N, 16° 39' E Grossman 1925 – miasto
- Rysin, *Ryżyn*, wieś, powiat międzyrzecki, powiat międzychodzki, województwo wielkopolskie, 52° 38' N, 16° 10' E
- Rzeczyn, *Rzecin*, wieś, powiat obornicki, powiat szamotulski, województwo wielkopolskie, 52° 45' N, 16° 17' E
- Rzeka Oberzycke, *Obra* (rzeka), nazwa obiektu fizjograficznego, powiat babimojski, powiat zielonogórski, województwo lubuskie, 52° 2' N, 15° 54' E
- Rzeka Obra, *Obra* (rzeka), nazwa obiektu fizjograficznego, powiat międzyrzecki, powiat międzyrzecki, województwo lubuskie, 52° 34' N, 15° 24' E
- Rzeka Obra, *Obra* (rzeka), nazwa obiektu fizjograficznego, powiat kościański, powiat kościański, województwo wielkopolskie, 52° 7' N, 16° 34' E
- Rzeka Obra, *Obra* (rzeka), nazwa obiektu fizjograficznego, powiat babimojski, powiat wolsztyński, województwo wielkopolskie, 52° 4' N, 16° 0' E
- Rzeka Pachlitz, *Paklica* (rzeka), nazwa obiektu fizjograficznego, powiat międzyrzecki, powiat międzyrzecki, województwo lubuskie, 52° 25' N, 15° 36' E
- Rzeka Warta, *Warta* (rzeka), nazwa obiektu fizjograficznego, Prusy, powiat międzyrzecki, województwo lubuskie, 52° 38' N, 15° 25' E
- Rzeka Zieminskie, *Południowy Kanał Obry* (rzeka), nazwa obiektu fizjograficznego, powiat kościański, powiat grodziski, województwo wielkopolskie, 52° 4' N, 16° 25' E
- *Rzyczkowo*, wieś, powiat krobski, powiat rawicki, województwo wielkopolskie, 51° 41' N, 17° 0' E
- *Sady*, wieś, powiat poznański, powiat poznański, województwo wielkopolskie, 52° 26' N, 16° 43' E
- Sake, *Żakowo*, wieś, powiat wschowski, powiat leszczyński, województwo wielkopolskie, 51° 55' N, 16° 35' E
- Sakern albo Zakrzewo, *Zakrzewo*, wieś, powiat krobski, powiat rawicki, województwo wielkopolskie, 51° 40' N, 16° 53' E
- Samielh, *Samita*, leśniczówka, powiat obornicki, powiat szamotulski, województwo wielkopolskie, 52° 41' N, 16° 7' E
- Samolez, *Samołęż*, wieś, powiat obornicki, powiat szamotulski, województwo wielkopolskie, 52° 41' N, 16° 25' E
- Samst, *Zamostowo*, wieś, powiat międzyrzecki, powiat międzyrzecki, województwo lubuskie, 52° 27' N, 15° 27' E
- Sand Kr, karczma, powiat babimojski, powiat wolsztyński, województwo wielkopolskie, 52° 5' N, 15° 54' E
- Sand M:, młyn, powiat międzyrzecki, powiat międzyrzecki, województwo lubuskie, 52° 24' N, 15° 25' E
- [Sandberg], *Piaski Wielkopolskie*, miasteczko, powiat krobski, powiat gostyński, województwo wielkopolskie, 51° 53' N, 17° 4' E Grossman 1925 – miasto
- *Sapowice*, wieś, powiat poznański, powiat poznański, województwo wielkopolskie, 52° 16' N, 16° 36' E
- *Sarbia*, wieś, powiat poznański, powiat szamotulski, województwo wielkopolskie, 52° 26' N, 16° 27' E
- *Sarbinowo*, wieś, powiat krobski, powiat gostyński, województwo wielkopolskie, 51° 43' N, 16° 53' E
- Sarnowa, *Sarnówka*, miasteczko, powiat krobski, powiat rawicki, województwo wielkopolskie, 51° 38' N, 16° 54' E Grossman 1925 – miasto
- Sarnowka, *Sarnówka*, wieś, powiat krobski, powiat rawicki, województwo wielkopolskie, 51° 38' N, 16° 54' E
- Saule, *Sulejewo*, wieś, powiat wschowski, powiat leszczyński, województwo wielkopolskie, 51° 57' N, 16° 38' E
- Schafkopf, *Owczegłowy*, wieś, powiat obornicki, powiat obornicki, województwo wielkopolskie, 52° 43' N, 17° 2' E
- Schafkopf M, młyn, powiat obornicki, powiat obornicki, województwo wielkopolskie, 52° 43' N, 17° 3' E
- Scharf Folw:, *Kąty*, folwark, powiat krobski, powiat rawicki, województwo wielkopolskie, 51° 35' N, 16° 51' E
- Scharne, *Potrzebowo*, wieś, powiat wschowski, powiat leszczyński, województwo wielkopolskie, 51° 54' N, 16° 7' E
- Scheidemühlchen, *Piłka*, wieś, Prusy, powiat czarnkowsko-trzcianecki, województwo wielkopolskie, 52° 46' N, 16° 3' E
- Schenawe, *Szreniawa*, wieś, powiat wschowski, powiat wschowski, województwo lubuskie, 51° 55' N, 16° 3' E
- Schermeissel, *Trzemeszno Lubuskie*, wieś, powiat międzyrzecki, powiat sulęciński,

województwo lubuskie, 52° 26' N, 15° 16' E Grossman 1925 – miasto, s. 45, 86

- Schillen, *Silna*, wieś, powiat międzyrzecki, powiat międzyrzecki, województwo lubuskie, 52° 27' N, 15° 50' E
- Schindelmühl, *Szumiąca*, wieś, powiat międzyrzecki, powiat międzyrzecki, województwo lubuskie, 52° 21' N, 15° 34' E
- Schirzig, *Siercz*, wieś, powiat babimojski, powiat międzyrzecki, województwo lubuskie, 52° 24' N, 15° 44' E
- Schlemsdorf, *Szmezdrowo*, wieś, powiat krobski, powiat rawicki, województwo wielkopolskie, 51° 42' N, 16° 41' E
- Schlese Hol., *Grudzianka*, kolonia, powiat babimojski, powiat nowotomyski, województwo wielkopolskie, 52° 25' N, 16° 3' E
- Schleunchen, *Osłonin*, wieś, powiat wschowski, powiat wolsztyński, województwo wielkopolskie, 51° 57' N, 16° 13' E
- Schmarse, *Smardzewo*, wieś, Prusy, powiat świebodziński, województwo lubuskie, 52° 11' N, 15° 42' E
- Schönkerrnhausen Hol., kolonia, powiat poznański, powiat poznański, województwo wielkopolskie, 52° 27' N, 16° 53' E
- Schröter Folw:, folwark, powiat krobski, powiat rawicki, województwo wielkopolskie, 51° 34' N, 16° 51' E
- Schrotthaus, *Skrzetusz*, wieś, powiat obornicki, powiat obornicki, województwo wielkopolskie, 52° 49' N, 16° 46' E
- Schulz Folw:, folwark, powiat krobski, powiat rawicki, województwo wielkopolskie, 51° 35' N, 16° 50' E
- Schusentze, *Ciosaniec*, wieś, powiat wschowski, powiat wschowski, województwo lubuskie, 51° 56' N, 16° 2' E
- Schwartz Hol., *Czarna*, kolonia, powiat babimojski, powiat nowotomyski, województwo wielkopolskie, 52° 22' N, 16° 1' E
- Schweinert, *Świniary*, wieś, powiat międzyrzecki, powiat międzyrzecki, województwo lubuskie, 52° 37' N, 15° 35' E
- Schwentchen, *Poświętno*, wieś, powiat wschowski, powiat wolsztyński, województwo wielkopolskie, 52° 0' N, 16° 26' E
- Schwenten, *Świętno*, kolonia, powiat babimojski, powiat wolsztyński, województwo wielkopolskie, 52° 0' N, 16° 2' E
- Sczepy, wieś, powiat obornicki, powiat szamotulski, województwo wielkopolskie, 52° 35' N, 16° 27' E
- Seeren, *Żarzyn*, wieś, Prusy, powiat sulęciński, województwo lubuskie, 52° 23' N, 15° 24' E
- Seide, *Żydowo*, wieś, powiat wschowski, powiat kościański, województwo wielkopolskie, 52° 0' N, 16° 37' E
- Semmeritz, *Zemsko*, wieś, powiat międzyrzecki, powiat międzyrzecki, województwo lubuskie, 52° 32' N, 15° 27' E
- Sendzinko, *Sędzinko*, wieś, powiat poznański, powiat szamotulski, województwo wielkopolskie, 52° 24' N, 16° 27' E
- Sendzino, *Sędziny*, wieś, powiat poznański, powiat szamotulski, województwo wielkopolskie, 52° 25' N, 16° 27' E
- Senkowo, *Sękowo*, wieś, powiat poznański, powiat szamotulski, województwo wielkopolskie, 52° 30' N, 16° 26' E
- *Sepienko*, wieś, powiat kościański, powiat kościański, województwo wielkopolskie, 52° 8' N, 16° 35' E
- *Sepno*, wieś, powiat kościański, powiat grodziski, województwo wielkopolskie, 52° 8' N, 16° 33' E
- *Sepno*, wieś, powiat obornicki, powiat obornicki, województwo wielkopolskie, 52° 33' N, 16° 46' E
- *Siedlec*, wieś, powiat babimojski, powiat wolsztyński, województwo wielkopolskie, 52° 8' N, 16° 0' E
- Siedler, *Siedlec*, wieś, powiat krobski, powiat gostyński, województwo wielkopolskie, 51° 47' N, 17° 7' E
- Siekowko, *Siekówko*, wieś, powiat wschowski, powiat wolsztyński, województwo wielkopolskie, 52° 2' N, 16° 19' E
- *Siekowo*, wieś, powiat wschowski, powiat wolsztyński, województwo wielkopolskie, 52° 3' N, 16° 20' E
- *Sielinko*, wieś, powiat kościański, powiat nowotomyski, województwo wielkopolskie, 52° 17' N, 16° 23' E
- *Siemowo*, wieś, powiat krobski, powiat gostyński, województwo wielkopolskie, 51° 54' N, 16° 53' E
- *Sierakowo*, wieś, powiat kościański, powiat kościański, województwo wielkopolskie, 52° 5' N, 16° 37' E
- Sierakowo, *Osiedle Sierakowo*, wieś, powiat krobski, powiat rawicki, województwo wielkopolskie, 51° 37' N, 16° 51' E
- *Sierosław*, wieś, powiat poznański, powiat poznański, województwo wielkopolskie, 52° 24' N, 16° 40' E
- Sierpowko, wieś, powiat poznański, powiat szamotulski, województwo wielkopolskie, 52° 26' N, 16° 34' E
- Sierzniki, *Sierniki*, wieś, powiat kościański, powiat kościański, województwo wielkopolskie, 52° 11' N, 16° 44' E
- Sikorce Holl., kolonia, powiat obornicki, powiat poznański, województwo wielkopolskie, 52° 35' N, 17° 3' E
- *Sikorzyn*, wieś, powiat krobski, powiat rawicki, województwo wielkopolskie, 51° 36' N, 16° 56' E
- *Sikorzyn*, wieś, powiat krobski, powiat gostyński, województwo wielkopolskie, 51° 49' N, 16° 58' E
- Silze, *Solec*, wieś, powiat babimojski, powiat wolsztyński, województwo wielkopolskie, 52° 1' N, 16° 9' E
- Sirakow, *Sieraków*, miasteczko, powiat międzyrzecki, powiat międzychodzki, województwo wielkopolskie, 52° 39' N, 16° 4' E Grossman 1925 – miasto, s. 81, 97
- *Skoraczewo*, wieś, powiat wschowski, powiat kościański, województwo wielkopolskie, 52° 4' N, 16° 31' E
- *Skoraszewice*, wieś, powiat krobski, powiat gostyński, województwo wielkopolskie, 51° 43' N, 17° 3' E

- Skorzewo, *Skórzewo*, wieś, powiat poznański, powiat poznański, województwo wielkopolskie, 52° 23' N, 16° 47' E
- Skorzęcin, *Skorzęcin*, wieś, powiat poznański, powiat poznański, województwo wielkopolskie, 52° 29' N, 17° 7' E
- *Skrzydlewo*, wieś, powiat międzyrzecki, powiat międzychodzki, województwo wielkopolskie, 52° 33' N, 15° 55' E
- *Skrzynki*, wieś, powiat śremski, powiat poznański, województwo wielkopolskie, 52° 16' N, 17° 3' E
- *Skrzynki*, wieś, powiat poznański, powiat poznański, województwo wielkopolskie, 52° 20' N, 16° 36' E
- Skwirczyna, *Skwierzyna*, miasteczko, powiat międzyrzecki, powiat międzyrzecki, województwo lubuskie, 52° 35' N, 15° 29' E Grossman 1925 – miasto, s. 97
- Sloczyn, *Słocin*, wieś, powiat kościański, powiat grodziski, województwo wielkopolskie, 52° 15' N, 16° 20' E
- Sloczynskie Hol, *Słociniec*, kolonia, powiat kościański, powiat nowotomyski, województwo wielkopolskie, 52° 15' N, 16° 22' E
- Slomowski M., młyn, powiat obornicki, powiat obornicki, województwo wielkopolskie, 52° 41' N, 16° 56' E
- Sławice, *Sławica*, wieś, powiat obornicki, powiat wągrowiecki, województwo wielkopolskie, 52° 37' N, 17° 8' E
- Sławienko, *Sławienko*, wieś, powiat obornicki, powiat czarnkowsko-trzcianecki, województwo wielkopolskie, 52° 51' N, 16° 33' E
- Sławinko, *Sławienko*, wieś, powiat obornicki, powiat obornicki, województwo wielkopolskie, 52° 39' N, 16° 42' E
- *Sławno*, wieś, powiat obornicki, powiat czarnkowsko-trzcianecki, województwo wielkopolskie, 52° 50' N, 16° 33' E
- *Słomowo*, wieś, powiat obornicki, powiat obornicki, województwo wielkopolskie, 52° 40' N, 16° 57' E
- *Słonin*, wieś, powiat kościański, powiat kościański, województwo wielkopolskie, 52° 6' N, 16° 44' E
- Słupia, *Słupia Kapitulna*, wieś, powiat krobski, powiat rawicki, województwo wielkopolskie, 51° 36' N, 16° 57' E
- *Słupia*, wieś, powiat poznański, powiat poznański, województwo wielkopolskie, 52° 17' N, 16° 36' E
- Smielowo, *Śmiłowo*, wieś, powiat krobski, powiat gostyński, województwo wielkopolskie, 51° 46' N, 16° 48' E
- Smielowo, *Śmiłowo*, wieś, powiat obornicki, powiat szamotulski, województwo wielkopolskie, 52° 36' N, 16° 32' E
- Smiskowo, *Śmieszkowo*, wieś, Prusy, powiat czarnkowsko-trzcianecki, województwo wielkopolskie, 52° 52' N, 16° 35' E
- *Smogorzewo*, wieś, powiat krobski, powiat gostyński, województwo wielkopolskie, 51° 54' N, 17° 5' E
- Smolarnia, *Czerwieniec*, smolarnia, powiat międzyrzecki, powiat międzyrzecki, województwo lubuskie, 52° 39' N, 15° 46' E
- Smolarnia, smolarnia, powiat babimojski, powiat grodziski, województwo wielkopolskie, 52° 12' N, 16° 13' E
- Smolarnia, smolarnia, powiat obornicki, powiat szamotulski, województwo wielkopolskie, 52° 47' N, 16° 14' E
- Smolarnia, smolarnia, powiat śremski, powiat poznański, województwo wielkopolskie, 52° 15' N, 16° 59' E
- Snieciska, *Przymus*, wieś, powiat średzki, powiat średzki, województwo wielkopolskie, 52° 11' N, 17° 11' E
- Snowidowskie Hol., *Snowidowo*, kolonia, powiat kościański, powiat grodziski, województwo wielkopolskie, 52° 14' N, 16° 26' E
- Sobialkowo, *Sobiałkowo Wielkie*, wieś, powiat krobski, powiat rawicki, województwo wielkopolskie, 51° 40' N, 16° 59' E
- *Sobiesiernie*, wieś, powiat poznański, powiat poznański, województwo wielkopolskie, 52° 25' N, 16° 44' E
- *Sobota*, wieś, powiat poznański, powiat poznański, województwo wielkopolskie, 52° 31' N, 16° 47' E
- Sokolniki, *Sokolniki Gwiazdowskie*, wieś, powiat śremski, powiat poznański, województwo wielkopolskie, 52° 24' N, 17° 10' E
- Sokolowo, *Sokołowo*, wieś, powiat obornicki, powiat czarnkowsko-trzcianecki, województwo wielkopolskie, 52° 48' N, 16° 31' E
- Solacz, *Sołacz*, wieś, powiat poznański, powiat m. Poznań, województwo wielkopolskie, 52° 25' N, 16° 53' E
- Solben, *Żółwin*, wieś, powiat międzyrzecki, powiat międzyrzecki, województwo lubuskie, 52° 27' N, 15° 38' E
- Sonczkowo, *Sączkowo*, wieś, powiat wschowski, powiat wolsztyński, województwo wielkopolskie, 52° 0' N, 16° 21' E
- Sontop, *Sątopy*, wieś, powiat babimojski, powiat nowotomyski, województwo wielkopolskie, 52° 19' N, 16° 12' E
- *Sowiniec*, wieś, powiat kościański, powiat poznański, województwo wielkopolskie, 52° 14' N, 16° 52' E
- *Sowiny*, wieś, powiat krobski, powiat rawicki, województwo wielkopolskie, 51° 43' N, 16° 50' E
- *Sowy*, wieś, powiat krobski, powiat rawicki, województwo wielkopolskie, 51° 35' N, 17° 2' E
- Sperlingswinkel, *Wróblów*, wieś, Prusy, powiat wschowski, województwo lubuskie, 51° 53' N, 16° 5' E
- *Spławie*, wieś, powiat wschowski, powiat kościański, województwo wielkopolskie, 51° 59' N, 16° 38' E
- *Spławie*, wieś, powiat poznański, powiat m. Poznań, województwo wielkopolskie, 52° 21' N, 17° 0' E
- Spytkowki, *Spytkówki*, wieś, powiat kościański, powiat kościański, województwo wielkopolskie, 52° 4' N, 16° 45' E
- St Anna, *Jordanowo*, wieś, Prusy, powiat świebodziński, województwo lubuskie, 52° 19' N, 15° 32' E, s. 97–98
- St Roch, *Święty Roch*, wieś, powiat poznański, powiat m. Poznań, województwo wielkopolskie, 52° 24' N, 16° 57' E
- St: Anna, kościół, powiat obornicki, powiat obornicki, województwo wielkopolskie, 52° 40' N, 16° 51' E
- St: Wawrzyn, kościół, powiat śremski, powiat śremski, województwo wielkopolskie, 51° 58' N, 17° 2' E
- Stadtel, *Miastko*, wieś, powiat wschowski, powiat leszczyński, województwo wielkopolskie, 51° 55' N, 16° 16' E
- Stalun, *Stołuń*, wieś, powiat międzyrzecki, powiat międzyrzecki, województwo lubuskie, 52° 30' N, 15° 41' E
- *Stankowo*, wieś, powiat kościański, powiat gostyński, województwo wielkopolskie, 51° 54' N, 16° 54' E
- Star Urbanowo, *Stare Urbanowo*, wieś, powiat kościański, powiat nowotomyski, województwo wielkopolskie, 52° 15' N, 16° 26' E
- *Starczanowo*, wieś, powiat obornicki, powiat poznański, województwo wielkopolskie, 52° 36' N, 16° 57' E
- Stare [Borujskie Olędry], *Boruja Kościelna*, kolonia, powiat babimojski, powiat nowotomyski, województwo wielkopolskie, 52° 16' N, 16° 7' E
- *Stare Bojanowo*, wieś, powiat wschowski, powiat kościański, województwo wielkopolskie, 51° 59' N, 16° 35' E
- Stare Giertzig, *Gorzycko Stare*, wieś, powiat międzyrzecki, powiat międzychodzki, województwo wielkopolskie, 52° 34' N, 15° 50' E
- Stare Gostyn, *Stary Gostyń*, wieś, powiat krobski, powiat gostyński, województwo wielkopolskie, 51° 54' N, 16° 57' E
- Stare Hol. Jaromierzkie, *Stary Jaromierz*, kolonia, powiat babimojski, powiat zielonogórski, województwo lubuskie, 52° 4' N, 15° 56' E
- Stare Hol. Tuchorzewskie, *Stara Tuchorza*, kolonia, powiat babimojski, powiat wolsztyński, województwo wielkopolskie, 52° 10' N, 16° 3' E
- Stare Hol: Lauskeskie, *Stare Dłusko*, kolonia, powiat międzyrzecki, powiat

międzyrzecki, województwo lubuskie, 52° 37' N, 15° 39' E

- Stare Hol: Obraschewskie, *Obra Dolna*, kolonia, powiat babimojski, powiat zielonogórski, województwo lubuskie, 52° 3' N, 15° 59' E
- Stare Hol: Tepperbuden, *Uście*, kolonia, powiat babimojski, powiat nowosolski, województwo lubuskie, 52° 1' N, 15° 56' E, s. 81
- Stare Jastrzembskie Hol., *Jastrzębsko Stare*, kolonia, powiat babimojski, powiat nowotomyski, województwo wielkopolskie, 52° 17' N, 16° 5' E
- Stare M., młyn, powiat obornicki, powiat obornicki, województwo wielkopolskie, 52° 45' N, 16° 59' E
- Stare Miasta, *Stare Miasto*, wieś, powiat śremski, powiat śremski, województwo wielkopolskie, 52° 5' N, 17° 1' E
- Stare Miasta, wieś, powiat obornicki, powiat szamotulski, województwo wielkopolskie, 52° 37' N, 16° 35' E
- Stare Naromowieckie Hol:, kolonia, powiat poznański, powiat m. Poznań, województwo wielkopolskie, 52° 28' N, 16° 58' E
- Stare Satum, *Zatom Stary*, wieś, powiat międzyrzecki, powiat międzychodzki, województwo wielkopolskie, 52° 37' N, 15° 57' E
- Stare Schmitschen, *Smyczyna*, wieś, powiat wschowski, powiat leszczyński, województwo wielkopolskie, 51° 55' N, 16° 30' E, s. 82
- Stare Tomyśl, *Stary Tomyśl*, wieś, powiat ba bimojski, powiat nowotomyski, województwo wielkopolskie, 52° 20' N, 16° 10' E
- Stari Folw., *Laski*, folwark, powiat babimojski, powiat zielonogórski, województwo lubuskie, 52° 10' N, 15° 46' E
- *Starkowo*, wieś, powiat wschowski, powiat wolsztyński, województwo wielkopolskie, 51° 58' N, 16° 18' E
- Stary Groizig, *Grójec Wielki,* wieś, powiat babimojski, powiat wolsztyński, województwo wielkopolskie, 52° 10' N, 15° 53' E
- Stary M., młyn, powiat babimojski, powiat wolsztyński, województwo wielkopolskie, 52° 8' N, 16° 6' E
- Stary M. *Różany Młyn*, młyn, powiat poznański, powiat m. Poznań, województwo wielkopolskie, 52° 27' N, 16° 57' E
- *Starzyny*, wieś, powiat poznański, powiat poznański, województwo wielkopolskie, 52° 29' N, 16° 45' E
- Stenszewo, *Stęszew*, miasteczko, powiat poznański, powiat poznański, województwo wielkopolskie, 52° 16' N, 16° 41' E Grossman 1925 – miasto
- Stentsch, *Szczaniec*, wieś, Prusy, powiat świebodziński, województwo lubuskie, 52° 15' N, 15° 41' E
- Stenzyca, *Stężyca*, wieś, powiat kościański, powiat gostyński, województwo wielkopolskie, 51° 56' N, 16° 57' E
- Stobnica, *Stobnica*, wieś, powiat obornicki, powiat obornicki, województwo wielkopolskie, 52° 42' N, 16° 36' E
- *Stoki*, wieś, powiat międzyrzecki, powiat międzyrzecki, województwo lubuskie, 52° 30' N, 15° 48' E
- Stopanowo, *Słopanowo*, wieś, powiat obornicki, powiat szamotulski, województwo wielkopolskie, 52° 40' N, 16° 31' E
- Stradynek, *Stradyń*, wieś, powiat babimojski, powiat wolsztyński, województwo wielkopolskie, 52° 2' N, 16° 7' E
- Stranice, *Stramnica*, wieś, powiat poznański, powiat szamotulski, województwo wielkopolskie, 52° 27' N, 16° 32' E
- Striche, *Strychy*, wieś, powiat międzyrzecki, powiat międzyrzecki, województwo lubuskie, 52° 35' N, 15° 47' E
- Strozewo, *Strzyżewo*, wieś, powiat babimojski, powiat nowotomyski, województwo wielkopolskie, 52° 16' N, 15° 53' E
- *Strumiany*, wieś, powiat śremski, powiat poznański, województwo wielkopolskie, 52° 24' N, 17° 13' E
- Struzewo, *Stróżewo*, wieś, Prusy, powiat chodzieski, województwo wielkopolskie, 52° 56' N, 16° 53' E
- *Strzelce*, wieś, powiat kościański, powiat grodziski, województwo wielkopolskie, 52° 14' N, 16° 23' E
- *Strzeszyn*, wieś, powiat poznański, powiat m. Poznań, województwo wielkopolskie, 52° 27' N, 16° 50' E
- Strzeszynko, *Strzeszynek*, wieś, powiat poznański, powiat m. Poznań, województwo wielkopolskie, 52° 27' N, 16° 49' E
- Strzezmin, *Strzyżmin*, wieś, powiat międzyrzecki, powiat międzychodzki, województwo wielkopolskie, 52° 38' N, 16° 17' E
- *Strzępiń*, wieś, powiat kościański, powiat grodziski, województwo wielkopolskie, 52° 15' N, 16° 32' E
- Strzykowo, *Strykowo*, wieś, powiat poznański, powiat poznański, województwo wielkopolskie, 52° 14' N, 16° 36' E
- *Studzieniec*, wieś, powiat obornicki, powiat obornicki, województwo wielkopolskie, 52° 41' N, 17° 1' E
- *Stwolno*, wieś, powiat krobski, powiat rawicki, województwo wielkopolskie, 51° 35' N, 16° 57' E
- Stykowa, *Stajkowo*, wieś, powiat obornicki, powiat czarnkowsko-trzcianecki, województwo wielkopolskie, 52° 49' N, 16° 29' E
- Suche Dokowy, *Dakowy Suche*, wieś, powiat poznański, powiat poznański, województwo wielkopolskie, 52° 17' N, 16° 31' E
- Suchylas, *Suchy Las*, wieś, powiat poznański, powiat poznański, województwo wielkopolskie, 52° 28' N, 16° 52' E
- Sukel, *Sokołowice*, wieś, powiat wschowski, powiat wolsztyński, województwo wielkopolskie, 51° 59' N, 16° 25' E
- *Sulejewo*, wieś, powiat śremski, powiat śremski, województwo wielkopolskie, 52° 9' N, 16° 51' E
- Sulkowice, *Sułkowice*, wieś, powiat krobski, powiat gostyński, województwo wielkopolskie, 51° 47' N, 17° 2' E
- *Swadzim*, wieś, powiat poznański, powiat poznański, województwo wielkopolskie, 52° 26' N, 16° 44' E
- Swarządz, *Swarzędz*, miasteczko, powiat poznański, powiat poznański, województwo wielkopolskie, 52° 24' N, 17° 4' E Grossman 1925 – miasto
- Swiontniki, *Świątniki*, wieś, powiat śremski, powiat poznański, województwo wielkopolskie, 52° 13' N, 16° 56' E
- Swirle, *Twierdzielewo*, wieś, powiat międzyrzecki, powiat międzyrzecki, województwo lubuskie, 52° 32' N, 15° 35' E
- *Sworowo*, wieś, powiat krobski, powiat rawicki, województwo wielkopolskie, 51° 35' N, 17° 1' E
- *Sworzyce*, wieś, powiat kościański, powiat grodziski, województwo wielkopolskie, 52° 16' N, 16° 15' E
- Syczyn, *Sycyn Dolny*, wieś, powiat obornicki, powiat obornicki, województwo wielkopolskie, 52° 39' N, 16° 37' E
- Synowice, *Szewce*, wieś, powiat śremski, powiat poznański, województwo wielkopolskie, 52° 21' N, 17° 5' E
- Sytkowo, karczma, powiat poznański, powiat m. Poznań, województwo wielkopolskie, 52° 25' N, 16° 52' E
- Szamotul, *Szamotuły*, miasteczko, powiat obornicki, powiat szamotulski, województwo wielkopolskie, 52° 36' N, 16° 35' E Grossman 1925 – miasto
- *Szarcz*, wieś, powiat międzyrzecki, powiat międzyrzecki, województwo lubuskie, 52° 30' N, 15° 45' E
- *Szczepankowo*, wieś, powiat poznański, powiat m. Poznań, województwo wielkopolskie, 52° 21' N, 17° 0' E
- *Szczepankowo*, wieś, powiat obornicki, powiat szamotulski, województwo wielkopolskie, 52° 37' N, 16° 30' E
- Szczepankowo, *Stare Szczepankowo*, wieś, powiat wschowski, powiat kościański, województwo wielkopolskie, 51° 59' N, 16° 26' E
- *Szczepowice*, wieś, powiat kościański, powiat grodziski, województwo wielkopolskie, 52° 10' N, 16° 35' E

*Szczodrochowo*, wieś, powiat kościański,

powiat gostyński, województwo wielkopolskie, 51° 55' N, 16° 58' E

- *Szczodrowo*, wieś, powiat kościański, powiat kościański, województwo wielkopolskie, 52° 6' N, 16° 35' E
- Szczodrżykowo, *Szczodrzykowo*, wieś, powiat śremski, powiat poznański, województwo wielkopolskie, 52° 17' N, 17° 6' E
- Szczucin, *Szczuczyn*, wieś, powiat obornicki, powiat szamotulski, województwo wielkopolskie, 52° 38' N, 16° 34' E
- *Szczytniki*, wieś, powiat śremski, powiat poznański, województwo wielkopolskie, 52° 18' N, 17° 0' E
- Szelanskie Hol., *Przyłęk*, kolonia, powiat babimojski, powiat nowotomyski, województwo wielkopolskie, 52° 19' N, 16° 5' E
- Szestram, folwark, powiat krobski, powiat rawicki, województwo wielkopolskie, 51° 37' N, 17° 1' E
- Szewce, *Szewce*, wieś, powiat śremski, powiat poznański, województwo wielkopolskie, 52° 21' N, 17° 5' E
- *Szewce*, wieś, powiat poznański, powiat poznański, województwo wielkopolskie, 52° 18' N, 16° 30' E
- *Szkaradowo*, wieś, powiat krobski, powiat rawicki, województwo wielkopolskie, 51° 35' N, 17° 9' E
- Szlonskowo, *Śląskowo*, wieś, powiat krobski, powiat rawicki, województwo wielkopolskie, 51° 38' N, 17° 8' E
- Szmygiel, *Śmigiel*, miasteczko, powiat wschowski, powiat kościański, województwo wielkopolskie, 52° 0' N, 16° 31' E Grossman 1925 – miasto
- *Szołdry*, wieś, powiat śremski, powiat śremski, województwo wielkopolskie, 52° 7' N, 16° 50' E
- Szrem, *Śrem*, miasteczko, powiat śremski, powiat śremski, województwo wielkopolskie, 52° 5' N, 17° 1' E Grossman 1925 – miasto, s. 88–89
- Szrem, *Śrem*, wieś, powiat międzyrzecki, powiat międzychodzki, województwo wielkopolskie, 52° 36' N, 16° 3' E
- Szrodka, *Śródka*, miasteczko, powiat poznański, powiat m. Poznań, województwo wielkopolskie, 52° 24' N, 16° 57' E
- Szrodka, *Śródka*, wieś, powiat śremski, powiat poznański, województwo wielkopolskie, 52° 18' N, 17° 7' E
- Szrodka, *Śródka*, wieś, powiat międzyrzecki, powiat międzychodzki, województwo wielkopolskie, 52° 37' N, 16° 15' E
- *Szurkowo*, wieś, powiat krobski, powiat gostyński, województwo wielkopolskie, 51° 42' N, 16° 55' E
- *Szymankowo*, wieś, powiat obornicki, powiat poznański, województwo wielkopolskie, 52° 37' N, 16° 54' E
- *Szymanowo*, wieś, powiat krobski, powiat rawicki, województwo wielkopolskie, 51° 36' N, 16° 53' E
- *Szymanowo*, wieś, powiat śremski, powiat śremski, województwo wielkopolskie, 52° 6' N, 16° 57' E
- *Ślepuchowo*, wieś, powiat obornicki, powiat obornicki, województwo wielkopolskie, 52° 36' N, 16° 44' E
- *Śliwno*, wieś, powiat poznański, powiat nowotomyski, województwo wielkopolskie, 52° 24' N, 16° 22' E
- *Śniaty*, wieś, powiat kościański, powiat grodziski, województwo wielkopolskie, 52° 4' N, 16° 23' E
- *Świączyń*, wieś, powiat śremski, powiat śremski, województwo wielkopolskie, 52° 5' N, 17° 17' E
- *Świątniczki*, wieś, powiat śremski, powiat poznański, województwo wielkopolskie, 52° 19' N, 17° 0' E
- *Świechocin*, wieś, powiat międzyrzecki, powiat międzyrzecki, województwo lubuskie, 52° 29' N, 15° 50' E
- *Świerczyna*, wieś, powiat krobski, powiat leszczyński, województwo wielkopolskie, 51° 55' N, 16° 45' E
- *Świerkówki*, wieś, powiat obornicki, powiat obornicki, województwo wielkopolskie, 52° 35' N, 16° 50' E
- *Świniec*, wieś, powiat kościański, powiat kościański, województwo wielkopolskie, 51° 59' N, 16° 47' E
- Taniborz, *Tanibórz*, wieś, powiat śremski, powiat poznański, województwo wielkopolskie, 52° 20' N, 17° 7' E
- Tanowa kar:, *Janowo*, karczma, powiat krobski, powiat rawicki, województwo wielkopolskie, 51° 35' N, 17° 11' E
- Tarche, *Tarchalin*, wieś, powiat krobski, powiat rawicki, województwo wielkopolskie, 51° 43' N, 16° 44' E
- *Targowisko*, wieś, powiat wschowski, powiat leszczyński, województwo wielkopolskie, 51° 57' N, 16° 33' E
- Tarlang, *Tarnowa Łąka*, wieś, powiat wschowski, powiat leszczyński, województwo wielkopolskie, 51° 45' N, 16° 37' E
- Tarniowo, *Tarnowa*, wieś, powiat kościański, powiat grodziski, województwo wielkopolskie, 52° 5' N, 16° 16' E
- [Tarnowcer Holl.], *Tarnowiec*, kolonia, powiat babimojski, powiat nowotomyski, województwo wielkopolskie, 52° 29' N, 16° 3' E
- Tarnowko, *Tarnówko*, wieś, powiat obornicki, powiat czarnkowsko-trzcianecki, województwo wielkopolskie, 52° 46' N,  $16^{\circ}$  35' E
- Tarnowo, *Tarnowo Podgórne*, wieś, powiat poznański, powiat poznański, województwo wielkopolskie, 52° 27' N, 16° 39' E
- *Tarnowo*, wieś, powiat śremski, powiat poznański, województwo wielkopolskie, 52° 25' N, 17° 13' E
- *Tarnowo*, wieś, powiat obornicki, powiat obornicki, województwo wielkopolskie, 52° 48' N, 16° 58' E
- Tarnowo, *Stare Tarnowo*, wieś, powiat kościański, powiat kościański, województwo wielkopolskie, 52° 9' N, 16° 47' E
- Tempel, *Templewo*, wieś, Prusy, powiat międzyrzecki, województwo lubuskie, 52° 26' N, 15° 23' E
- Terespotocki Hol, *Terespotockie*, kolonia, powiat kościański, powiat nowotomyski, województwo wielkopolskie, 52° 16' N, 16° 22' E
- *Tłoki*, wieś, powiat babimojski, powiat wolsztyński, województwo wielkopolskie, 52° 6' N, 16° 10' E
- *Tłukawy*, wieś, powiat obornicki, powiat obornicki, województwo wielkopolskie, 52° 50' N, 16° 50' E
- *Tomice*, wieś, powiat poznański, powiat poznański, województwo wielkopolskie, 52° 18' N, 16° 37' E
- *Tomiczki*, wieś, powiat poznański, powiat poznański, województwo wielkopolskie, 52° 19' N, 16° 35' E
- Trebchen, *Trzebania*, wieś, powiat wschowski, powiat leszczyński, województwo wielkopolskie, 51° 52' N, 16° 38' E
- Trebisch, *Trzebiszewo*, wieś, powiat międzyrzecki, powiat międzyrzecki, województwo lubuskie, 52° 37' N, 15° 23' E
- Treibe Kar:, karczma, powiat krobski, powiat rawicki, województwo wielkopolskie, 51° 37' N, 17° 10' E
- *Trojanowo*, wieś, powiat obornicki, powiat poznański, województwo wielkopolskie, 52° 36' N, 17° 1' E
- Trombinko, *Trąbinek*, wieś, powiat śremski, powiat śremski, województwo wielkopolskie, 51° 59' N, 17° 5' E
- Trompeter B:, nazwa obiektu fizjograficznego, powiat międzyrzecki, powiat międzyrzecki, województwo lubuskie, 52° 32' N, 15° 45' E
- Troszczyńskie Hol, *Troszczyn*, kolonia, powiat kościański, powiat nowotomyski, województwo wielkopolskie, 52° 16' N, 16° 25' E
- Trzaskolowo, wieś, powiat poznański, powiat poznański, województwo wielkopolskie, 52° 34' N, 16° 55' E
- *Trzciel*, miasteczko, powiat babimojski, powiat międzyrzecki, województwo lubuskie, 52° 21' N, 15° 52' E Grossman 1925 – miasto, s. 86
- [Trzciel] Nowy Miasta, *Nowe Miasto*, część miejscowości, powiat babimojski, powiat międzyrzecki, województwo lubuskie, 52° 21' N, 15° 52' E
- [Trzciel] Stare Miasta, *Stare Miasto*, część miejscowości, powiat babimojski, powiat międzyrzecki, województwo lubuskie, 52° 22' N, 15° 53' E
- *Trzcinica*, wieś, powiat kościański, powiat grodziski, województwo wielkopolskie, 52° 8' N, 16° 24' E
- Trzcionka, *Trzcianka*, wieś, powiat poznański, powiat nowotomyski, województwo wielkopolskie, 52° 23' N, 16° 20' E
- Trzebowo, *Trzebaw*, wieś, powiat poznański, powiat poznański, województwo wielkopolskie, 52° 16' N, 16° 45' E
- Trzebusławki, *Trzebisławki*, wieś, powiat średzki, powiat średzki, województwo wielkopolskie, 52° 15' N, 17° 8' E
- Trzecielino, *Trzcielin*, wieś, powiat poznański, powiat poznański, województwo wielkopolskie, 52° 19' N, 16° 40' E
- Trzecisko M., młyn, powiat poznański, powiat poznański, województwo wielkopolskie, 52° 30' N, 16° 57' E
- Trzek, *Trzek Mały*, wieś, powiat śremski, powiat poznański, województwo wielkopolskie, 52° 22' N, 17° 11' E
- Tuchorze, *Tuchorza*, wieś, powiat babimojski, powiat wolsztyński, województwo wielkopolskie, 52° 11' N, 16° 2' E
- Tuczempe, *Tuczępy*, wieś, powiat międzyrzecki, powiat międzychodzki, województwo wielkopolskie, 52° 31' N, 16° 0' E
- Tuczno Holl:, *Tuczno*, kolonia, powiat obornicki, powiat poznański, województwo wielkopolskie, 52° 31' N, 17° 8' E
- *Tulce*, wieś, powiat śremski, powiat poznański, województwo wielkopolskie, 52° 20' N, 17° 4' E
- *Turew*, wieś, powiat kościański, powiat kościański, województwo wielkopolskie, 52° 3' N, 16° 49' E
- *Turkowo*, wieś, powiat poznański, powiat

nowotomyski, województwo wielkopolskie, 52° 23' N, 16° 25' E

- *Turowo*, wieś, powiat poznański, powiat szamotulski, województwo wielkopolskie, 52° 27' N, 16° 18' E
- Twardowo, *Dąbrówka*, wieś, powiat poznański, powiat poznański, województwo wielkopolskie, 52° 22' N, 16° 45' E
- Tworkowo, wieś, powiat obornicki, powiat poznański, województwo wielkopolskie, 52° 34' N, 16° 53' E
- *Tworzykowo*, wieś, powiat śremski, powiat śremski, województwo wielkopolskie, 52° 10' N, 16° 58' E
- Tworzymierki, *Tworzymirki*, wieś, powiat śremski, powiat gostyński, województwo wielkopolskie, 51° 56' N, 17° 1' E
- *Ugoda*, wieś, powiat krobski, powiat rawicki, województwo wielkopolskie, 51° 34' N, 16° 58' E
- *Ujazd*, wieś, powiat kościański, powiat grodziski, województwo wielkopolskie, 52° 11' N, 16° 24' E
- *Ujazdek*, wieś, powiat kościański, powiat grodziski, województwo wielkopolskie, 52° 11' N, 16° 25' E
- *Ujazdowo*, wieś, powiat wschowski, powiat leszczyński, województwo wielkopolskie, 51° 57' N, 16° 20' E
- *Umultowo*, wieś, powiat poznański, powiat m. Poznań, województwo wielkopolskie, 52° 28' N, 16° 56' E
- *Upartowo*, wieś, powiat międzyrzecki, powiat międzychodzki, województwo wielkopolskie, 52° 35' N, 16° 5' E
- *Urbanie*, wieś, powiat obornicki, powiat obornicki, województwo wielkopolskie, 52° 37' N, 16° 42' E
- Usciencice, *Uścięcice*, wieś, powiat poznański, powiat nowotomyski, województwo wielkopolskie, 52° 17' N, 16° 28' E
- Uscikowo, *Uścikowo*, wieś, powiat obornicki, powiat obornicki, województwo wielkopolskie, 52° 38' N, 16° 45' E
- [Vorder Harthe], *Wydartowo* Drugie, wieś, powiat krobski, powiat rawicki, województwo wielkopolskie, 51° 40' N, 16° 48' E
- [Vw. Bienemühl], *Pszczółkowo*, folwark, powiat wschowski, powiat wschowski, województwo lubuskie, 51° 49' N, 16° 10' E
- [Vw. Dombrowo], *Algier*, folwark, powiat babimojski, powiat nowotomyski, województwo wielkopolskie, 52° 29' N, 16° 5' E
- [Vw. Marienhof], *Maryszewice*, folwark, powiat wschowski, powiat leszczyński, województwo wielkopolskie, 51° 51' N, 16° 32' E
- [Vw. Zawady], *Algier*, folwark, powiat babimojski, powiat nowotomyski, województwo wielkopolskie, 52° 30' N, 16° 5' E
- w Strzelce, *Strzelce Wielkie*, wieś, powiat krobski, powiat gostyński, województwo wielkopolskie, 51° 52' N, 17° 5' E
- Waitze, *Wiejce*, wieś, powiat międzyrzecki, powiat międzyrzecki, województwo lubuskie, 52° 38' N, 15° 45' E
- Wald Folw., folwark, powiat babimojski, powiat zielonogórski, województwo lubuskie, 52° 8' N, 15° 49' E
- Waldeke, leśniczówka, powiat międzyrzecki, powiat międzyrzecki, województwo lubuskie, 52° 27' N, 15° 42' E
- Waldheim, *Radomyśl*, karczma, powiat wschowski, powiat leszczyński, województwo wielkopolskie, 51° 53' N, 16° 11' E
- Wardun, *Wiardunki*, wieś, powiat obornicki, powiat obornicki, województwo wielkopolskie, 52° 46' N, 16° 52' E
- *Wargowo*, wieś, powiat obornicki, powiat obornicki, województwo wielkopolskie, 52° 34' N, 16° 47' E
- Waschke, *Waszkowo*, wieś, powiat krobski, powiat gostyński, województwo wielkopolskie, 51° 45' N, 16° 46' E
- Wasserblotto do Raduszkeskie Hol: nalezące, *Błoto*, kolonia, powiat międzyrzecki, powiat międzychodzki, województwo wielkopolskie, 52° 41' N, 15° 58' E
- [Weigmansdorf], *Wygnańczyce*, wieś, powiat wschowski, powiat wschowski, województwo lubuskie, 51° 50' N, 16° 11' E
- Weine, *Wijewo*, wieś, powiat wschowski, powiat leszczyński, województwo wielkopolskie, 51° 55' N, 16° 11' E
- Weisse Hol., *Biała Wieś*, kolonia, powiat babimojski, powiat grodziski, województwo wielkopolskie, 52° 16' N, 16° 17' E
- Weissensee, *Chycina*, wieś, powiat międzyrzecki, powiat międzyrzecki, województwo lubuskie, 52° 29' N, 15° 25' E
- Wellna, *Wełna*, wieś, powiat obornicki, powiat obornicki, województwo wielkopolskie, 52° 43' N, 16° 54' E
- Wend Folw:, folwark, powiat krobski, powiat rawicki, województwo wielkopolskie, 51° 34' N, 16° 50' E
- Wengelner Hol., *Węgielnia*, kolonia, powiat babimojski, powiat nowotomyski, województwo wielkopolskie, 52° 24' N, 16° 3' E
- Wengelner M., młyn, powiat babimojski, powiat nowotomyski, województwo wielkopolskie, 52° 23' N, 16° 2' E
- Werbno, wieś, powiat śremski, powiat gostyński, województwo wielkopolskie, 51° 55' N, 17° 13' E
- Widawy, *Wydawy*, wieś, powiat krobski, powiat rawicki, województwo wielkopolskie, 51° 33' N, 16° 56' E
- Widzim, *Stary Widzim*, wieś, powiat babimojski, powiat wolsztyński, województwo wielkopolskie, 52° 5' N, 16° 7' E
- *Widziszewo*, wieś, powiat kościański, powiat kościański, województwo wielkopolskie, 52° 2' N, 16° 35' E
- *Wielichowo*, miasteczko, powiat kościański, powiat grodziski, województwo wielkopolskie, 52° 7' N, 16° 21' E Grossman 1925 – miasto
- wielk Lęka albo Lanke, *Łęka Wielka*, wieś, powiat krobski, powiat gostyński, województwo wielkopolskie, 51° 49' N, 16° 53' E
- Wielka Gołaznia, nazwa obiektu fizjograficznego, powiat obornicki, powiat

obornicki, województwo wielkopolskie, 52° 43' N, 16° 45' E

- Wielka Goreczka, *Góreczki Wielkie*, wieś, powiat krobski, powiat rawicki, województwo wielkopolskie, 51° 38' N, 17° 5' E
- *Wielka Wieś*, część miejscowości, powiat poznański, powiat poznański, województwo wielkopolskie, 52° 21' N, 16° 30' E
- wielkę Łęka, Łęki *Wielkie*, wieś, powiat kościański, powiat grodziski, województwo wielkopolskie, 52° 7' N, 16° 30' E
- Wielki Bagna, nazwa obiektu fizjograficznego, powiat obornicki, powiat czarnkowsko-trzcianecki, województwo wielkopolskie, 52° 46' N, 16° 44' E
- Wielki Konin, *Konin*, wieś, powiat babimojski, powiat nowotomyski, województwo wielkopolskie, 52° 28' N, 16° 10' E
- Wielki Konin, *Konin*, wieś, powiat poznański, powiat szamotulski, województwo wielkopolskie, 52° 31' N, 16° 19' E
- Wielki Nelke, *Niałek Wielki*, wieś, powiat babimojski, powiat wolsztyński, województwo wielkopolskie, 52° 6' N, 16° 5' E
- *Wielkie*, wieś, powiat poznański, powiat m. Poznań, województwo wielkopolskie, 52° 27' N, 16° 44' E
- Wielkie Błoto, nazwa obiektu fizjograficznego, powiat kościański, powiat kościański, województwo wielkopolskie, 52° 6' N, 16° 31' E
- wielkie Chrzypsko, *Chrzypsko Wielkie*, wieś, powiat międzyrzecki, powiat międzychodzki, województwo wielkopolskie, 52° 37' N, 16° 13' E
- Wielkie Hol: Krebelskie, kolonia, powiat międzyrzecki, powiat międzyrzecki, województwo lubuskie, 52° 37' N, 15° 45' E
- Wielkie Ilowiec, *Iłówiec Wielki*, wieś, powiat kościański, powiat śremski, województwo wielkopolskie, 52° 9' N, 16° 49' E
- Wielkie Jezior, *Jeziory Wielkie*, wieś, powiat śremski, powiat średzki, województwo wielkopolskie, 52° 11' N, 17° 7' E
- Wielkie Kempa, *Kępa Wielk*a, wieś, powiat

śremski, powiat średzki, województwo wielkopolskie, 52° 6' N, 17° 11' E

- Wielkie Kreutsch, *Krzycko Wielkie*, wieś, powiat wschowski, powiat leszczyński, województwo wielkopolskie, 51° 54' N, 16° 27' E, s. 82
- Wielkie Kruszin, *Krosin*, wieś, powiat obornicki, powiat czarnkowsko-trzcianecki, województwo wielkopolskie, 52° 47' N, 16° 40' E
- Wielkie Lipker Hol., *Lipka Wielka*, kolonia, powiat babimojski, powiat nowotomyski, województwo wielkopolskie, 52° 23' N, 16° 11' E
- Wielkie Münche, *Mnichy*, wieś, powiat międzyrzecki, powiat międzychodzki, województwo wielkopolskie, 52° 32' N, 15° 58' E
- Wielkie Rogaczewo, *Rogaczewo Wielkie*, wieś, powiat kościański, powiat kościański, województwo wielkopolskie, 52° 2' N, 16° 50' E
- Wielkie Siekierki, *Siekierki Wielkie*, wieś, powiat śremski, powiat poznański, województwo wielkopolskie, 52° 22' N, 17° 9' E
- Wielkie Sokolniki, *Sokolniki Wielkie*, wieś, powiat poznański, powiat szamotulski, województwo wielkopolskie, 52° 32' N, 16° 30' E
- Wielkie Srocko, *Srocko Wielkie*, wieś, powiat kościański, powiat kościański, województwo wielkopolskie, 52° 10' N, 16° 45' E
- wielkie Starołenka, *Starołęka Wielka*, wieś, powiat śremski, powiat m. Poznań, województwo wielkopolskie, 52° 20' N, 16° 54' E
- Wielkie Tworsewitz, *Tworzanice*, wieś, powiat wschowski, powiat leszczyński, województwo wielkopolskie, 51° 49' N, 16° 42' E
- *Wielonek*, wieś, powiat obornicki, powiat szamotulski, województwo wielkopolskie, 52° 37' N, 16° 25' E
- Wienskowice, *Więckowice*, wieś, powiat poznański, powiat poznański, województwo wielkopolskie, 52° 23' N, 16° 38' E
- Wienskowko, wieś, powiat poznański, powiat poznański, województwo wielkopolskie, 52° 23' N, 16° 37' E
- Wierschoczen, *Wierzchocin*, wieś, powiat obornicki, powiat szamotulski, województwo wielkopolskie, 52° 39' N, 16° 21' E
- Wiersebaum, *Wierzbno*, wieś, powiat międzyrzecki, powiat międzyrzecki, województwo lubuskie, 52° 34' N, 15° 48' E
- *Wierzchaczewo*, wieś, powiat poznański, powiat szamotulski, województwo wielkopolskie, 52° 32' N, 16° 28' E
- Wierzeia, *Wierzeja*, wieś, powiat poznański, powiat szamotulski, województwo wielkopolskie, 52° 24' N, 16° 30' E
- Wierzenice, *Wierzenica*, wieś, powiat poznański, powiat poznański, województwo wielkopolskie, 52° 27' N, 17° 4' E
- *Wierzonka*, wieś, powiat poznański, powiat poznański, województwo wielkopolskie, 52° 28' N, 17° 6' E
- Wies Lubosz, *Lubasz*, wieś, powiat obornicki, powiat czarnkowsko-trzcianecki, województwo wielkopolskie, 52° 50' N, 16° 31' E
- Wies Pniewy, *Pniewy-część,* część miejscowości, powiat poznański, powiat szamotulski, województwo wielkopolskie, 52° 30' N, 16° 14' E
- Wies Rakoniewice, *Rakoniewice-Zamek*, wieś, powiat kościański, powiat grodziski, województwo wielkopolskie, 52° 7' N, 16° 16' E
- *Wieszczyczyn*, wieś, powiat śremski, powiat śremski, województwo wielkopolskie, 52° 2' N, 17° 5' E
- *Wieszkowo*, wieś, powiat krobski, powiat kościański, województwo wielkopolskie, 51° 55' N, 16° 50' E
- Wiewierczynskie Holl., kolonia, powiat obornicki, powiat obornicki, województwo wielkopolskie, 52° 41' N, 17° 2' E
- Wilda, *Górna Wilda*, wieś, powiat poznański, powiat m. Poznań, województwo wielkopolskie, 52° 23' N, 16° 55' E
- *Wilkonice*, wieś, powiat krobski, powiat gostyński, województwo wielkopolskie, 51° 43' N, 17° 5' E
- *Wilkoniczki*, wieś, powiat krobski, powiat gostyński, województwo wielkopolskie, 51° 43' N, 17° 6' E
- Wilkowo, *Wilkowo Polskie*, wieś, powiat kościański, powiat grodziski, województwo wielkopolskie, 52° 3' N, 16° 25' E
- *Wilkowo*, wieś, powiat poznański, powiat szamotulski, województwo wielkopolskie, 52° 23' N, 16° 29' E
- Winiary, wieś, powiat poznański, powiat m. Poznań, województwo wielkopolskie, 52° 25' N, 16° 55' E
- Winkel Folw., *Kąty*, folwark, powiat babimojski, powiat nowotomyski, województwo wielkopolskie, 52° 16' N, 15° 58' E
- *Winna*, wieś, powiat średzki, powiat średzki, województwo wielkopolskie, 52° 12' N, 17° 10' E
- Wiorek, *Wiórek*, wieś, powiat śremski, powiat poznański, województwo wielkopolskie, 52° 18' N, 16° 53' E
- *Wioska*, wieś, powiat babimojski, powiat grodziski, województwo wielkopolskie, 52° 11' N, 16° 14' E
- Wischen, *Wyszanowo*, wieś, powiat międzyrzecki, powiat międzyrzecki, województwo lubuskie, 52° 22' N, 15° 39' E
- *Witkowice*, wieś, powiat poznański, powiat szamotulski, województwo wielkopolskie, 52° 29' N, 16° 31' E
- *Witobel*, wieś, powiat poznański, powiat poznański, województwo wielkopolskie, 52° 16' N, 16° 42' E
- *Wituchowo*, wieś, powiat międzyrzecki, powiat międzychodzki, województwo wielkopolskie, 52° 31' N, 16° 7' E
- Witschenschke, *Wyciążkowo*, wieś, powiat wschowski, powiat leszczyński, województwo wielkopolskie, 51° 54' N, 16° 37' E
- Wlawie, *Wławie*, wieś, powiat kościański, powiat kościański, województwo wielkopolskie, 52° 0' N, 16° 45' E

- [Wlostowo Małe], *Włostowo*, wieś, powiat krobski, powiat gostyński, województwo wielkopolskie, 51° 44' N, 17° 0' E, s. 82
- [Wlostowo Wielkie], *Włostowo*, wieś, powiat krobski, powiat gostyński, województwo wielkopolskie, 51° 45' N, 17° 1' E , s. 82
- Włosciejowski, *Włościejewki*, wieś, powiat śremski, powiat śremski, województwo wielkopolskie, 52° 2' N, 17° 12' E
- Wokna Holl., *Włókna*, kolonia, powiat obornicki, powiat wągrowiecki, województwo wielkopolskie, 52° 39' N, 17° 6' E
- *Wolkowo*, wieś, powiat kościański, powiat grodziski, województwo wielkopolskie, 52° 9' N, 16° 29' E
- *Wolsztyn*, miasteczko, powiat babimojski, powiat wolsztyński, województwo wielkopolskie, 52° 6' N, 16° 6' E Grossman 1925 – miasto
- Womblewo, *Wąbiewo*, wieś, powiat kościański, powiat grodziski, województwo wielkopolskie, 52° 9' N, 16° 25' E
- Wonsowo, *Wąsowo*, wieś, powiat poznański, powiat nowotomyski, województwo wielkopolskie, 52° 21' N, 16° 14' E
- *Worowo*, wieś, powiat obornicki, powiat poznański, województwo wielkopolskie, 52° 35' N, 17° 4' E
- Woszkowice, *Woszczkowo*, wieś, powiat krobski, powiat rawicki, województwo wielkopolskie, 51° 41' N, 17° 0' E
- Wouciechowo, *Wojciechowo*, wieś, powiat babimojski, powiat wolsztyński, województwo wielkopolskie, 52° 9' N, 15° 56' E
- Woyniesc, *Wonieść*, wieś, powiat wschowski, powiat kościański, województwo wielkopolskie, 52° 0' N, 16° 41' E
- Woynowice, *Wojnowice*, wieś, powiat poznański, powiat nowotomyski, województwo wielkopolskie, 52° 19' N, 16° 27' E
- Woynowice, *Wojnowice*, wieś, powiat kościański, powiat leszczyński, województwo wielkopolskie, 51° 56' N, 16° 43' E
- Woynowo, *Wojnowo*, wieś, powiat babimojski, powiat zielonogórski, województwo lubuskie, 52° 6' N, 15° 47' E
- Woynowo, *Wojnowo*, wieś, powiat obornicki, powiat poznański, województwo wielkopolskie, 52° 37' N, 17° 3' E
- Woytostwo, *Wójtostwo*, wieś, powiat śremski, powiat śremski, województwo wielkopolskie, 52° 5' N, 17° 1' E
- *Woźniki*, wieś, powiat kościański, powiat grodziski, województwo wielkopolskie, 52° 14' N, 16° 27' E
- Wroblewo, *Wróblewo*, wieś, powiat obornicki, powiat szamotulski, województwo wielkopolskie, 52° 40' N, 16° 18' E
- *Wronczyn*, wieś, powiat poznański, powiat poznański, województwo wielkopolskie, 52° 13' N, 16° 39' E
- *Wroniawy*, wieś, powiat babimojski, powiat wolsztyński, województwo wielkopolskie, 52° 3' N, 16° 8' E
- *Wronki*, miasteczko, powiat obornicki, powiat szamotulski, województwo wielkopolskie, 52° 42' N, 16° 22' E Grossman 1925 – miasto
- *Wronowo*, wieś, powiat kościański, powiat kościański, województwo wielkopolskie, 52° 5' N, 16° 49' E
- Wulsch, *Olszewo*, wieś, powiat wschowski, powiat kościański, województwo wielkopolskie, 51° 58' N, 16° 36' E
- Wünchaben, *Wąchabno*, wieś, powiat babimojski, powiat wolsztyński, województwo wielkopolskie, 52° 7' N, 15° 52' E
- Wutke, *Wolkowo*, wieś, powiat wschowski, powiat leszczyński, województwo wielkopolskie, 51° 55' N, 16° 38' E
- *Wycisłowo*, wieś, powiat śremski, powiat gostyński, województwo wielkopolskie, 51° 56' N, 17° 10' E
- Wydzierzewice, *Wydzierżawice*, wieś, powiat śremski, powiat poznański, województwo wielkopolskie, 52° 21' N, 17° 10' E
- *Wygoda*, folwark, powiat poznański, powiat poznański, województwo wielkopolskie, 52° 22' N, 16° 32' E
- Wygoda albo Nowy Kar., karczma, powiat poznański, powiat m. Poznań, województwo wielkopolskie, 52° 27' N, 16° 53' E
- Wylczyn, *Wilczyna*, wieś, powiat poznański, powiat szamotulski, województwo wielkopolskie, 52° 28' N, 16° 26' E
- Wyry, *Wiry*, wieś, powiat poznański, powiat poznański, województwo wielkopolskie, 52° 19' N, 16° 50' E
- *Wyrzeka*, wieś, powiat kościański, powiat śremski, województwo wielkopolskie, 52° 3' N, 16° 56' E
- Wyskocz, *Wyskoć*, wieś, powiat kościański, powiat kościański, województwo wielkopolskie, 52° 2' N, 16° 47' E
- *Wysoczka*, wieś, powiat poznański, powiat poznański, województwo wielkopolskie, 52° 22' N, 16° 31' E
- *Wyszakowo*, wieś, powiat średzki, powiat średzki, województwo wielkopolskie, 52° 9' N, 17° 14' E
- Wyszyn, *Wyszyny*, wieś, powiat obornicki, powiat chodzieski, województwo wielkopolskie, 52° 53' N, 16° 51' E
- Wytkowki, *Witkówki*, wieś, powiat kościański, powiat kościański, województwo wielkopolskie, 52° 5' N, 16° 44' E
- Wytomysl, *Wytomyśl*, wieś, powiat babimojski, powiat nowotomyski, województwo wielkopolskie, 52° 22' N, 16° 10' E
- Wytoslaw, *Witosław*, wieś, powiat wschowski, powiat leszczyński, województwo wielkopolskie, 51° 56' N, 16° 42' E
- Xiąza gora, nazwa obiektu fizjograficznego, powiat obornicki, powiat szamotulski, województwo wielkopolskie, 52° 42' N, 16° 9' E
- Xiengniki, *Księginki*, wieś, powiat śremski, powiat śremski, województwo wielkopolskie, 51° 57' N, 17° 4' E
- Xionz, *Książ Wielkopolski*, miasteczko, powiat śremski, powiat śremski, województwo wielkopolskie, 52° 3' N, 17° 14' E Grossman 1925 – miasto
- [Xionzek], *Książek*, wieś, powiat śremski, powiat śremski, województwo wielkopolskie, 52° 3' N, 17° 15' E
- Zabikowo, *Luboń*, wieś, powiat poznański, powiat poznański, województwo wielkopolskie, 52° 20' N, 16° 52' E
- [Zabity Vw], folwark, powiat średzki, powiat śremski, województwo wielkopolskie, 52° 4' N, 17° 17' E
- Zabno, *Żabno*, wieś, powiat śremski, powiat śremski, województwo wielkopolskie, 52° 10' N, 16° 53' E
- *Zaborowo*, miasteczko, powiat wschowski, powiat m. Leszno, województwo wielkopolskie, 51° 49' N, 16° 35' E Grossman 1925 – miasto
- *Zaborowo*, wieś, powiat śremski, powiat śremski, województwo wielkopolskie, 52° 5' N, 17° 11' E
- *Zaborowo*, wieś, powiat wschowski, powiat wolsztyński, województwo wielkopolskie, 52° 0' N, 16° 17' E
- Zaborowskie Hol:, *Zaborowo*, kolonia, powiat krobski, powiat rawicki, województwo wielkopolskie, 51° 36' N, 17° 11' E
- *Zadory*, wieś, powiat kościański, powiat kościański, województwo wielkopolskie, 52° 10' N, 16° 39' E
- Zaionzkowo, *Zajączkowo*, wieś, powiat obornicki, powiat szamotulski, województwo wielkopolskie, 52° 34' N, 16° 20' E
- Zakrszewo, *Zakrzewko*, wieś, powiat poznański, powiat szamotulski, województwo wielkopolskie, 52° 24' N, 16° 24' E
- Zakrzewek, wieś, powiat śremski, powiat śremski, województwo wielkopolskie, 52° 8' N, 16° 52' E
- *Zakrzewko*, wieś, powiat babimojski, powiat nowotomyski, województwo wielkopolskie, 52° 12' N, 15° 58' E
- *Zakrzewo*, wieś, powiat babimojski, powiat wolsztyński, województwo wielkopolskie, 52° 12' N, 15° 58' E
- *Zakrzewo*, wieś, powiat śremski, powiat śremski, województwo wielkopolskie, 52° 4' N, 17° 13' E
- Zakrzewo Hol:, *Zakrzewo*, kolonia, powiat poznański, powiat poznański, województwo wielkopolskie, 52° 23' N, 16° 43' E

- Zalaszewo, *Zalasewo*, wieś, powiat poznański, powiat poznański, województwo wielkopolskie, 52° 23' N, 17° 3' E
- *Zalesie*, wieś, powiat krobski, powiat gostyński, województwo wielkopolskie, 51° 53' N, 17° 9' E
- Zamyslowo, *Zamysłowo*, wieś, powiat kościański, powiat poznański, województwo wielkopolskie, 52° 15' N, 16° 40' E
- *Zaniemyśl*, miasteczko, powiat śremski, powiat średzki, województwo wielkopolskie, 52° 9' N, 17° 9' E Grossman 1925 – miasto, s. 91
- Zaorle Poluszyn, *Zaorle*, wieś, powiat krobski, powiat rawicki, województwo wielkopolskie, 51° 34' N, 17° 4' E
- *Zaparcin*, wieś, powiat poznański, powiat poznański, województwo wielkopolskie, 52° 13' N, 16° 40' E
- *Zawada*, wieś, powiat krobski, powiat gostyński, województwo wielkopolskie, 51° 45' N, 16° 47' E
- *Zawady*, miasteczko, powiat poznański, powiat m. Poznań, województwo wielkopolskie, 52° 24' N, 16° 57' E, s. 85
- *Zawady*, wieś, powiat krobski, powiat rawicki, województwo wielkopolskie, 51° 35' N, 16° 57' E
- *Zawady*, wieś, powiat obornicki, powiat obornicki, województwo wielkopolskie, 52° 49' N, 16° 51' E
- Zawady, *Zawada*, wieś, powiat babimojski, powiat nowotomyski, województwo wielkopolskie, 52° 25' N, 15° 58' E
- *Zawory*, wieś, powiat śremski, powiat śremski, województwo wielkopolskie, 52° 4' N, 17° 10' E
- Zbączyn, *Zbąszyń*, miasteczko, powiat babimojski, powiat nowotomyski, województwo wielkopolskie, 52° 14' N, 15° 55' E Grossman 1925 – miasto
- Zbenky, *Zbęchy*, wieś, powiat kościański, powiat kościański, województwo wielkopolskie, 52° 0' N, 16° 54' E
- *Zborowo*, wieś, powiat poznański, powiat poznański, województwo wielkopolskie, 52° 22' N, 16° 37' E
- *Zbrudzewo*, wieś, powiat śremski, powiat śremski, województwo wielkopolskie, 52° 6' N, 17° 1' E
- Zdroy, *Zdrój*, wieś, powiat kościański, powiat grodziski, województwo wielkopolskie, 52° 13' N, 16° 20' E
- Zegrze, *Stare Żegrze*, wieś, powiat poznański, powiat m. Poznań, województwo wielkopolskie, 52° 22' N, 16° 58' E
- Zelionawies, *Zielona Wieś*, wieś, powiat krobski, powiat rawicki, województwo wielkopolskie, 51° 34' N, 16° 56' E
- *Zielonka*, wieś, powiat obornicki, powiat poznański, województwo wielkopolskie, 52° 33' N, 17° 7' E
- Zembowo, *Zębowo*, wieś, powiat babimojski, powiat nowotomyski, województwo wielkopolskie, 52° 27' N, 16° 4' E
- Zempolner Hol., *Sępolno*, kolonia, powiat babimojski, powiat nowotomyski, województwo wielkopolskie, 52° 22' N, 16° 1' E
- Zempolner M., młyn, powiat babimojski, powiat nowotomyski, województwo wielkopolskie, 52° 22' N, 16° 2' E
- Zemsko, wieś, powiat poznański, powiat grodziski, województwo wielkopolskie, 52° 14' N, 16° 34' E
- Zgierzynka, *Zgierzynka*, wieś, powiat poznański, powiat nowotomyski, województwo wielkopolskie, 52° 27' N, 16° 14' E
- Zielenczyn, *Zielęcin*, wieś, powiat kościański, powiat grodziski, województwo wielkopolskie, 52° 10' N, 16° 22' E
- Zielerzycki M., młyn, powiat poznański, powiat m. Poznań, województwo wielkopolskie, 52° 24' N, 17° 2' E
- Zielomysł, *Zielomyśl*, wieś, powiat międzyrzecki, powiat międzyrzecki, województwo lubuskie, 52° 31' N, 15° 46' E
- Zielona gora, *Zielonagóra*, wieś, powiat obornicki, powiat szamotulski, województwo wielkopolskie, 52° 42' N, 16° 31' E
- Zielontkowo, *Zielątkowo*, wieś, powiat obornicki, powiat poznański, województwo wielkopolskie, 52° 33' N, 16° 48' E
- *Ziemin*, wieś, powiat kościański, powiat grodziski, województwo wielkopolskie, 52° 5' N, 16° 22' E
- Zieminskie Błoto, nazwa obiektu fizjograficznego, powiat kościański, powiat grodziski, województwo wielkopolskie, 52° 5' N, 16° 19' E
- *Ziemlin*, wieś, powiat krobski, powiat gostyński, województwo wielkopolskie, 51° 44' N, 16° 55' E
- *Ziemnice*, wieś, powiat kościański, powiat leszczyński, województwo wielkopolskie, 51° 56' N, 16° 45' E
- Ziemnin, *Zimin*, wieś, powiat średzki, powiat poznański, województwo wielkopolskie, 52° 17' N, 17° 9' E
- *Ziółkowo*, wieś, powiat krobski, powiat gostyński, województwo wielkopolskie, 51° 49' N, 17° 2' E
- Zirkowke, *Sierakówko*, wieś, powiat obornicki, powiat czarnkowsko-trzcianecki, województwo wielkopolskie, 52° 47' N, 16° 46' E
- Zirniki, *Żerniki*, wieś, powiat obornicki, powiat obornicki, województwo wielkopolskie, 52° 38' N, 16° 54' E
- Zirpe, *Sierpowo*, wieś, powiat wschowski, powiat kościański, województwo wielkopolskie, 51° 58' N, 16° 34' E
- *Złotniki*, wieś, powiat poznański, powiat poznański, województwo wielkopolskie, 52° 28' N, 16° 50' E
- *Zwierzyniec*, leśniczówka, powiat śremski, powiat poznański, województwo wielkopolskie, 52° 14' N, 17° 4' E
- Zynskowska Hol., *Sękowo*, kolonia, powiat babimojski, powiat nowotomyski, województwo wielkopolskie, 52° 18' N, 16° 4' E
- Żagowo, *Żegowo*, wieś, powiat poznański, powiat poznański, województwo wielkopolskie, 52° 22' N, 16° 32' E
- *Żegrowo*, wieś, powiat kościański, powiat kościański, województwo wielkopolskie, 52° 2' N, 16° 28' E
- *Żelazno*, wieś, powiat kościański, powiat kościański, województwo wielkopolskie, 51° 55' N, 16° 53' E
- *Żerniki*, wieś, powiat śremski, powiat poznański, województwo wielkopolskie, 52° 19' N, 17° 3' E
- *Żodyń*, wieś, powiat babimojski, powiat wolsztyński, województwo wielkopolskie, 52° 6' N, 15° 59' E
- *Żołędnica*, wieś, powiat krobski, powiat rawicki, województwo wielkopolskie, 51° 39' N, 16° 53' E
- *Żołędzin*, wieś, powiat obornicki, powiat obornicki, województwo wielkopolskie, 52° 44' N, 16° 56' E
- *Żukowo*, wieś, powiat obornicki, powiat obornicki, województwo wielkopolskie, 52° 36' N, 16° 43' E
- *Żychlewo*, wieś, powiat krobski, powiat gostyński, województwo wielkopolskie, 51° 48' N, 16° 59' E
- *Żydowo*, wieś, powiat poznański, powiat poznański, województwo wielkopolskie, 52° 32' N, 16° 44' E
- *Żylice*, wieś, powiat krobski, powiat rawicki, województwo wielkopolskie, 51° 38' N, 16° 49' E
- *Żytowiecko*, wieś, powiat krobski, powiat gostyński, województwo wielkopolskie, 51° 48' N, 16° 56' E,

## **Bibliografia**

- Affek 2012 Affek Andrzej, *Kalibracja map historycznych z zastosowaniem GIS*, w: *Źródła kartograficzne w badaniach krajobrazu kulturowego*, red. Joanna Plit, Jerzy Nita, Sosnowiec 2012 (Prace Komisji Krajobrazu Kulturowego, t. 16), s. 48–62.
- Agosti i in. 2013 *Reflecting on the Europeana Data Model. Digital Libraries and Archives*, red. Maristella Agosti, Floriana Esposito, Stefano Ferilli, Nicola Ferro, Silvio Peroni, Francesca Tomasi, Fabio Vitali, Berlin–Heidelberg 2013.
- BDOT 2011 *Opis baz danych obiektów topograficznych i ogólnogeograficznych oraz stan*dardy techniczne tworzenia map, tom 1, "Dziennik Ustaw" 2011, nr 279, poz. 1642.
- Beschreibung 1798 *Historisch-statistisch-topographische Beschreibung von Südpreußen und Neu-Ostpreußen oder der Königlich-Preußischen Besitznehmungen von Polen*, Lipsk 1798.
- Börsch-Supan, Ostrowska-Kębłowska 2003 Börsch-Supan Eva, Ostrowska-Kębłowska Zofia, *Karl Friedrich Schinkel. Die Provinzen Ost- und Westpreußen und Großherzogtum Posen*, Monachium–Berlin 2003.
- Bracke 2009 Bracke Wouter, *De grote atlas van Ferraris: de eerste atlas van België Kabinetskaart van de Oostenrijkse Nederlanden en het prinsbisdom Luik, 1777*, Tielt 2009.
- Brahaj i in. 2013 Brahaj Armand, Razum Matthias, Hoxha Julia, *Defining Digital Library*, w: *Research and Advanced Technology for Digital Libraries. International Conference on Theory and Practice of Digital Libraries*, red. Trond Aalberg, Christos Papatheodorou, Milena Dobreva, Giannis Tsakonas, Charles J. Farrugia, Berlin, Heidelberg 2013 (Lecture Notes in Computer Science, t. 8092), s. 23–28.
- Buczek 1935 Buczek Karol, *Prace kartografów pruskich w Polsce za czasów Stanisława Augusta na tle współczesnej kartografii polskiej*, Kraków 1935 (Prace Komisji Atlasu Historycznego Polski, t. 3).
- Buczek 1963 Buczek Karol, *Dzieje kartografii polskiej od XV do XVIII wieku. Zarys analityczno-syntetyczny*, Wrocław 1963.
- Buczek 1966 Buczek Karol, *The History of Polish Cartography from the 15th to the 18th Century*, Wrocław–Warszawa–Kraków 1966.
- Bukowski, Janeczek 2013 Bukowski Waldemar, Janeczek Andrzej, *Mapa józefińska (1779– 1783) w przededniu edycji*, "Studia Geohistorica" 1 (2013), s. 91–112.
- Busch i in. 2013 Busch Michael, Kroll Stefan, Scholz Rembrandt, Schmidtke Verena, *Das historisch-geografische Informationssystem der swedischen Landesvermessung von Pommern 1692–1709*, w: *Geschichte – Kartographie – Demographie. Historisch-Geographische Informationssysteme im methodischen Vergleich*, red. Michael Busch, Stefan Kroll, Rembrandt Scholz, Berlin 2013, s. 57–84.
- Czaja 2013 Czaja Roman, *Zu editorischen Probleme der Katasterkarte im Historischen Atlas Polnischer Städte*, w: *Städteatlanten. Vier Jahrzehnte Atlasarbeit in Europa*, red. Wilfried Ehbrecht, Köln–Weimar–Wien 2013, s. 141–151 (Städteforschungen, t. 80).
- Czaja 2018 Czaja Roman, *Historical Atlas of Polish Towns between source edition and the cartographic presentation of research on the history of towns*, "Studia Geohistorica" 6 (2018), s. 80–89.
- Czerny 2015 Czerny Andrzej, *Powstanie i etapy rozwoju map topograficznych do końca XIX wieku*, w: *Dawne mapy topograficzne w badaniach geograficzno-historycznych*, red. Andrzej Czerny, Lublin 2015, s. 11–83 (https://phavi.umcs.pl/at/attachments/2016/0708/ 103742-czerny-dawne-mapy-07-07-low-res.pdf, dostęp: 30.08.2021).
- De Coene i in. 2012 De Coene Karen, Ongena Therese, Stragier Frederic, Vervust Soetkin, Bracke Wouter, Maeyer Philippe de, *Ferraris, the legend*, "The Cartographic Journal" 1/49 (2012), s. 30–42.
- Degórska 2015 Degórska Bożena, *Transformacja krajobrazu wschodnich Kujaw w kontekście zmian użytkowania ziemi i osadnictwa (1770–1970)*, Warszawa 2015.
- Dygdała 1986a Dygdała Jerzy, *Raczyński Kazimierz h. Nałęcz*, w: *Polski słownik biograficzny*, t. 29, Wrocław 1986.
- Dygdała 1986b Dygdała Jerzy, *Raczyński Leon*, w: *Polski słownik biograficzny*, t. 29, Wrocław 1986.
- Edney 2018a Edney Matthew H., *Discourse and process*, w: *The Routledge handbook of mapping and cartography*, red. Alexander J. Kent, Peter Vujakovic, London–New York 2018, s. 78–79.
- Edney 2018b Edney Matthew H., *The rise of systematic, territorial surveys*, w: *The Routledge handbook of mapping and cartography*, red. Alexander J. Kent, Peter Vujakovic, London–New York 2018, s. 159–172.
- Elden 2013 Elden Stuart, *The Birth of Territory*, Chicago 2013.
- Fiszerowa 1993 Fiszerowa Wirydianna, *Dzieje moje własne i osób postronnych. Wiązanka spraw poważnych, ciekawych i błahych*, Warszawa 1993.
- Fleet i in. 2013 Fleet Christopher, Kowal Kimberly C., Přidal Petr, *Georeferencer. Crowdsourced Georeferencing for Map Library Collections*, "D-Lib Magazine" 11/12/18 (2012).
- Friedländer i in. 1887 Friedländer Ernst, Liebe Georg Hermann Theodor, Theuner Emil, *Aeltere Universitäts-Matrikeln (1649–1811)*, Leipzig 1887.
- Frolov i in. 2019 Frolov Alexey, Golubinskij Alexey, Kutakov Sergei, Savinowa Anna, *Web-GIS* "*Drawings of the Russian State of the 16<sup>th</sup>-17<sup>th</sup> centuries*", "e-Perimetron" 4/14 (2019), s. 169–182.
- Gembarzewski 1925 Gembarzewski Bronisław, *Rodowody pułków polskich i oddziałów równorzędnych od r. 1717 do r. 1831*, Warszawa 1925.
- Głażewski 2006 Głażewski Andrzej, *Modele rzeczywistości geograficznej a modele danych*  przestrzennych, "Polski Przegląd Kartograficzny" 3/38 (2006), s. 217-225.
- Gotlib 2005 Gotlib Dariusz, *Modelowanie pojęciowe danych topograficznych*, w: *System informacji topograficznej kraju. Teoretyczne i metodyczne opracowanie koncepcyjne*, red. Andrzej Makowski, Warszawa 2005, s. 197–241.
- Gotlib 2009 Gotlib Dariusz, *Wybrane aspekty modelowania wielorozdzielczych i wieloreprezentacyjnych baz danych topograficznych*, "Geomatics and enviromental engineering" 1/3 (2009), s. 25–36.
- Gotlib 2013 Gotlib Dariusz, *Ogólna charakterystyka bazy danych obiektów topograficznych i bazy danych obiektów ogólnogeograficznych*, w: *Rola bazy danych obiektów topograficznych*

*w tworzeniu infrastruktury informacji przestrzennej w Polsce*, red. Robert Olszewski, Dariusz Gotlib, Warszawa 2013.

- Górska 1956 Górska Krystyna, *Pomiary gruntów w Wielkopolsce w końcu XVIII i w pierwszej połowie XIX wieku*, "Studia i Materiały do Dziejów Wielkopolski i Pomorza" 3/2, z. 1 (1956), s. 113–166.
- Gregory 2002 Gregory Ian, *Time-variant GIS Databases of Changing Historical Administrative Boundaries. A European Comparison*, "Transactions in GIS" 2/6 (2002), s. 161–178.
- Gregory, Ell 2007 Gregory Ian, Ell Paul, *Historical GIS. Technologies, methodologies, and scholarship*, Cambridge 2007.
- Grossman 1925 Grossman Henryk, *Struktura społeczna i gospodarcza Księstwa Warszawskiego, na podstawie spisów ludności 1808 i 1810 r.*, "Kwartalnik Statystyczny" 1/II (1925).
- Handbuch 1828 *Handbuch über den Königlich Preußischen Hof und Staat für das Jahr 1828*, Berlin 1828.
- Handbuch 1835 *Handbuch über den Königlich Preußischen Hof und Staat für das Jahr 1835*, Berlin 1835.
- Hoegrewe 1790 Hoegrewe Johann L., *Teoretyczna i praktyczna nauka żołnierskich rozmiarów, czyli miernictwo wojenne (tłum. Józef Łęski)*, Warszawa 1790.
- Ihnatowicz 1962 Ihnatowicz Ireneusz, *Projekt instrukcji wydawniczej dla źródeł historycznych XIX i początku XX wieku*, "Studia Źródłoznawcze" 7 (1962), s. 99–124.
- Jurek 2021 Jurek Tomasz, *Słownik historyczno-geograficzny ziem polskich w średniowieczu* (edycja elektroniczna), http://www.slownik.ihpan.edu.pl/index.php (dostęp: 30.08.2021).
- Kieniewicz 1986 Kieniewicz Stefan, *Raczyński Edward*, w: *Polski słownik biograficzny*, t. 29, Wrocław 1986.
- Konias 2010 Konias Andrzej, *Kartografia topograficzna państwa i zaboru pruskiego od II połowy XVIII wieku do połowy XX wieku*, Słupsk 2010.
- König 1834 König Gottfried, *Alphabetisches Verzeichniß sämmtlicher Ortschaften und einzeln liegender benamter Grundstücke des Preußischen Staats*, Magdeburg 1834.
- Krzywicka-Blum 1988 Krzywicka-Blum Ewa, *Bank danych jako forma udostępniania dawnych map*, "Polski Przegląd Kartograficzny" 1/20 (1988), s. 19–21.
- Kulicki, Związek 2019 Kulicki Piotr, Związek Tomasz, *Definicje typów jednostek osadniczych i administracyjnych*, w: *Metodologia tworzenia czasowo-przestrzennych baz danych dla rozwoju osadnictwa oraz podziałów terytorialnych* [raport z projektu: "Ontologiczne podstawy budowy historycznych systemów informacji geograficznej. Jednostka naukowa: Instytut Historii im. Tadeusza Manteuffla Polskiej Akademii Nauk. Kierownik projektu: dr hab. prof. IH PAN Bogumił Szady] 2019, red. Bogumił Szady, s. 437–454 (https:// zenodo.org/record/3751266, dostęp: 30.08.2021).
- Kurtzmann, Sosnowski 1885 Kurtzmann Louis, Sosnowski Maksymilian, *Katalog Biblioteki Raczyńskich*, Poznań 1885.
- Lafreniere, Rivet 2010 Lafreniere Donald, Rivet Douglas, *Rescaling the Past through Mosaic Historical Cartography*, "Journal of Maps" 1/6 (2010), s. 417-422.
- Lenkamer 1967 Lenkamer Tadeusz, *Mapa J. C. Textora pod tytułem "Nowe Prusy Wschodnie" z lat 1795–1800*, "Rocznik Białostocki" 7 (1967), s. 181–206.
- Lepszy 1953 Lepszy Kazimierz, *Instrukcja wydawnicza dla źródeł historycznych od XVI w. do poł. XIX w.*, Warszawa 1953.
- Luthar i in. 2000 Luthar Oto, Rajšp Vincenc, Ficko Majda, *Slovenija na vojaškem zemljevidu 1763–1787*, Ljubljana 2000.
- Mastronunzio, Dai Pra 2016 Mastronunzio Marco, Dai Pra Elena, *Editing historical maps. Comparative cartography using maps as tools, "e-Perimetron" 4/11 (2016), s. 183–195.*
- Medyńska-Gulij, Lorek 2008 Medyńska-Gulij Beata, Lorek Dariusz, *Pruskie mapy topograficzne dla Wielkopolski do 1803 roku*, "Badania Fizjograficzne nad Polską Zachodnią. Seria A: Geografia Fizyczna" 59 (2008), s. 29–42.
- Medyńska-Gulij, Żuchowski 2018 Medyńska-Gulij Beata, Żuchowski Tadeusz J., *European topography in eighteenth-century manuscript maps*, Poznań 2018.
- Molnár 2010 Molnár Gabor, *Making a georeferenced mosaic of historical map series using constrained polynomial fit*, "Acta Geodaetica et Geophysica Hungarica" 1/45 (2010), s. 24–30.
- Monmonier 1991 Monmonier Mark S., *How to lie with maps*, Chicago 1991.
- Motte, Vouloir 2007 Motte Claude, Vouloir Marie-Christine, *Le site cassini.ehess.fr un instrument d'observation pour une analyse du peuplement*, "Bulletin du Comité français de cartographie" 191 (2007), s. 68–84.
- Müller 1782 Müller Ludwig, *Vorschriften zu militarischen Plan- und Carten Zeichungen*, Poczdam 1782.
- Noga i in. 2012 *Galicja na józefińskiej mapie topograficznej 1779–1783. Faksymilia arkuszy 1–30 / Die Josephinische Landesaufnahme von Galizien 1779–1783. Faksimileblätter 1–30*, t. 1, cz. B, red. Zdzisław Noga, Bogusław Dybaś, Waldemar Bukowski, Kraków 2012.
- 
- Notizblatt 1838 *Notizblatt des Architekten-Vereins zu Berlin. Jahrgang 1837*, Poczdam 1838.
- Notizblatt 1839 *Notizblatt des Architekten-Vereins zu Berlin. Jahrgang 1838*, Poczdam 1839.
- Olszewicz 1921 Olszewicz Bolesław, *Polska kartografia wojskowa*, Warszawa 1921.
- Olszewicz 1968 Olszewicz Bolesław, *Garść wspomnień o Stanisławie Pawłowskim*, w: *Stanisław Pawłowski. W dwudziestą piątą rocznicę zgonu (1940–1965)*, red. Bolesław Olszewicz, Warszawa 1968.
- Olszewski, Gotlib 2013 *Rola bazy danych obiektów topograficznych w tworzeniu infrastruktury informacji przestrzennej w Polsce*, red. Robert Olszewski, Dariusz Gotlib, Warszawa 2013.
- Ostrowski 2008 Ostrowski Wiesław, *Semiotyczne podstawy projektowania map topograficznych na przykładzie prezentacji zabudowy*, Warszawa 2008.
- Paćko, Trzebiński 1983 Paćko Teresa, Trzebiński Wojciech, *Wieloarkuszowe mapy topograficzne ziem polskich 1576–1870*, Wrocław–Warszawa–Kraków 1983 (Centralny Katalog Zbiorów Kartograficznych w Polsce, t. 5).
- Panecki 2014 Panecki Tomasz, *Problemy kalibracji mapy szczegółowej Polski w skali 1:25 000 Wojskowego Instytutu Geograficznego w Warszawie*, "Polski Przegląd Kartograficzny" 2/46 (2014), s. 162–172.
- Panecki 2015 Panecki Tomasz, *Modelowanie obiektów topograficznych w bazach danych historycznych*, "Acta Universitatis Lodziensis – Folia Geographica Socio-Oeconomica" 21 (2015), s. 37–51.
- Panecki 2017 Panecki Tomasz, *Źródła kartograficzne*, w: *Wielkopolska w drugiej połowie XVI wieku*, red. Marek Słoń, Krzysztof Chłapowski, Warszawa 2017, s. 28–37 (Atlas historyczny Polski. Mapy szczegółowe XVI wieku).
- Panecki 2018 Panecki Tomasz, "Koncepcja struktury bazy danych historycznych obiektów topograficznych", praca doktorska, Warszawa 2018.
- Panecki 2019a Panecki Tomasz, *From historical cartography to historical mapping. Digital edition of Gaul/Raczynski topographic map of Greater Poland (1807–1812)*, "Abstracts of the ICA" 1 (2019), s. 1–2.
- Panecki 2019b Panecki Tomasz, *Old maps into the digital. Gaul/Raczyński map edition*, w: *Editionswissenschaftliches Kolloquium 2019. Urkundenbücher, Chroniken, Amtsbücher. Alte und neue Editionsmethoden*, red. Helmut Flachenecker, Krzysztof Kopiński, Janusz

Tandecki, Toruń 2019, s. 323–338 (Publikationen des Deutsch-Polnischen Gesprächskreises für Quellenedition. Publikacje Niemiecko-Polskiej Grupy Dyskusyjnej do Spraw Edycji Źródeł, t. 10).

- Panecki 2019c Panecki Tomasz, *Stan i perspektywy badań geograficzno-historycznych w Polsce. Cyfrowe edycje map dawnych*, "Studia Geohistorica" 7 (2019), s. 190–199, doi: https://doi.org/10.12775/SG.2019.10.
- Panecki 2020a Panecki Tomasz, *Cyfrowe edycje map dawnych. Perspektywy i ograniczenia na przykładzie mapy Gaula/Raczyńskiego (1807–1812)*, "Studia Źródłoznawcze. Commentationes" 58 (2020), s. 185–206, doi: https://doi.org/10.12775/SZ.2020.10.
- Panecki 2020b Panecki Tomasz, *Digital methods in cartographic source editing*, "Digital Scholarship in the Humanities" 3/36 (2020), s. 682–697, doi: https://doi.org/10.1093/llc/ fqaa061.
- Panecki 2021 Panecki Tomasz, *From Historic Cartography to Historical Mapping. Creating a Digital Edition of the Gaul/Raczyński Map of Greater Poland (1807–1812)*, "The Cartographic Journal" (2021), doi: https://doi.org/10.1080/00087041.2020.1842145.
- Panecki, Duży [w druku] Panecki Tomasz, Duży Wiesława, *The Map as Paradox. Edward Raczynski's Map of Greater Poland, 1807–1812, "Imago Mundi"* [w druku].
- Panecki, Kann 2016 Panecki Tomasz, Kann Piotr, *The "Gaul /Raczyński" Map of Greater Poland (1807–1812). A Project for a Digital Edition*, w: *Editionswissenschaftliches Kolloquium 2015. Die Geschichte im Bild*, red. Helmut Flachenecker, Krzysztof Kopiński, Janusz Tandecki, Toruń 2016, s. 239–255 (Publikationen des Deutsch-Polnischen Gesprächskreises für Quellenedition. Publikacje Niemiecko-Polskiej Grupy Dyskusyjnej do Spraw Edycji Źródeł, t. 8).
- Perret i in. 2015 Perret Julien, Gribaudi Maurizio, Barthelemy Marc, *Roads and cities of 18th century France*, "Scientific Data" 2 (2015), 150048, doi: https://doi.org/10.1038/ sdata.2015.48.
- Pietkiewicz 1930 Pietkiewicz Stanisław, *O sposobach przedstawiania terenu na mapach*, Warszawa 1930.
- Pietkiewicz 1995 Pietkiewicz Stanisław, *Analiza dokładności niektórych map z XVII, XVIII i XIX wieku, obejmujących Polskę w dawnych granicach*, "Prace i Studia Geograficzne" 17 (1995), s. 103–109.
- Plater 1846 Plater Ludwik, *Opisanie historyczno-statystyczne Wielkiego Księztwa Poznańskiego*, Lipsk 1846.
- Polczynski, Polczynski 2019 Polczynski Michael, Polczynski Mark, *Beauplan's Ukraine. Open access georeferenced databases for studies of early modern history of Central and Eastern Europe*, "Miscellanea Geographica" 3/23 (2019), s. 185–193, doi: https://doi. org/10.2478/mgrsd-2019-0015.
- Porter i in. 2019 Porter Cathrine, Lilley Keith, Lloyd Christopher, McDermott Siobhan, Milligan Rebecca, *Cartographic Connections – the digital analysis and curation of sixteenthcentury maps of Great Britain and Ireland, "e-Perimetron" 2/14 (2019).*
- PRNG 2012 *Rozporządzenie Ministra Administracji i Cyfryzacji w sprawie państwowego rejestru nazw geograficznych*, "Dziennik Ustaw" 2012, poz. 309.
- Raczyński 1842 Raczyński Edward, *Wspomnienia Wielkopolski to jest województw poznańskiego, kaliskiego i gnieźnieńskiego*, t. 1, Poznań 1842.
- Raczyński 1984 Raczyński Atanazy, *Noch ist Polen nicht verloren. Aus den Tagenbüchern des Athanasius Raczyński 1788 bis 1818*, Berlin 1984.
- Raczyński 2018 Raczyński Atanazy, *Dziennik*, t. 1: *Wspomnienia z dzieciństwa oraz Dziennik 1808–1830*, Poznań 2018.

Rastawiecki 1846 – Rastawiecki Edward, *Mappografia dawnej Polski*, Warszawa 1846.

- Rosselli Del Turco 2016 Rosselli Del Turco Roberto, *The Battle We Forgot to Fight. Should We Make a Case for Digital Editions?*, w: *Digital Scholarly Editing. Theories and Practices*, red. Matthew James Driscoll, Elena Pierazzo, Cambridge 2016, s. 219–238.
- Rusiński 1947 Rusiński Władysław, *Osady tzw. "Olędrów" w dawnym woj. poznańskim*, Poznań–Kraków 1947.
- Sahle 2016 Sahle Patrick, *What is a Scholary Digital Edition?*, w: *Digital Scholarly Editing. Theories and Practices*, red. Matthew James Driscoll, Elena Pierazzo, Cambridge 2016, s. 19–41.
- Sawicki 1928 Sawicki Ludomir, *Pułkownika Antoniego barona Mayera von Heldensfeld zdjęcie topograficzne w Polsce w latach 1801–1804*, Kraków 1928.
- Schloen, Schloen 2014 Schloen David, Schloen Sandra, *Beyond Gutenberg. Transcending the Document Paradigm in Digital Humanities*, "Digital Humanities Quarterly" 4/008 (2014).
- SGKP *Słownik geograficzny Królestwa Polskiego i innych krajów słowiańskich*, red. Filip Sulmierski, Bronisław Chlebowski, Władysław Walewski, Warszawa 1880–1914.
- Skelton 1972 Skelton Raleigh, *Maps. A historical survey of their study and collecting*, Chicago 1972.
- Skladny 1907 Skladny Andreas, *Ein schwarzes Register aus Napoleonischer Zeit*, "Zeitschrift der Historische Gesellschaft für die Provinz Posen" 1/22 (1907), s. 277–309.
- Słoń 2015 Słoń Marek, *Pryncypia edytorstwa źródeł historycznych w dobie rewolucji cyfrowej*, "Studia Źródłoznawcze. Commentationes" 53 (2015), s. 155–161.
- Słoń, Chłapowski 2017 *Wielkopolska w drugiej połowie XVI wieku*, red. Marek Słoń, Krzysztof Chłapowski, Warszawa 2017 (Atlas historyczny Polski. Mapy szczegółowe XVI wieku).
- Słoń, Słomski 2017 Słoń Marek, Słomski Michał, *Edycje cyfrowe źródeł historycznych*, w: *Jak wydawać teksty dawne*, red. Karolina Borowicz, Dorota Masłej, Tomasz Mika, Dorota Rojszczak-Robińska, Poznań 2017, s. 65–84 (Staropolskie Spotkania Językoznawcze, t. 2).
- Southall 2016 Southall Humphrey, *Constructing a Vision of Britain through Time. Integrating old maps, census reports, travel writing, and much else, into an online historical atlas*, w: *Historical Atlas. Its concepts and methodologies*, red. Peter Kees Bol, Seul 2016, s. 133–151.
- Sowina i in. 2017 Sowina Urszula, Związek Tomasz, Panecki Tomasz, *Kalisz w połowie XVI w.*, w: *Wielkopolska w drugiej połowie XVI wieku*, red. Marek Słoń, Krzysztof Chłapowski, Warszawa 2017, s. 313–332 (Atlas historyczny Polski. Mapy szczegółowe XVI wieku).
- Szady 2013 Szady Bogumił, *Czasowo-przestrzenne bazy danych jako narzędzie w geografii historycznej*, "Acta Universitatis Lodziensis – Folia Geographica Socio-Oeconomica" 14 (2013), s. 17–32.
- Szady 2016 Szady Bogumił, *Spatio-temporal databases as research tool in historical geog*raphy, "Geographia Polonica" 3/89 (2016), s. 359-370.
- Szady 2018 Szady Bogumił, *Dawna mapa jako źródło w badaniach geograficzno-historycznych w Polsce*, "Kwartalnik Historii Kultury Materialnej" 2/66 (2018), s. 129-141.
- Szady 2019 *Metodologia tworzenia czasowo-przestrzennych baz danych dla rozwoju osadnictwa oraz podziałów terytorialnych* [raport z projektu: "Ontologiczne podstawy budowy historycznych systemów informacji geograficznej. Jednostka naukowa: Instytut Historii im. Tadeusza Manteuffla Polskiej Akademii Nauk. Kierownik projektu: dr hab. prof. IH PAN Bogumił Szady], 2019, red. Bogumił Szady (https://zenodo.org/record/3751266, dostęp: 30.08.2021).
- Szymański 2012 Szymański Józef, *Nauki pomocnicze historii*, Warszawa 2012.
- Tandecki, Kopiński 2014 Tandecki Janusz, Kopiński Krzysztof, *Edytorstwo źródeł historycznych*, Warszawa 2014 (Nauki pomocnicze historii. Seria nowa).
- Timár i in. 2006 Timár Gábor, Molnár Gábor, Székely Balázs, Biszak Sándor, Varga József, Jankó Annamária, *Digitized maps of the Habsburg Empire. The map sheets of the second military survey and their georeferenced version*, Budapeszt 2006.
- Timár, Molnár 2013 Timár Gábor, Molnár Gábor, *Map grids and datums*, Budapeszt 2013.
- Wiberley 1980 Wiberley Stephen, *Editing Maps. A Method for Historical Cartography*, "Journal of Interdisciplinary History" 3/10 (1980), s. 499-510.
- Wilkinson i in. 2016 Wilkinson Mark D., Dumontier Michel, Aalbersberg IJsbrand Jan, Appleton Gabrielle, Axton Myles, Baak Arie, Blomberg Niklas, Boiten Jan-Willem, Da Silva Santos Luiz Bonino, Bourne Philip E., Bouwman Jildau, Brookes Anthony J., Clark Tim, Crosas Mercè, Dillo Ingrid, Dumon Olivier, Edmunds Scott, Evelo Chris T., Finkers Richard, Gonzalez-Beltran Alejandra, Gray Alasdair J.G., Groth Paul, Goble Carole, Grethe Jeffrey S., Heringa Jaap, 't Hoen Peter A.C., Hooft Rob, Kuhn Tobias, Kok Ruben, Kok Joost, Lusher Scott J., Martone Maryann E., Mons Albert, Packer Abel L., Persson Bengt, Rocca-Serra Philippe, Roos Marco, van Schaik Rene, Sansone Susanna-Assunta, Schultes Erik, Sengstag Thierry, Slater Ted, Strawn George, Swertz Morris A., Thompson Mark, van der Lei Johan, van Mulligen Erik, Velterop Jan, Waagmeester Andra, Wittenburg Peter, Wolstencroft Katherine, Zhao Jun, Mons Barend, *The FAIR Guiding Principles for scientific data management and stewardship*, "Scientific Data" 1/3 (2016), s. 1–9, doi: https://doi.org/10.1038/sdata.2016.18.

Wojtkowski 1929 – Wojtkowski Andrzej, *E. Raczyński i jego dzieło*, Poznań 1929.

- Wolski 2007 Wolski Jacek, *Przekształcenia krajobrazu wiejskiego Bieszczadów Wysokich w ciągu ostatnich 150 lat*, Warszawa 2007.
- Wutzke 1829 Wutzke Johann Christian, *Bemerkungen über die Gewässer, die Ostseeküste und die Beschaffenheit des Bodens im Königreich Preußen*, Königsberg 1829.
- Xie i in. 2010 Xie Zhenhong, Jiang Qigang, Wu Hao, Bo Fu, *Uncertainty analysis of map scanning digitization and data quality control*, w: *The 18th International Conference on Geoinformatics: GIScience in Change, Geoinformatics 2010, Peking University, Beijing, China, June, 18–20, 2010*, s. 1–4.
- Zach, Rossi 2005 Zach Anton von, Rossi Massimo, *Kriegskarte von Zach 1798–1805*, Treviso 2005.
- Żyszkowska 2000 Żyszkowska Wiesława, *Mapa Wielkopolski Edwarda Raczyńskiego z lat*  1807-1812, w: *Kartografia polska XIX wieku w dorobku Bolesława Olszewicza*, red. Jerzy Ostrowski, Wiesława Wernerowa, Wrocław–Warszawa 2000, s. 105–120 (Z dziejów kartografii, t. 12).
- Żyszkowska 2012 Żyszkowska Wiesława, *Mapa Departamentu Poznańskiego Edwarda Raczyńskiego jako źródło w badaniach stanu i zmian środowiska Wielkopolski*, w: *Dawne mapy jako źródła historyczne*, red. Beata Konopska, Jerzy Ostrowski, Jacek Pasławski, Paweł Weszpiński Warszawa 2012, s. 36–44 (Biblioteka Polskiego Przeglądu Kartograficznego, t. 3).
- Żyszkowska 2013 Żyszkowska Wiesława, *The numerical analysis of a lost old-days manuscript map*, "e-Perimetron" 2/8 (2013), s. 95-100.

#### **Mapy**

*Brouillon Karte von dem adlichen Gute Ninino*, Archiwum Państwowe w Poznaniu, sygn. L.Ob.37.

*Kabinettkarte*, Friedrich von Schmettau, 1:50 000, Staatsbibliothek zu Berlin, sygn. L 5421. *Karte von der Feldmark Werdum*, Archiwum Państwowe w Poznaniu, sygn. L.Ob.68.

- *Karte von Südpreußen*, David Gilly, Cron, Langner, 1:50 000, Staatsbibliothek zu Berlin, sygn. N14431.
- *Mappa topograficzna woyskowa i statystyczna części Wielkopolski, która dziś Departament Poznański składa wydana przez Edwarda Raczyńskiego Posła Poznańskiego i jego kosztem nowo układana w roku 1807–1812*, Edward Raczyński, Ernest Gaul, 1:125 000, Archiwum Państwowe w Poznaniu; M II 796, Biblioteka Raczyńskich w Poznaniu, sygn. M.w.36.
- *Mappa prowincyji polskich przez Rossyą zabranych, z rosyjskich kart przerobiona przez E. R. w roku 1810*, 1:400 000, 1810, Biblioteka Raczyńskich w Poznaniu, sygn. M II 796.
- *Militärische Karte von Gross-Polen*, Theodor Philipp von Pfau, 1:87 500, 1773, Staatsbibliothek zu Berlin, sygn. Q 16.939/6–Q 16.939/10.
- *Separationskarte von der Feldmark der Stadt Exin*, Archiwum Państwowe w Poznaniu, sygn. O.pl.m.25.
- *Special Karte von Südpreussen: mit Allergrösster Erlaubniss aus der Königlichen grossen topographischen Vermessungs-Karte, unter Mitwiirkung des Directors Langner, reducirt und herausgegeben vom Geheimen Ober Bau-Rath Gilly. Die Post-Course und Hauptstrassen sind gezeichnet vom ersten General Post Amts-Registrator Matthias*, David Gilly, Langner, Wilhelm Matthias, 1:150 000, Berlin 1802–1803, Schropp u. Comp.

## The long life of historic maps. Development of a digital edition of Gaul/Raczyński Map (1:125,000, 1807–1812)

### **Abstract**

The presented book combines a traditional edition of the cartographic source with the documentation of the preparations of its digital edition and a source commentary. The full title of the map in Polish is "Mappa topograficzna woyskowa i statystyczna części Wielkopolski, która dziś Departament Poznański składa wydana przez Edwarda Raczyńskiego Posła Poznańskiego i jego kosztem nowo układana w roku 1807–1812" (A topographic and statistical mappa of the part of Greater Poland, which is being assembled today by the Poznań Department, issued by Edward Raczyński, Sejm Deputy of Poznań, and newly arranged at his expense in 1807–1812). It is called, in short, the Gaul/Raczyński map after the cartographer Ernest Gaul and the founder Edward Raczyński. It is a quite typical topographic map from the late eighteenth and early nineteenth century, prepared in the form of a colour manuscript probably on a scale of 1:125,000, but never completed. What is more, only two sets of black-and-white photocopies have remained to this day (one in the State Archives in Poznań, and one in the Raczyński Library in Poznań), and the original was lost during World War II. The map is worth preparing its edition (both digital and traditional) due to its significance for research on old Greater Poland (Wielkopolska). It constitutes an interesting material providing an entire catalogue of editorial problems of cartographic sources of this type.

This book is a direct result of the project "Digital editions of old maps: perspectives and limitations on the example of 'Topographical, military and statistical map of Greater Poland (1807–1812)'" financed by the National Science Centre (grant no. 2015/17/N/ HS3/01267). The project aimed to take a simultaneous look at the editing of cartographic sources from the perspective of cartography and history: it was intended to take into account both cartographic research methods using computer methods and Geographic Information Systems (GIS), and the editing of historical sources with its rules and principles regarding the archetype, filiation, family tree and methods of establishing the text. Its essence was the combination and synergy of the cartographer's and historian's methodologies in an interdisciplinary approach. The project's results are (1) a digital edition of a topographic map of Greater Poland from the early nineteenth century, and (2) a reflection on editing cartographic sources in the context of its possibilities and limitations, not only in a digital environment. The book is based on the project's results, but it is not a monograph, let alone a synthesis of "editorial studies on cartographic sources". It is the edition of a map with scholarly commentary to it, preceded by a short chapter on map editing.

The book can be divided into two main parts: the editorial commentary and the edition of the map. The traditional edition, which is part of the publication as a ready to print composition on a CD, consists of sheets of the map on a scale of 1:125,000 put together with a geographic coordinate grid and a reconstructed legend (an explanatory list of the symbols), as well as a geographic index, which is a selective list of toponyms. These limitations do not apply to the digital version, making it possible for the edition to be viewed in a web application and to download data, including the entire map enclosed here. The digital edition is available on the following website of the AtlasFontium of the Tadeusz Manteuffel Institute of History of the Polish Academy of Sciences (http://atlasfontium.pl/ index.php?article=gaul; accessed 27 October 2021). Due to the nature of the editorial work undertaken, as well as the low theoretical achievement in this field, the commentary was expanded to show not only the course of processing the map sheets from photocopy to digital edition, but also to include studies on the map itself as a cartographic and historical source, as well as theoretical background concerning (digital) map editing.

The first chapter of the commentary is devoted to the digital editing of cartographic sources and is divided into parts describing theoretical and practical achievements. The theoretical section presents a survey of previous establishments in the field of editing of maps, plans and atlases, and a reflection on the essence of their editing, together with indicating similarities and differences between text and map publishing. In classic works on editing, cartographic sources are either ignored or equated with iconographic messages. In the foreign literature on the subject, we can refer to Raleigh Skelton, who focuses on the problem of cataloguing and describing maps, or Stephen Wiberley, who understands editing rather narrowly: as redrawing an ancient map and giving it a contemporary symbolisation. There are also more recent approaches in which the term 'historical maps editing' appears. Still, they are mainly concerned with using old maps in research on the past or making their scans available on the Internet. The practical part relates to the survey of editions of maps and plans prepared so far, both traditional and digital. The first group includes several examples of scientific editions of old maps, e.g. the edition of a map of Galicia (the so-called Josephine land survey of Galicia) after the First Partition or volumes of the Historical Atlas of Polish Towns. The second group contains selected digital editions which have been analysed and evaluated. They were also classified and divided according to their functionality: from digital libraries providing access to maps in the form of scans, through geoportals with calibrated maps, to those containing cartographic data in the form of visualisation of spatial databases. Based on this review, a model digital map edition is proposed, which takes into account the most important functionalities of the described ones.

The second chapter looks at the map being edited from three perspectives: as an element of the environment, as a document and as a representation of topography. This chapter aims to contextualise the map and assess its reliability. The work was a private initiative of Edward Raczyński (1786–1845): a detailed image and – as the title suggests – a topographical, military and statistical map. The topographical and cartographic work was managed by Ernest Gaul (born in 1775), signed on the map: a surveyor, geodesist, and cartographer from Greater Poland. He was well-prepared for this work, although he did not avoid some mistakes, as map analysis has shown. Gaul/Raczyński's map was primarily based on David Gilly's map (1:150,000, 1802–1803), but some corrections were made, which were obviously the result of field measurements, such as a much more detailed picture of the relief, roads or shape of the towns. The map remained unfinished and unpublished, but was quite accurate and detailed for its time. The eight preserved sheets at a scale of approximately 1:125,000 show a relatively typical topographic content reflecting a cartographic image of the western

part of the Duchy of Warsaw. The content includes towns, cities, villages, and colonies (mainly of the *Olędrzy* or *Hauländers* in German), borders (of departments and poviats), economic buildings (manors, mills, windmills), road network, and natural landscape: rivers, lakes, swamps, and forests. The whole is complemented by a representation of the relief obtained with the hachure method.

The third and most important chapter is the documentation of the digital edition of the map, which consists of several interrelated components. Firstly, scans of the map sheets are available for download on the website. One of the aims of the editing work was to restore them to their most probable original appearance. Hence, part of the editing work also includes colour sheets with colours reconstructed based on analysis of other, similar maps. This element of map editing was prepared as part of the project in collaboration with the firm ARTiFACT. Secondly, the sheets were put together and calibrated: fitted into the modern coordinate system, making it possible to superimpose the old map on the contemporary one virtually. The map can also be downloaded in this form. The map has been georeferenced using Helmert transformation, which does not distort the image, preserving the source proportions of lines and angles, and fitting it into the current coordinate system with a specific error. For a map of that period, this error was insignificant and varied, from 229 to 502 metres depending on the sheet. Thirdly, a spatial database of the most important elements of the map content, such as towns, industrial facilities, roads and land cover, was compiled. In total, 1598 settlements, 1908 buildings (e.g. windmills, mills, forester's lodges), 468 industrial facilities (e.g. manor houses and brickyards), and 23 physiographic objects were indexed. The database also included main roads and selected surface features such as hydrography, woodlands and marshlands. These data can be downloaded as a GIS database and as a tabular index of toponyms. Fourthly, a WebGIS application has been prepared, which allows viewing the calibrated map and cartographic data in the form of a visualised spatial database and performing simple analyses. Data are also available in the form of spatial data services compliant with the Open Geospatial Consortium. Thanks to the data prepared in this way and the documentation included in this book, the user has a chance to trace the long life of the Gaul/Raczyński map: from its unfinished form, through its further fate and finally to the preparation of the digital edition.

A traditional, ready for print edition was also prepared for publication. Eight map sheets in the colour version have been combined and incorporated into one large sheet for easier use. A selective index of toponyms was also prepared as part of the publication. The map was put in a probable scale of the unpreserved original (1:125,000), enriched with a legend (an explanatory list of the symbols), missing on the photocopies, and with a grid of geographical coordinates for easier orientation and use of the index of toponyms. The map is tilted from the north by about 13.5 degrees. The version for print was prepared so that the map content, especially the descriptions, are perpendicular to the frame, resulting in a skewed geographic grid. In terms of content, this version is not inferior to the online one, but the digital one is superior in functionality for apparent reasons.

*Translated by Grażyna Waluga*

# Spis ilustracji

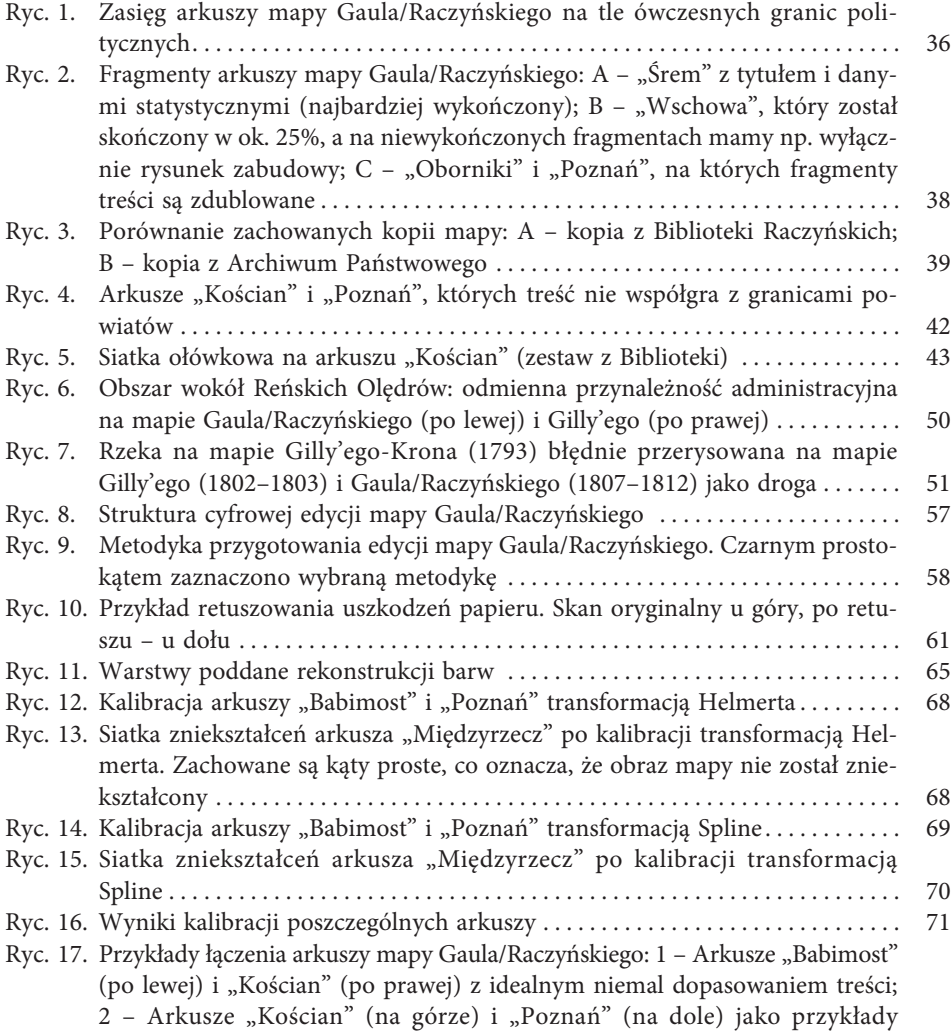

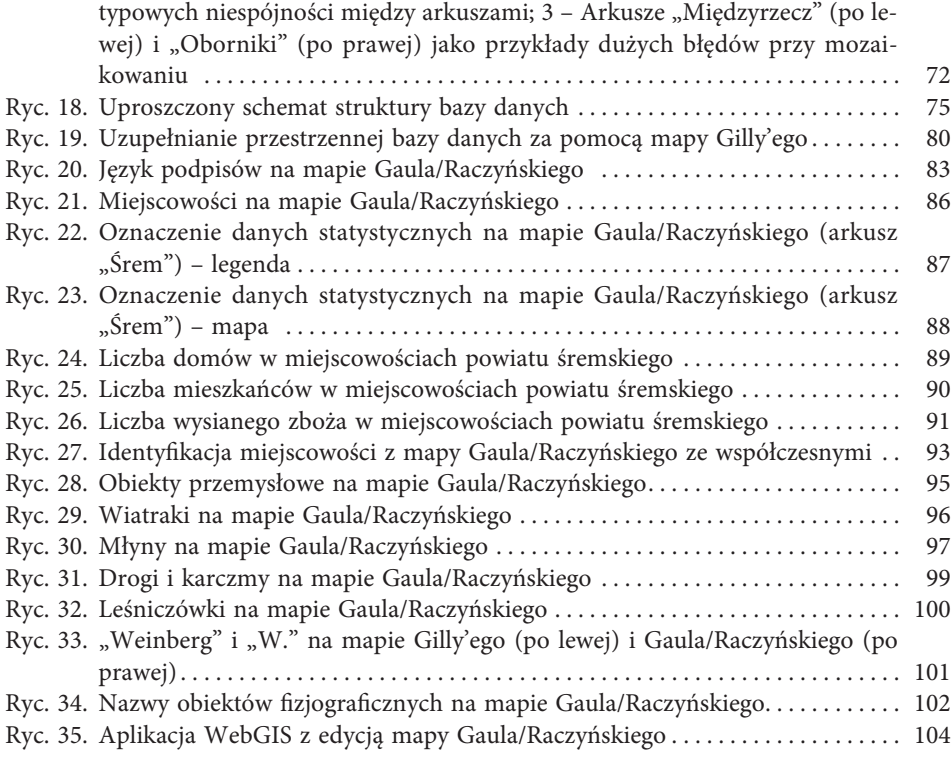

# Spis tabel

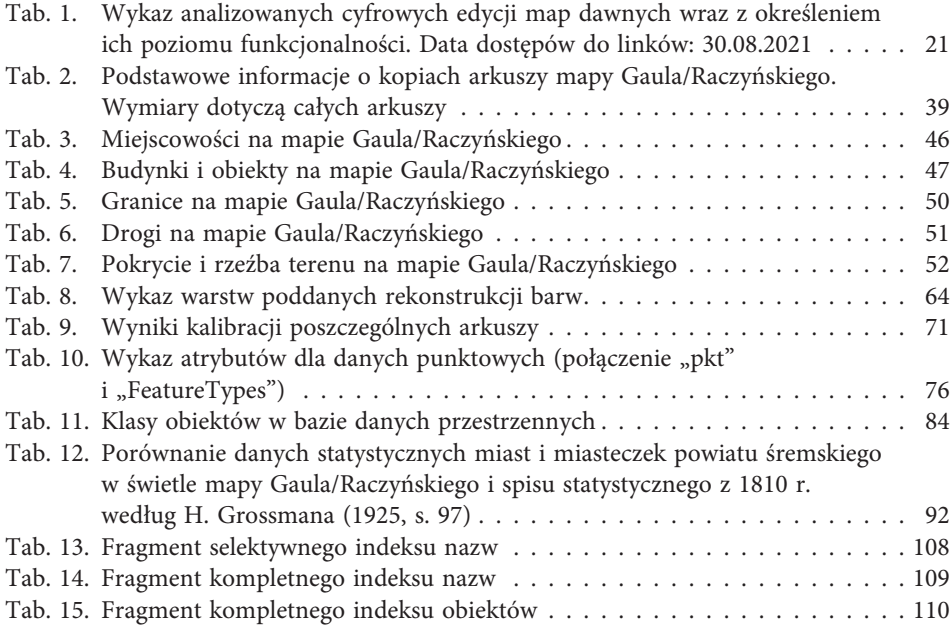

Książka prezentuje możliwości cyfrowego edytorstwa źródeł kartograficznych, a zarazem jest edycją nieistniejącej już mapy. Ta topograficzna mapa zachodniej części Wielkopolski została opracowana na początku XIX w., ale nigdy nie została ukończona. Co więcej, w czasie II wojny światowej zaginęła, a do dziś pozostały jedynie dwa komplety czarno-białych fotokopii niegdyś kolorowego dzieła. W książce pokazano, w jaki sposób cyfrowe narzędzia i metody (programy graficzne, System Informacji Geograficznej) mogą dać "długie życie" zabytkom kartograficznym, a także przywrócić ich oryginalny wygląd. Bezpośredni efekt tych prac, którym jest cyfrowa edycja mapy, znajduje się na stronie Atlasfontium.pl, a treścią wydawnictwa książkowego jest dokumentacja jej opracowania poprzedzona refleksją nad stanem edytorstwa źródeł kartograficznych, a także edycja tradycyjna przygotowana do wydruku i załączona na płycie CD.

Tomasz Panecki pracuje w Instytucie Historii im. Tadeusza Manteuffla Polskiej Akademii Nauk (od 2014 r. jako asystent, od 2018 r. – adiunkt), a obecnie kieruje Zakładem Atlasu Historycznego. Pracuje również jako starszy asystent na Wydziale Geografii i Studiów Regionalnych Uniwersytetu Warszawskiego (od 2016 r.). Absolwent historii (2012 r.) i geografii (2013 r.) na Uniwersytecie Warszawskim. Doktorat poświęcony problematyce historycznych baz danych przestrzennych obronił w 2018 r. tamże pod kierunkiem dr. hab. Wiesława Ostrowskiego. Brał udział w wielu projektach naukowych (jako kierownik i wykonawca), w tym w pracach nad *Atlasem historycznym Polski. Mapy szczegółowe XVI wieku*. Jego zainteresowania naukowe to przede wszystkim przestrzeń między historią kartografii a kartografią historyczną, w tym zagadnienia związane z edytorstwem źródeł kartograficznych. Efektem tych zainteresowań jest książka będąca podsumowaniem kilkuletniej pracy nad cyfrową edycją mapy Gaula/Raczyńskiego (1:125 000, 1807–1812).

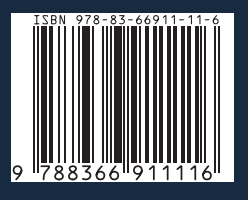